Universidad de Costa Rica Facultad de Ingeniería

Escuela de Ingeniería Civil

Trabajo de Graduación

Departamento: Hidráulica

Generación de hidrogramas de crecientes con el Método de Clark para la determinación de las áreas propensas a inundación en el cantón de Abangares.

Preparada por: Daniel Andrés Villalobos Brenes

Director: Rafael Alfredo Oreamuno Vega

Diciembre, 2022

#### **Comité asesor y estudiante:**

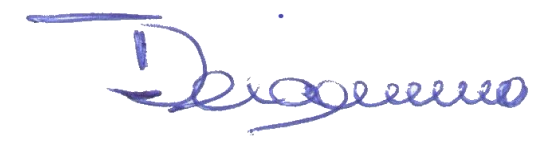

Ing. Rafael Oreamuno Vega MSc.

Director

Pade Videl R

Ing. Paola Vidal Rivera Asesora del proyecto

Lic. Jose Francisco Bogantes Sánchez Asesor del proyecto

Daniel Andrés Villalobos Brenes Estudiante

02 de diciembre de 2022

El suscrito, Daniel Andrés Villalobos Brenes, cédula 1-1718-0403, estudiante de la carrera de Licenciatura en Ingeniería Civil de la Universidad de Costa Rica, con número de carné B67735, manifiesta que es autor del Trabajo Final de Graduación: "Generación de hidrogramas de crecientes con el Método de Clark para la determinación de las áreas propensas a inundación en el cantón de Abangares.", bajo la dirección del Ing. Rafael Oreamuno Vega, MSC., quien en consecuencia tiene derechos compartidos sobre los resultados de esta investigación.

Asimismo, hago traspaso de los derechos de utilización del presente trabajo a la Universidad de Costa Rica, para fines académicos: docencia, investigación, acción social y divulgación.<sup>1</sup>

 $1$  Nota: de acuerdo con la Ley de Derechos de Autor y Derechos Conexo NO 6683, artículo 9; "no podría suprimirse el nombre del autor en las publicaciones o reproducciones, ni hacer en ellas interpolaciones, sin una conveniente distinción entre el texto original y las modificaciones o adiciones editoriales". Además, el autor conserva el derecho moral sobre la obra, Artículo 13 de esta ley, por lo que es obligatorio citar la fuente de origen cuando se utilice información contenida en esta obra.

## **Dedicatoria**

A Maureen Brenes Acuña, mi madre

cuyo apoyo me permitió llegar hasta donde estoy ahorita

### **Agradecimientos**

Le agradezco a mi mamá y a mis hermanos Adrián, Sofía y María José, por siempre motivarme a seguir esforzándome y por mantener una sonrisa en mi rostro.

A mis abuelos Pablo y Blanca, mis tías Ana Francis, Doris, Yorleny y Emiley, cuyo apoyo nos permitió a mí y a mis hermanos estudiar en San José.

A mis abuelos Alexis y Ana y mi tía Viviana por brindarme hogar en mis primeros años de carrera.

A Luis Miguel Torres Guevara, en paz descanse, por tener fe en mi y motivarme a seguir con la carrera en el momento que mi motivación se encontraba baja.

A los profesores Rafael Oreamuno y Paola Vidal por ser guías durante mi carrera universitaria y por su confianza.

Un especial agradecimiento a Enrique, Noelia y resto de amigos y familia cuya compañía siempre me hizo sentir en casa.

## Tabla de contenidos

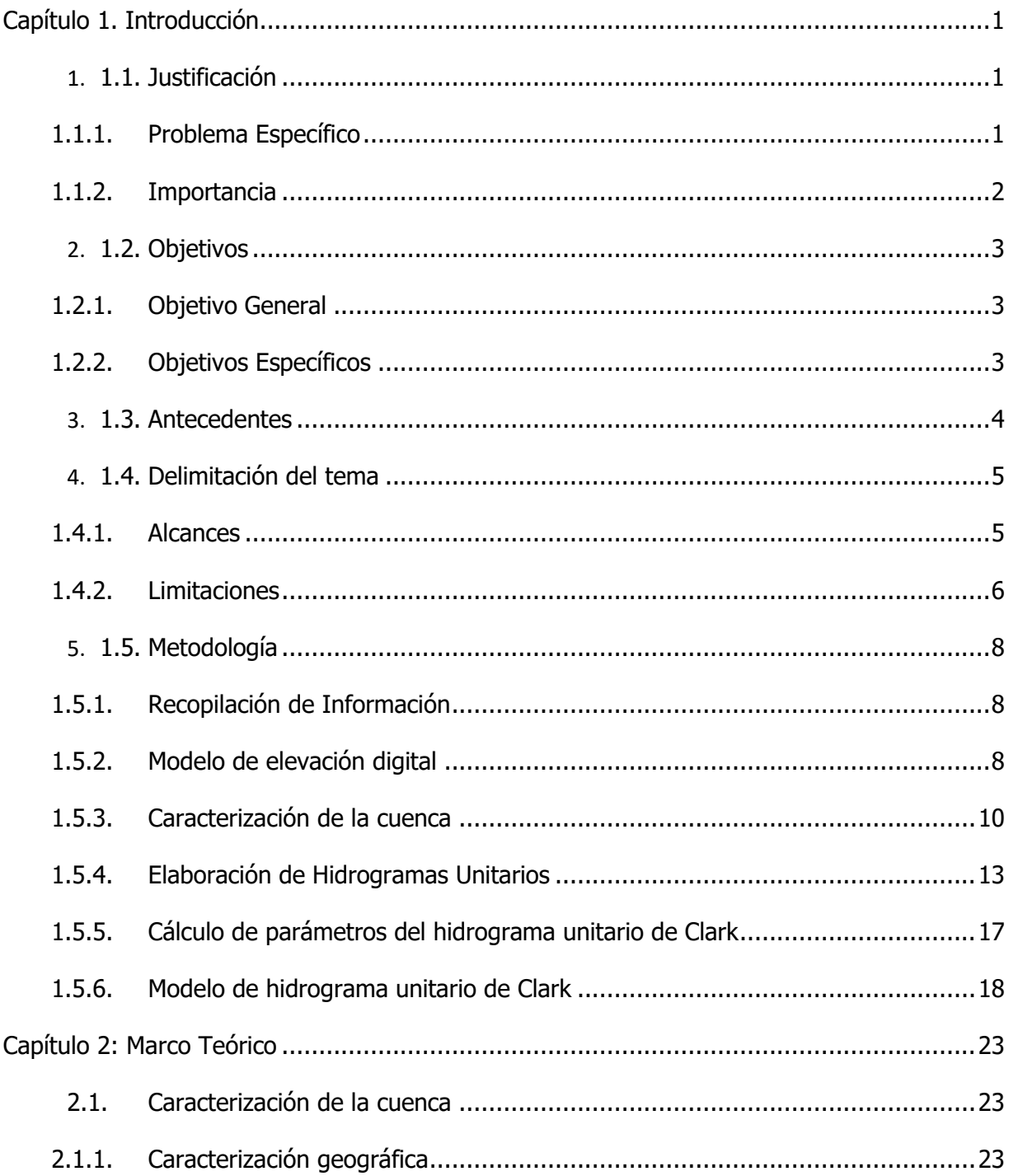

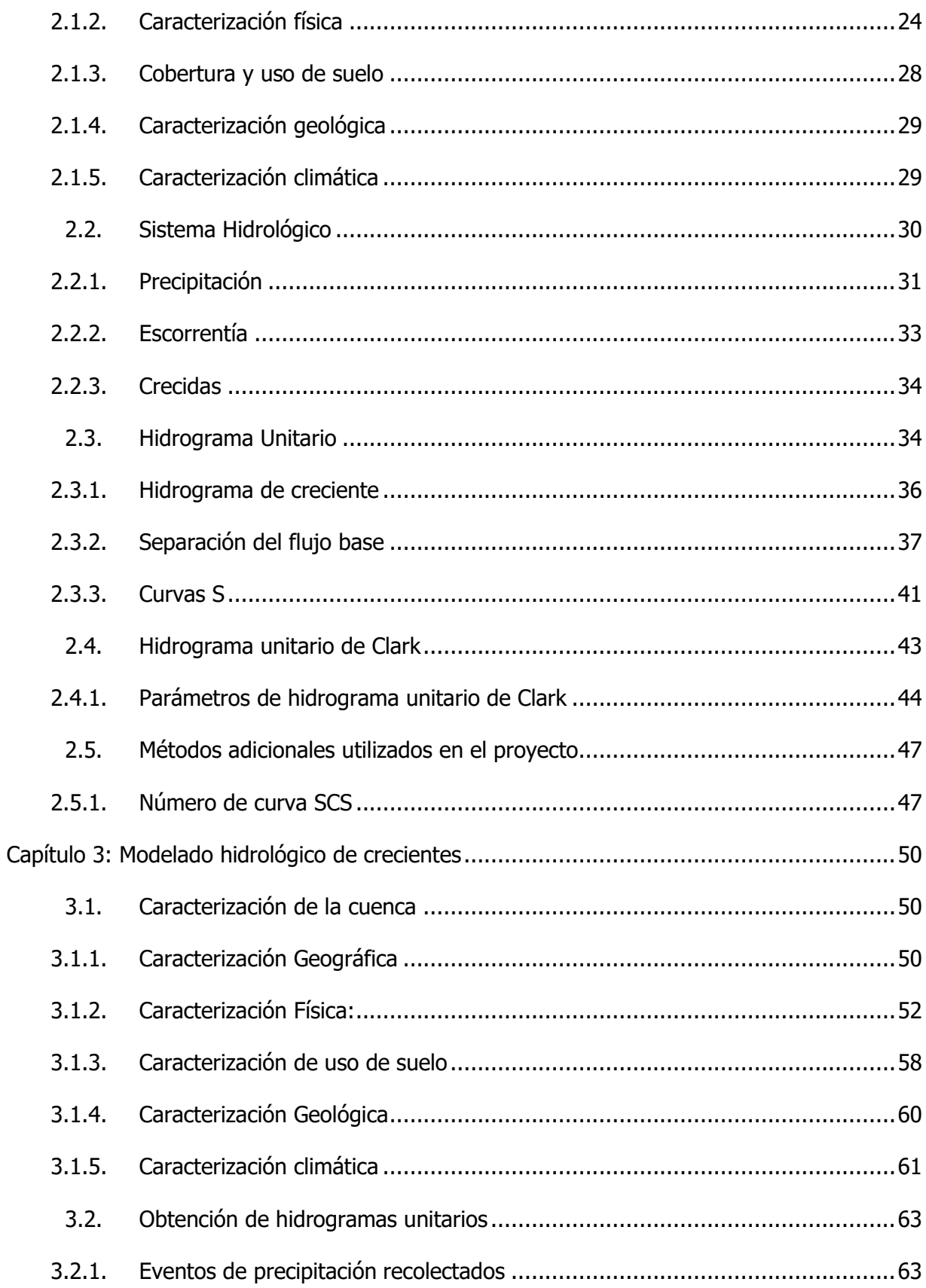

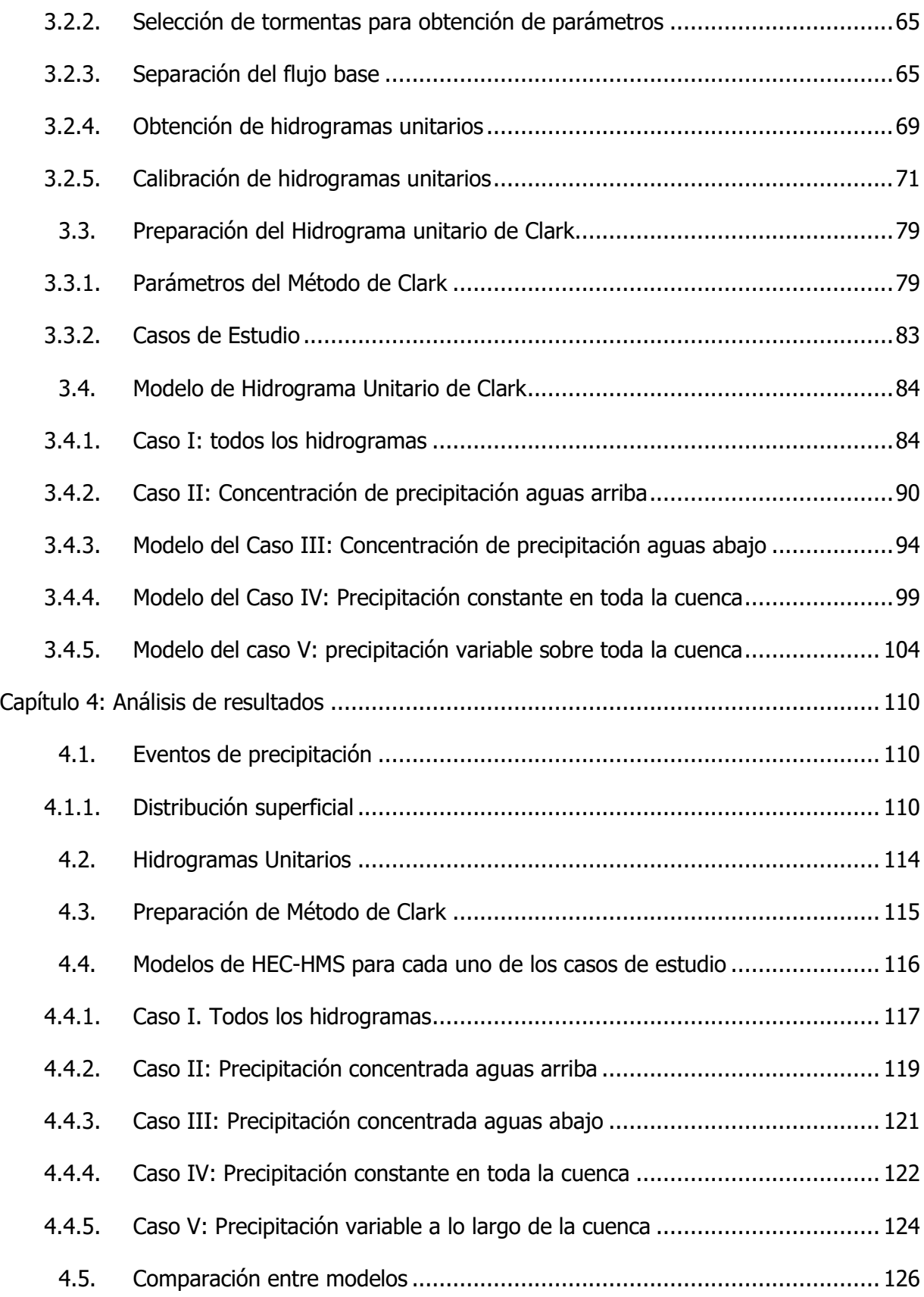

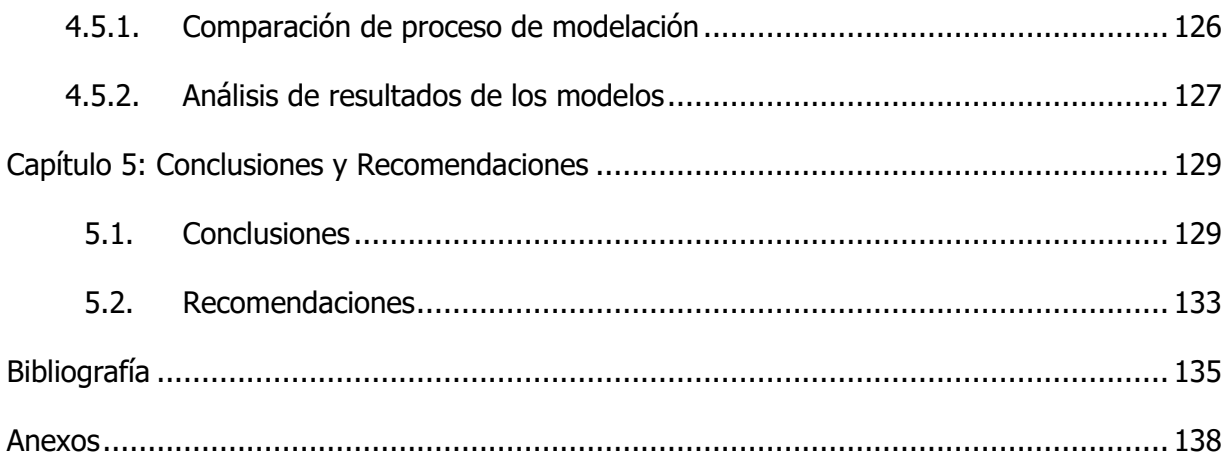

# **Índice de Figuras**

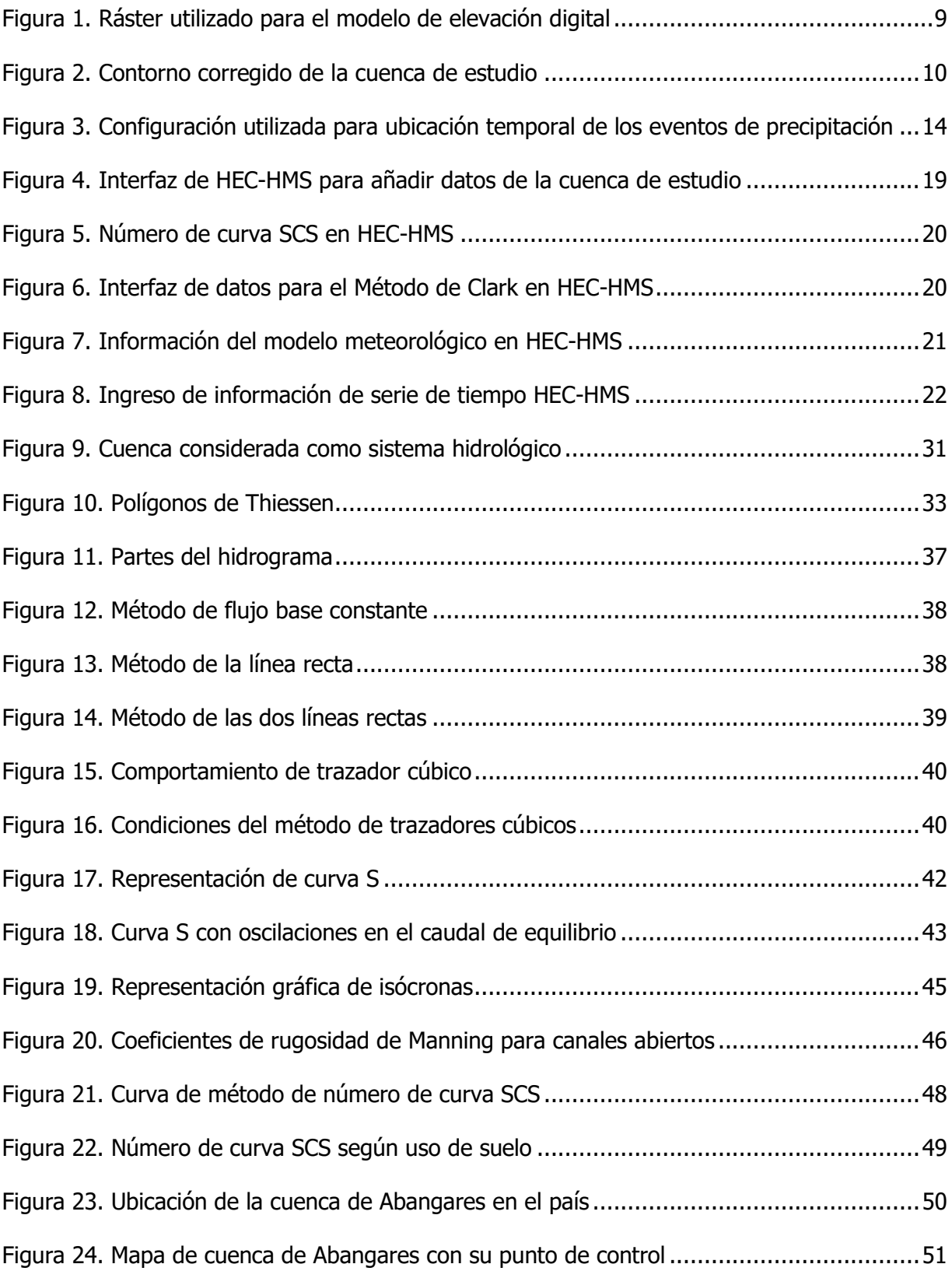

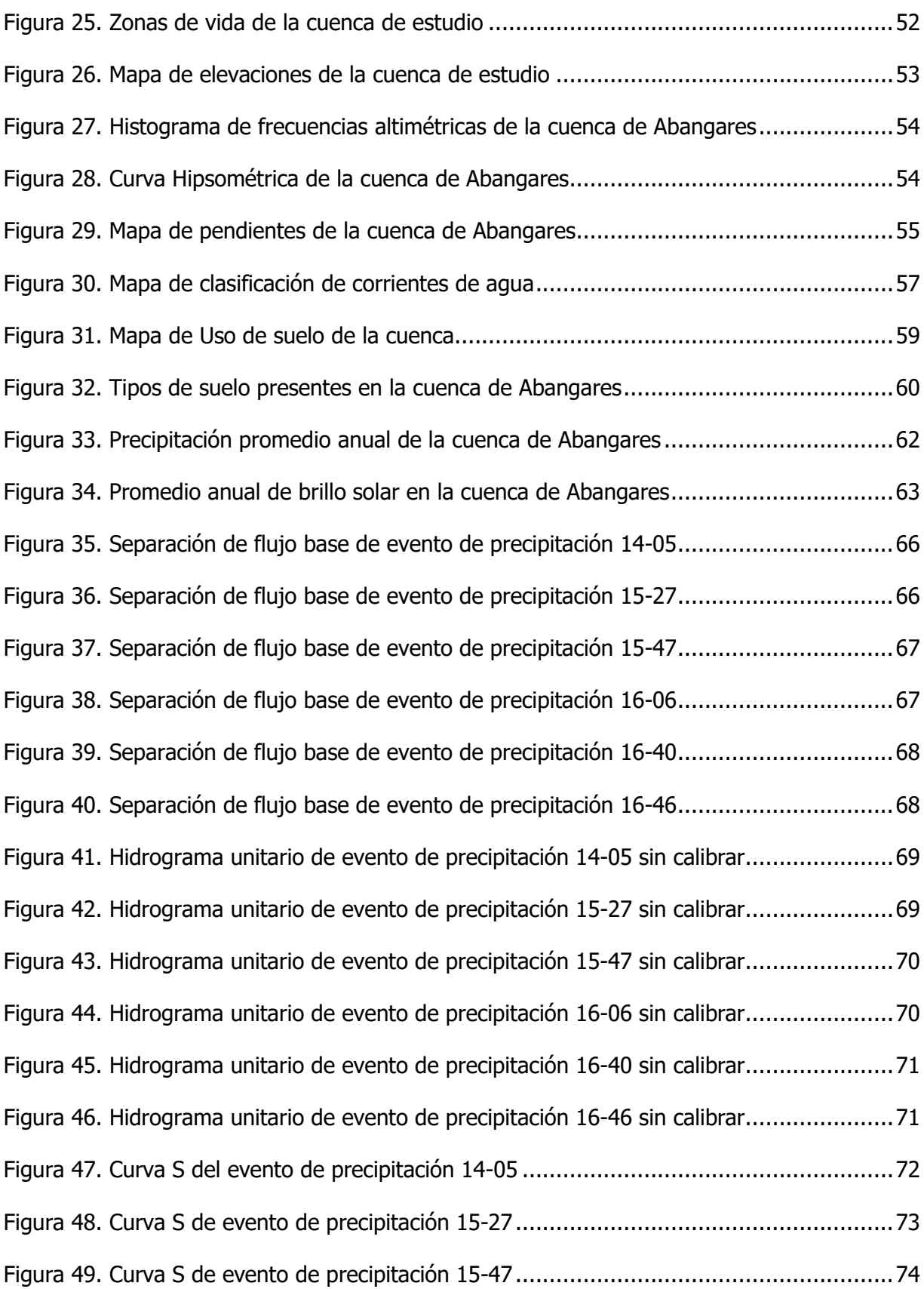

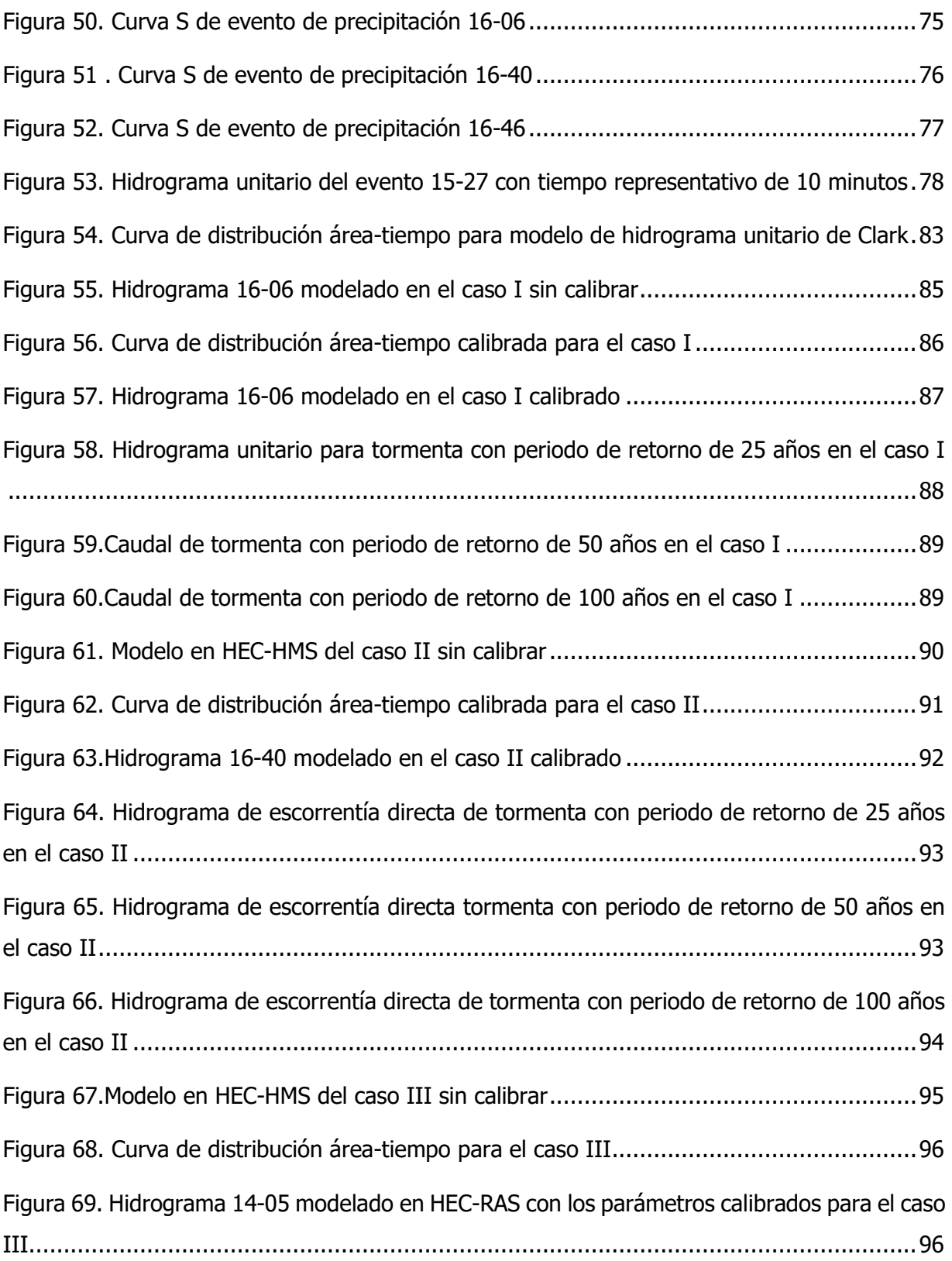

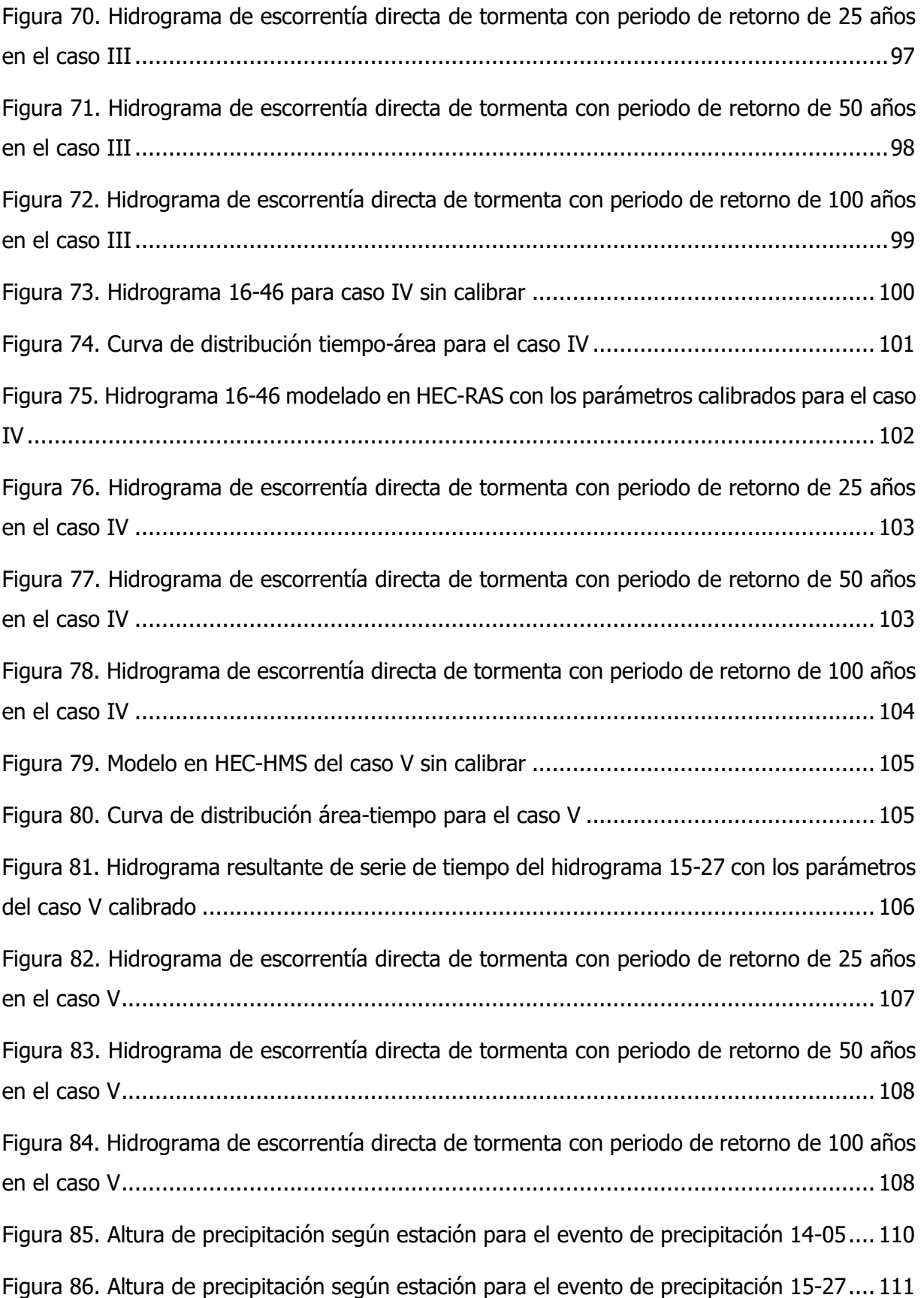

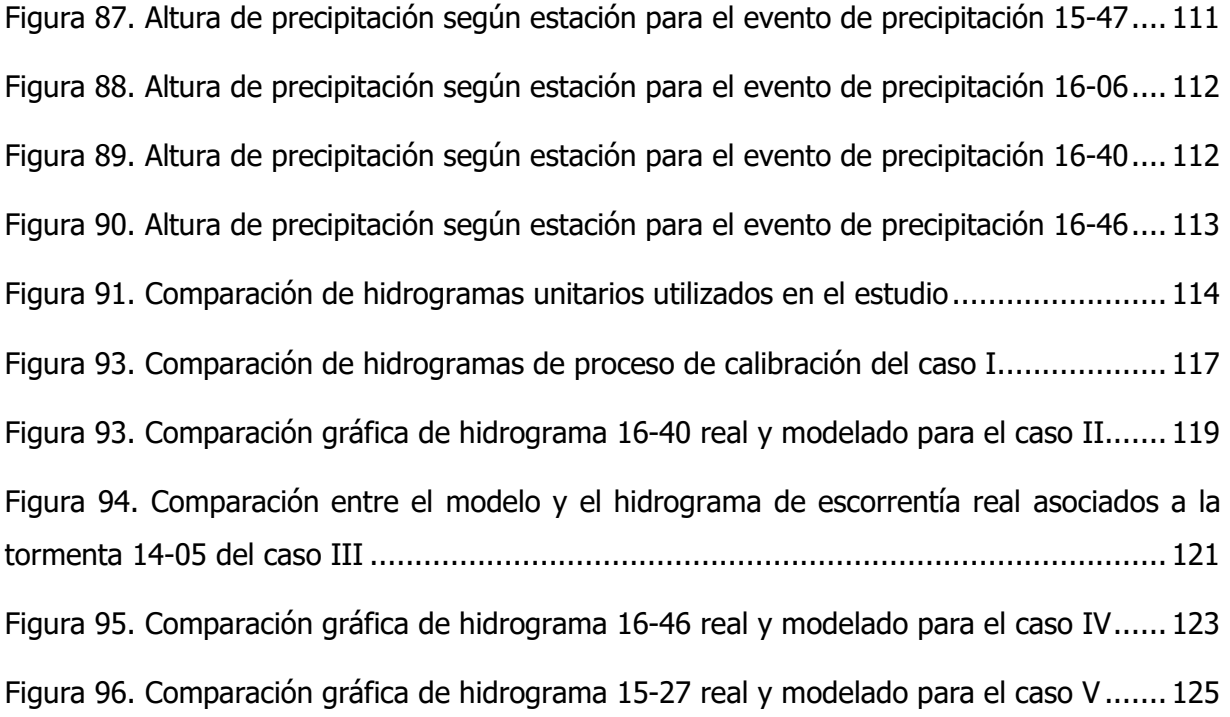

# **Índice de Cuadros**

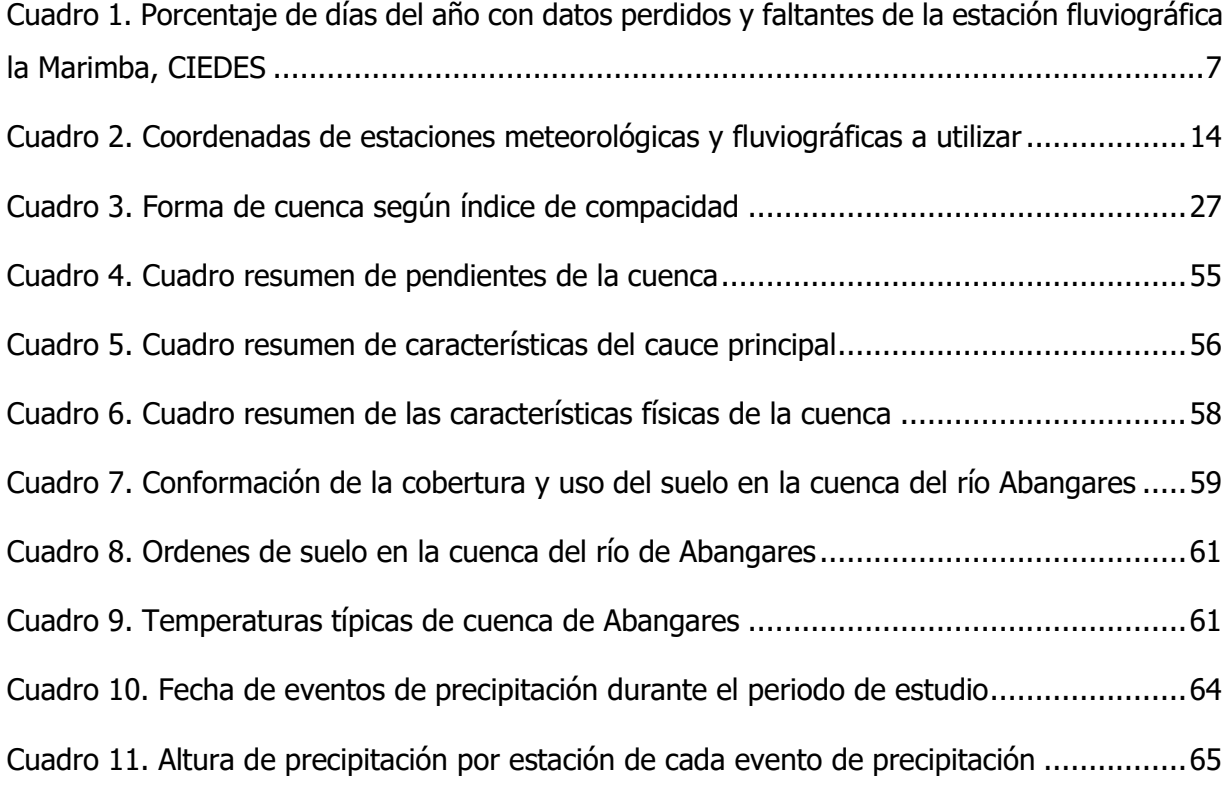

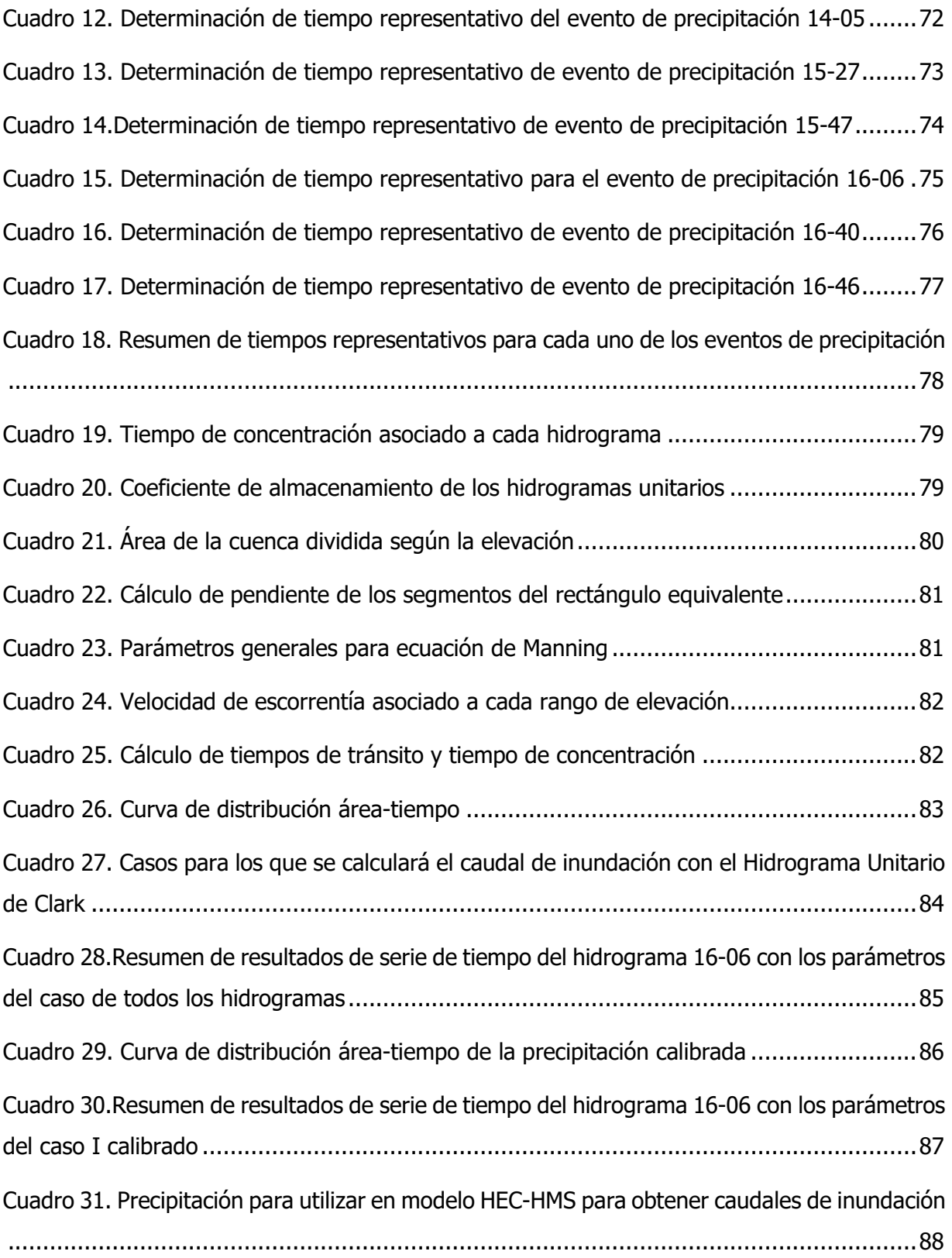

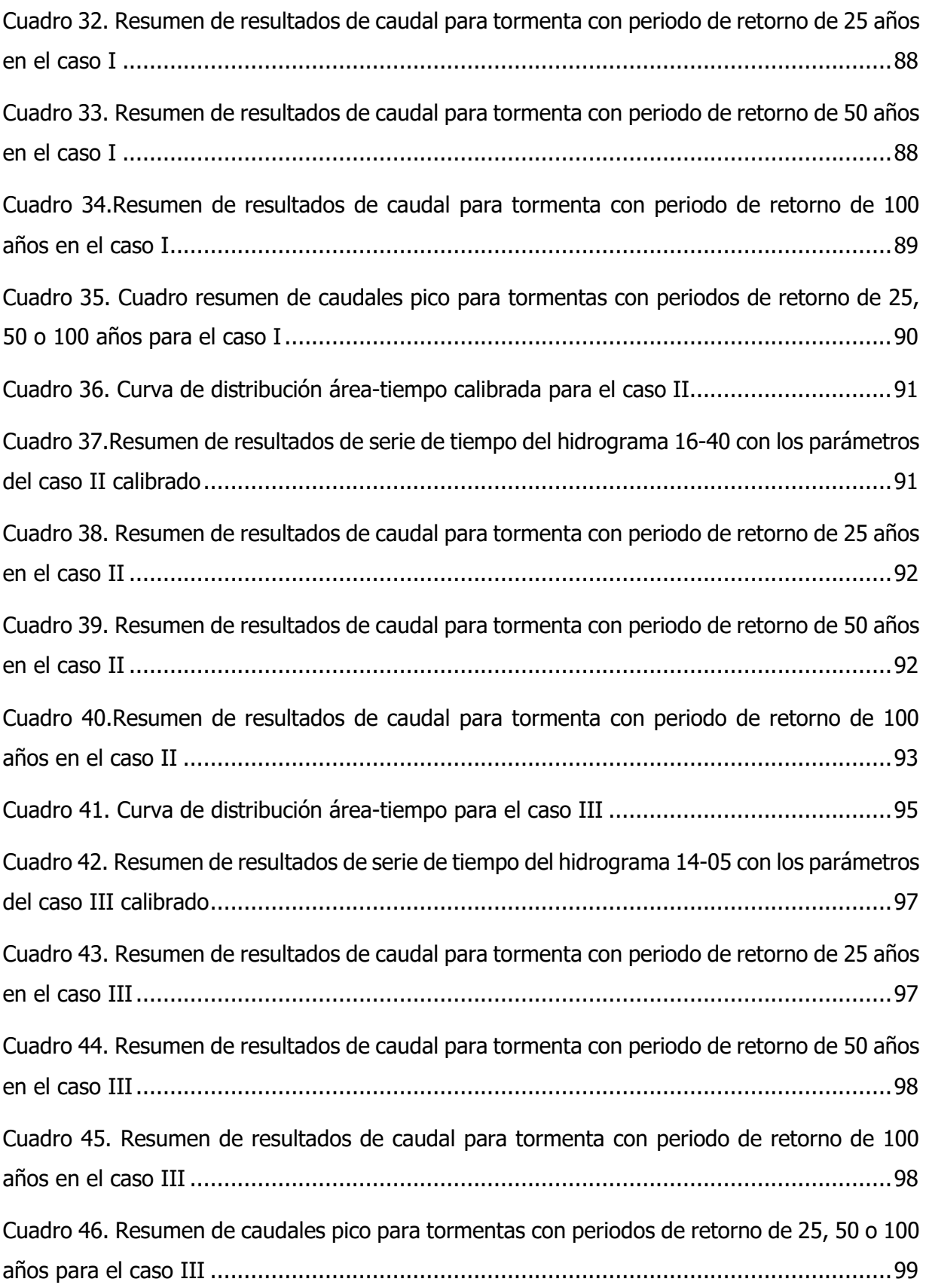

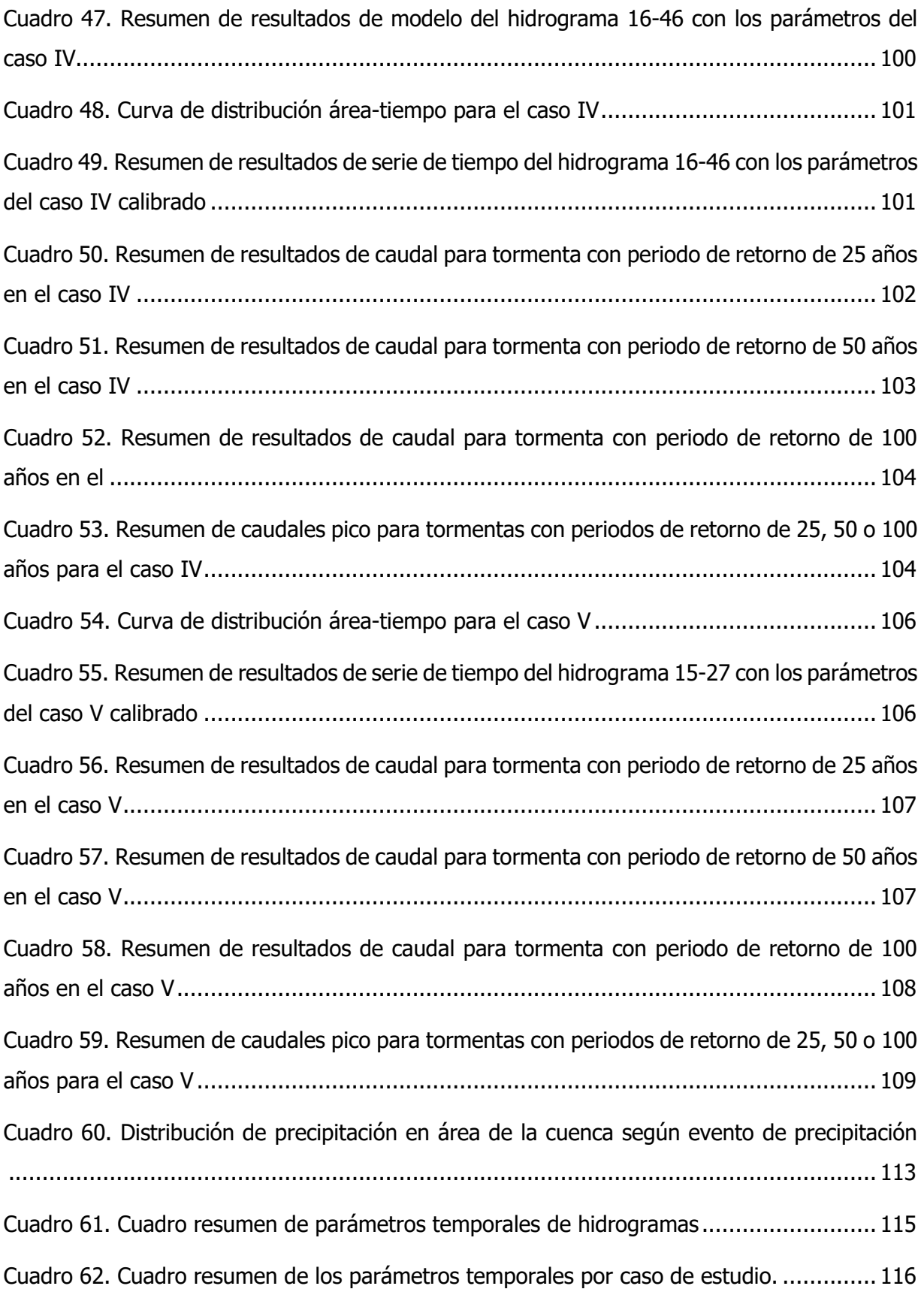

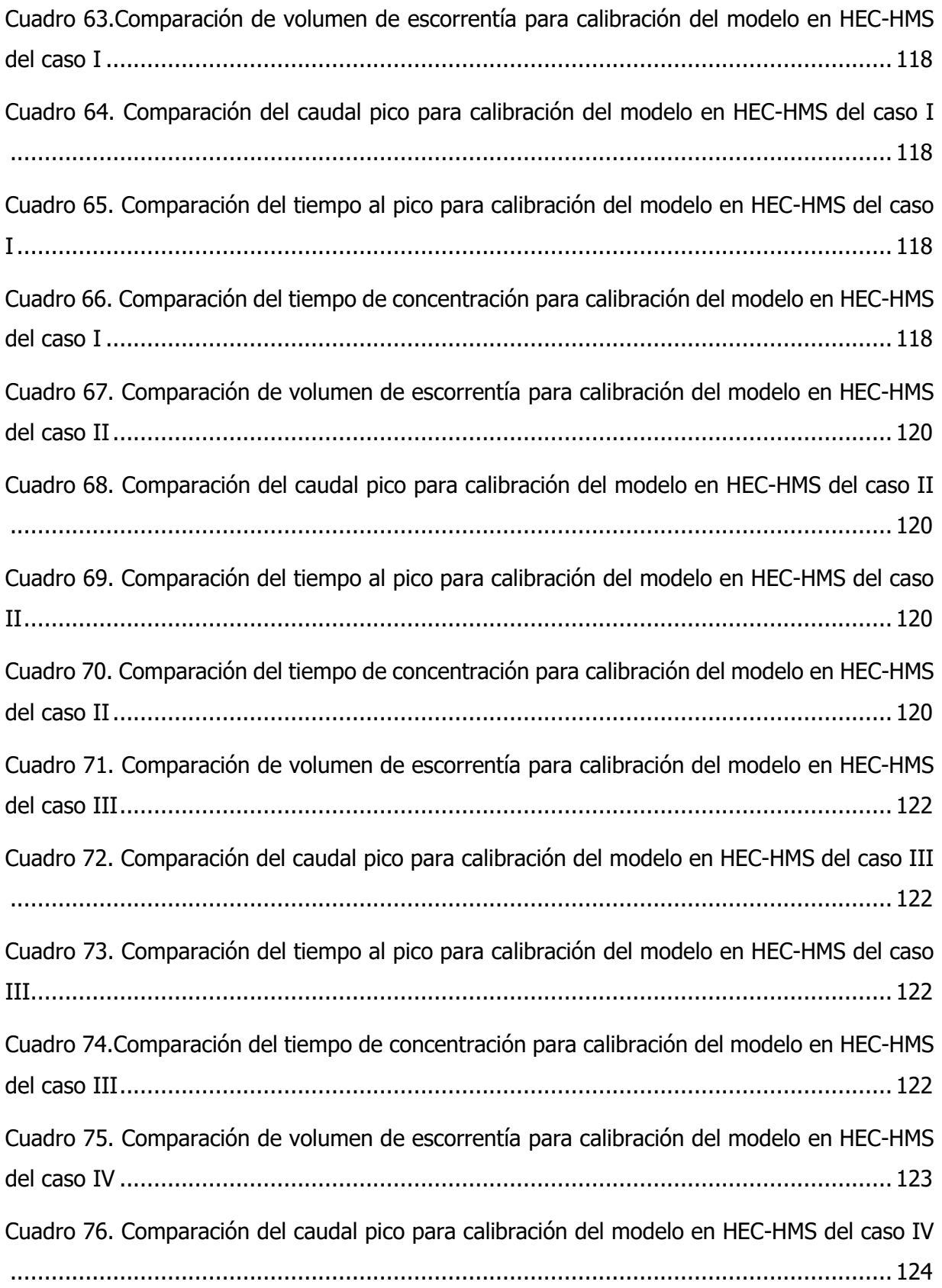

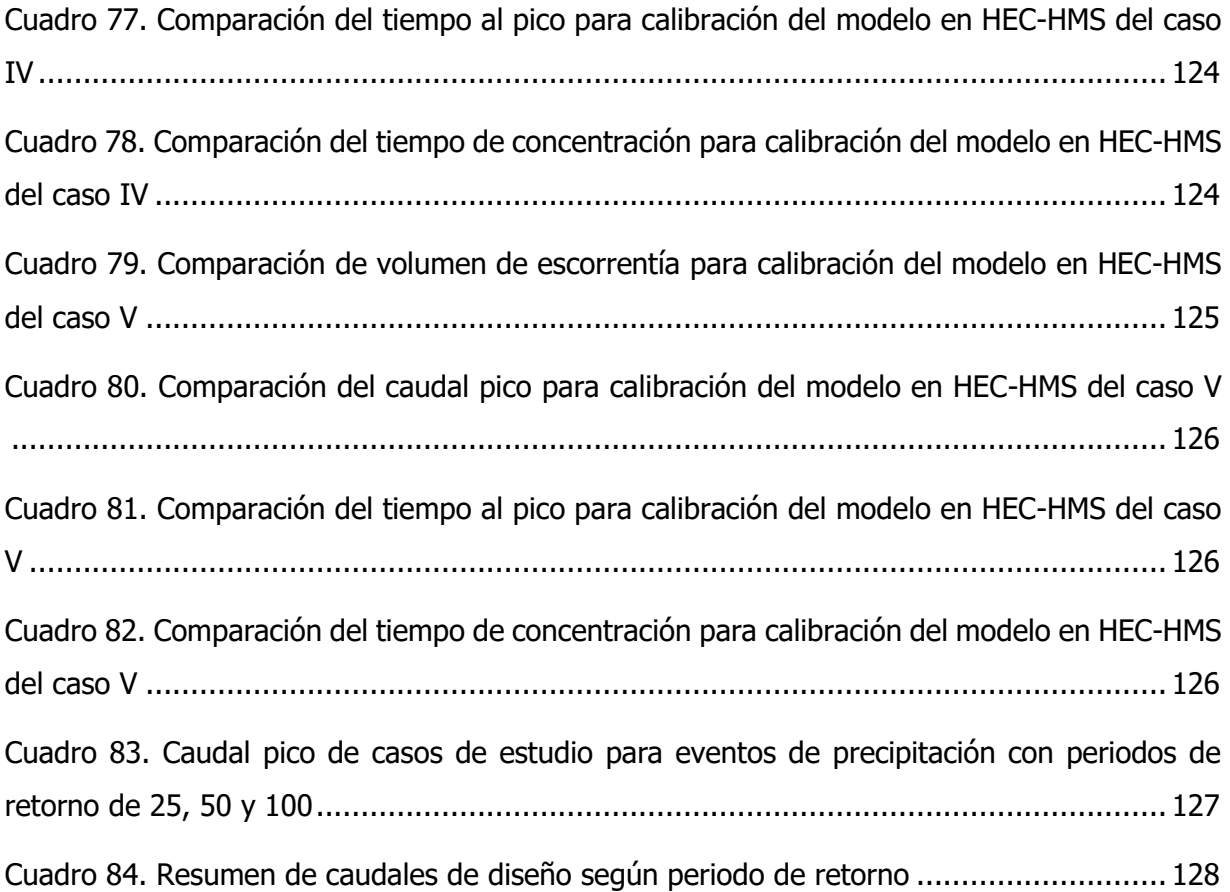

#### Daniel Andrés Villalobos Brenes

Generación de hidrogramas de crecientes con el Método de Clark para la determinación de las áreas propensas a inundación en el cantón de Abangares.

Trabajo Final de Graduación - Ingeniería Civil - San José, C.R.:

D. Villalobos B.,2022

#### **Resumen**

En este proyecto se calcula los hidrogramas de creciente de la cuenca del río Abangares, a la altura de la ciudad de Las Juntas, utilizando el Método del Hidrograma Unitario Sintético de Clark. Los hidrogramas de creciente se requieren para la delimitación de las zonas de inundación de la parte baja de la cuenca del río Abangares, así como para el diseño de un sistema de alerta temprana ante inundaciones. Las inundaciones son un fenómeno natural que afecta la calidad de vida de las personas que viven en su área de impacto. Estas causan pérdidas económicas, ponen en riesgo la vida de los habitantes y en el caso de Abangares, pueden causar daños o embotellamientos en la ruta 1, que es de gran importancia para el país.Se presenta una caracterización de la cuenca del río de Abangares, delimitada por la estación fluviográfica La Marimba. Se tomaron en cuenta las características geográficas, físicas, climáticas, geológicas y de uso de suelo.

Se muestra un modelo de la respuesta hidrológica de la cuenca de estudio con el software HEC-HMS. Se usó el Método de Clark. Este modelo requirió del cálculo del tiempo de concentración, coeficiente de almacenamiento y de la curva de distribución área-tiempo de la cuenca del río Abangares.

Se modelaron varios casos de distribución espacial y temporal de la precipitación sobre la cuenca. Se analizaron las condiciones de lluvia uniforme sobre toda el área de drenaje y distribución variable sobre las áreas de influencia de las estaciones meteorológicas.

Se utiliza este modelo para calcular los hidrogramas de crecientes para tormentas asociadas a 25, 50 y 100 años de periodo de retorno. Se elabora un análisis de los resultados del modelo para verificar si la respuesta de tormentas existentes se modela adecuadamente y si los pronósticos cumplen con el comportamiento esperado para la cuenca estudiada.

### <span id="page-20-0"></span>**Capítulo 1. Introducción**

#### <span id="page-20-1"></span>**1.1. Justificación**

#### <span id="page-20-2"></span>1.1.1. Problema Específico

En el presente estudio se elaboró un modelo de inundación para la cuenca de Abangares utilizando el Método de Clark. Este proyecto se originó con el fin de determinar los caudales de inundación asociados a diferentes periodos de retorno en la cuenca del río Abangares. La información generada por este proyecto representa un insumo importante para la elaboración de una zonificación de riesgo por inundación. El tener las zonas de inundación delimitadas, le permite al cantón promover acciones para salvaguardar la vida de los habitantes de la región, evitar pérdidas económicas y aprovechar estas áreas para actividades económicas que se beneficien de las inundaciones. El cantón de Abangares es propenso a estos eventos, según Retana y Solano (s.f.) los poblados de San Juan, La Sierra, Pte. Piedra, Arizona, Colorado, Aranjuez, Pacífica y Abangaritos en el cantón de Puntarenas han sido afectados por estos eventos alguna vez.

Un modelo matemático de inundación "permite la simulación de los procesos de precipitaciónescorrentía partiendo del dato de la lluvia en la cuenca y de una serie de parámetros hidrológicos propios de la cuenca y que están relacionados con sus características físicas" (Centro de Estudios y Experimentación de Obras Públicas, 2006). Para elaborar el modelo de inundación se requirió calcular la lluvia neta de la cuenca, determinar la escorrentía directa y modelar la propagación de la onda y laminación del cauce. En el caso de este proyecto, se cuenta con datos de precipitación de 4 estaciones meteorológicas distribuidas en la cuenca para el cálculo de la lluvia neta, para la determinación de la escorrentía directa se utilizó el Método de Clark y para modelar la propagación de onda, el Método de Onda Dinámica. Entre los insumos requeridos para generar estos modelos, es necesario contar con los hidrogramas de las crecientes y la topografía de la cuenca.

La utilización del Método de Clark en una cuenca costarricense es el eje central del proyecto. Este es un método utilizado constantemente a nivel mundial pero no a nivel nacional y su utilización generaría un aumento en la precisión de los modelos de inundación. Según Ruíz y Martínez (2015), este aumento se da debido a que este procedimiento toma en cuenta la capacidad de almacenamiento de la cuenca y el tránsito del agua, causando que la velocidad de flujo del agua escurrida varíe según las condiciones físicas de la cuenca y no sea constante a lo largo de la misma, como se supone en otros métodos.

Al desarrollar el proyecto se encontró con un conflicto que incidió en la delimitación y el resultado del estudio, el cual fue la pérdida de datos en la estación fluviográfica 78-2013, La Marimba. La mayor parte de la información, a partir del año 2017, se perdió debido a acciones de vandalismo y hurto hacia la estación. La pérdida de datos de crecidas es un problema de gran importancia en este proyecto ya que reduce la precisión de las proyecciones, que se generan a partir de los datos ya recolectados.

#### <span id="page-21-0"></span>1.1.2. Importancia

El modelado de inundaciones es de gran importancia para el ambiente, la seguridad y la economía de una población. El contar con las proyecciones del caudal de posibles eventos de inundación permite tomar medidas para mitigar y aprovechar sus efectos mediante un manejo integrado de inundaciones. Según la Comisión Nacional de Prevención de Riesgos y Atención de Emergencias (s.f.), en Costa Rica prácticamente todas las regiones son vulnerables a estos eventos y son de los desastres que afectan de mayor manera a la economía de los poblados del país. El producto de este proyecto permite elaborar mapas de vulnerabilidad de inundación, los cuales pueden ser utilizados en planes reguladores y para planificación de construcción de infraestructura con el fin de mitigar los efectos negativos de las crecidas.

El contar con este modelo permite reducir el impacto negativo que generamos los seres humanos en el ambiente durante un evento de inundación. Según Corona et al. (s.f.) los principales problemas asociados a estos fenómenos son la degradación de los suelos, daño a la cobertura forestal, contaminación, pérdida de diversidad biológica y afectaciones a la calidad del agua. Con el caudal de inundación y la topografía de la cuenca, se puede determinar las regiones que se inundan constantemente para evitar la impermeabilización de las mismas y de esa manera no aumentar la velocidad de flujo del agua, a la vez que se reducen los daños por arrastre de material.

El producto del modelo cumple con un rol importante a nivel socioeconómico. Según World Meteorological Organization (2017), vivir en una zona de inundación puede causar daños a la propiedad, riesgos para la salud y pérdida de vidas. No contar con un modelo de estos puede ser extremadamente peligroso al construir en las cercanías del rio y genera daños irreversibles en la comunidad. Este modelo no solo es un insumo de gran importancia para determinar las áreas vulnerables a procesos de inundación, sino la frecuencia de estos eventos.

La utilización del Método de Clark agrega una ventaja sobre otros métodos, ya que toma en cuenta los tiempos de viaje del flujo en la cuenca y no los asume constantes, lo que brinda un modelo de inundación más preciso. Conforme aumenta la precisión del modelo, minimiza el riesgo por incertidumbre y, en consecuencia, reduce el precio de las medidas adoptadas para mitigar el efecto de las crecidas. Debido a esto, es importante seguir recolectando información aún concluido el modelo, ya que una vez se cuente con más datos, se puede volver a elaborar y contar con una respuesta de la cuenca más cercana a la realidad.

#### <span id="page-22-0"></span>**1.2. Objetivos**

#### <span id="page-22-1"></span>1.2.1. Objetivo General

Desarrollar un modelo de escurrimiento de la cuenca del río Abangares, delimitada por la estación fluviográfica 78-2013 La Marimba, mediante el Método de Clark.

#### <span id="page-22-2"></span>1.2.2. Objetivos Específicos

- Elaborar una caracterización física, climática, geológica y de uso de suelo de la cuenca del río Abangares para desarrollar el modelo de elevación digital
- Determinar los hidrogramas unitarios asociados a las crecientes del 2014 al 2017, para obtener el tiempo de concentración de la cuenca.
- Generar un modelo de escurrimiento, utilizando el Método de Clark, para conocer el caudal de la cuenca de eventos extremos de precipitación.

#### <span id="page-23-0"></span>**1.3. Antecedentes**

Para el desarrollo del modelo de inundación, se cuenta con fuentes bibliográficas internacionales sobre teoría y aplicaciones del método de Clark. A nivel nacional se observa una implementación de distintos métodos, entre los que sobresalen el hidrograma unitario SCS y el hidrograma unitario de Snyder, no se observó ninguna implementación de este método. En el país ya existen las herramientas para utilizarlo, por lo que se cree este no se usa debido a falta de divulgación. También se cuenta con información sobre las características de la cuenca de Abangares, ya que se encontró con varias investigaciones que la habían caracterizado.

Yang, et al. (1999) menciona que la teoría del Método de Clark fue creada en el 1945 y sigue siendo aplicada. Para poder utilizar este método, se requiere de 3 parámetros que son: el tiempo de concentración, el coeficiente de almacenamiento y el histograma de tiempo-área de la cuenca. Existen diversos métodos para determinar los parámetros temporales necesarios para los hidrogramas unitarios de Clark. Yang, et al. (1999) establece que estos pueden obtenerse de los registros de precipitación y escorrentía de la cuenca o de sus características. En relación con los histogramas, debido a la existencia de los modelos de elevación digital, se puede dividir la cuenca en celdas y obtener una velocidad de flujo para cada celda y de esta manera, obtener una respuesta más precisa de su comportamiento.

A nivel internacional, existen varias fuentes que se refieren al Método de Clark, su proceso de utilización y evalúan la precisión de sus productos. Según De Silva, et al. (2014), la utilización del Método de Clark en el software HEC-HMS es eficiente para la mitigación de desastres, control de inundaciones y manejo de agua en una cuenca de tamaño medio en el trópico. De las fuentes consultadas, el informe técnico "Estudio y Dimensionamiento de Actuaciones Estructurales de Defensa y Zonificación de la Llanura de inundación del Río Júcar, España", se considera de gran importancia para la investigación debido a su similitud con el trabajo realizado. Este documento posee una explicación paso a paso del procedimiento para la calibración de los hidrogramas unitarios sintéticos de Clark.

A pesar de que no se encontró un ejemplo de aplicación del Método de Clark a nivel nacional, se cuenta con una gran cantidad de investigaciones hidrológicas en la cuenca de Abangares, lo que facilita su caracterización. Adicionalmente, se cuenta con un registro de precipitación y caudal recopilado por el Centro de Investigación para Estudios sobre el Desarrollo Sostenible en la cuenca. Para el análisis de la precipitación, se utilizó la información de las estaciones meteorológicas Colegio Técnico Profesional de Abangares, Escuela San Rafael de Abangares, CINDEA Las Juntas, La Marimba y Ecomuseo. Adicionalmente, se utilizó la información del nivel de la estación fluviográfica La Marimba, código 78-2103, para la elaboración de los hidrogramas unitarios.

#### <span id="page-24-0"></span>**1.4. Delimitación del tema**

#### <span id="page-24-1"></span>1.4.1. Alcances

Se elaboró un modelo de escorrentía en la cuenca de Abangares, delimitada en la estación fluviográfica 78-2103, La Marimba. Esta estación se seleccionó como punto estratégico debido a que se manejan datos de caudal recolectados desde el 2014, importantes para determinar los hidrogramas unitarios. A pesar de trabajar en la cuenca de Abangares, no se calcularán caudales aguas abajo de esta estación. Aguas arriba de este punto se encuentra la ciudad de Las Juntas de Abangares, zona donde se concentra la mayor cantidad de habitantes de la cuenca. El proyecto cuenta con la caracterización de la cuenca y el modelo de inundación. Se recopilaron características físicas, morfológicas, climáticas, geotécnicas y de uso y cobertura del suelo.

Al utilizar información de lluvia y caudal de la cuenca de Abangares para desarrollar los hidrogramas unitarios, estos aplican solo para esta cuenca y el punto donde se recolectaron. El modelo de inundación se elaboró utilizando el programa de HEC-HMS. Este cuenta con análisis de precipitación efectiva, en el que se analizó la escorrentía superficial utilizando el Método de Clark. También se elaboró un análisis de las diferentes formas de hidrogramas en función de la distribución de la precipitación en la cuenca. El alcance temporal del producto depende de las condiciones climáticas y de uso de suelo de la cuenca. Mientras estas condiciones sean estables, el modelo de la cuenca seguirá siendo útil, si estas varían, los eventos de inundación cambiaran.

#### <span id="page-25-0"></span>1.4.2. Limitaciones

El proyecto elaborado cuenta con limitaciones que deben ser tomadas en consideración al evaluar sus resultados. Estas son importantes debido a que reducen la precisión del modelo al predecir caudales de inundación. Se encontró una importante fuente de sesgo proveniente de la cantidad de datos de tormentas que se posee y del producto generado a partir de estos.

Las estaciones han operado por menos de diez años, y fueron utilizadas para determinar inundaciones con periodo de retorno mayor, lo cual produjo una afectación en la precisión del modelo. Todas las estaciones meteorológicas, excepto la ubicada en el Colegio técnico profesional de Abangares, empezaron a registrar información en octubre del 2014. Adicionalmente, la estación fluviográfica La Marimba, utilizada como punto de control, también empezó a recopilar datos en octubre del 2014.

Otra limitación encontrada es la pérdida de información durante la operación de la estación. Oreamuno, et al. (2019), establecen que esta pérdida se dio por incumplimiento de condiciones de la batería, días nublados o poco soleados, vandalismo y hurto. Los días nublados o poco soleados son una de las consecuencias porque la estación se abastece por medio de energía solar. Debido a estas razones, no se cuenta con información de caudales de más de 9 eventos de precipitación en el 2017, ni en los años siguientes. El no contar con datos en la estación fluviográfica la Marimba es una limitante debido a que es la única estación utilizada para calcular los hidrogramas unitarios y por ende, no se pueden utilizar las fechas perdidas en la investigación. A continuación, se presenta un cuadro con el porcentaje de datos perdidos (aquellos días en los que se perdieron todos los datos) y datos faltantes (aquellos días en los que hubo pérdida parcial de datos).

| Año  | Porcentaje de días al año con<br>datos perdidos (%) | Porcentaje de días al año con datos<br>faltantes (%) |  |
|------|-----------------------------------------------------|------------------------------------------------------|--|
| 2014 | 0,0                                                 | 0,0                                                  |  |
| 2015 | 0,0                                                 | 0,0                                                  |  |
| 2016 | 0,5                                                 | 9,9                                                  |  |
| 2017 | 6,8                                                 | 60,5                                                 |  |
| 2018 | 5,2                                                 | 72,9                                                 |  |

<span id="page-26-0"></span>Cuadro 1. Porcentaje de días del año con datos perdidos y faltantes de la estación fluviográfica la Marimba, CIEDES

Fuente: (Oreamuno et al., 2019)

Al trabajar con hidrogramas unitarios, se debe tomar en cuenta que algunas de las suposiciones necesarias para que estos funcionen no siempre se cumplen en condiciones naturales. Entre estas se tiene que los hidrogramas se generan por una precipitación de intensidad constante a lo largo de toda la duración y que se distribuyen de manera uniforme sobre toda el área de la cuenca. También se dice que la respuesta de la cuenca es siempre la misma para dos tormentas generadoras iguales, sin embargo, esto no es cierto debido a que las condiciones de la cuenca cambian a lo largo del tiempo.

Es importante tomar en cuenta que el modelo contará con un sesgo al compararse con los datos reales de los caudales que ocurrirán a futuro, ya que es una predicción con datos del pasado y no una lectura de los datos actuales. Este sesgo no condiciona el uso del método ni lo inhabilita de ser aplicado. Otro factor de error es el cambio climático, ya que influye en la estacionalidad y en la intensidad de los eventos de inundación de una manera que no se encuentra cuantificada actualmente, sin embargo, la variación no será significativa a menos que cambie el comportamiento hidrológico de la cuenca. Se recomienda elaborar de nuevo el estudio cuando haya un mayor periodo de tiempo de registros de caudal y precipitación de la cuenca, para verificar sus resultados.

#### <span id="page-27-0"></span>**1.5. Metodología**

#### <span id="page-27-1"></span>1.5.1. Recopilación de Información

La primera etapa del proyecto consistió en la recopilación de información necesaria para poder elaborar la caracterización y el modelo de inundación de Abangares. Para la caracterización de la cuenca, se requirió información de orden cuantitativo y cualitativo. Para esta etapa, fue importante la presentación de mapas para observar el comportamiento de las características importantes de la cuenca según su ubicación en la misma. La siguiente etapa, el modelo de inundación, requirió de la información topográfica de la cuenca, hidrogramas de crecientes en el punto de control y mediciones de precipitación recopiladas de distintas estaciones meteorológicas en zonas que aportan escorrentía directa a las crecidas.

#### <span id="page-27-2"></span>1.5.2. Modelo de elevación digital

El modelo de elevación digital es importante para el desarrollo del proyecto ya que de este se extrajo información necesaria para la caracterización y el modelo de inundación de la cuenca de Abangares. Cada parámetro se obtiene de manera distinta, pero la preparación del modelo de elevación digital, hasta tener el contorno de la cuenca delimitado, es el mismo. Para elaborar el modelo de este proyecto, se utilizó el software de ArcGIS.

Según Fallas (s.f.), el primer paso para delimitar la cuenca es el cargar en el archivo ArcGIS, los archivos .shp de la topografía del sitio y el punto de control de la cuenca. Luego, se utiliza la herramienta "de topo a ráster" para convertir la curva de nivel en un archivo ráster, ya que este es formato que emplean las herramientas necesarias para elaborar el análisis hidrológico.

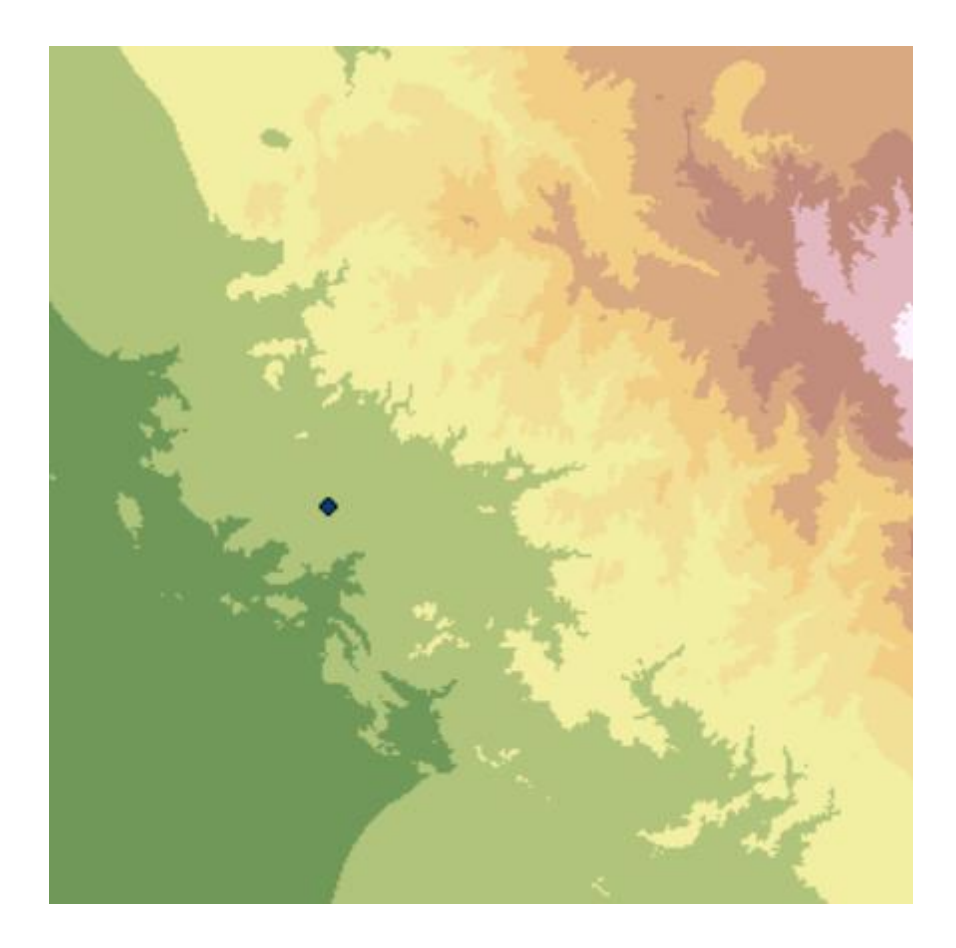

Figura 1. Ráster utilizado para el modelo de elevación digital

<span id="page-28-0"></span>Con el ráster listo, se determinó la dirección del flujo. Para esto se utilizó la herramienta "Rellenar" y luego "Dirección de flujo". Una vez completada la etapa anterior, se determinó el flujo acumulado mediante "Acumulación de flujo" en el ArcToolbox. Este es importante debido a que se utiliza para corregir la posición del punto de control, colocando este sobre la línea de acumulación más cercana. Es necesario corregir la ubicación del punto para que el modelo de elevación digital forme la cuenca desde el punto de desfogue.

Cuando el punto de desfogue se ubicó en la posición correcta, se generó el contorno de la cuenca utilizando la herramienta "Cuenca Hidrográfica". El producto es un archivo en formato ráster con el contorno de la cuenca, que tuvo que corregirse manualmente porque el software comete errores en la determinación de la divisoria. Utilizando las curvas de nivel y editando la geometría del contorno, se verificó que los bordes de la cuenca cumplieran con la topografía. En el caso específico de la cuenca de Abangares, las zonas cercanas al punto de control son muy planas y el programa no estaba conectando un cauce con el cauce principal, por lo que dejaba una parte importante del área por fuera. Este problema puede generar errores en los procedimientos que dependan del trayecto de la escorrentía en la cuenca

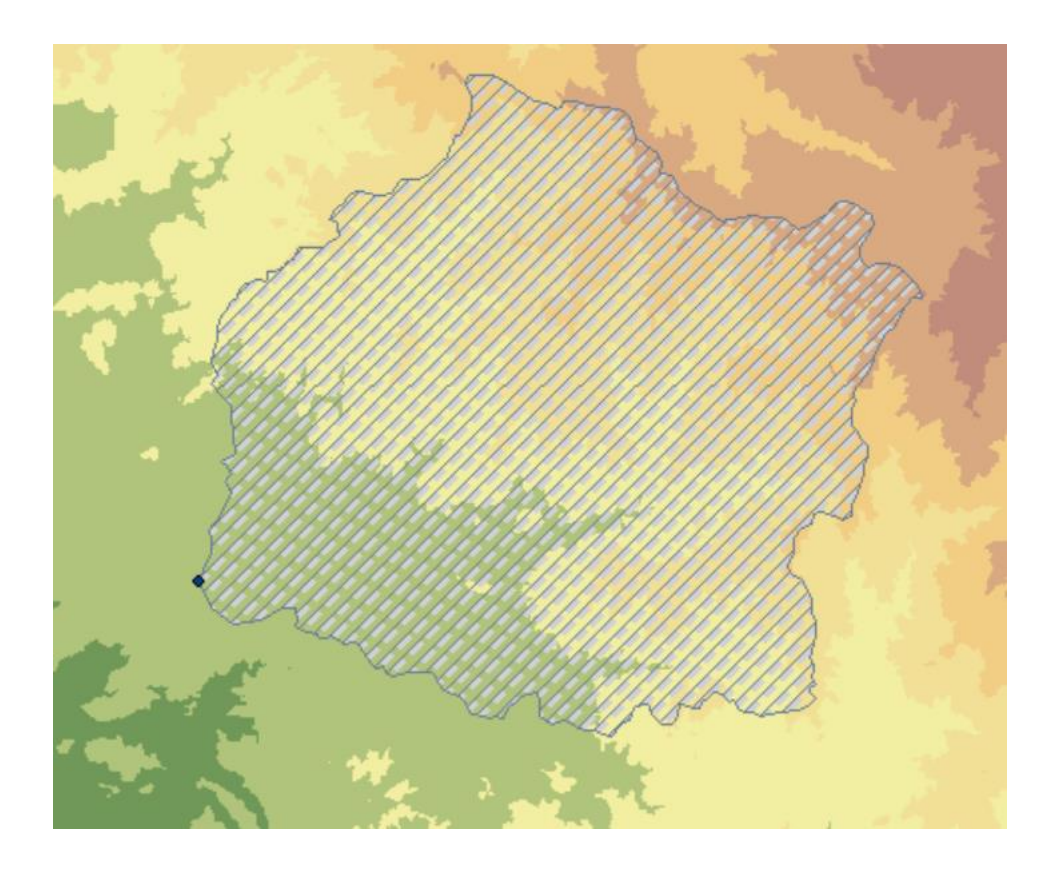

Figura 2. Contorno corregido de la cuenca de estudio

#### <span id="page-29-1"></span><span id="page-29-0"></span>1.5.3. Caracterización de la cuenca

La tercera etapa del proyecto consistió en la caracterización de la cuenca. En esta fase se recolectó información correspondiente a las características físicas, climáticas, geográficas y de uso de suelo, y se revisó su influencia en el comportamiento de la cuenca. Los datos organizados en esta etapa del proyecto fueron de carácter cuantitativo o cualitativo. Esta etapa también contó con el cálculo de parámetros que dependen de otras características de la cuenca. El fin de esta etapa fue la recopilación, organización y análisis de las características de la

cuenca, para permitir la comparación de este proyecto con cuencas de condiciones similares a nivel nacional y global.

Esta etapa constó de dos partes, en la primera se hizo una evaluación bibliográfica de las características disponibles en fuentes bibliográficas y en la segunda, una recolección de información de la cuenca. Para la primera fase se trabajó con el Manual de consideraciones técnicas hidrológicas e hidráulicas para la infraestructura vial en Centroamérica, las notas del curso de Hidrología General y otros estudios hidrológicos realizados en la cuenca, documentos de la base de datos del CIEDES y otros documentos que se han generado para el cantón de Abangares. Se utilizó ArcGIS para la elaboración de mapas de algunas características de la zona. La caracterización de la cuenca se dividió en 5 partes, geográfica, física, uso de suelo, geológica y climática.

La primera caracterización que se elaboró es la geográfica. Para conseguir la información de esta fase se realizó una investigación bibliográfica de proyectos de graduación elaborados en la misma zona. Se recopiló información de coordenadas geográficas, nombres de efluentes principales, cantones y distritos abarcados por la cuenca y ubicación de la desembocadura. Esta etapa fue importante para el modelo de elevación digital ya que, contar con un modelo georreferenciado permite sobreponerlo con otros modelos ya elaborados o insumos externos que están ubicados en sus respectivas coordenadas. Para la caracterización de las zonas de vida, se cargó en el modelo de ArcGIS la capa de zonas de vida del país y se recortó esta con el contorno de la cuenca.

Para la caracterización física de la cuenca se obtuvo el área y perímetro de esta, parámetros que se obtienen directamente de ArcGIS. Para obtener estos, se le da click derecho en el archivo shape que corresponde al contorno de la cuenca y se abre la tabla de atributos.

Los siguientes parámetros para obtener fueron la elevación máxima, mínima y media de la cuenca. Las primeras tres se obtienen utilizando la herramienta en ArcGIS llamada estadística zonal por tabla. Esta brinda una tabla del ráster seleccionado, en este caso, el modelo de elevación digital, en el que se presentan diversos parámetros de la cuenca, entre ellos 2 de las

elevaciones de interés. Para la elevación media se requirió la elaboración de la curva hipsométrica.

Para obtener la curva hipsométrica se requirió el uso de ArcGIS y Excel. En el primer programa se recolectaron los datos en base al modelo de elevación digital, que fueron usados Excel para elaborar la curva. El primer paso fue reclasificar el modelo de elevación digital. La curva hipsométrica compara el área con la altura, por lo que se requiere agrupar las elevaciones en rangos. En propiedades del modelo de elevación digital, se cambió la simbología para que las elevaciones se agruparan según rangos de 100 msnm. Usando la herramienta de reclasificar, se sustituyó el valor de cada clase por el mayor valor de esta, lo que permitió determinar cuanta área posee cada intervalo de 100 msnm.

Al tener la reclasificación del ráster, se convirtió en un polígono para poder extraer sus datos a Excel. Una vez se obtuvo los datos de la capa en un archivo de Excel, se elaboraron dos gráficos: el histograma de frecuencias altimétricas y la curva hipsométrica. Para el primero, se graficó el porcentaje de área total con relación al rango de elevaciones correspondiente. Para la curva hipsométrica, se graficó el área acumulada con relación a la cota superior de la elevación de la cuenca. De esta curva, verificando el valor de elevación encontrado en el área acumulada de 50%, se obtuvo la altura media de la cuenca.

La siguiente caracterización elaborada fue la de las pendientes de la cuenca. Esta solo requirió utilizar la herramienta de pendientes, utilizando como ráster de entrada el modelo de elevación digital. Cuando las pendientes fueron calculadas, se utilizó la herramienta de "Estadística zonal por tabla" para obtener la pendiente máxima, mínima y promedio. Otras características que eran importantes de recopilar fueron la longitud total de ríos y la longitud del cauce principal. Para el cauce principal también se obtuvo las elevaciones máximas y mínimas y la pendiente media de la cuenca. Todas estas características se obtuvieron en el modelo de ArcGIS de la cuenca. Para la longitud de cauce principal y total de ríos, se utilizó la capa de ríos obtenida del Atlas del TEC del 2014. Esta capa se recortó utilizando la cuenca de estudio como contorno y se utilizó la tabla de datos para obtener las longitudes. Para el caso de las elevaciones del cauce, se siguió el mismo procedimiento de las elevaciones de la cuenca. La pendiente media se obtuvo utilizando los datos de elevación y longitud de la cuenca.

Otro parámetro que requirió la utilización del modelo de ArcGIS fue el número de orden, para el que se utilizó la capa de ríos del Atlas del TEC. Con esta, se determinó el número de orden de cada río hasta llegar al punto de control. Los siguientes parámetros se determinaron utilizando Excel y los valores ya recolectados. Estas últimas características fueron el índice de compacidad, el factor de forma y la densidad de drenaje.

Para la caracterización geológica, climática y de uso de suelo se recolectó los mapas de dos maneras distintas. La primera fue por medio de investigación bibliográfica, utilizando estudios que ya han sido elaborados en la misma subcuenca. Si algún mapa que fuera necesario no se pudo encontrar de esta manera, utilizando las capas del Atlas del Tecnológico de Costa Rica y el contorno de la cuenca en ArcGIS se procedió a cargar la información del mapa en el modelo y recortarla con el contorno, obteniendo así la información necesaria para elaborar el mapa.

#### <span id="page-32-0"></span>1.5.4. Elaboración de Hidrogramas Unitarios

#### 1.5.4.1. Recolección de los eventos de precipitación

Una vez se caracterizó la cuenca, se recolectaron los eventos de precipitación que se evaluaron en el proyecto de investigación. Esta etapa constó de dos partes: la primera es la recopilación de información y la segunda es la organización de esta. Esta etapa fue de gran importancia ya que, al definir cuáles son los eventos de precipitación de la cuenca, pueden procesarse los datos de estos para obtener la información requerida para ejecutar el modelo.

A. Recopilación de información:

Para obtener la información de los eventos de precipitación de la cuenca, se solicitó la información al Centro de Investigación de Estudios sobre el Desarrollo Sostenible (CIEDES) de la UCR. Se recibió los registros completos de precipitación recopilados en distintas estaciones meteorológicas ubicadas en el área de la cuenca. A continuación, se presentarán las coordenadas y nombres de las estaciones utilizadas en el sistema CRTM-05:

<span id="page-33-1"></span>

|                                          | <b>Coordenadas</b> |            |          |
|------------------------------------------|--------------------|------------|----------|
| <b>Estación</b>                          |                    | X          | Z        |
| Colegio Técnico Profesional de Abangares | 1137038.906        | 394361.466 | 147.853  |
| Ecomuseo                                 | 1137379.609        | 399292.478 | 255.514  |
| La plaza Campos de Oro                   | 1145580.317        | 399662.922 | 1085.240 |
| La Marimba                               | 1136201.171        | 391287.445 | 108.204  |
| San Rafael                               | 1143858.286        | 403728.914 | 1097.075 |
| Santa Lucia                              | 1138709.311        | 392989.122 | 176.950  |

Cuadro 2. Coordenadas de estaciones meteorológicas y fluviográficas a utilizar

Fuente: (CIEDES, 2021)

#### B. Organización de información:

Una vez se obtuvo los datos de la precipitación brindados por el CIEDES, se procedió a organizarlos en eventos de precipitación y a delimitar la fecha de inicio y final de estos. Para esto, se elaboró una tabla dinámica con los datos crudos de cada estación recibida utilizando Excel. Esta se organizó de tal manera que se obtuvo la suma de los valores de precipitación por medición, al tener esta configuración lista, se observó qué días registran una precipitación distinta a 0 y se recopiló la información de los días en que la precipitación fue distinta a 0.

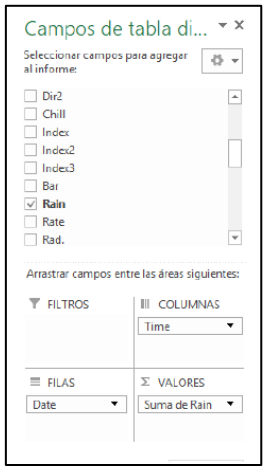

<span id="page-33-0"></span>Figura 3. Configuración utilizada para ubicación temporal de los eventos de precipitación Fuente: (Oreamuno & Villalobos, 2019)

Una vez se recopilaron los datos de las lluvias en las distintas estaciones, se agruparon según la fecha para poder encontrar los hidrogramas correspondientes.

#### 1.5.4.2. Recolección de hidrogramas de crecida

Una vez conocidas las fechas de los eventos de precipitación, se recolectaron los datos de caudal correspondientes a cada uno de estos. Los datos de crecidas fueron suministrados por el CIEDES y estos valores se midieron con intervalos de 5 minutos y en algunos casos, intervalos variables de 15 y 5.

#### 1.5.4.3. Rellenado de datos

Los hidrogramas de creciente obtenidos contaban con dos intervalos de recolección de datos distintos. Antes de la tormenta 16-30 venían con mediciones en ciclos donde la primera medición era a los 5 minutos y la siguiente a los 15 minutos. Se elaboró una hoja de cálculo de Excel con la que se interpoló los puntos faltantes por medio de curvas de mejor ajuste. Se dividió el registro de caudal de cada tormenta en grupos de tres puntos y a estos se les calculó la curva de mejor ajuste, la cual fue cuadrática en la mayoría de los casos. Una vez se contaba con la ecuación de la curva, se utilizó para calcular el caudal de los puntos faltantes en función del tiempo.

#### 1.5.4.4. Selección de hidrogramas a utilizar

Para calcular los parámetros, se seleccionó de entre todos los hidrogramas recolectados, seis representativos. Estos hidrogramas se seleccionaron debido a dos razones: similaridad entre los hidrogramas conseguidos y variabilidad de los datos. Primero se buscó cubrir distintos casos de distribución de la precipitación a lo largo del área. En la teoría, se asume que el evento de lluvia posee una distribución constante a lo largo del área de la cuenca. Sin embargo, conforme más extensa sea la cuenca más difícil que esta premisa se cumpla y al poseer varias estaciones distribuidas por la cuenca, se poseen ejemplos de distintos casos de distribución. Entre los casos presentes, se buscó el que causara mayor caudal de escorrentía. Para esto se dividió las tormentas según la distribución de la precipitación a lo largo del área y luego se procedió a seleccionar un hidrograma representativo para cada caso basándose en la forma y duración de todos los casos. Los casos que se determinaron de interés fueron:

- A. Lluvia uniforme sobre el área de la cuenca.
- B. Distribución variable sobre la totalidad de la cuenca.
- C. Concentración aguas arriba del evento de precipitación.
- D. Concentración aguas abajo del evento de precipitación.

#### 1.5.4.5. Separación de flujo base

Una vez se decidió cuáles son los eventos de precipitación, se separó el flujo base del volumen de agua aportado por la lluvia para obtener los hidrogramas unitarios. Esta etapa constó de dos partes: investigación y práctica. Primero se investigó sobre distintos métodos de separación de flujo, se enlistó y consultó con el CIEDES, en donde se determinó que se debía utilizar los trazadores cúbicos. Para la aplicación de este procedimiento, se utilizó una hoja de Excel en la que se utilizaba como insumo el hidrograma de creciente. Esta hoja de Excel fue una adaptación de una hoja de cálculo brindada por el Centro de Investigaciones en Desarrollo Sostenible.

#### 1.5.4.6. Corrección de hidrogramas unitarios

Una vez se separó el caudal aportado por la precipitación del flujo base, se elaboraron los hidrogramas unitarios con este. Esto se hizo utilizando hojas de cálculo de Excel elaboradas con este fin. Para este proceso se tuvo como insumo el hidrograma de creciente, una vez separado el flujo base y el área total de la cuenca. En esta etapa se procedió a limpiar los datos para asegurarse que cumpla con una tendencia adecuada (primero creciente y luego decreciente) y se multiplicó por un factor que depende de la altura de precipitación para que este sea unitario.

#### 1.5.4.7. Calibración de hidrogramas unitarios

La calibración de hidrogramas unitarios se refiere al proceso de cambiar el tiempo representativo de un hidrograma al tiempo representativo de la cuenca para poder utilizarlos para calcular los parámetros necesarios para elaborar el modelo de Clark. La primera etapa de este proceso fue calcular las curvas S asociadas a cada hidrograma. Esta etapa se elaboró por medio de una hoja de cálculo de Excel. Se calculó la desviación estándar de los datos de caudal una vez se llegó al caudal de equilibrio para determinar en cuál de los casos hubo menos variabilidad. Se calculó para tiempos correspondientes a todos los múltiplos de 5 englobados entre el 5 y 40.
Una vez se elaboró este procedimiento para cada uno de los hidrogramas, se verificó cuál era la moda entre los tiempos representativos y se convirtió aquellos que variaban. Este procedimiento también se hizo mediante una hoja de Excel y se elaboró al restarle la curva S desfasada el tiempo representativo de la cuenca a la curva S sin desfasar.

### 1.5.5. Cálculo de parámetros del hidrograma unitario de Clark

El hidrograma unitario de Clark es el que se utilizará para calcular los caudales de inundación en la cuenca. Para utilizarlo, se requiere obtener 3 parámetros que son el tiempo de concentración, el coeficiente de almacenamiento y las curvas isócronas de la cuenca. A continuación, se presenta los procedimientos llevados a cabo para obtener estos parámetros:

#### 1.5.5.1. Parámetros temporales

Los parámetros temporales necesarios para obtener el hidrograma unitario son el tiempo de concentración y el coeficiente de almacenamiento. El tiempo de concentración de la cuenca se obtuvo directamente de los hidrogramas de esta. Para obtener el tiempo de concentración de cada uno de los casos evaluados en el proyecto, se calculó el promedio del tc correspondiente a cada uno de los hidrogramas que influye en el caso. Este se obtuvo al restarle a la duración total del hidrograma el tiempo al pico. El coeficiente de almacenamiento es el segundo parámetro y también se obtuvo a partir de los hidrogramas unitarios de la cuenca, al dividir la descarga de escorrentía directa en el punto de inflación por la pendiente de la curva en este punto.

# 1.5.5.2. Isócronas

El último parámetro necesario para poder elaborar el modelo del hidrograma unitario de Clark son las curvas isócronas. Usualmente son obtenidas como mapas, pero para el caso del modelo de HEC-RAS, estas se deben presentar como una curva de porcentaje de área generando escorrentía acumulada en función del porcentaje del tiempo de concentración transcurrido. Para obtener las curvas isócronas se utilizó el software de ArcGIS. Se elaboró un intento calculando la velocidad de viaje en función de la topografía y pendientes de la cuenca, pero este dio un valor de tiempo de concentración bastante elevado, por lo que se optó por buscar otro método para calcular las isócronas que coincidiera con los valores recolectados en campo. Para esto se utilizó el rectángulo equivalente.

El primer paso fue determinar cuanta área existía entre las curvas de nivel, lo cual ya se había elaborado al calcular la curva hipsométrica. Estos valores de área se dividieron por el lado menor del rectángulo equivalente para determinar la longitud de cada uno de ellos en este. Una vez calculada la longitud, utilizando las alturas máximas y mínimas de cada grupo de elevaciones, se calculó la pendiente asociada a estas curvas en el rectángulo equivalente. Utilizando el Método de Manning, se calculó un tiempo de viaje para cada uno de los rangos de altura y se sumó para verificar que el tiempo total de viaje sea similar al tiempo de concentración de la cuenca. Una vez se verificó que el tiempo de concentración de las isócronas era similar al medido, se elaboró la curva de porcentaje de área escurriendo según el porcentaje de tiempo transcurrido.

# 1.5.5.3. Selección de casos a modelar

Una vez se calcularon todos los parámetros, se seleccionó los casos a modelar. Esta etapa fue importante porque de esta se obtuvo los parámetros a colocar en el modelo con base a los calculados en la etapa anterior. Se seleccionaron varios casos de distribución de precipitación sobre la cuenca debido al tamaño de esta, de esta manera se pudo determinar cuál caso genera un mayor caudal de inundación. A cada uno de estos casos se le promedio el tiempo de concentración y el coeficiente de almacenamiento de los hidrogramas que le corresponden. Los casos para evaluar fueron:

- A. Todos los hidrogramas
- B. Eventos de precipitación concentrados solo aguas arriba de la cuenca
- C. Eventos de precipitación concentrados solo aguas abajo de la cuenca
- D. Lluvia constante sobre toda la cuenca
- E. Precipitación variable en la totalidad de la cuenca

# 1.5.6. Modelo de hidrograma unitario de Clark

Una vez se calculó los parámetros, se hizo el modelo del hidrograma unitario de Clark en el programa de HEC-HMS. La etapa de modelado constó de tres partes: la primera fue la elaboración del modelo, la segunda, la calibración y la tercera fue el cálculo de los caudales con el modelo ya calibrado. Para la primera etapa, se le añadió información referente a la

cuenca, los métodos hidrológicos a utilizar y precipitación. A continuación, se presenta el procedimiento de relleno de datos dividido en sus respectivas categorías.

### 1.5.6.1. Componentes de cuenca

Para los componentes de la cuenca, en el menú de componentes se seleccionó el administrador de modelo de cuenca y se elaboró una cuenca con el nombre de Abangares. A esta se le crearon los elementos, para el caso de este modelo se colocó una subcuenca y un sumidero. Cuando estos se generaron, se procedió a colocarla a la subcuenca los datos correspondientes y a seleccionar los métodos de pérdida y transformada. Los datos requeridos para elaborar el modelo son el indicar el área y el sumidero al cual la subcuenca desfoga. Para los métodos a utilizar en el programa, como método de pérdida se seleccionó el Método de número de curva SCS y para el de la transformada, se seleccionó el Hidrograma unitario de Clark.

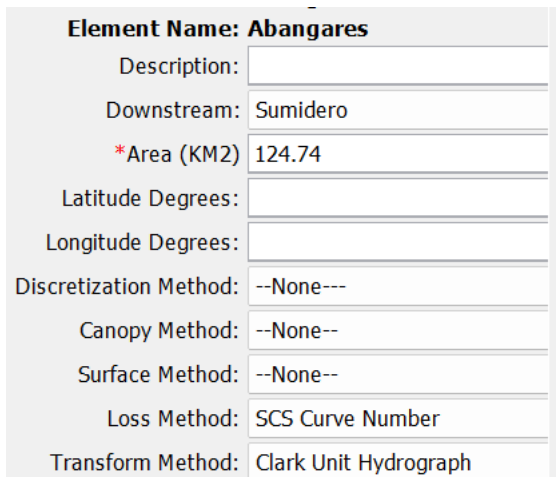

Figura 4. Interfaz de HEC-HMS para añadir datos de la cuenca de estudio

# 1.5.6.2. Número de curva SCS

Para elaborar el modelo en HEC-HMS se debe determinar un método de perdida, de entre las opciones que presenta el programa se utilizó el método de número de curva SCS. Este método requiere un número de curva que se determina según la cobertura de la cuenca y un porcentaje de impermeabilidad. Se utilizó una investigación reciente en la cuenca de la cobertura para determinar el número de curva y se seleccionó un porcentaje de impermeabilidad de 0 debido a que esta área es despreciable en comparación a la totalidad de la cuenca.

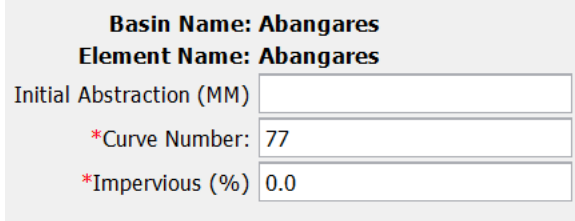

Figura 5. Número de curva SCS en HEC-HMS

# 1.5.6.3. Hidrograma unitario de Clark

En esta sección del programa HEC-HMS se necesita especificar el tiempo de concentración, coeficiente de almacenamiento y el método tiempo-área a utilizar para modelar el hidrograma. Los primeros dos parámetros son colocados directamente del cálculo correspondiente al caso de estudio. Para el método tiempo-área a utilizar, se puede seleccionar entre uno estándar del programa o isócronas de la cuenca en forma de curva porcentual. Como esta fue calculada, se procedió a elaborar una curva porcentual en la opción de datos emparejados encontrada en la pestaña de "Componentes". Una vez esta fue creada, se colocó la curva porcentual donde el eje "x" corresponde al área y el eje "y" al porcentaje de tiempo de concentración. Una vez realizado el paso anterior, se seleccionó por el nombre en la ventana del hidrograma unitario de Clark.

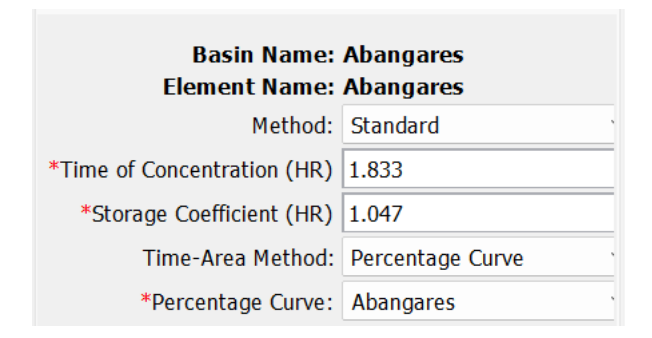

Figura 6. Interfaz de datos para el Método de Clark en HEC-HMS

# 1.5.6.4. Modelado de precipitación

La primera etapa del modelado de precipitación fue agregar el componente meteorológico. Este se crea en la opción de "Administrador de modelo meteorológico" en la pestaña de "Componentes". Una vez generado, se seleccionó y se le colocó los componentes de la precipitación y el sistema unitario. Para esta investigación se utilizó unidades métricas y en la precipitación se seleccionó la opción de pesos calibradores.

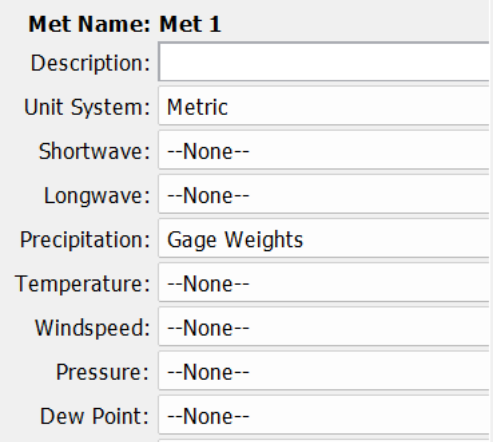

Figura 7. Información del modelo meteorológico en HEC-HMS

Una vez este fue creado, también se creó el espacio para la serie de tiempo utilizando la respectiva herramienta en la pestaña de "Componentes". En esta se debía añadir la fecha inicial y final del evento de precipitación y los datos de precipitación. Luego de añadir la serie de tiempo, se añadieron los pesos de precipitación para cada uno de los periodos de retorno y en el modelo meteorológico. Se seleccionó cuál de los periodos de retorno y serie de tiempo (si hay más de una) se utilizó y se le añadió a la serie de tiempo un valor de 1 para el peso del tiempo y 0 para el peso de la magnitud y al valor del periodo de retorno se le añadió 1 al peso correspondiente a la magnitud. Una vez creado esto, se elaboró un componente de control en la pestaña de complementos donde se añadió un tiempo mayor al de la precipitación para que modele la totalidad de la respuesta.

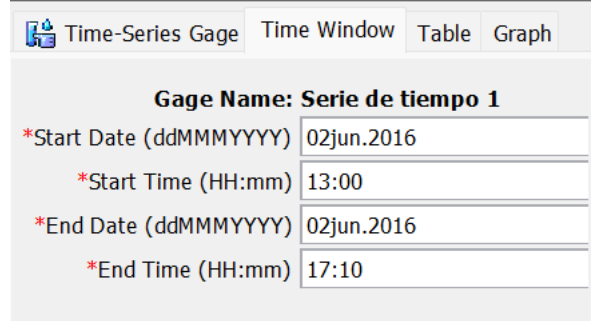

Figura 8. Ingreso de información de serie de tiempo HEC-HMS

Después se hace una ejecución del modelo. En este se debe seleccionar la cuenca que se utilizará, el modelo meteorológico y los parámetros de control establecidos. Al ejecutar el modelo, se obtienen unos resultados que, a pesar de usar los parámetros recolectados de la cuenca, este no siempre da resultados precisos.

# 1.4.6.5. Calibración del modelo

Esta etapa se llevó a cabo porque, aunque los parámetros se hayan recolectado de manera adecuada, la naturaleza normalmente no cumple con los supuestos elaborados en los cálculos. A veces los modelos no se comportan de la manera en la que la cuenca real lo haría. En esta etapa se modifican los parámetros de la cuenca en respuesta a las características del hidrograma resultante, para que este se parezca a la respuesta natural de la cuenca.

# **Capítulo 2: Marco Teórico**

# **2.1. Caracterización de la cuenca**

Este proyecto estudió el comportamiento de la cuenca. "Una cuenca es una superficie que drena hacia una corriente en un lugar dado." (Chow, et al., 1994) Al borde de esta superficie se le denomina la divisoria de aguas y según Chow, et al. (1994), esta es la división entre las tierras cuyas aguas desaguan en ríos distintos. En el caso de este proyecto, se trabajó con una subcuenca de la cuenca de Abangares, solo se estudió hasta la estación fluviográfica la Marimba, cuando la escorrentía de la cuenca desemboca en el golfo de Nicoya. Esto se debe a que el punto de control que se eligió se encuentra aguas arriba del desagüe. Según Méndez (2019), el punto de control es un punto dentro de la cuenca que se elige a conveniencia para el estudio, en la altura a partir de la que se elaborará el análisis. El análisis de esta subcuenca abarcará toda el área aguas arriba de este punto.

Al elaborar el estudio hidrológico de una cuenca es recomendable caracterizarla. Existe una gran variedad de cuencas distintas en el planeta y una gran variedad de métodos para recopilar los datos y modelar sus comportamientos, en consecuencia, existen procedimientos que solo aplican para cuencas con características específicas. El caracterizar la cuenca también permite a otros investigadores, el aplicar el mismo método en cuencas similares. Esto se debe a que si las características de ambas cuencas son similares se puede esperar que el modelo funcione en ambas.

Una cuenca posee una gran cantidad de diferentes características, por lo que estas se dividen en categorías. Entre los grupos de parámetros existentes, se tiene el físico, el geográfico, el geotécnico, el meteorológico, entre otros. A continuación, se presentarán las características que se evaluaron en el desarrollo de este proyecto.

# 2.1.1. Caracterización geográfica

Como parte de la caracterización geográfica de la cuenca se investigó sobre las zonas de vidas presentes en esta. Una zona de vida, según Quesada (2007), es un grupo de ecosistemas o asociaciones vegetales que se presentan en forma natural y comparten características similares, entre las que se encuentran rangos de temperatura, precipitación. Debido a esto, se

pueden definir divisiones balanceadas de los parámetros climáticos para agruparlas. Las zonas de vida presentes en la cuenca son:

- A. Bosque húmedo tropical: Quesada (2007) establece que en esta zona de vida se presenta una precipitación media anual entre 1800mm y 4000mm. Tiene una estación seca de duración variable entre 0 a 5 meses y se encuentra frecuentemente en las regiones pacíficas. La altura media del dosel superior puede alcanzar entre 30m y 4m de altura.
- B. Bosque húmedo premontano: Según Quesada (2007), el ámbito de precipitación promedio anual para esta zona de vida es de 1200mm y 2200mm y presenta un periodo efectivo seco con una duración variable entre 3.5 y 5 meses. Presenta zonas fértiles de suelos volcánicos en las cuales, en su mayoría, el bosque original desapareció.
- C. Bosque muy húmedo premontano: Quesada (2007) menciona que esta zona de vida posee una precipitación promedio anual entre 2000mm y 4000mm y usualmente se extiende a los largos de las cordilleras.
- D. Bosque húmedo tropical transición a premontano: el INA (s.f.) establece que esta zona de vida presenta temperaturas entre 21.5 y 24 grados centígrados, un periodo seco con duración variable entre 0 y 5 meses y un rango de precipitación media anual entre 1950mm y 3000mm.

# 2.1.2. Caracterización física

Según el Consejo Sectorial de Ministros de Transporte de Centroamérica (2016), las características físicas de la cuenca son las que toman en cuenta el tamaño, forma y pendiente de drenaje de la cuenca. Estas características pueden afectar a futuro la escorrentía superficial de la cuenca o las estimaciones de su caudal máximo.

a. Área de la cuenca

El área de la cuenca se entiende como el "área delimitada por los accidentes geográficos por la cual escurre el volumen de agua superficial." (Consejo Sectorial de ministros de Transporte de Centroamérica, 2016) El Consejo Sectorial de ministros de Transporte de Centroamérica establece que este parámetro puede obtenerse de distintos insumos, entre los que sobresalen

los planos, mapas, hojas topográficas, fotografías aéreas, Modelos Digitales del Terreno (MDT) y Sistemas de información Geográfica (SIG).

#### b. Perímetro de la cuenca

El perímetro de la cuenca es "la longitud de la cuenca delimitada por la divisoria" (Consejo Sectorial de Ministros de Transporte de Centroamérica, 2016).

c. Elevación media, máxima y mínima

Al caracterizar es importante tomar en cuenta las elevaciones de la cuenca. El Consejo Sectorial de Ministros de Transporte de Centroamérica (2016) establecen que la elevación máxima y media determinan la medida en que las masas de aire deben elevarse para pasar sobre la cuenca. Es importante conocer la elevación máxima y mínima de la cuenca. La elevación mínima se determina con la cota del cauce principal en el punto de control. La elevación media, según Matarrita (2021) es el cociente entre el volumen de la cuenca y su superficie. Este valor se obtiene de la curva hipsométrica, correspondiendo a la cota de altura sobre la que se encuentra el 50% de la elevación de la cuenca. La curva hipsométrica, según el Consejo Sectorial de Ministros de Transporte de Centroamérica (2016), refleja el comportamiento global de la altitud de la cuenca al representar el porcentaje del área de esta que se encuentra sobre una cota de elevación determinada.

d. Pendientes de la cuenca

El Consejo Sectorial de Ministros de Transporte de Centroamérica (2016) establece que este es un factor de importancia en la estimación del tiempo de escorrentía superficial y el tiempo de concentración de la cuenca. Es un factor que influye en la relación entre la escorrentía y la precipitación. El aumento de pendiente reduce el tiempo de concentración de la cuenca y aumenta el caudal pico de la descarga.

e. Longitud del cauce principal de la cuenca

Méndez (2019) la define como la longitud de drenaje más larga de la cuenca, la cual es medida desde el punto de control hasta llegar a la divisoria de aguas.

f. Pendiente media del cauce principal

"La pendiente media se define como la diferencia de elevaciones dividida entre la longitud de cauce" (Méndez, 2019).

g. Número de Orden:

Según Lux (s.f.), el número de orden proporciona el grado de bifurcación dentro de la cuenca. En este se considera una corriente de orden 1 aquella que posee corrientes fuertes, porta agua de nacimientos y no tiene afluentes. Una vez que dos corrientes de primer orden se unen, se genera una corriente de orden 2. Aumentando el valor de orden cada vez que 2 corrientes de mismo orden se unen.

h. Densidad de drenaje:

Según Matarrita (2021), la densidad de drenaje define la longitud media de cauces por unidad de superficie y se calcula con la siguiente ecuación:

$$
D = \frac{\sum L}{A} \tag{1}
$$

Donde:

- $D =$  Densidad de drenaje (km/km<sup>2</sup>)
- $\Sigma L =$  Sumatoria de las longitudes de todos los cauces de la cuenca (km)
- $A = \text{Area de la cuenca (km}^2)$
- i. Índice de compacidad

El Consejo Sectorial de Ministros de Transporte de Centroamérica (2016) establece que este índice representa la forma en planta de la cuenca estudiada al relacionar el perímetro de esta con el perímetro de un círculo de área equivalente al área de la cuenca. Este siempre será mayor a 1 y cuanto más se acerque a este valor, más redondeada será la forma de la cuenca. Este valor se relaciona con el tiempo de concentración, ya que conforme aumenta el índice de compacidad, se incrementa el tiempo de concentración de la cuenca. A diferencia del tc, a mayor índice de compacidad, la magnitud de la escorrentía generada es menor. Para calcular el índice de compacidad, se utiliza la siguiente fórmula en función del perímetro y el área:

$$
Ic = \frac{P}{2 * \sqrt{\pi * A}}
$$
 (2)

Según el índice de compacidad, se puede clasificar la cuenca en las siguientes formas:

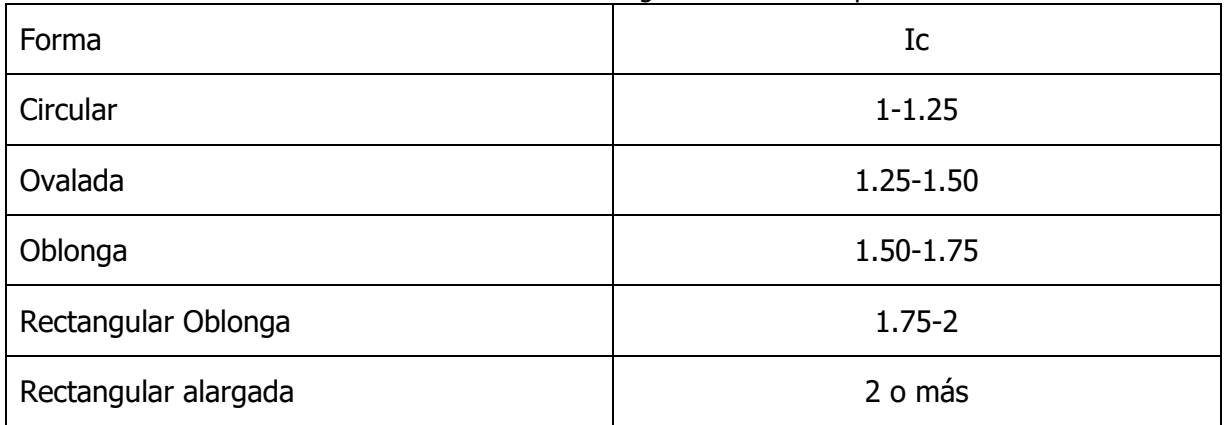

Cuadro 3. Forma de cuenca según índice de compacidad

Fuente: (Consejo Sectorial de Ministros de Transporte de Centroamérica, 2016)

j. Factor de forma

Según el Consejo Sectorial de Ministros de Transporte de Centroamérica (2016), el factor de forma es un parámetro que influye en la tasa de velocidad a la que el flujo llega al cauce principal y al sitio de interés. Una cuenca más alargada y estrecha posee picos de descarga más bajos que una cuenca más ancha en igualdad de condiciones. Adicionalmente, un factor de forma bajo es un indicador de una menor probabilidad de crecidas. Este valor se obtiene utilizando la siguiente fórmula en función del área y la longitud del cauce principal de la cuenca. Mientras mayor magnitud posea este valor, más ancha será la cuenca en relación al cauce principal:

$$
Kf = \frac{A}{Lc^2} \tag{3}
$$

k. Rectángulo equivalente

Según Cañibaño y Gandini (2018), el rectángulo equivalente es una transformación geométrica en la que se representa la cuenca con fórmula de rectángulo. Este posee el mismo área y perímetro de la cuenca, solo que, en este caso, las curvas de nivel son líneas rectas paralelas al lado menor del rectángulo. Para calcular los lados mayor y menor de la cuenca, se utiliza las siguientes fórmulas:

$$
L = \frac{I_c * \sqrt{A}}{1.12} * \left[ 1 + \sqrt{(1 - \frac{1.12^2}{I_c^2})} \right]
$$
 (4)

$$
l = \frac{l_c * \sqrt{A}}{1.12} * \left[ 1 - \sqrt{(1 - \frac{1.12^2}{I_c^2})} \right]
$$
 (5)

#### 2.1.3. Cobertura y uso de suelo

Según Méndez (2019), el uso de suelos se refiere a las actividades a las que se destina un área determinada. Este es un factor determinante para el comportamiento y magnitud de la escorrentía de la cuenca ya que depende del uso del suelo, las condiciones en las que se encuentra varían. Matarrita (2021) establece que usos como el pastoreo y la minería aumentan la vulnerabilidad de las laderas con alta pendiente a la acción erosiva del agua. Elaborar una caracterización de la cobertura y uso de suelo permite comprender el comportamiento actual de la cuenca y también permite a delimitar los alcances del estudio hidrológico, ya que si hay una variación importante en este la cuenca no responderá de la misma manera a los eventos de precipitación

# 2.1.4. Caracterización geológica

Entender la geología de la cuenca es importante para entender su comportamiento ante un evento de precipitación. Matarrita (2021) establece que esta describe las características y disposición de las masas de suelo y roca. Establece que es un factor que afecta varios procesos importantes para la escorrentía, como lo son la morfología de la cuenca, comportamiento de los ríos, procesos de percolación, almacenamiento y transmisión de las aguas subterráneas. Características del suelo, como lo es la permeabilidad, son importantes debido a que influyen directamente en la respuesta de la cuenca. Méndez (2019) establece que la caracterización geológica de la cuenca se hizo utilizando un manual creado por el Ministerio de Agricultura y Ganadería (MAG). A continuación, se presenta una breve descripción de los tipos de suelos presente en la cuenca brindada por Méndez (2019):

- A. Ultisoles: Es un tipo de suelo que se caracteriza por ser altamente meteorizado. Acostumbra a ser profundo, bien drenado, de colores rojizos o amarillos y con baja fertilidad.
- B. Mollisoles: Es caracterizado por poseer un horizonte A profundo, un 50% de saturación en las bases y estar compuesto por limos con pH alto y gran presencia de material orgánico.
- C. Inceptisoles: Este tipo de suelo es joven y presenta un único horizonte diagnóstico B apenas formado. Es un suborden muy común en montañas y valles de clima templado seco y cálido seco y se caracteriza por tener un régimen de humedad ústico.
- D. Alfisoles: Este tipo de sueño se caracteriza por estar compuesto por menos de un 25% de carbón orgánico, un régimen de humedad údico y poseer colores oscuros.

# 2.1.5. Caracterización climática

La región Pacífico Norte del país, según Méndez (2019), es caracterizada por presentar un clima tropical seco y elevadas temperaturas durante el año. Posee una alargada estación seca que empieza a finales de noviembre y termina a inicios de mayo, debido a la poca humedad que presenta la zona. A continuación, se presentan los parámetros recopilados de la cuenca:

#### a. Temperatura

Según la Organización Panamericana de la Salud (1998) la temperatura es un factor que influye en la escorrentía directa. Esta afecta la magnitud de la precipitación debido a que tiene un efecto inverso la humedad atmosférica. Por lo que, a mayor temperatura, menor humedad atmosférica y, por ende, menor precipitación. Esta también aumenta la evaporación y la transpiración de la cuenca.

b. Precipitación promedio anual

Según la Agencia Estatal de Meteorología y el Instituto Tecnológico Agrario (s.f.), la precipitación promedio anual es la acumulación media de la lluvia, nieve y granizo que caen desde las nubes y alcanzan el suelo durante los doce meses del año.

c. Brillo solar promedio anual

Según Heinrich, et al. (2013), el brillo solar promedio anual de una cuenca es la medida del tiempo en el cual esta ha recibido radiación solar directa. Según la Organización Panamericana de la Salud (1998), el brillo solar promedio afecta la transpiración.

# **2.2. Sistema Hidrológico**

Para comprender el proyecto, es de gran ayuda simplificar el comportamiento del ciclo hidrológico en la cuenca como un sistema. "Un sistema hidrológico se define como una estructura o volumen en el espacio, rodeada por una frontera, que acepta agua y otras entradas, opera en ellas internamente y las produce como salidas" (Chow et al., 1994). Al evaluar la cuenca como sistema, se toma el evento de precipitación como una entrada de materia al sistema y el caudal de escorrentía como la salida de esta. Chow, et al. (1994) establece que otras salidas de materia en el sistema son la evaporación, la transpiración y el flujo subsuperficial, sin embargo, estas usualmente son muy pequeñas en comparación al caudal de escorrentía y por eso no se consideran. El caudal de escorrentía será medido en el punto de control, para el caso de este proyecto, la estación fluviográfica La Marimba.

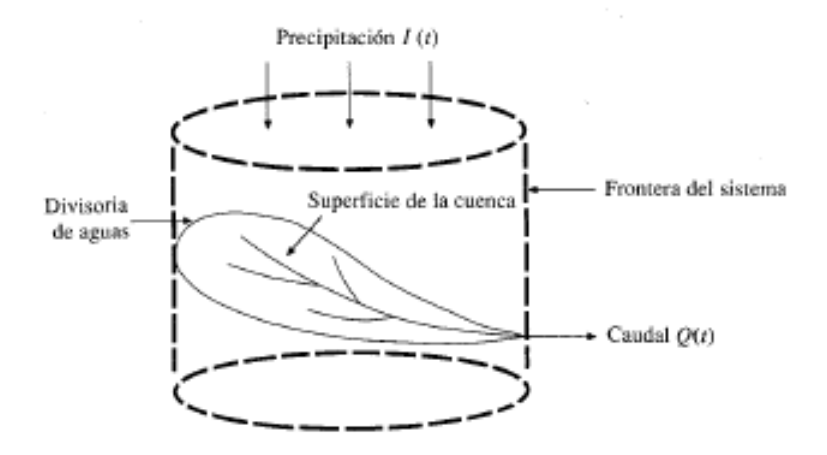

Figura 9. Cuenca considerada como sistema hidrológico Fuente: (Chow et al., 1994)

# 2.2.1. Precipitación

La precipitación es un factor de importancia para la elaboración del proyecto ya que esta es la entrada del agua que formará el caudal de escorrentía a analizar con los hidrogramas unitarios. Chow, et al. (1994), establece que la precipitación engloba la lluvia, nieve y otros procesos en los que el agua cae a la superficie terrestre, como lo son el granizo y la nevisca. Esta es formada por una masa de agua en la atmosfera cuya humedad se enfría y condensa en función de su elevación. Una vez la humedad se condensa, forma las gotas y estas consiguen un tamaño suficiente para caer, se genera la precipitación. En el caso de la cuenca de Abangares, el evento de precipitación que se da es la lluvia. A continuación, se presentarán algunos componentes importantes de la precipitación.

#### 2.2.1.1. Componentes de la precipitación

#### a. Duración de la precipitación

Méndez (2019) la define como la distribución del evento de precipitación a lo largo del tiempo en el que se dio el evento. En el caso de este proyecto, las mediciones de precipitación se registraron utilizando pluviógrafos, cuyas mediciones vienen en intervalos de 5 o 15 minutos.

#### b. Intensidad de la precipitación

Según Chow, et al. (1994), la intensidad de la precipitación corresponde a la división de la altura de lluvia caída entre la duración del evento de precipitación. Cuando se habla de altura de lluvia, se refiere a la cantidad de lluvia que cayó en un punto determinado, ya que el pluviógrafo, según Méndez (2019), mide la precipitación puntual del sitio en el que se encuentra ubicado en un tiempo determinado. Debido a esto, los datos de precipitación se registraron como altura de agua sobre cierta área.

### 2.2.1.2. Polígonos de Thiessen

Para calcular el volumen total precipitado es necesario transformar esa precipitación puntual medida por el pluviómetro a una medida volumétrica, lo que requiere que se estime su distribución a lo largo de la cuenca de estudio. Si durante un evento de precipitación se tiene varios puntos de medición, es posible que algunos sean más representativos. Para este proyecto se decidió utilizar el método de Thiessen. Chow, et al. (1994) establece que en cualquier punto de la cuenca la lluvia es igual al valor registrado por el pluviómetro más cercano. De esta manera, todos los puntos que están a la mitad más próxima de la distancia entre un pluviómetro dado y otro, tendrán la profundidad medida en este. Debido a esto, los pesos relativos de cada punto se determinan según el área de aplicación del pluviómetro en la que se encuentren, cuyas fronteras se forman por los bisectores perpendiculares a las líneas que unen los pluviómetros adyacentes.

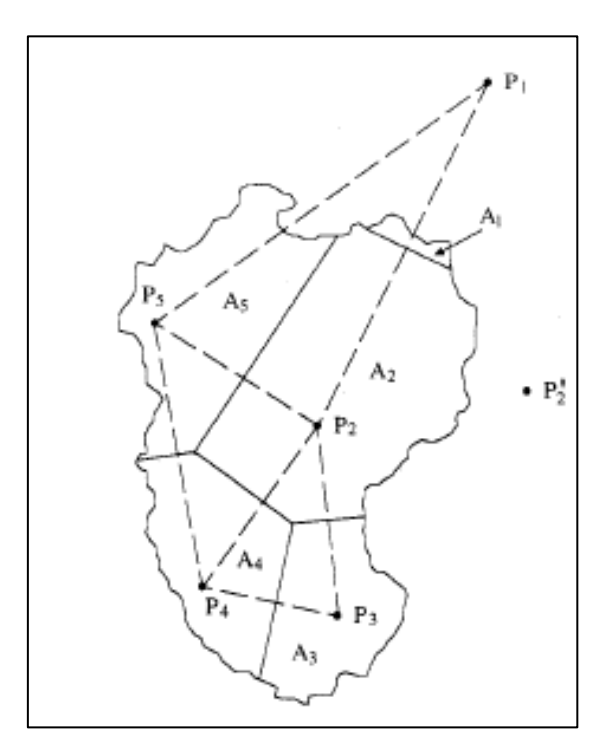

Figura 10. Polígonos de Thiessen Fuente: (Chow et al., 1994)

En el caso de este proyecto, fue necesario utilizar varios casos de polígonos de Thiessen, ya que, debido a contratiempos en las estaciones durante el periodo de medición, algunas estaciones no funcionaron en la totalidad de eventos de precipitación. Esto se da porque según Chow, et al. (1994), el método de Thiessen es inflexible.

# 2.2.2. Escorrentía

Chow, et al. (1994) define a la escorrentía como aquella parte de la lluvia que no es absorbida por el suelo mediante la infiltración. Aparicio (1992) establece que esta puede circular sobre o bajo la superficie terrestre mientras sea drenada a la salida de la cuenca. Existen tres tipos de escorrentía, la superficial, la subsuperficial y la subterránea. De los tres tipos en este proyecto se trabajará con la escorrentía superficial de la cuenca. La escorrentía superficial se divide en dos tipos de escorrentías distintos. El flujo sobre terreno es aquel en el que el agua no se traslada sobre cauces bien definidos. Cuando este llega a un cauce, se vuelve escorrentía de superficie.

### 2.2.3. Crecidas

Remenieras (1974) establece que crecida es un concepto ambiguo con varias definiciones, donde se determina por medio de múltiplo de magnitud o por la frecuencia de este. A la hora de elaborar estudios hidráulicos, se recomienda tener noción de los siguientes elementos de una crecida para caracterizarla:

- Caudal máximo instantáneo.
- Duración de la crecida.
- Volumen total escurrido.
- Hidrograma de la crecida.

Remenieras (1974) caracteriza las crecidas según su origen en tres tipos, crecida por aguacero, fusión de nieve y por almacenamiento o descongelación del hielo. En el caso de este estudio, el único tipo de crecida observable es aquel que es causado por aguaceros. Estas son causadas por la gran intensidad, extensión, duración o sucesión cercana de los eventos de precipitación. Entre fuertes aguaceros divididos en intervalos grandes de tiempo, existen similaridades según la posición geográfica y el relieve de las cuencas que fueron considerados. También, el caudal pico de cada cuenca varía a pesar de que la altura total de la lluvia sea igual al de otra, según los siguientes parámetros:

- Características topográficas de la cuenca.
- Temperatura, estación del año y características del suelo.
- Intensidad y distribución espacial y temporal del evento de precipitación.

# **2.3. Hidrograma Unitario**

Los hidrogramas unitarios de la cuenca son de gran relevancia para el proyecto ya que de estos se obtienen los parámetros temporales utilizados para modelar los hidrogramas sintéticos de Clark en HEC-HMS. Según Chow, et al. (1994), un hidrograma unitario es el hidrograma de escorrentía directa que resulta de una unidad de exceso de precipitación generado uniformemente sobre todo el área de la cuenca a una tasa constante durante una duración efectiva. Este es un modelo lineal y debe cumplir con las siguientes suposiciones básicas:

- A. El exceso de precipitación tiene una intensidad constante dentro de una duración efectiva
- B. El exceso de precipitación está uniformemente distribuido a través de toda el área de drenaje
- C. El tiempo base resultante de un exceso de lluvia de una dirección dada es constante
- D. Las ordenadas de todos los hidrogramas unitarios de una base de tiempo común son directamente proporcionales a la cantidad de escorrentía directa representada por hidrograma
- E. Para una cuenca dada, el hidrograma resultante de un exceso de lluvia dado refleja la respuesta hidrológica para las condiciones de la cuenca en el momento que escurre.

Al ser un sistema lineal, Chow, et al. (1994) establece que un hidrograma unitario debe cumplir con los principios de proporcionalidad y superposición. Si el hidrograma unitario es multiplicado por una constante o es sumado al generado por otro evento de precipitación, la función resultante también es una solución. Es importante tomar en cuenta que en condiciones naturales estas suposiciones no se cumplen de manera perfecta, Singh (1994) explica que las suposiciones de intensidad constante de precipitación y su distribución uniforme en toda el área de la cuenca no se cumplen. También, menciona que naturalmente la premisa de linealidad es una suposición, ya que las cuencas no son lineales y las ordenadas usualmente no son proporcionales a su volumen y poseen distintos tiempos base.

En un hidrograma, es importante conocer el término de precipitación efectiva. Según Girardi (2017), es la parte de la precipitación que la superficie terrestre no retiene y tampoco se infiltra en el suelo, contribuyendo a la escorrentía directa. Singh (1994) establece que, al convertirse esta precipitación en su totalidad a escorrentía directa, sus volúmenes deben ser iguales. La precipitación efectiva de un hidrograma unitario es igual a la unidad, en el caso de este estudio es de 1 milímetro.

El hidrograma unitario posee distintos parámetros temporales que son el tiempo base, el tiempo de concentración, el tiempo de retraso, el tiempo de subida y el tiempo de equilibrio. Según Remenieras (1974), el tiempo base es el intervalo de tiempo comprendido entre el comienzo y el final de un escurrimiento superficial provocado por el aguacero correspondiente. Este tiempo puede calcularse al sumar la duración del aguacero neto y el tiempo de concentración. El tiempo de concentración, es definido por ASCE (1996) como el tiempo que requiere una partícula de agua para viajar entre el punto más distante de la cuenca, hasta el punto de salida o ubicación considerada. ASCE (1996), establece que el tiempo de retardo es el tiempo entre el centro de masa del exceso de precipitación al pico del hidrograma de escorrentía superficial. Existen varios métodos para calcular estos dos últimos parámetros temporales y su precisión depende de varios factores, debido a esto es de gran importancia analizar diferentes métodos aplicados a la cuenca analizada. Otro parámetro es tiempo de subida, que según el ASCE (1996) es el tiempo desde el inicio de la escorrentía superficial al pico del hidrograma. Singh (1994) establece que este tiempo se ve afectado por la distribución de la tormenta en el área de la cuenca. Por último, está el tiempo de equilibrio, el cual ASCE (1996) define como el tiempo entre el inicio de la escorrentía superficial y el momento en que la tasa de esta es igual a la tasa del exceso de precipitación.

En este proyecto los hidrogramas unitarios fueron desarrollados utilizando la información de lluvia y caudal recolectados en la cuenca de Abangares. Para casos como este, Chow, et al. (1994) establece que los hidrogramas aplican solamente para la cuenca y el punto en el que se recolectaron los caudales. El hidrograma unitario no se extrae directamente de los datos de caudal de la cuenca, sino que este está contenido en el hidrograma de creciente de la cuenca.

# 2.3.1. Hidrograma de creciente

Chow, et al. (1994) establece que un hidrograma de creciente es una expresión integral de las características fisiográficas y climáticas que rigen las relaciones entre la lluvia y escorrentía de una cuenca de drenaje particular. Este se presenta mediante una gráfica en donde se muestra el caudal en función del tiempo en el punto de control. Duran, et al. (2015), menciona que un hidrograma de creciente está compuesto por los siguientes elementos:

- Limbo ascendente: parte de la curva que corresponde al ascenso del hidrograma.
- Cresta del hidrograma: zona que rodea el caudal máximo.
- Curva de recesión: curva que corresponde a la disminución progresiva del caudal.
- Punto de inicio de la curva de agotamiento: momento en el que toda la escorrentía directa causada por el evento de precipitación ha pasado por el punto de medición
- Curva de agotamiento: Parte del hidrograma en que el caudal procede solamente de la escorrentía básica.

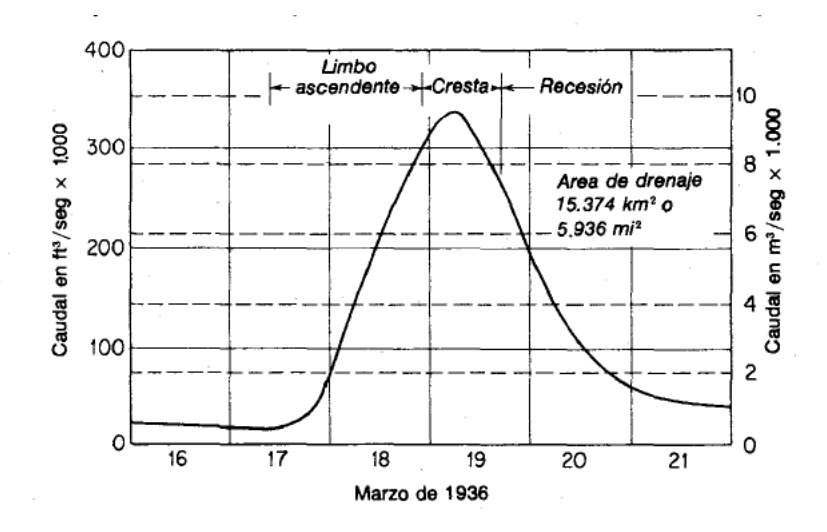

Figura 11. Partes del hidrograma Fuente: (Linsley et al., 1988)

La forma de este se puede ver influenciada por distintas circunstancias, entre las cuales está la duración del aguacero, la distribución espacial de las precipitaciones y la variación de la intensidad de las precipitaciones en el curso del aguacero (Remenieras, 1974).

# 2.3.2. Separación del flujo base

A la hora de elaborar un hidrograma unitario de una creciente generada por un evento de precipitación, es necesario separar el flujo base del caudal aportado por la lluvia. Según Asce (1996), el flujo base es el flujo de clima seco de arroyos perenes junto al flujo superficial de la capa freática debido a la infiltración anterior al periodo de escorrentía bajo el estudio, complementado por cualquier recarga resultante de la percolación profunda del agua infiltrada durante el periodo de estudio. Existen varios métodos para elaborarlo, por lo que se presentarán algunos de estos:

A. Método de caudal base constante: Méndez (2014) establece que este método consiste en dibujar una línea recta desde el punto en que inicia la escorrentía directa superficial hasta la intersección con la curva de recesión. Este método brinda resultados precisos en tormentas pequeñas.

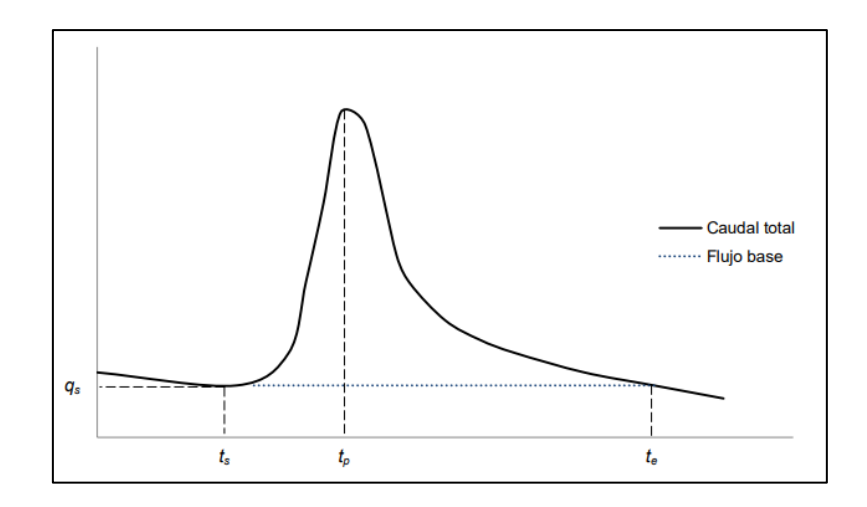

Figura 12. Método de flujo base constante Fuente: (Méndez, 2014)

B. Método de la línea recta: Según Méndez (2014), este método conecta mediante una línea recta conectando el punto donde la curva de concentración comienza al punto de inflexión de la curva de recesión, es decir, donde esta pasa de ser cóncava a convexa.

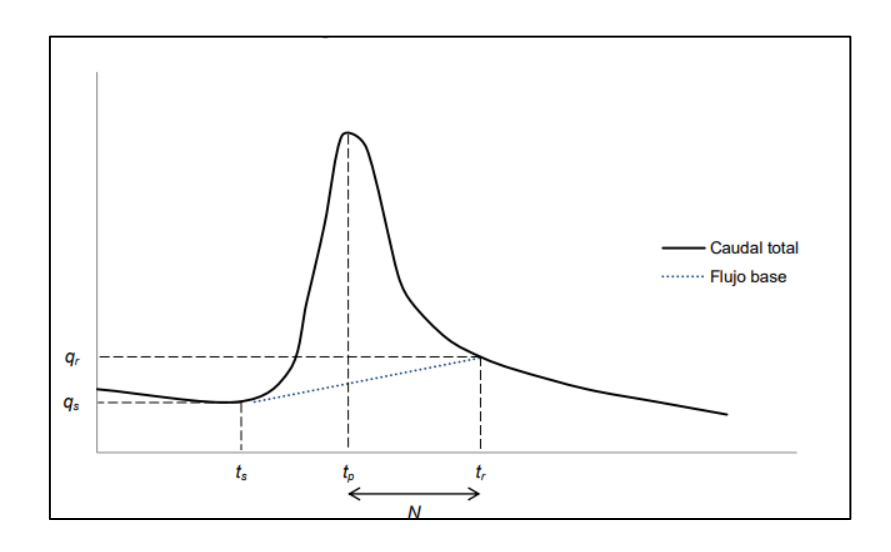

Figura 13. Método de la línea recta Fuente: (Méndez, 2014)

C. Método de las dos líneas rectas: Méndez (2014) expone que este método utiliza los puntos de inicio y final del método de línea recta, sin embargo, el flujo base se reduce constantemente hasta el instante en el que se presenta el caudal máximo instantáneo, donde aumenta hasta el punto de inflexión de la curva de recesión.

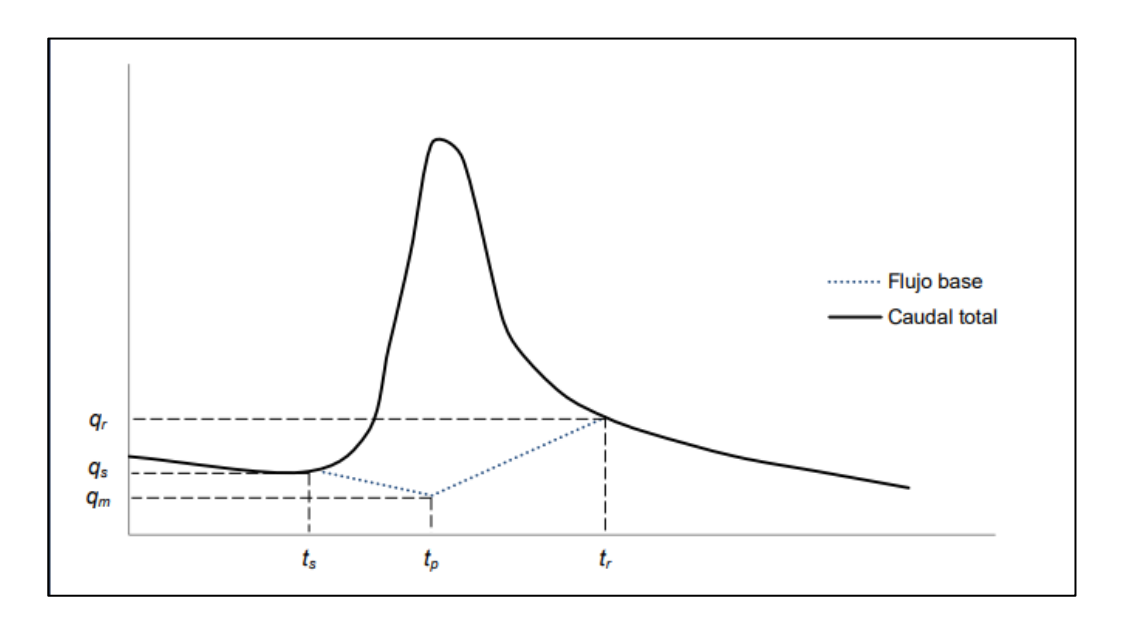

Figura 14. Método de las dos líneas rectas Fuente: (Méndez, 2014)

D. Trazadores cúbicos:

El último método y el que se utilizó en esta investigación para la separación del flujo base fue el método numérico de trazadores cúbicos. Según Paternita (2018), un trazador se obtiene al dibujar una cinta delgada y flexible entre puntos de una muestra, esto con el objetivo de obtener curvas suaves entre ellos. Un trazador cúbico se genera cuando esta cinta es de grado 3, uniendo dos puntos mediante una curva ajustada a una función:

$$
f(x) = ax^3 + bx^2 + cx + d
$$
 (6)

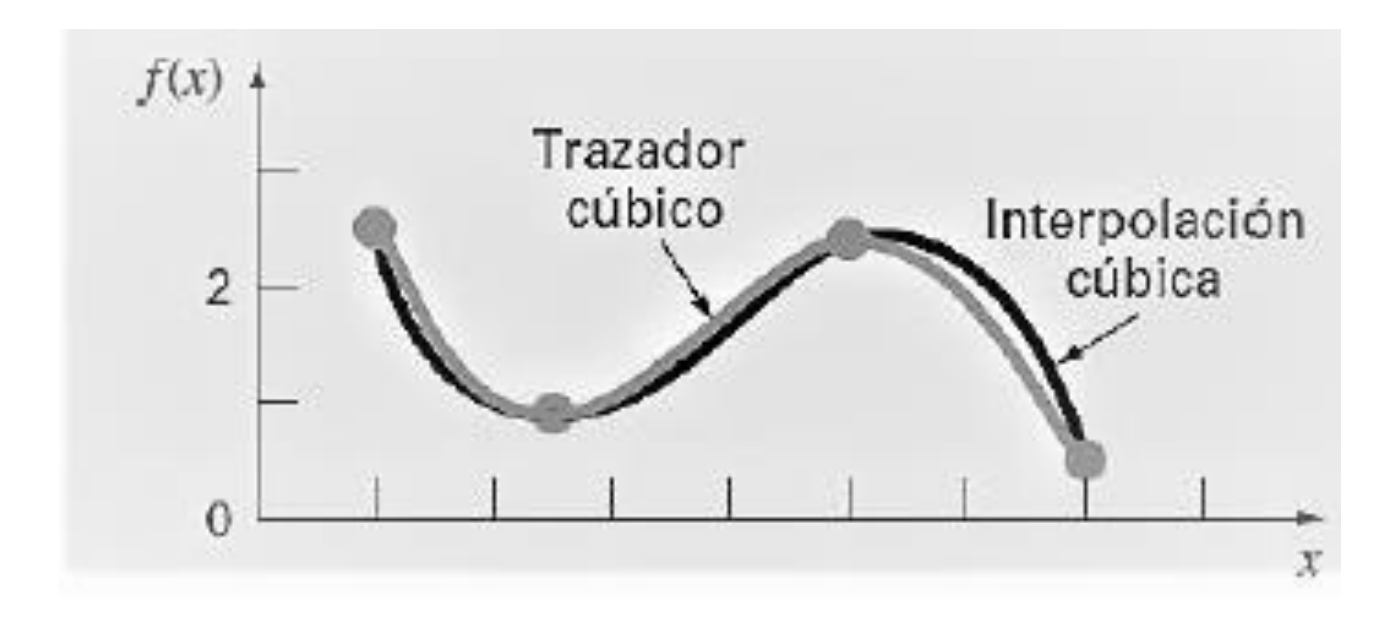

Figura 15. Comportamiento de trazador cúbico Fuente: (Paternina, 2018)

Paternita (2018) explica que mediante este método numérico se elaboran n curvas para interpolar (n+1) puntos dentro del plano XY. Esto significa que, si por cada curva se tienen 4 incógnitas, se tendrán en total 4n incógnitas. Para que este funcione, la segunda y primera derivada para las ecuaciones debe existir y ser igual para ambas ecuaciones que comparten nodo. En el caso de los nodos extremos, la segunda derivada debe ser 0. Lo que busca este método es generar la cantidad de ecuaciones posibles para determinar las incógnitas de todas las funciones.

$$
S(x) = \begin{cases} S_1(x) = a_1 x^3 + b_1 x^2 + c_1 x + d_1 \\ S_2(x) = a_2 x^3 + b_2 x^2 + c_2 x + d_2 \\ S_{n-1}(x) = a_{n-1} x^3 + b_{n-1} x^2 + c_{n-1} x + d_{n-1} \end{cases}
$$

$$
S_0^{\prime\prime}(x) = S_n^{\prime\prime}(x) = 0
$$

Figura 16. Condiciones del método de trazadores cúbicos Fuente:(Paternina, 2018)

Se decidió utilizar este método para separar el caudal base en el proyecto debido a que fue fue recomendado por el CIEDES y por las fuentes bibliográficas consultadas. Thomas, Vogel, Kroll & Famiglietti (2013) establecen que los trazadores cúbicos proveen una estimación casi óptima de la variación del caudal con el tiempo y preserva el flujo del caudal observado en su investigación en comparación a otros métodos usados en diferentes estudios de recesión. Además, Ouarda, et al. (2018) establecen que el utilizar trazadores cúbicos y no otros de ordenes mayores es ideal para evitar un sobreajuste.

#### 2.3.3. Curvas S

Linsley, et al. (1988) establece que la curva s es el hidrograma que resulta de una serie infinita de incrementos de escorrentía unitarios cada t horas. Para generar esta, es necesario sumar una serie de hidrogramas unitarios desfasados t horas con respecto al anterior. La curva S posee una forma distinta a un hidrograma unitario convencional, debido a que, en vez de poseer forma de una cresta, esta posee una tendencia creciente hasta llegar al punto de equilibrio en el que se mantiene constante. Este caudal se consigue una vez que el caudal de entrada es igual al de salida, lo que ocurre cuando la duración alcanza el tiempo de concentración. El caudal de equilibrio se puede calcular con la siguiente fórmula donde i es la intensidad de la cuenca y Ac es el área de la cuenca:

$$
Qe = i * Ac \tag{7}
$$

Para poder utilizar varios hidrogramas unitarios para determinar el parámetro de una cuenca, es necesario asegurarse que estos poseen el mismo tiempo representativo de la tormenta que los genera. Tal como lo establece Méndez (2019), una curva s permite convertir el hidrograma unitario producido por una lluvia neta  $P_1$  de duración  $t_1$  a otro hidrograma unitario de lluvia neta  $P_2$  con duración de  $t_2$ . Esto se consigue derivando la curva S de la precipitación 1 y dibujando la misma curva desplazada  $t_2$  horas hacia la derecha. Restando las ordenadas del  $S_1$ y el  $S_2$ , se obtiene el hidrograma unitario de la lluvia  $t_2$ , donde  $P_2$  se calcula con la siguiente fórmula:

$$
P_2 = \frac{t_2}{t_1} * P_1 \tag{8}
$$

Para poder conocer cual es el tiempo representativo de cada caudal, es necesario observar a cuál intervalo de tiempo este alcanza un caudal de equilibrio en el que oscile menos.

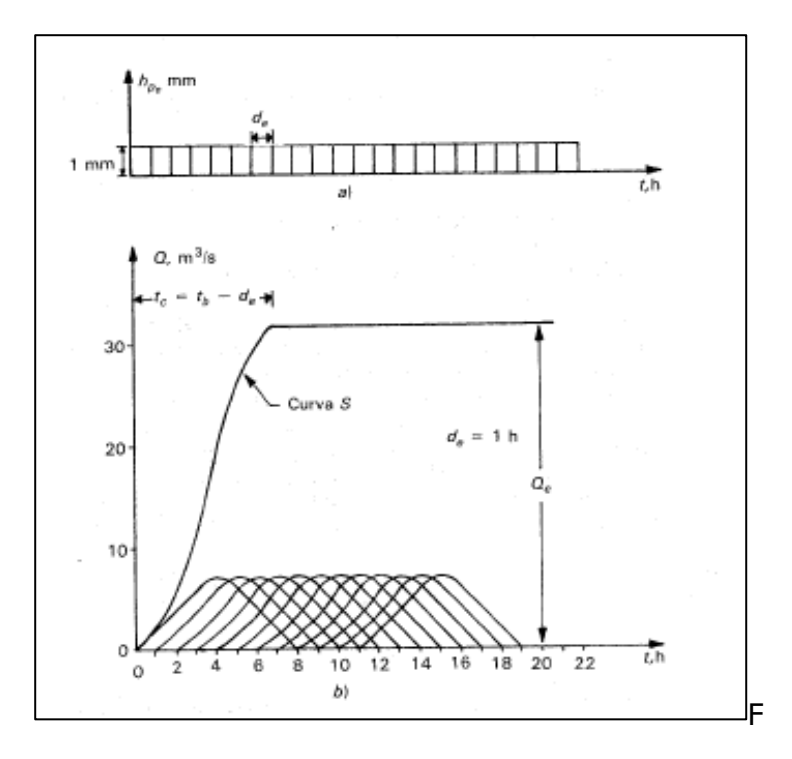

Figura 17. Representación de curva S Fuente: (Linsley et al., 1988)

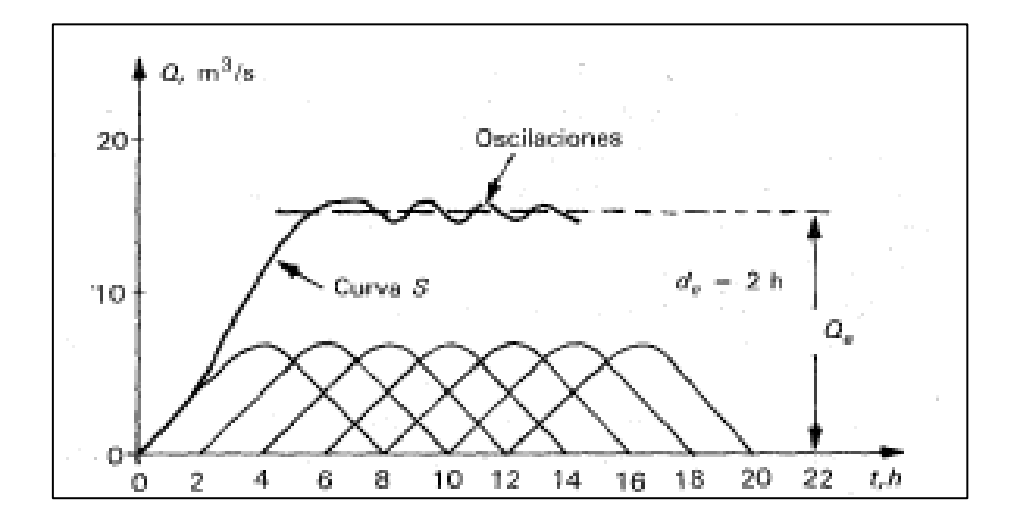

Figura 18. Curva S con oscilaciones en el caudal de equilibrio Fuente: (Linsley et al., 1988)

# **2.4. Hidrograma unitario de Clark**

Para este proyecto se procederá a utilizar el método del Hidrograma Unitario de Clark para determinar los caudales de inundación. Este método se diferencia de varios similares debido a que toma en cuenta el almacenamiento de la cuenca. Clark (1945) establece que el almacenamiento de la cuenca es directamente proporcional a la descarga de la misma y por ende, no interfiere negativamente en la precisión del hidrograma unitario, ya que sus elementos temporales característicos coinciden, Debido a esto, donde la teoría del hidrograma unitario es aplicable o donde los elementos temporales de las crecidas son constantes, el almacenamiento es proporcional a la descarga.

El Centro de Estudios y Experimentación de Obras Públicas de España (2016) establece que este hidrograma se obtiene al combinar 2 componentes: el hidrograma de traslación del volumen neto de un evento de precipitación y una laminación por almacenamiento de la cuenca. Para calcular la traslación de la lluvia neta desde el punto en que se genera esta hasta el desagüe es mediante el trazado de las isócronas de la cuenca y la elaboración del hidrograma

de escorrentía incremental a lo largo del tiempo. La laminación se obtiene asumiendo un hipotético embalse lineal en el desagüe de la cuenca. Para obtener este hidrograma, se requieren 3 parámetros de los que se comentará a continuación:

### 2.4.1. Parámetros de hidrograma unitario de Clark

### 2.4.1.1. Tiempo de concentración

Tal como se definió anteriormente, El tiempo de concentración, es el tiempo que requiere una partícula de agua para viajar entre el punto más distante de la cuenca, hasta el punto de salida o ubicación considerada. Para calcular este parámetro existen varios métodos, ya que estos se ajustan a las condiciones físicas de la cuenca. Este parámetro también puede ser obtenido de manera gráfica, del inicio de la curva S hasta que esta se equilibra. Para esta investigación se utilizó la manera gráfica debido a que se tienen los hidrogramas de crecientes de la subcuenca y por ende, la respuesta hidrográfica de la misma.

#### 2.4.1.2. Coeficiente de almacenamiento

Según Yang, et al. (1999), el coeficiente de almacenamiento representa el retraso de la escorrentía debido a los procesos de almacenamiento natural de la cuenca. Este valor puede ser calculado por medio de varias fórmulas, ya que varía según las condiciones de la cuenca. Para este caso, se utilizó un método expuesto por Hoggan (1989), donde establece que el coeficiente de almacenamiento es equivale al caudal promedio en el punto de inflexión dividido por la pendiente negativa del hidrograma en el punto de inflexión. A continuación, se procede a presentar la ecuación para determinarlo:

$$
R = \frac{\left(\frac{Q_{i-1} + Q_i}{2}\right)}{-\left[\frac{Q_i - Q_{i-1}}{\Delta t}\right]}
$$
\n(9)

En esta ecuación, R corresponde al coeficiente de almacenamiento, Qi corresponde al caudal de escorrentía en el punto de inflexión y Δt al tiempo que transcurre entre dos registros de caudal del hidrograma unitario.

### 2.4.1.3. Distribución área-tiempo

El último de los parámetros a utilizar es una curva de distribución área-tiempo. En esta se muestra cuanto porcentaje de área a escurrido después de un porcentaje determinado de tiempo de tormenta. Esta curva toma en cuenta el tiempo de tránsito de la escorrentía. El tiempo de tránsito es, según Chow, et al. (1994), el tiempo que dura el flujo desde un punto de la cuenca en llegar hasta otro punto en esta, puede calcularse de la distancia y la velocidad del flujo. Este tiempo es representado gráficamente por medio de isócronas, que son las fronteras de un área que engloba todos los puntos de una cuenca contiguos entre sí, de un rango definido de tiempos de tránsito.

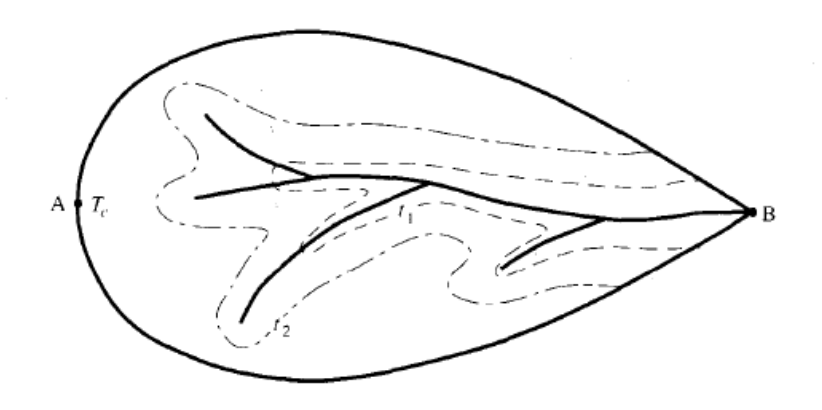

Figura 19. Representación gráfica de isócronas Fuente: (Chow et al., 1994)

Para el caso de este proyecto y debido al formato solicitado por el programa HEC-RAS para ejecutar el modelo, las isócronas se elaboraron como un gráfico de porcentajes y no como un mapa de isócronas. Para calcular las isócronas, se utilizó el área entre curvas isócronas, el rectángulo equivalente y la fórmula de Manning. La primera etapa para obtener los tiempos de tránsito al contar con el área entre curvas isócronas es obtener la longitud y la velocidad de flujo asociada a cada uno de los rangos de altura en el rectángulo equivalente. Para calcular la longitud, se procedió a utilizar la fórmula de lado largo de un rectángulo.

$$
L = \frac{A}{l} \tag{10}
$$

Para calcular la velocidad del flujo, se utilizó la fórmula de Manning. Se asumió un canal de ancho infinito debido a que el rectángulo equivalente posee ambos lados con medidas de kilómetros, por lo que para los cálculos se utiliza un ancho de un metro. Según González (1993), la ecuación de Manning para canal abierto es la siguiente, donde V es la velocidad de la escorrentía, n el coeficiente de rugosidad, R el radio hidráulico y S la pendiente hidráulica:

$$
V = \frac{1}{n} * R^{\frac{2}{3}} * S^{1/2}
$$
 (11)

Para calcular los parámetros, se requiere de calcularlos o seleccionarlos según las características de la cuenca. Para el caso de la pendiente, esta se saca con la ecuación 12 a partir de las elevaciones máximas y mínimas de cada grupo de elevaciones y la longitud del segmento del rectángulo equivalente. El radio hidráulico se calcula según la geometría, utilizando la fórmula 13. Por último, el coeficiente de rugosidad se obtuvo de los valores del cuadro de la [Figura 20,](#page-65-0) donde se utilizó el correspondiente a planicies de inundación con cubierta de pastos.

| Material                      |              | Coeficiente<br>de rugosidad<br>de Manning típico |
|-------------------------------|--------------|--------------------------------------------------|
| Concreto                      |              | 0.012                                            |
| Fondo de grava con lados de   | $-$ concreto | 0.020                                            |
|                               | -- piedra    | 0.023                                            |
|                               | – riprap     | 0.033                                            |
| Canales naturales             |              |                                                  |
| Limpios y rectos              |              | 0.030                                            |
| Limpios y curvos              |              | 0.040                                            |
| Curvos con hierbas y piscinas |              | 0.050                                            |
| Con matorrales y árboles      |              | 0.100                                            |
| Planicies de inundación       |              |                                                  |
| Pastos                        |              | 0.035                                            |
| Cultivos                      |              | 0.040                                            |
| Hierbas y pequeños matorrales |              | 0.050                                            |
| Matorrales densos             |              | 0.070                                            |
| Árboles densos                |              | 0.100                                            |

Coeficientes de rugosidad de Manning para varias superficies de canales abiertos

<span id="page-65-0"></span>Figura 20. Coeficientes de rugosidad de Manning para canales abiertos Fuente: (Chow et al., 1994)

$$
S = \frac{Elevación máxima - Elevación mínima}{longitud}
$$
 (12)

$$
R = \frac{b}{b+2} \tag{13}
$$

Una vez calculada la velocidad de cada uno de los segmentos del rectángulo equivalente, se dividió estas entre las longitudes para calcular los tiempos de tránsito y mediante estos calcular el tiempo de concentración. Este valor se compara con los tiempos de concentración ya recopilados para de esta manera verificar si las isócronas brindan un resultado que se asemeja al comportamiento natural de la cuenca. Una vez se determina que las isócronas coinciden con los datos medidos, se procede a convertir las áreas en porcentajes del área total y los tiempos de tránsito en porcentajes del tiempo de concentración para elaborar la curva de porcentajes área-tiempo. A continuación, se presentan las ecuaciones utilizadas para calcular los tiempos de tránsito y el tiempo de concentración:

$$
T_t = \frac{V}{L} \tag{14}
$$

$$
Tc = \sum T_{ti} \tag{15}
$$

# **2.5. Métodos adicionales utilizados en el proyecto**

### 2.5.1. Número de curva SCS

Chow, et al. (1994) establece que el método del SCS fue creado para calcular las abstracciones de la precipitación de la tormenta. El volumen de escorrentía directa siempre es menor o igual al de la precipitación que lo generó. Mediante un número adimensional de curva CN entre 0 y 100, este método estandariza una gran cantidad de curvas de precipitación y precipitación efectiva recopiladas varias cuencas experimentales para determinar la profundidad de la escorrentía directa de una tormenta.

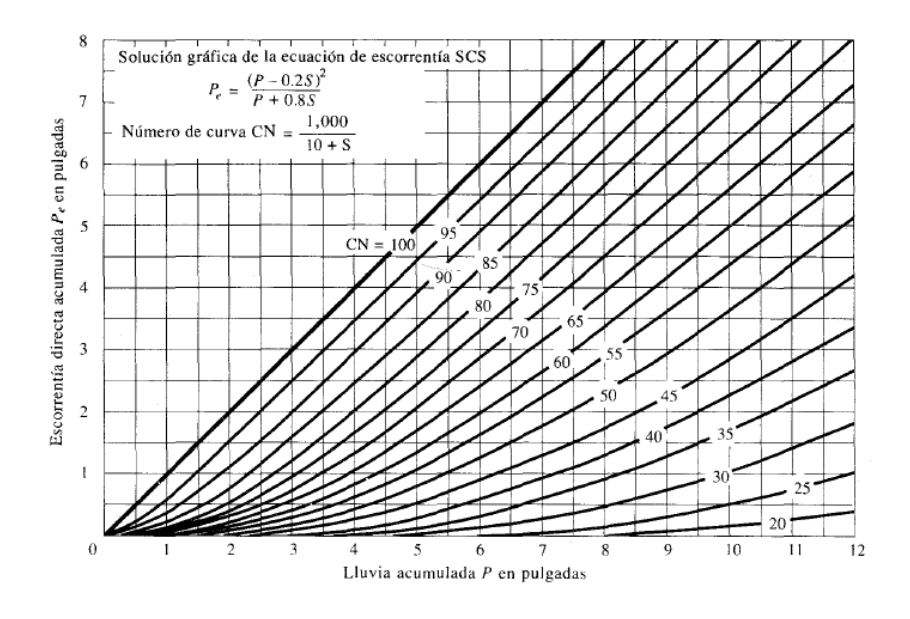

Figura 21. Curva de método de número de curva SCS Fuente: (Chow et al., 1994)

Este método utiliza una fórmula en donde se calcula la precipitación de la escorrentía con relación a la precipitación acumulada y S, un valor que depende del número de curva. Chow, et al. (1994) establece que este número representa la impermeabilidad de la cuenca, si es de 100 está totalmente impermeable y si es una superficie natural, el número de curva es menor a 100.

$$
Pe = \frac{(P - 0.2 * S)^2}{P + 0.8 * S}
$$
 (16)

$$
S = 25.4 * (\frac{1000}{CN} - 10)
$$
 (17)

El valor del número de curva depende del grupo hidrológico del suelo y su uso de suelo. Chow, et al. (1994) menciona que se determinaron 4 grupos de suelo. El grupo A está conformado por arena profunda, limos agregados y suelos profundos depositados por medio del viento. Al grupo B le pertenecen la marga arenosa y los suelos de poca profundidad que fueron depositados por el viento. El grupo C está conformado por margas arcillosas y arenosas poco profundas, suelos con bajo contenido orgánico y suelos con un alto contenido de arcilla. El grupo D son suelos expansivos al mojarse, arcillas muy plásticas y suelos salinos. A continuación, se presenta el cuadro de número de curva según el uso y grupo hidrológico del suelo:

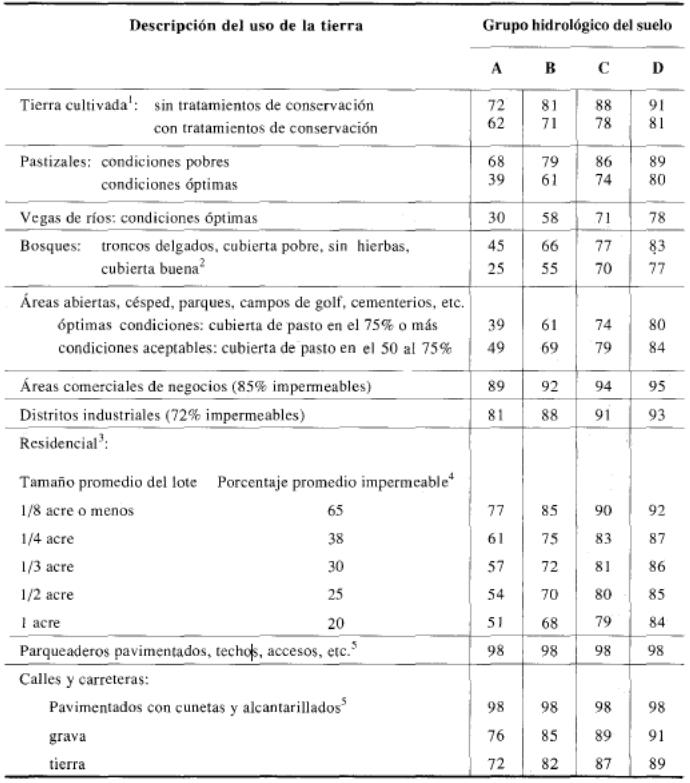

Figura 22. Número de curva SCS según uso de suelo Fuente: (Chow et al., 1994)

# **Capítulo 3: Modelado hidrológico de crecientes**

# **3.1. Caracterización de la cuenca**

# 3.1.1. Caracterización Geográfica

La cuenca estudiada es la cuenca del rio Abangares y según Méndez (2019), pertenece a la vertiente del Pacífico Norte. Esta cuenca comprende los distritos de las Juntas, San Juan, Sierra y Colorado del Cantón de Abangares y el distrito de Manzanillo del cantón de Puntarenas. Esta cuenca nace de la cordillera de Tilarán, desemboca en el Golfo de Nicoya y sus principales ríos son el Agua caliente, Cañamazo, Congo, San Juan y Zapote.

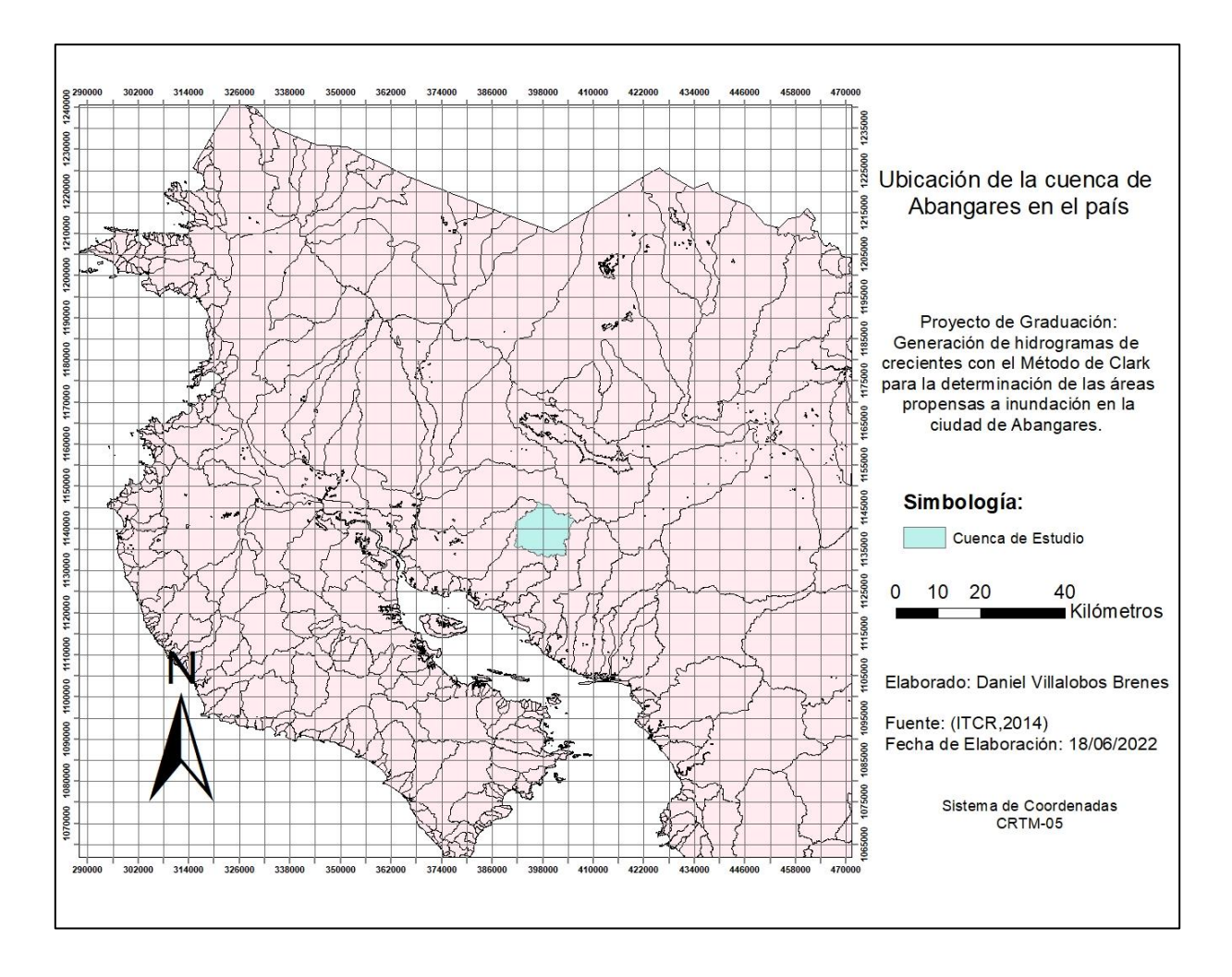

Figura 23. Ubicación de la cuenca de Abangares en el país

Méndez (2019) ubica a la cuenca entre las latitudes 391287.4 m y 405635.5 m y las longitudes 1133141.2 m y 1146232.3 m del sistema de coordenadas CRTM-05. Otra ubicación importante para considerar es la de la estación fluviográfica 78-2103 la Marimba, la cual se designó como punto de control. Esta estación se encuentra en la latitud 399662.9 m y longitud 1136201.2 m del sistema de coordenadas CRTM-05.

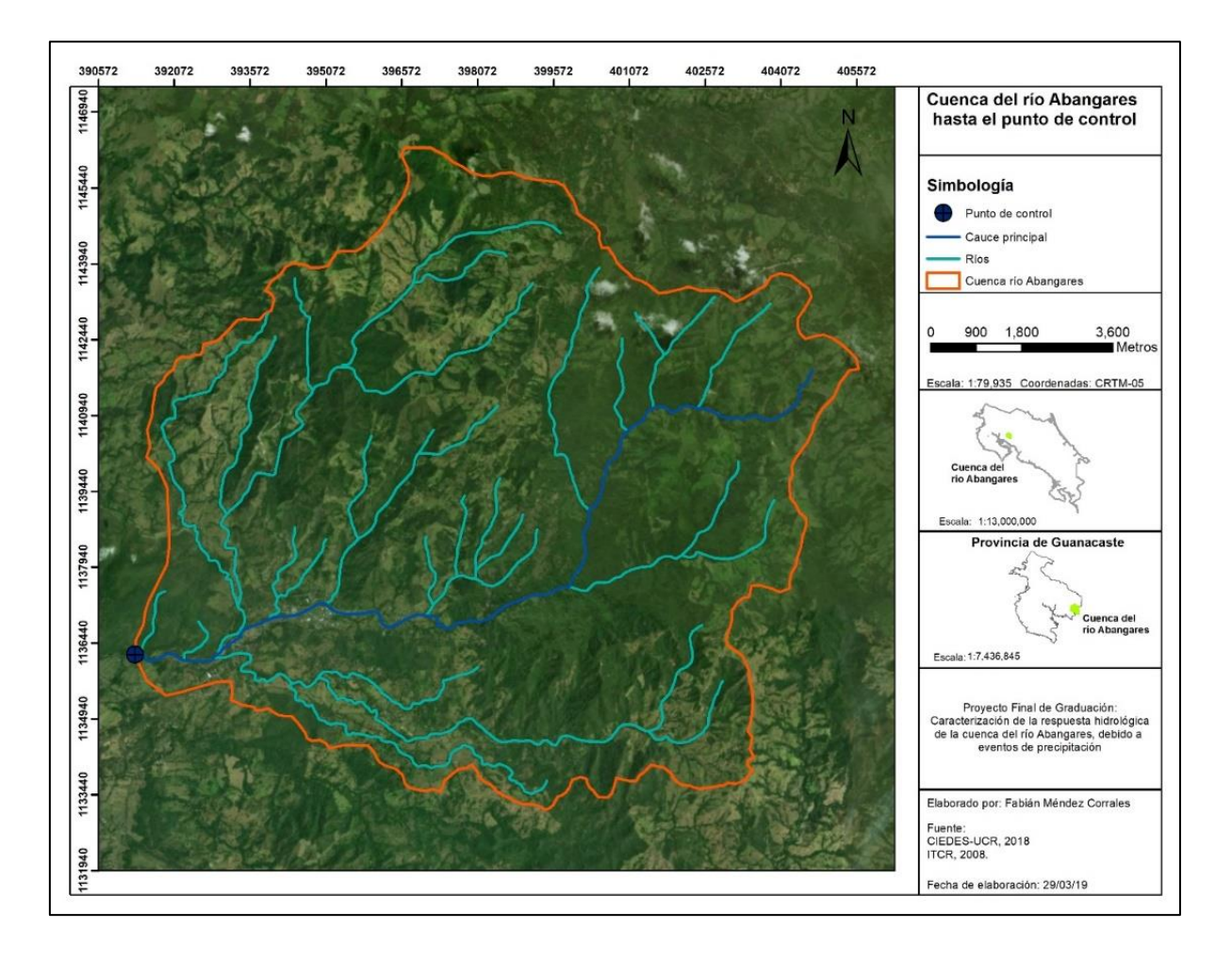

Figura 24. Mapa de cuenca de Abangares con su punto de control Fuente: (Méndez, 2019)

A continuación, se presentará el mapa de zonas de vida en la cuenca de estudio, donde la más frecuente es el bosque húmedo tropical con un área de 81.25 kilómetros cuadrados, cubriendo el 65% de la cuenca.

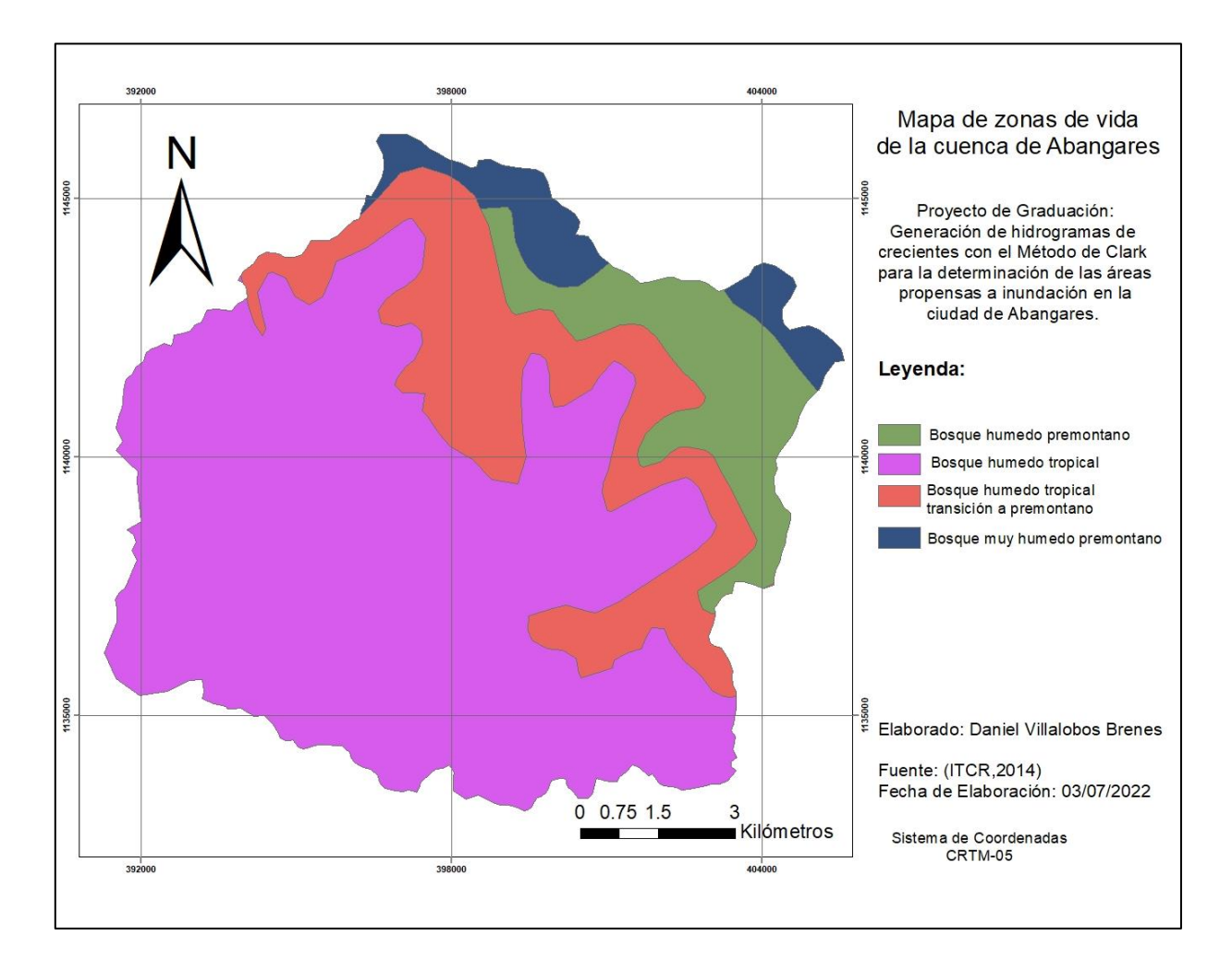

Figura 25. Zonas de vida de la cuenca de estudio

# 3.1.2. Caracterización Física:

a. Área y Perímetro

La cuenca de estudio cuenta con un área de 124.64 km<sup>2</sup> y un perímetro de 51.77 km.

b. Elevaciones

La elevación máxima de la cuenca de estudio es de 1203.92 msnm y la elevación mínima es de 99.5 msnm. Mediante la curva hipsométrica se obtuvo la elevación media de la cuenca de 509.8 msnm. A continuación, se procede a presentar el mapa de elevaciones, el histograma de frecuencias altimétricas y la curva hipsométrica de la cuenca:
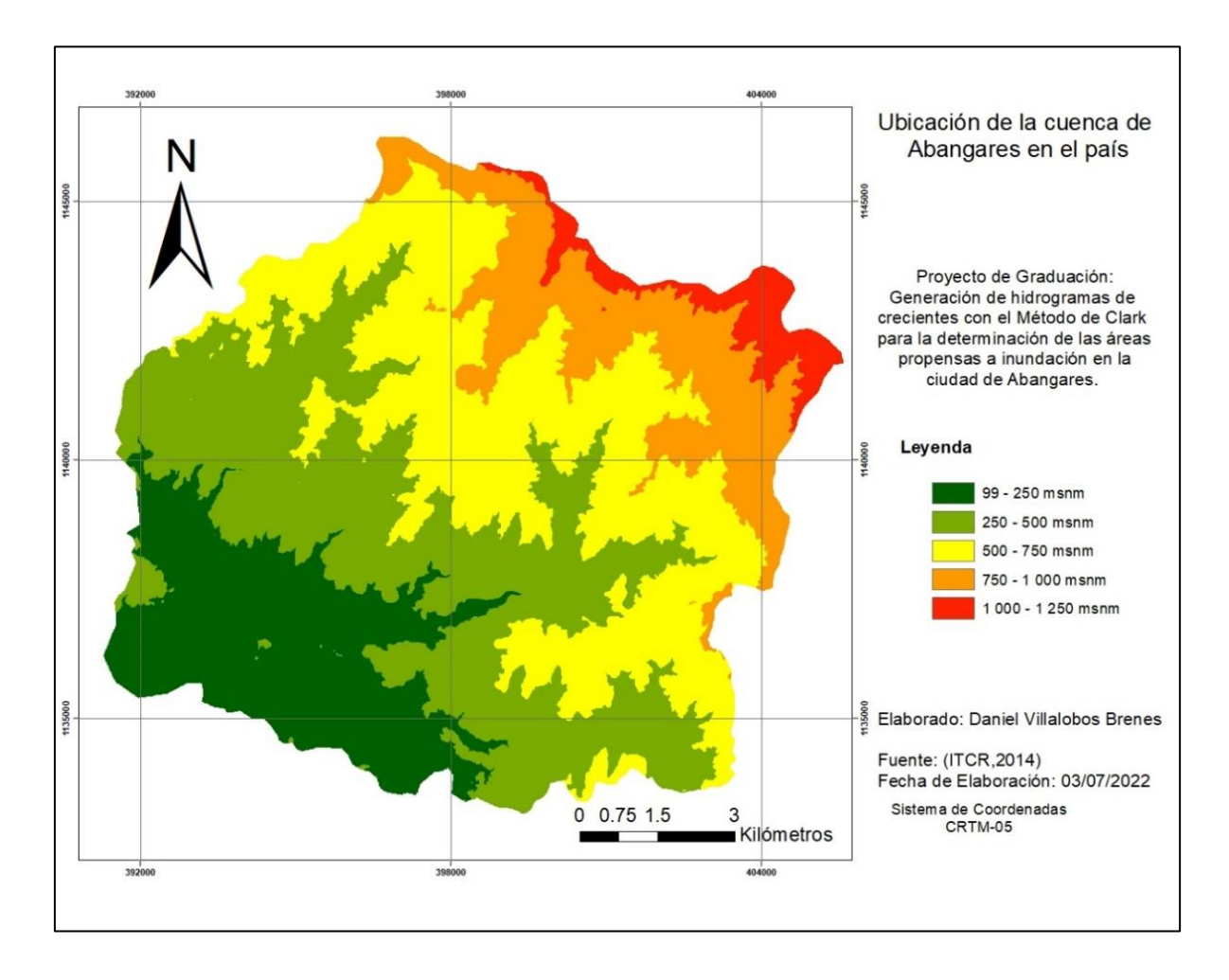

Figura 26. Mapa de elevaciones de la cuenca de estudio

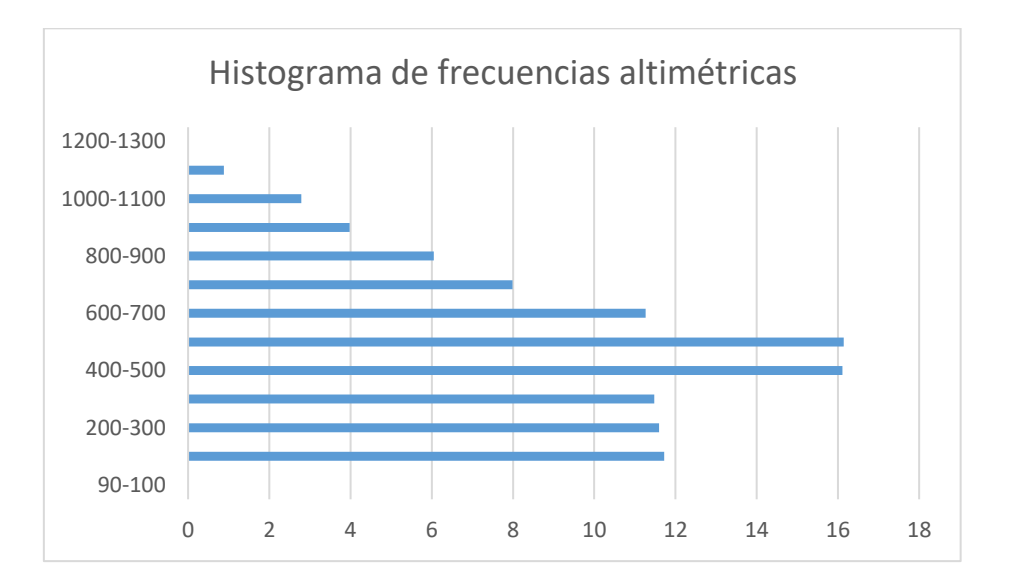

Figura 27. Histograma de frecuencias altimétricas de la cuenca de Abangares

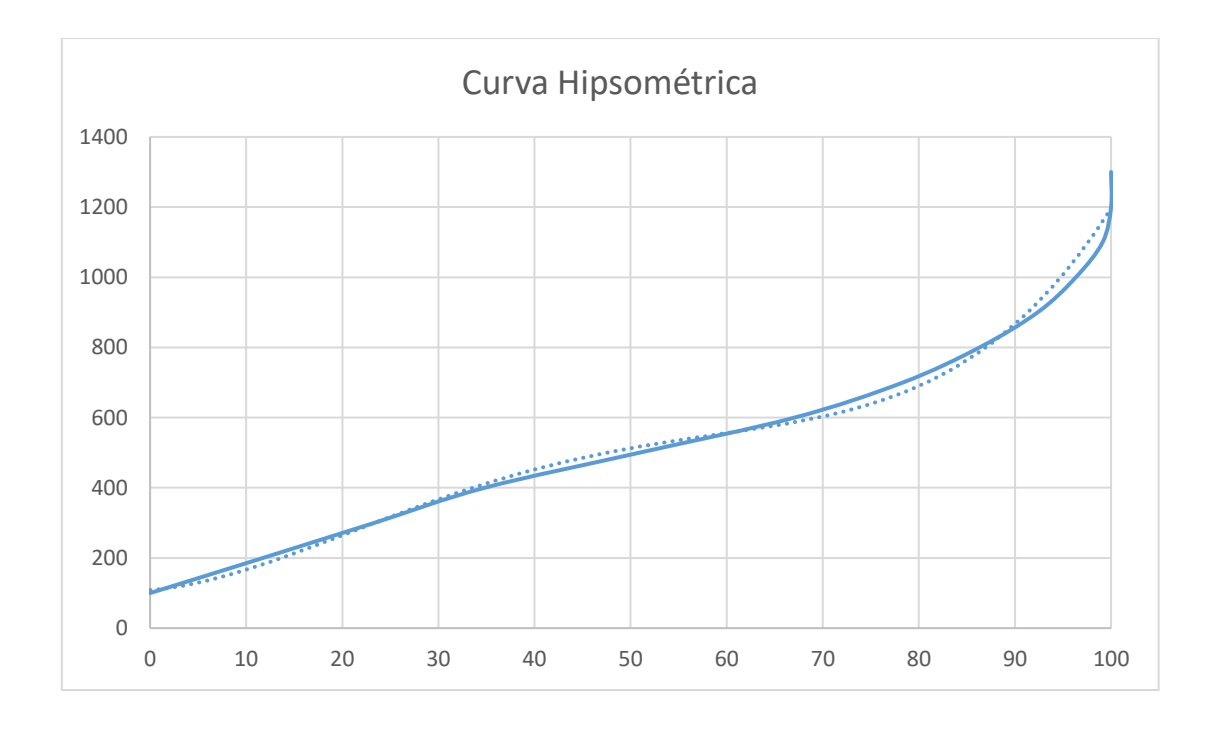

Figura 28. Curva Hipsométrica de la cuenca de Abangares

c. Pendiente de la cuenca

Utilizando el modelo de la cuenca generado en ArcGIS, se obtuvo los valores de la pendiente máxima, mínima y promedio de la cuenca.

| Pendiente máxima   | $0.10 \%$ |
|--------------------|-----------|
| Pendiente mínima   | 58.76 %   |
| Pendiente promedio | 20.24 %   |

Cuadro 4. Cuadro resumen de pendientes de la cuenca

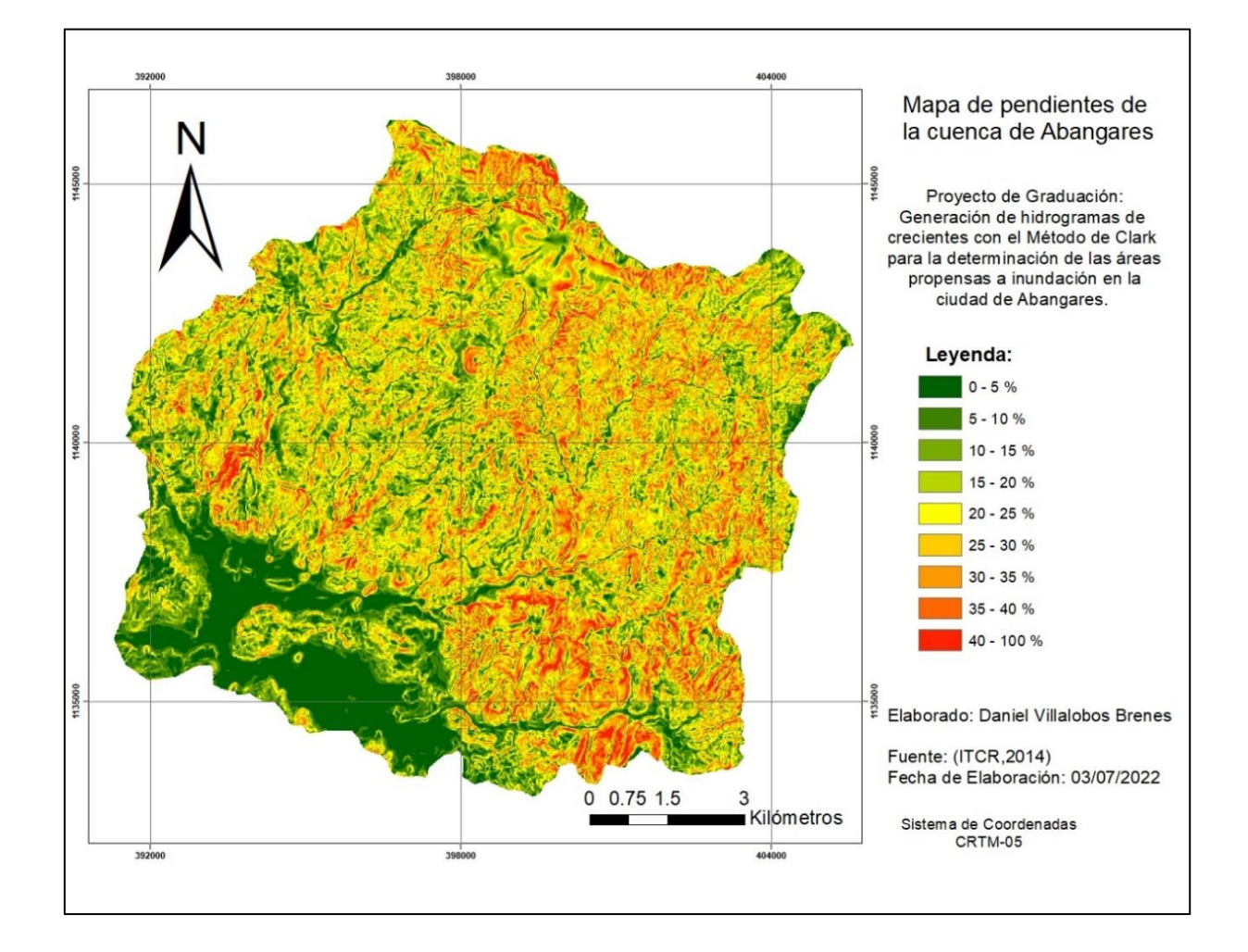

Figura 29. Mapa de pendientes de la cuenca de Abangares

d. Cauce Principal

A continuación, se presentará un cuadro resumen con las características referentes al cauce principal de la cuenca:

| Longitud del cauce principal        | 17.82 km              |
|-------------------------------------|-----------------------|
| Longitud total de ríos en la cuenca | 125.69 km             |
| Elevación máxima del cauce          | 99.5 msnm             |
| Elevación mínima del cauce          | 995.28 msnm           |
| Pendiente media del cauce           | $\frac{0}{0}$<br>5.03 |

Cuadro 5. Cuadro resumen de características del cauce principal

e. Índice de compacidad

Utilizando la ecuación correspondiente, se determinó un índice de compacidad de 1.31, clasificando a la subcuenca de estudio como una cuenca de forma ovalada según el Consejo Sectorial de Ministros de Transportes de Centroamérica (2016).

f. Factor de forma

El factor de forma calculado para esta cuenca dio un valor de 0.39.

g. Densidad de drenaje

La densidad de drenaje calculada para la cuenca de estudio fue de  $1.01 \text{ km/km}^2$ .

h. Número de Orden

Este valor se recopiló de un mapa elaborado para otra investigación que se hizo en la misma cuenca, donde se determinó un número de orden de cauce de 3.

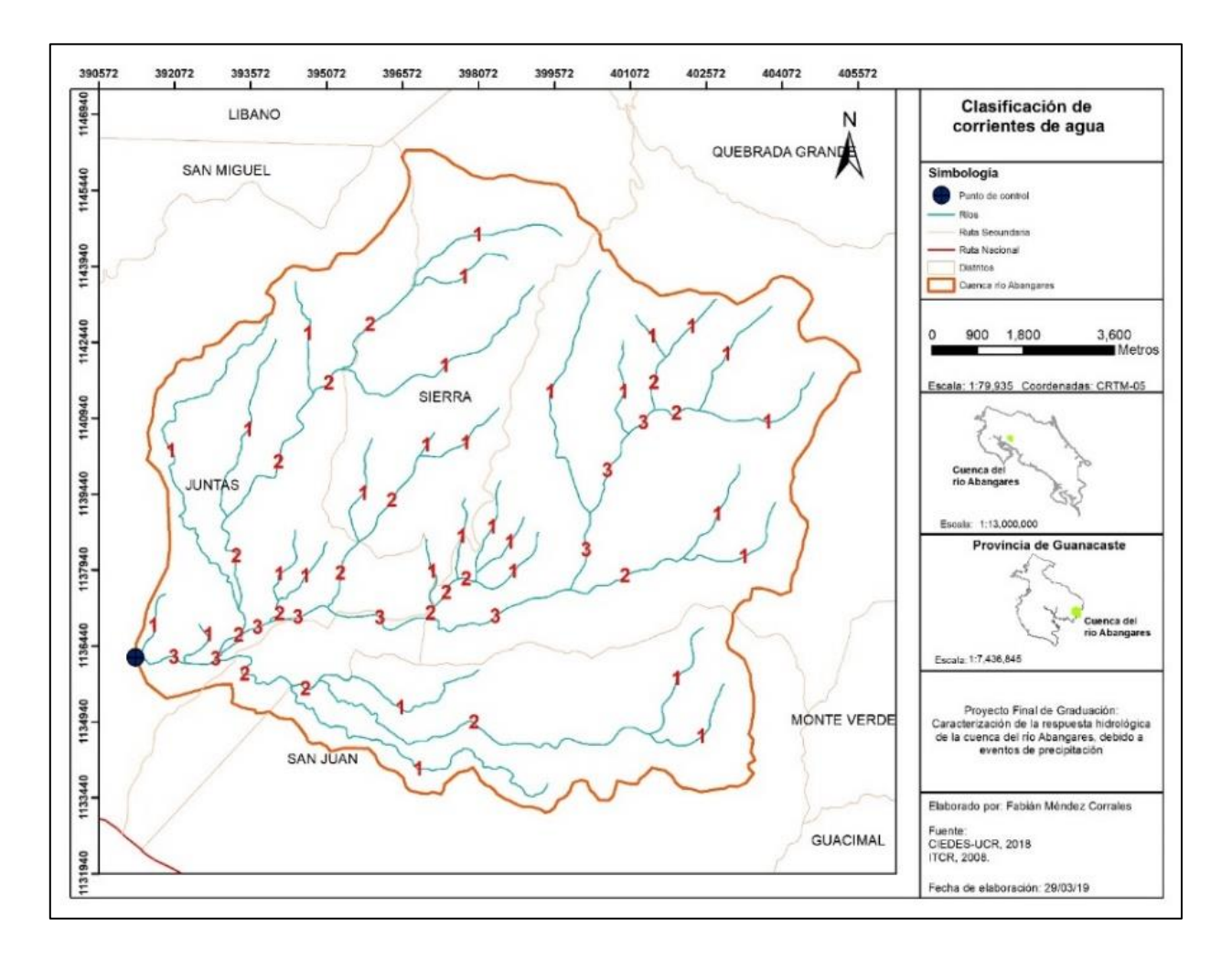

Figura 30. Mapa de clasificación de corrientes de agua Fuente: (Méndez, 2019)

A continuación, se procederá a presentar un cuadro resumen de las características físicas de la cuenca de estudio:

| Parámetro                           | Valor   | Unidad             |
|-------------------------------------|---------|--------------------|
| Area                                | 124.64  | km <sup>2</sup>    |
| Perímetro                           | 51.77   | km                 |
| Elevación máxima                    | 1203.92 | msnm               |
| Elevación mínima                    | 99.50   | msnm               |
| Elevación media                     | 509.8   | msnm               |
| Pendiente máxima                    | 0.10    | $\%$               |
| Pendiente mínima                    | 58.76   | $\%$               |
| Pendiente promedio                  | 20.24   | $\%$               |
| Longitud del cauce principal        | 17.82   | km                 |
| Longitud total de ríos en la cuenca | 125.9   | km                 |
| Elevación máxima del cauce          | 995.28  | msnm               |
| Elevación mínima del cauce          | 99.50   | msnm               |
| Pendiente media del cauce           | 5.03    | $\%$               |
| Indice de compacidad                | 1.31    |                    |
| Factor de forma                     | 0.39    |                    |
| Densidad de drenaje                 | 1.01    | km/km <sup>2</sup> |
| Número de orden                     | 3       |                    |

Cuadro 6. Cuadro resumen de las características físicas de la cuenca

## 3.1.3. Caracterización de uso de suelo

El uso de suelo de la cuenca es mayoritariamente bosque, siendo este aproximadamente el 58% de la cuenca. Un gran porcentaje adicional es para pastos y charral, dejando menos de un 10% de la cobertura de la cuenca siendo utilizado para cultivos o urbano. A continuación, se presentará el mapa de uso de suelo y las áreas respectivas a cada uso:

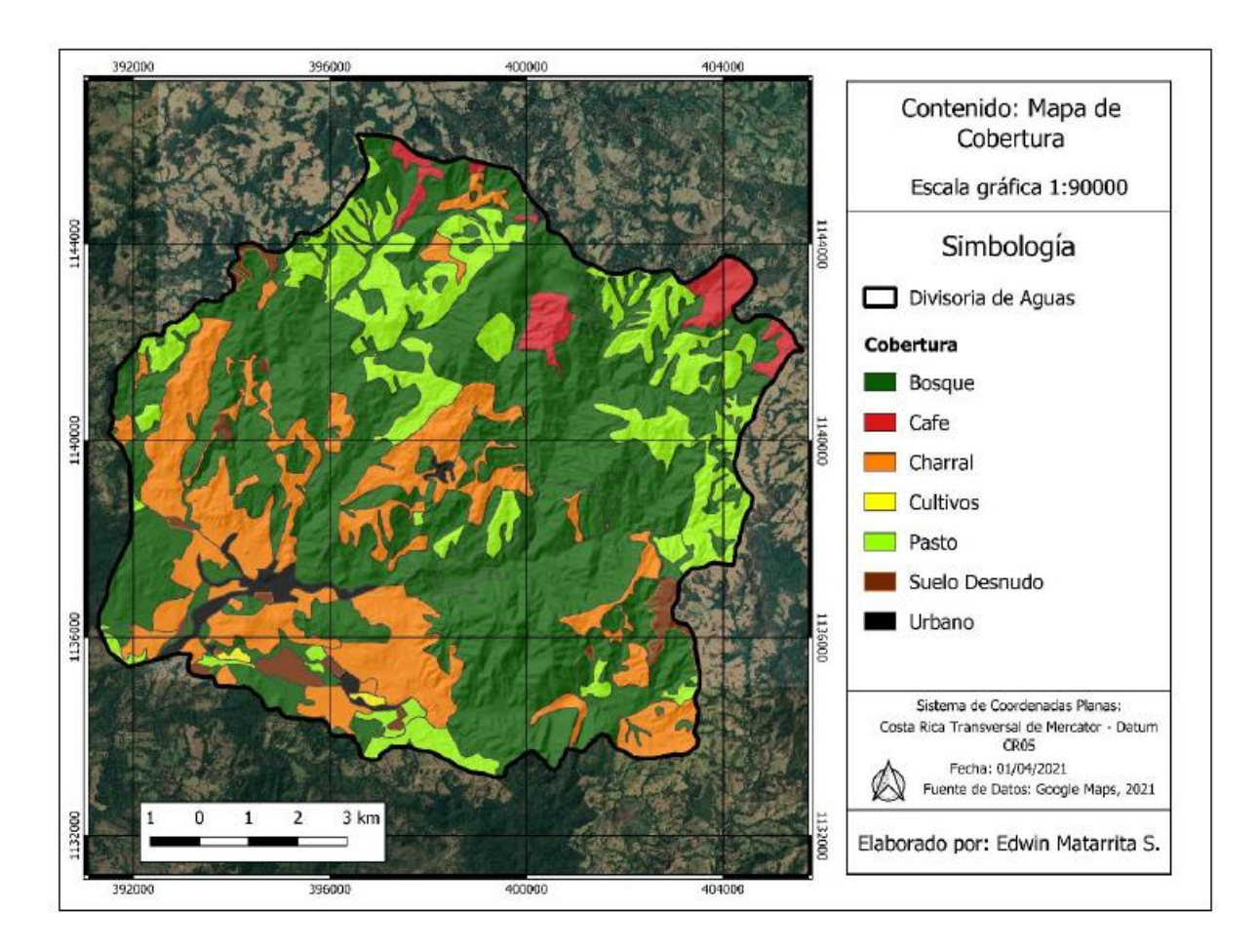

Figura 31. Mapa de Uso de suelo de la cuenca Fuente: (Matarrita, 2021)

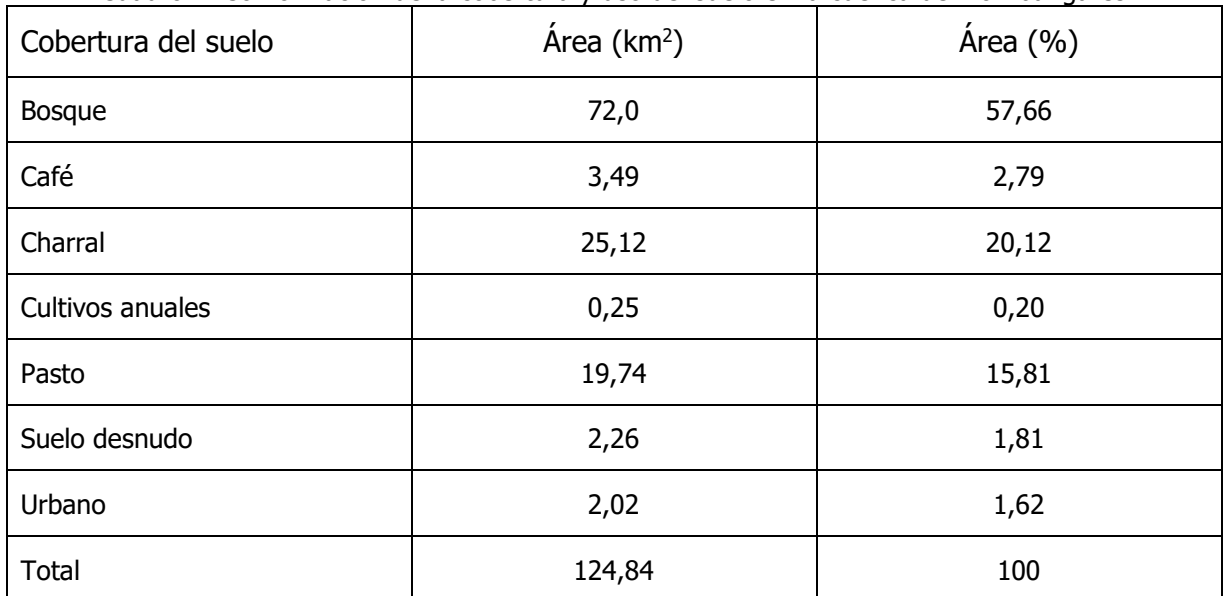

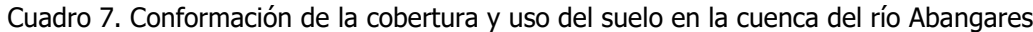

# 3.1.4. Caracterización Geológica

a. Órdenes de suelo:

Se presenta una caracterización de los órdenes de suelo presentes en la cuenca de Abangares.

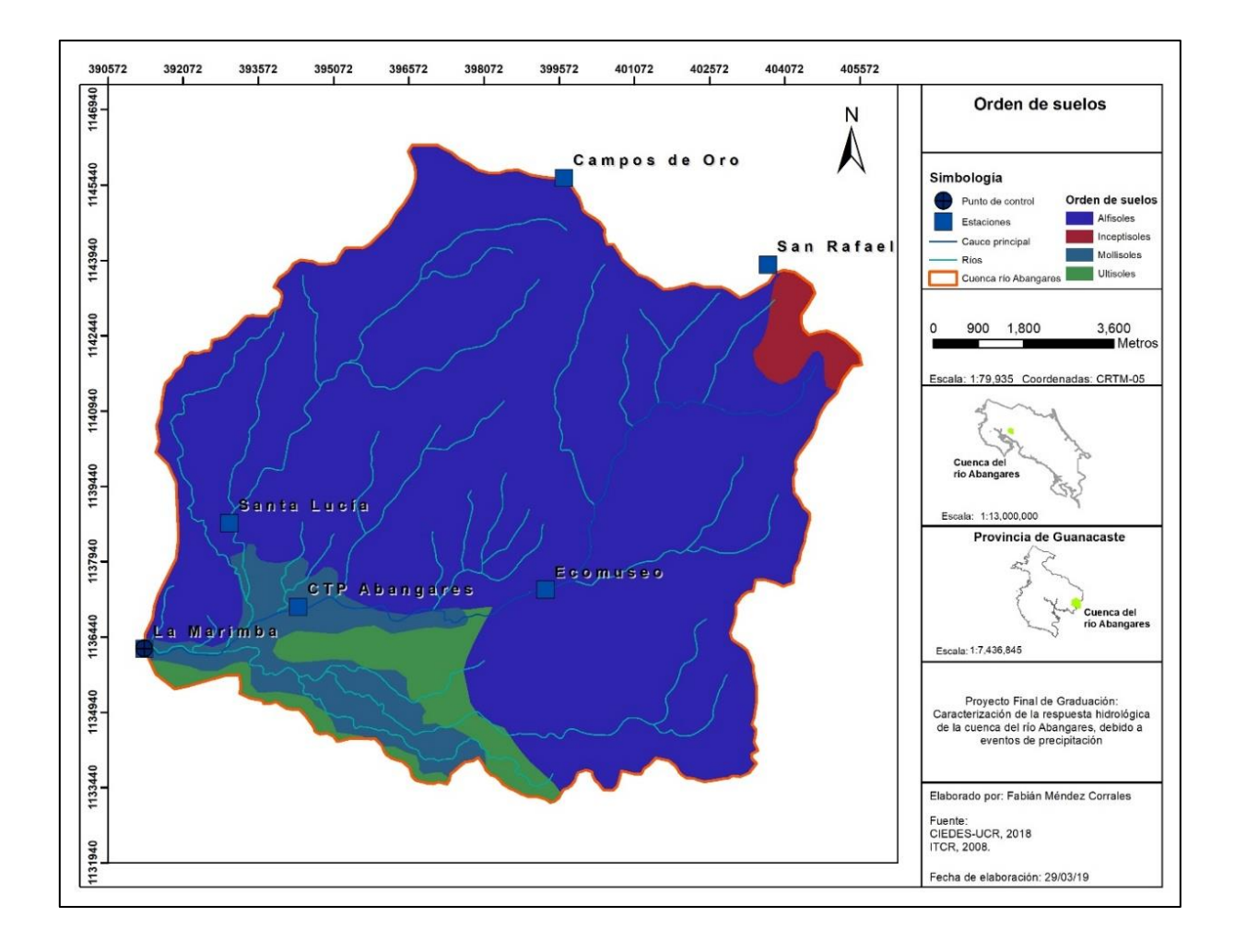

Figura 32. Tipos de suelo presentes en la cuenca de Abangares Fuente: (Méndez, 2019)

| <b>Orden</b>        | <b>Suborden</b> | Área $(Km2)$                | % del Área |
|---------------------|-----------------|-----------------------------|------------|
| <b>Ultisoles</b>    | Humult          | 7,09                        | 5,1        |
| <b>Mollisoles</b>   | Udoll           | 9,83                        | 7,9        |
| <b>Inceptisoles</b> | Andept          | 2,42                        | 1.9        |
| <b>Alfisoles</b>    | <b>Ustalf</b>   | 105,29                      | 84,5       |
|                     |                 | $\sim$ $\sim$ $\sim$ $\sim$ |            |

Cuadro 8. Ordenes de suelo en la cuenca del río de Abangares

3.1.5. Fuente: (Méndez, 2019)Caracterización climática

A continuación, se presentará la caracterización climática de la cuenca de estudio, que se encuentra ubicada en la Región Pacífico Norte de Costa Rica.

### a. Temperatura

| Cudulu 3. Temperaturas upicas de cuenca de Abangares<br>Temperatura media anual | $17.5 - 27.5$ °C |
|---------------------------------------------------------------------------------|------------------|
| Temperatura máxima promedio anual                                               | 32 °C            |
| Temperatura mínima promedio anual                                               | 21 °C            |

Cuadro 9. Temperaturas típicas de cuenca de Abangares

Fuente: (Méndez, 2019)

#### b. Precipitación media

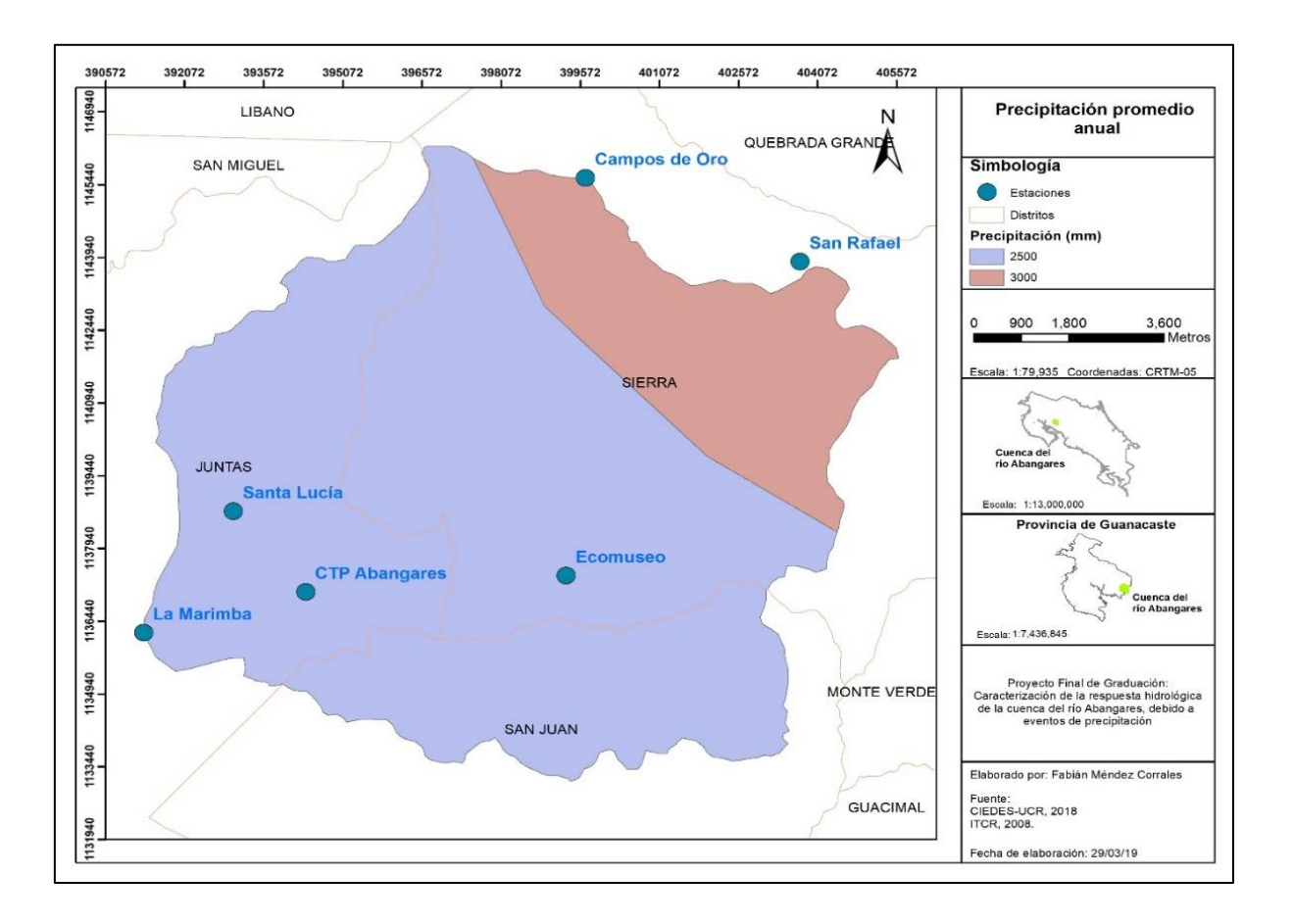

Figura 33. Precipitación promedio anual de la cuenca de Abangares Fuente: (Méndez, 2019)

Existen dos distintos valores de precipitación promedio anual en la cuenca. Para la parte baja se tiene un valor de 2500 mm y en la parte alta 3000 mm. Méndez (2019) establece que en la cuenca se tienen 2 estaciones claramente definidas, una época seca entre diciembre y abril y una lluviosa entre mayo y noviembre.

### c. Brillo solar promedio anual

A continuación, se presenta el mapa de brillo solar promedio anual de la cuenca. Donde se observa que los valores oscilan entre 5 y 7 horas diarias.

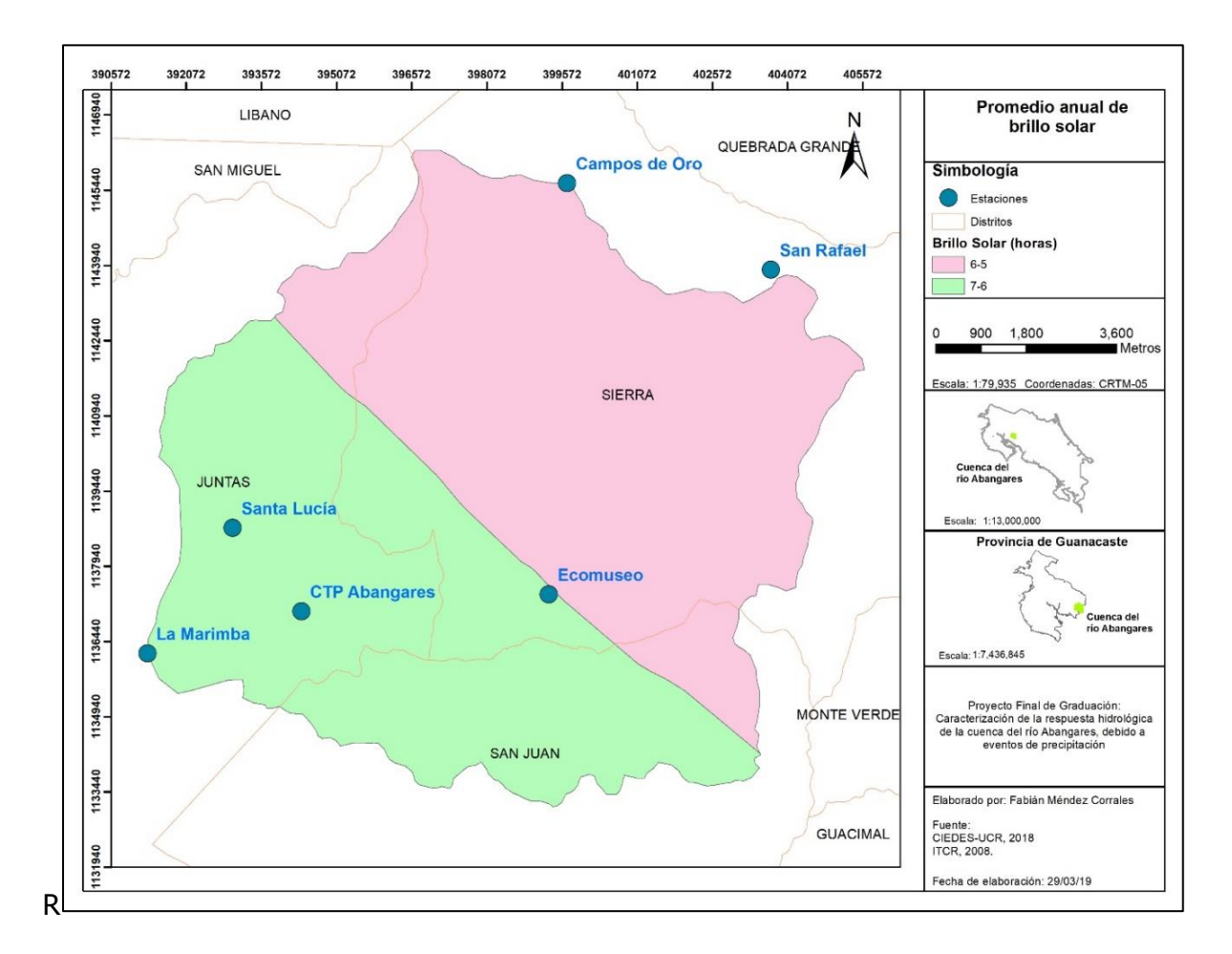

Figura 34. Promedio anual de brillo solar en la cuenca de Abangares Fuente: (Méndez, 2019)

### **3.2. Obtención de hidrogramas unitarios**

#### 3.2.1. Eventos de precipitación recolectados

El primer paso que se siguió para obtener los hidrogramas unitarios fue el seleccionar los eventos de precipitación a utilizar. A continuación, se presentará una tabla con las fechas de los eventos de precipitación seleccionados que se seleccionaron de entre los registros de las estaciones y los aportados por Méndez (2019):

| <b>Creciente</b> | Fecha      | Creciente | Fecha      |
|------------------|------------|-----------|------------|
| 14-01            | 23/10/2014 | 16-08     | 06/06/2016 |
| 14-02            | 24/10/2014 | 16-09     | 09/06/2016 |
| 14-03            | 26/10/2014 | $16 - 11$ | 11/06/2016 |
| 14-04            | 29/10/2014 | $16 - 13$ | 15/06/2016 |
| 14-05            | 31/10/2014 | $16 - 15$ | 21/06/2016 |
| 14-06            | 1/11/2014  | $16 - 21$ | 03/08/2016 |
| 15-01            | 17/09/2015 | 16.24     | 14/08/2016 |
| 15-03            | 22/09/2015 | 16-27     | 30/08/2016 |
| 15-04            | 22/09/2015 | 16-28     | 31/08/2016 |
| 15-05            | 24/09/2015 | 16-33     | 08/09/2016 |
| 15-06            | 25/09/2015 | 16-34     | 09/09/2016 |
| $15 - 11$        | 30/09/2015 | 16-35     | 10/09/2016 |
| $15 - 12$        | 01/10/2015 | 16-37     | 12/09/2016 |
| $15 - 13$        | 02/10/2015 | 16-39     | 15/09/2016 |
| $15 - 14$        | 08/10/2015 | 16-40     | 21/09/2016 |
| $15 - 17$        | 14/10/2015 | 16-44     | 26/09/2016 |
| 15-18            | 16/10/2015 | 16-45     | 05/10/2016 |
| 15-19            | 16/10/2015 | 16-46     | 06/10/2016 |
| 15-20            | 17/10/2015 | 16-47     | 07/10/2016 |
| 15-24            | 21/10/2015 | 16-48     | 09/10/2016 |
| $15 - 25$        | 23/10/2015 | 16-50     | 14/10/2016 |
| $15 - 27$        | 25/10/2015 | 16-51     | 16/10/2016 |
| 15-30            | 28/10/2015 | 16-52     | 17/10/2016 |
| 15-36            | 09/11/2015 | 16-53     | 20/10/2016 |
| 15-38            | 11/11/2015 | 16-54     | 21/10/2016 |
| 15-39            | 12/11/2015 | 16-58     | 1/11/2016  |
| 15-40            | 13/11/2015 | 16-59     | 02/11/2016 |
| 15-47            | 21/11/2015 | 16-63     | 24/11/2016 |
| 16-02            | 15/05/2016 | 16-64     | 26/11/2016 |
| 16-06            | 02/06/2016 | 17-01     | 27/04/2017 |
| 16-07            | 05/06/2016 |           |            |

Cuadro 10. Fecha de eventos de precipitación durante el periodo de estudio

## 3.2.2. Selección de tormentas para obtención de parámetros

A continuación, se presentan cuales eventos de precipitación fueron seleccionadas para la obtención de parámetros de la cuenca y a cuál caso representan. De cada uno de estas precipitaciones, se procederá a presentar la altura de agua precipitada por estación.

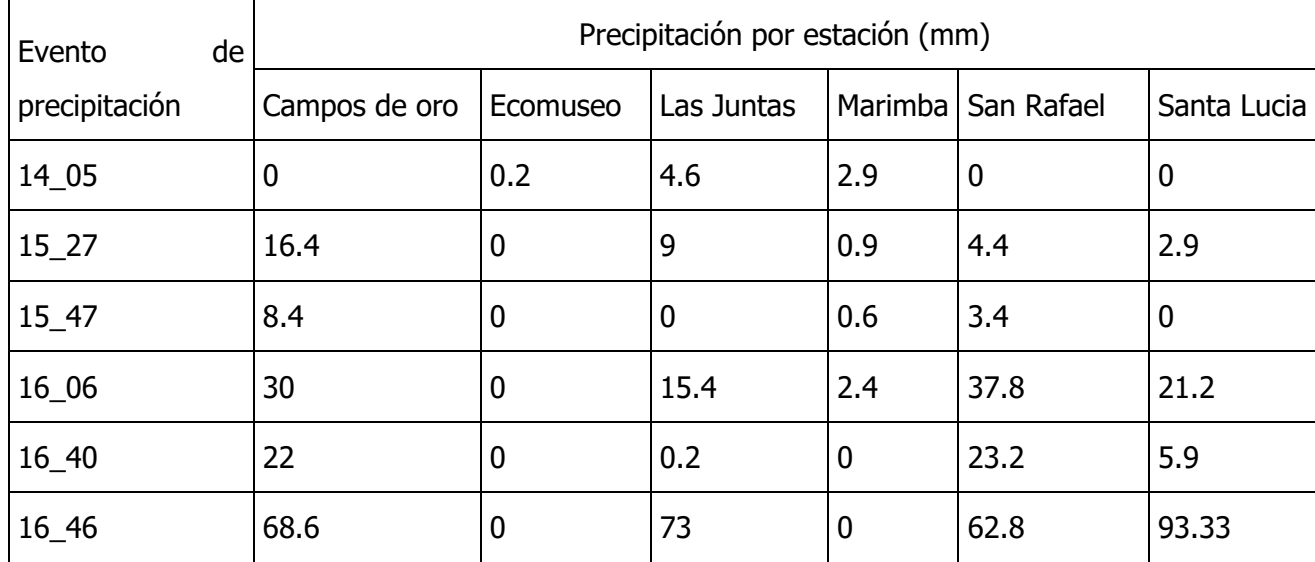

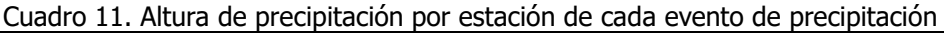

Fuente: (Ciedes, 2021)

## 3.2.3. Separación del flujo base

Para la separación de flujo base se utilizó el método de trazadores cúbicos. Este procedimiento se elaboró mediante una hoja de cálculo en Excel. A continuación, se presentan los hidrogramas una vez se separaron del flujo base para determinar los parámetros necesarios para el modelo del Método de Clark.

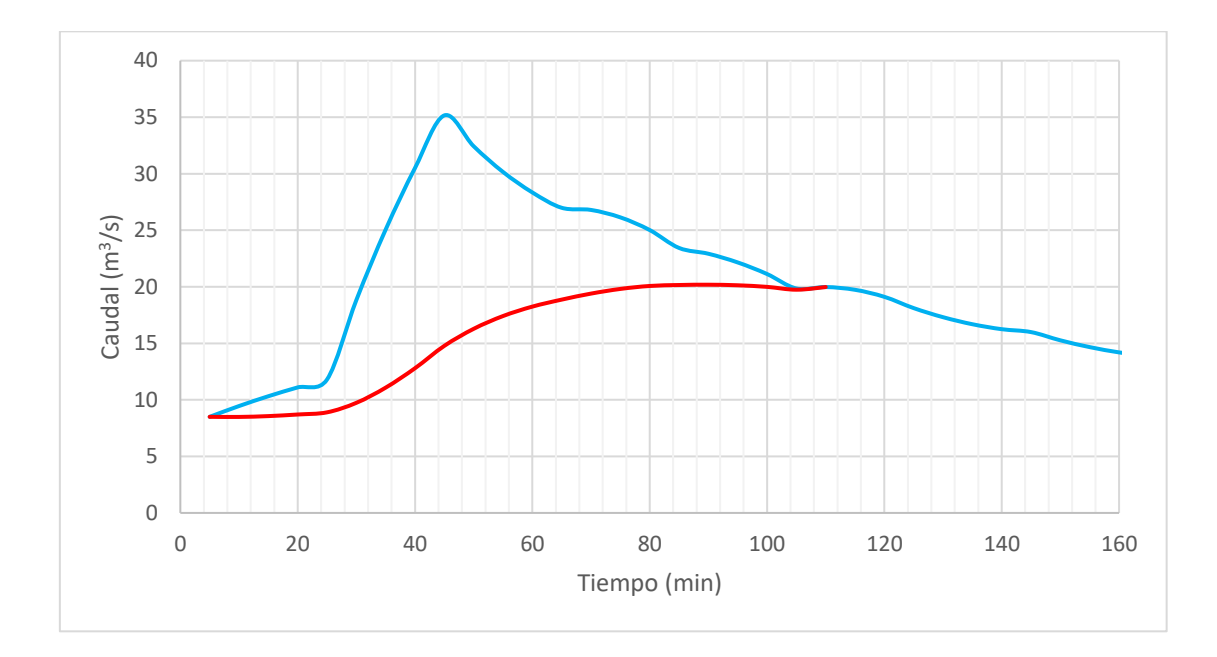

Figura 35. Separación de flujo base de evento de precipitación 14-05

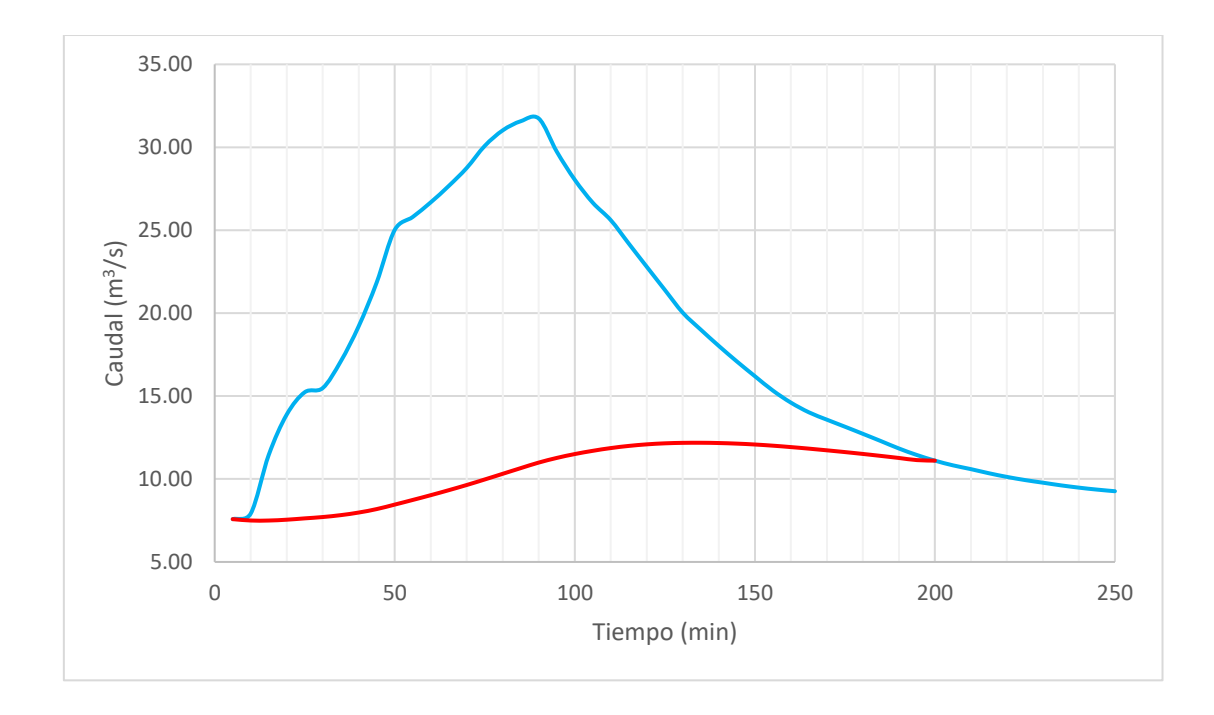

Figura 36. Separación de flujo base de evento de precipitación 15-27

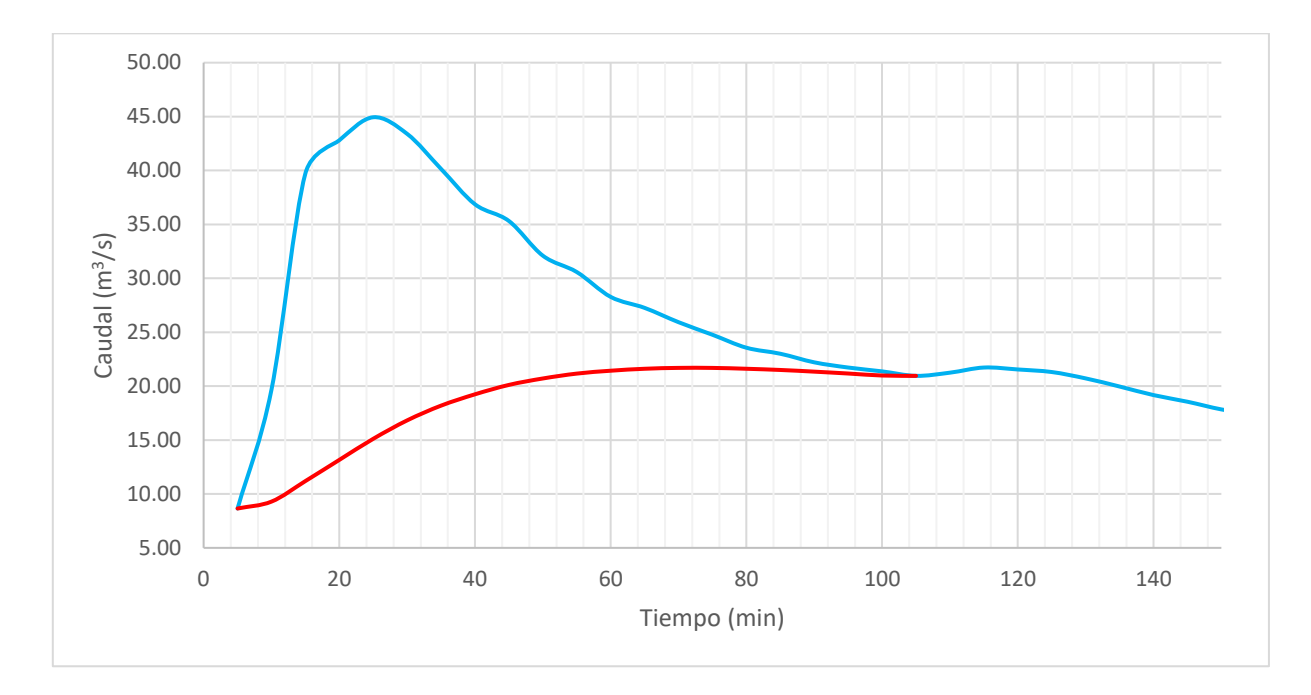

Figura 37. Separación de flujo base de evento de precipitación 15-47

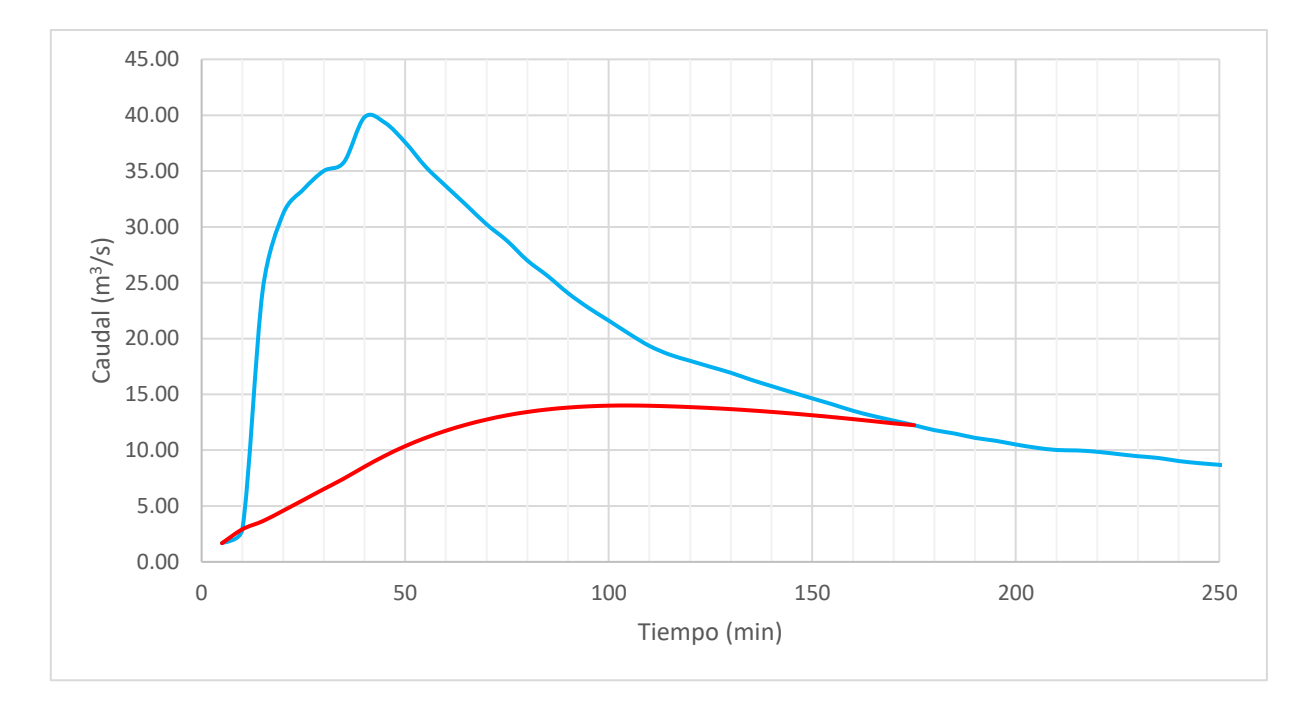

Figura 38. Separación de flujo base de evento de precipitación 16-06

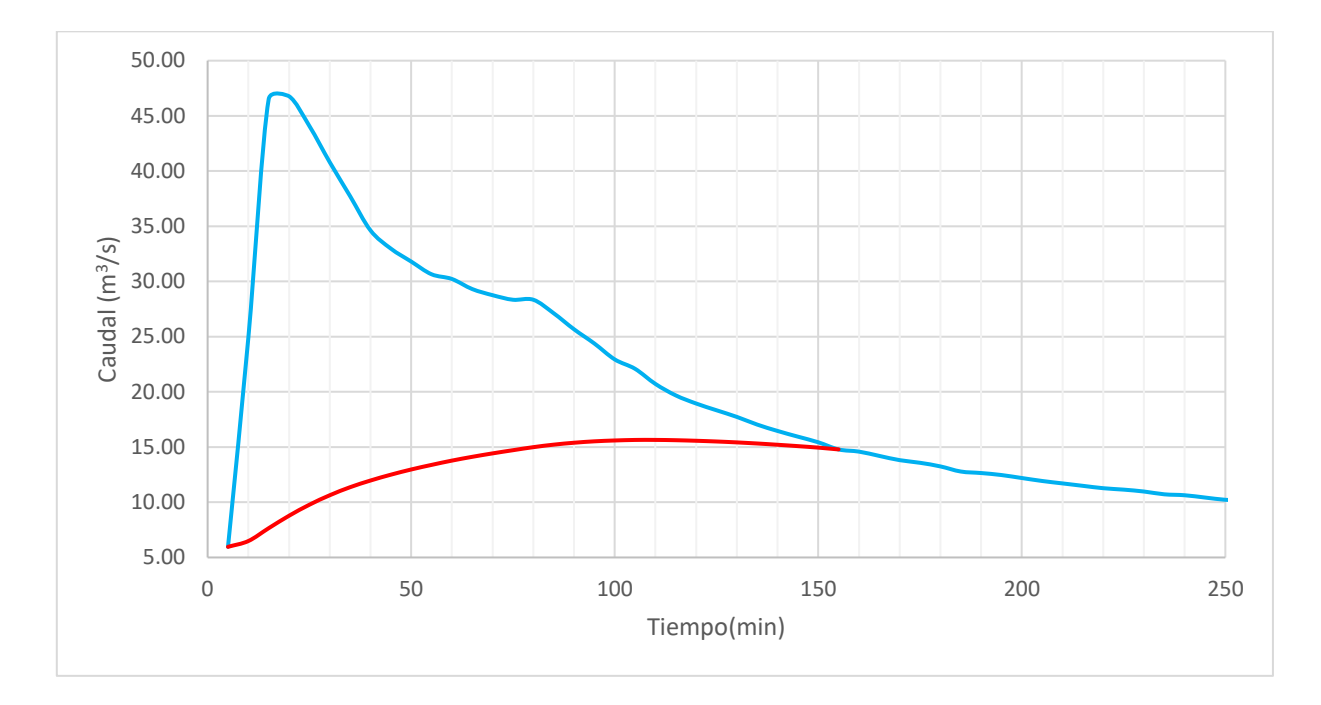

Figura 39. Separación de flujo base de evento de precipitación 16-40

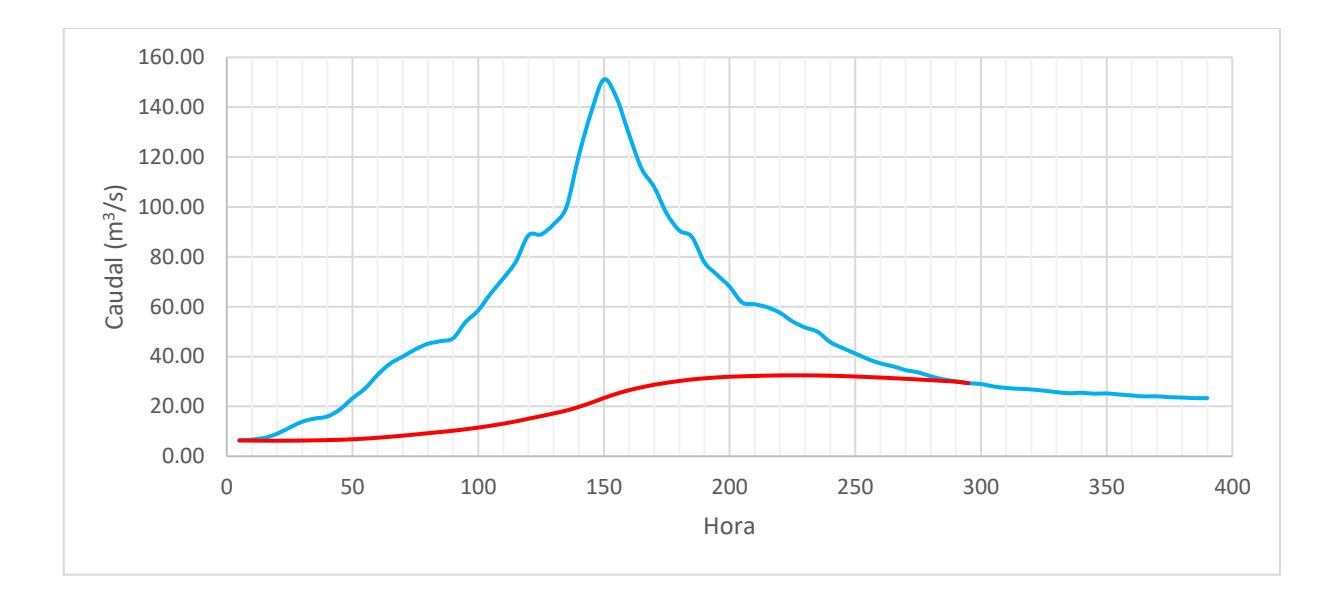

Figura 40. Separación de flujo base de evento de precipitación 16-46

### 3.2.4. Obtención de hidrogramas unitarios

A continuación, se presenta el hidrograma unitario correspondiente a cada uno de los eventos de precipitación previo a la calibración por el tiempo representativo.

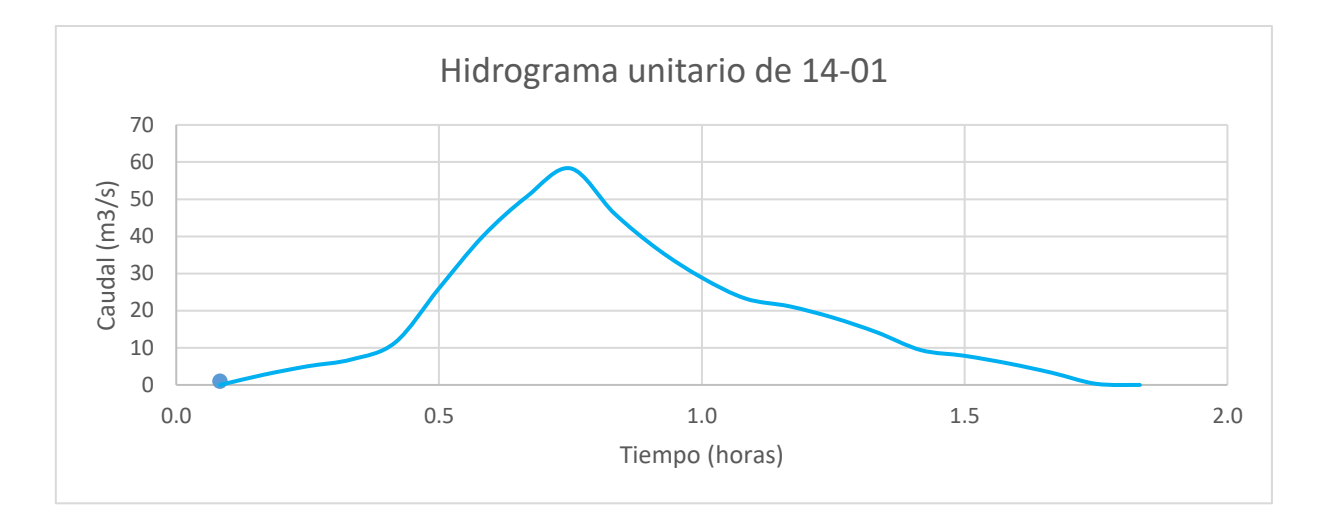

Figura 41. Hidrograma unitario de evento de precipitación 14-05 sin calibrar

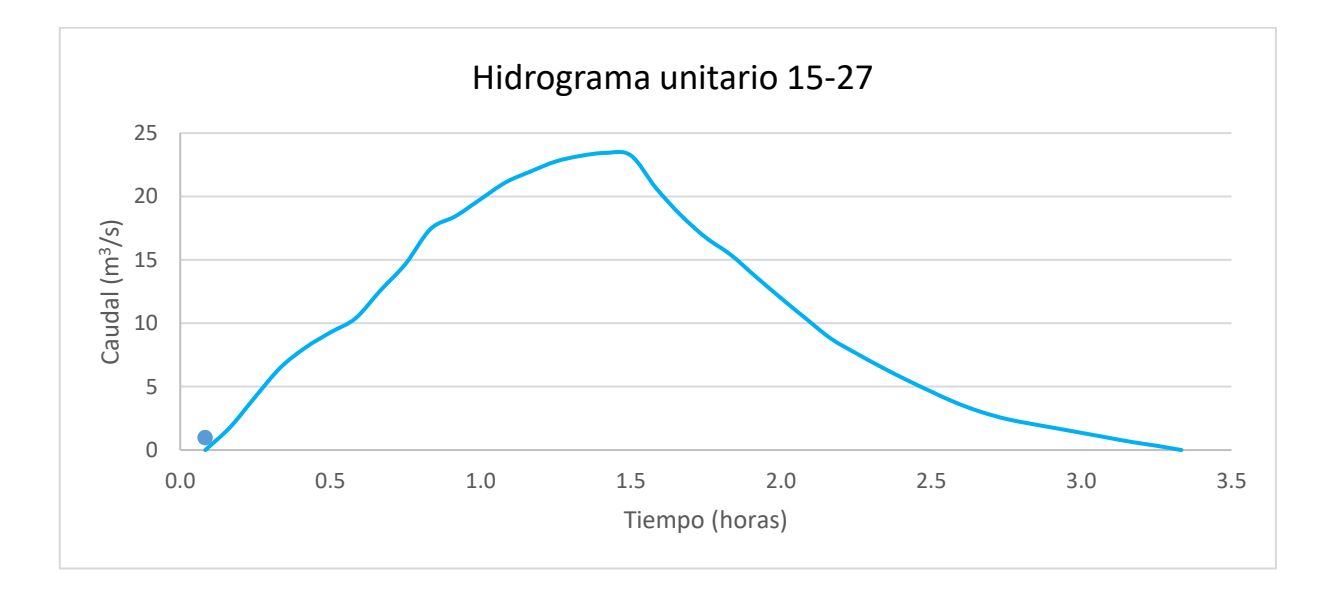

Figura 42. Hidrograma unitario de evento de precipitación 15-27 sin calibrar

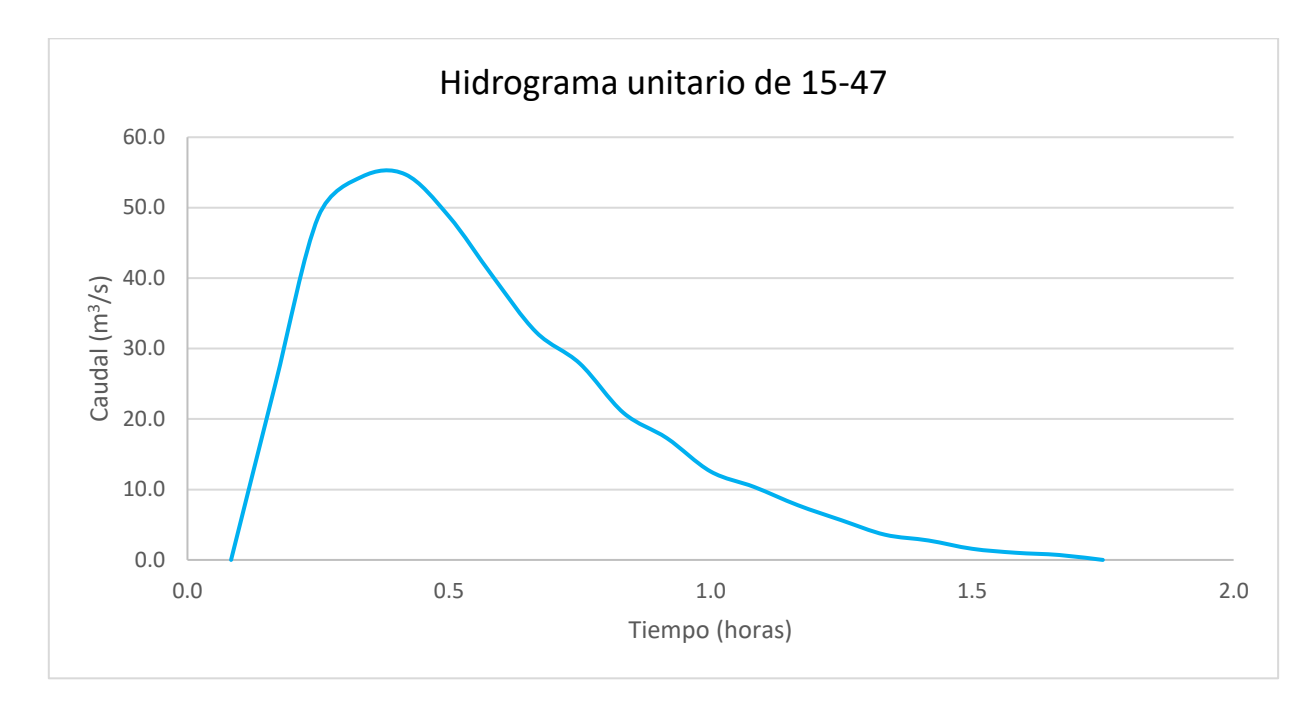

Figura 43. Hidrograma unitario de evento de precipitación 15-47 sin calibrar

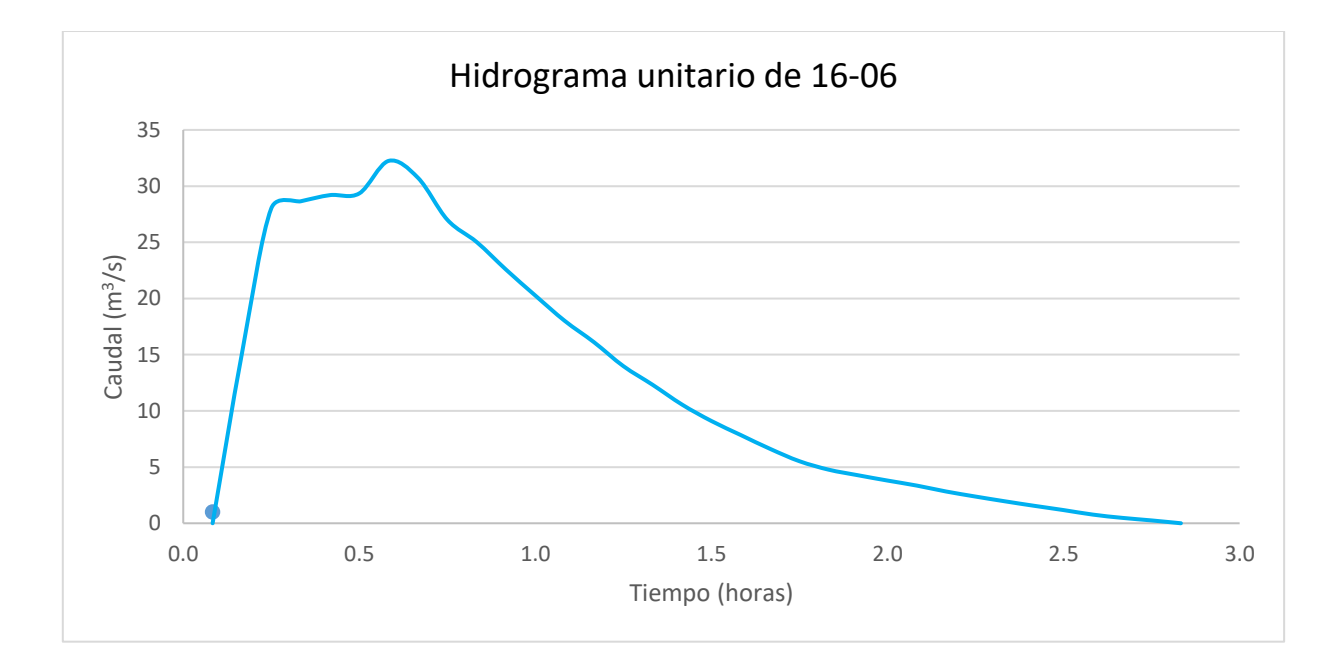

Figura 44. Hidrograma unitario de evento de precipitación 16-06 sin calibrar

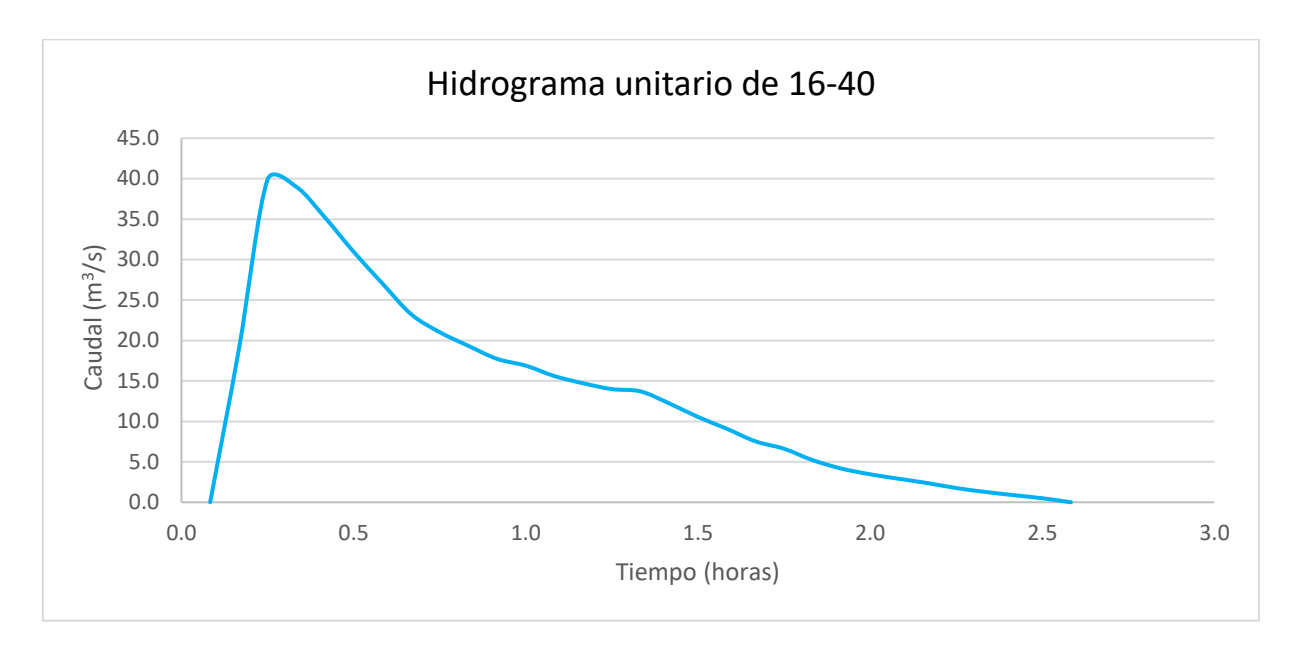

Figura 45. Hidrograma unitario de evento de precipitación 16-40 sin calibrar

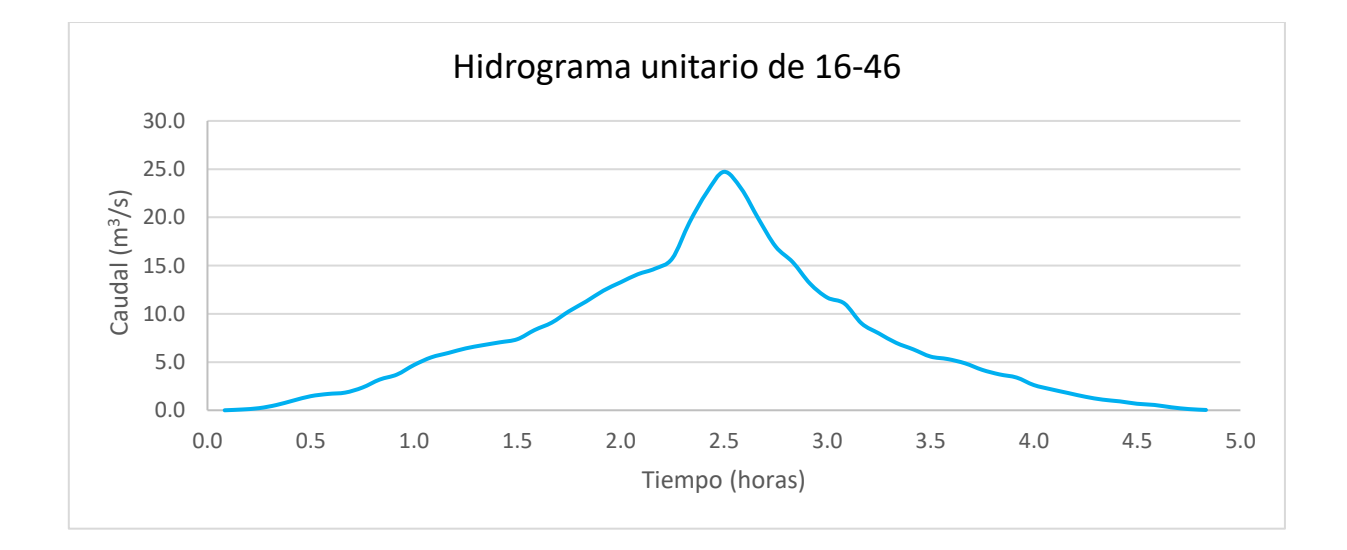

Figura 46. Hidrograma unitario de evento de precipitación 16-46 sin calibrar

## 3.2.5. Calibración de hidrogramas unitarios

A continuación, se mostrará los resultados del cálculo de tiempo representativo para cada uno de los hidrogramas de estudio. De cada uno se mostrará las curvas s calculadas y la desviación estándar de cada una de estas, junto con una indicación de cuál es el tiempo representativo.

| Tiempo (min)                 | Desviación estándar |
|------------------------------|---------------------|
| 10                           | 0.149               |
| 15                           | 4.179               |
| 20                           | 0.964               |
| 25                           | 5.554               |
| 30                           | 8.348               |
| 35                           | 9.644               |
| 40                           | 11.092              |
| Tiempo representativo (min): | 10 min              |

Cuadro 12. Determinación de tiempo representativo del evento de precipitación 14-05

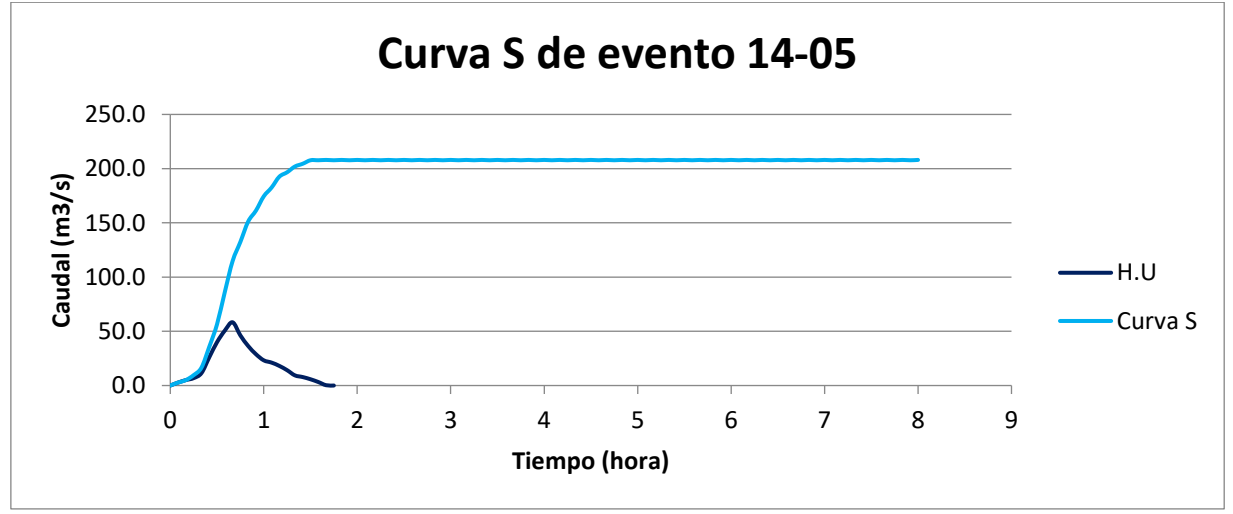

Figura 47. Curva S del evento de precipitación 14-05

| Tiempo (min)                 | Desviación estándar |
|------------------------------|---------------------|
| 10                           | 0.894               |
| 15                           | 0.371               |
| 20                           | 0756                |
| 25                           | 1.035               |
| 30                           | 1.604               |
| 35                           | 1.610               |
| 40                           | 0.944               |
| Tiempo representativo (min): | 15 min              |

Cuadro 13. Determinación de tiempo representativo de evento de precipitación 15-27

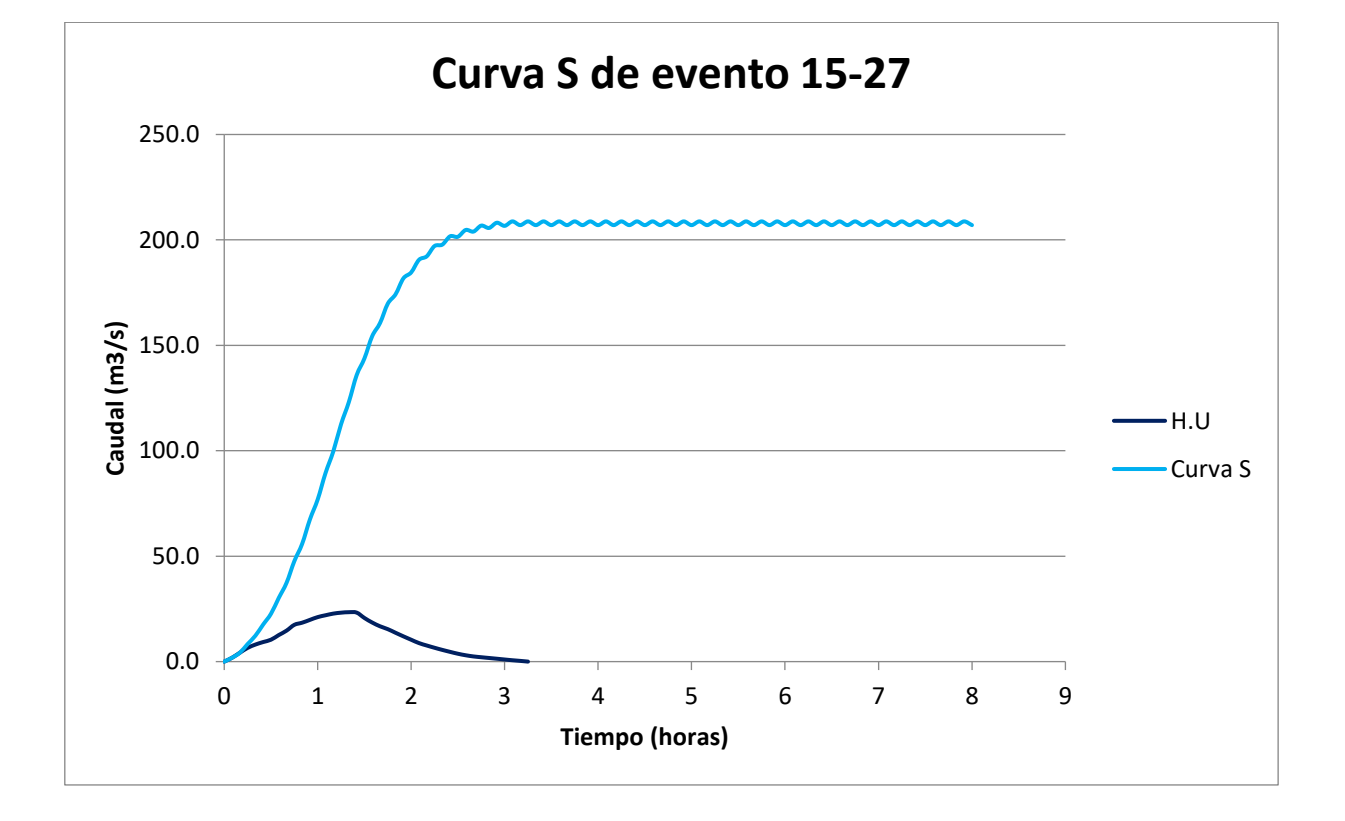

Figura 48. Curva S de evento de precipitación 15-27

| Tiempo (min)                 | Desviación estándar |
|------------------------------|---------------------|
| 10                           | 0.759               |
| 15                           | 6.134               |
| 20                           | 6.154               |
| 25                           | 8.485               |
| 30                           | 11.574              |
| 35                           | 12.254              |
| 40                           | 13.504              |
| Tiempo representativo (min): | 10 min              |

Cuadro 14.Determinación de tiempo representativo de evento de precipitación 15-47

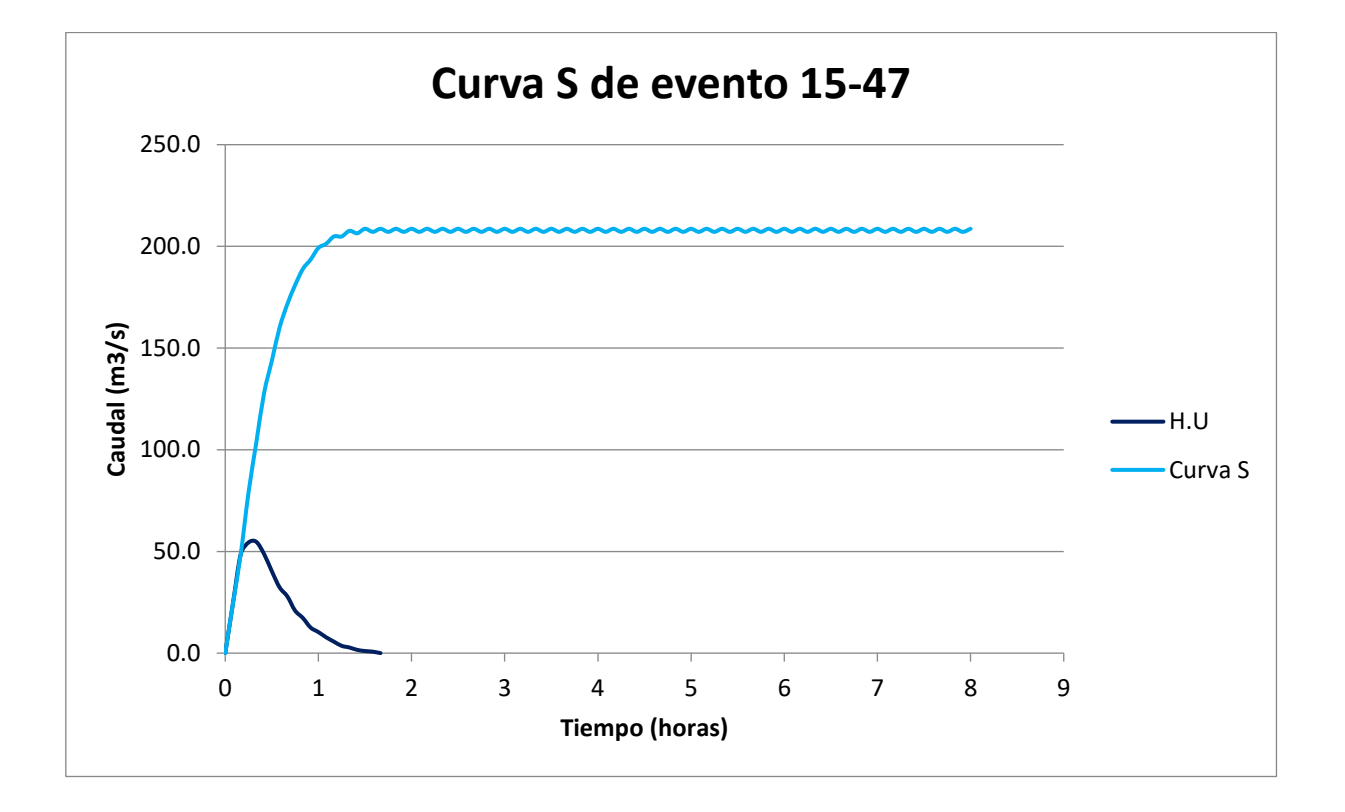

Figura 49. Curva S de evento de precipitación 15-47

| Tiempo (min)                 | Desviación estándar |
|------------------------------|---------------------|
| 10                           | 0.371               |
| 15                           | 2.648               |
| 20                           | 5.997               |
| 25                           | 6.459               |
| 30                           | 5.281               |
| 35                           | 5.221               |
| 40                           | 5.782               |
| Tiempo representativo (min): | 10 min              |

Cuadro 15. Determinación de tiempo representativo para el evento de precipitación 16-06

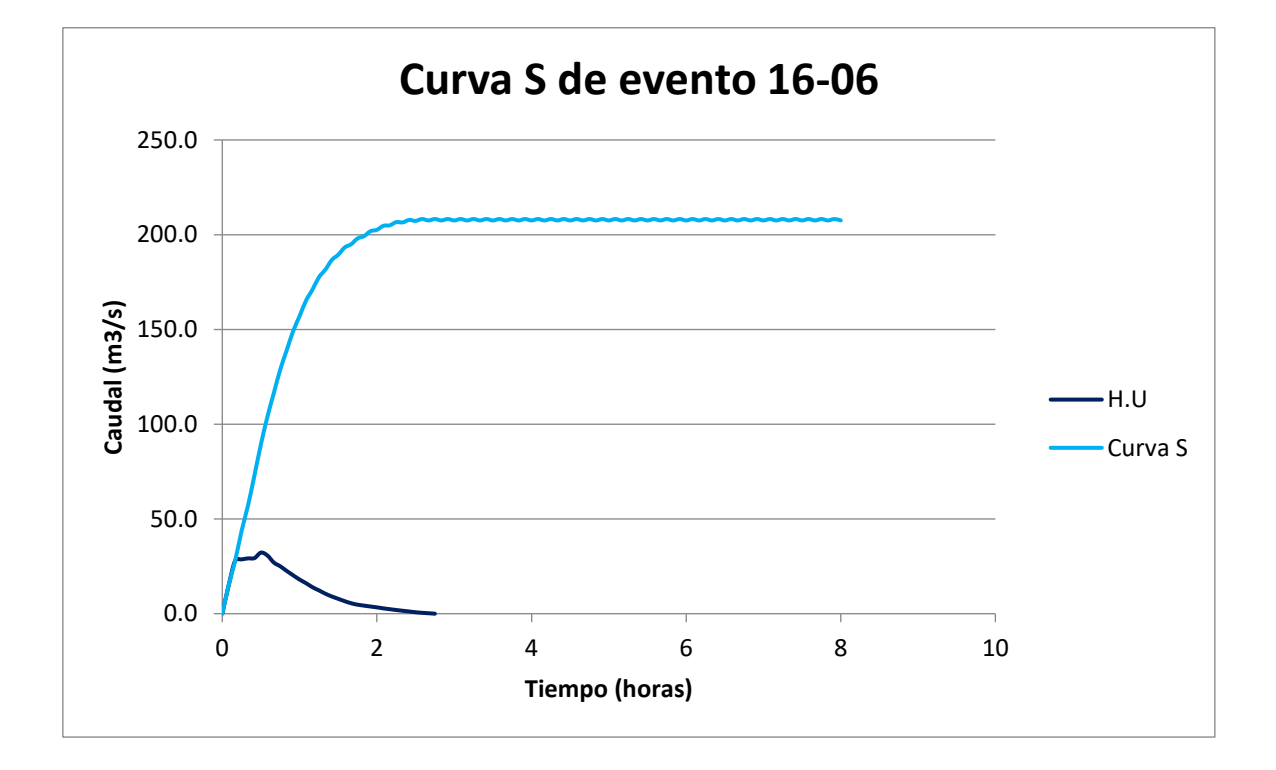

Figura 50. Curva S de evento de precipitación 16-06

| Tiempo (min)                 | Desviación estándar |
|------------------------------|---------------------|
| 10                           | 0.238               |
| 15                           | 5.250               |
| 20                           | 6.966               |
| 25                           | 7.983               |
| 30                           | 9.740               |
| 35                           | 10.321              |
| 40                           | 10.767              |
| Tiempo representativo (min): | 10 min              |

Cuadro 16. Determinación de tiempo representativo de evento de precipitación 16-40

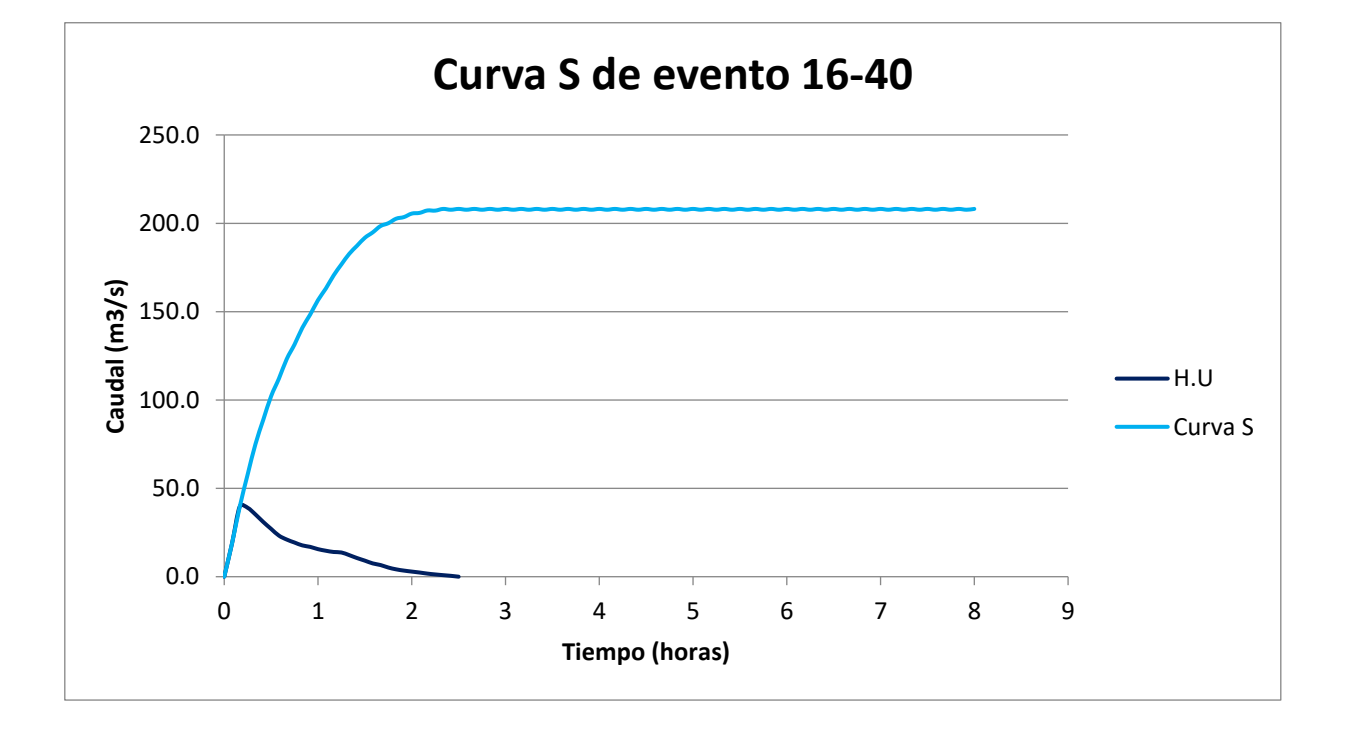

Figura 51 . Curva S de evento de precipitación 16-40

| Tiempo (min)                 | Desviación estándar |
|------------------------------|---------------------|
| 10                           | 0.050               |
| 15                           | 1.112               |
| 20                           | 0.803               |
| 25                           | 1.414               |
| 30                           | 2.360               |
| 35                           | 2.463               |
| 40                           | 3.397               |
| Tiempo representativo (min): | 10 min              |

Cuadro 17. Determinación de tiempo representativo de evento de precipitación 16-46

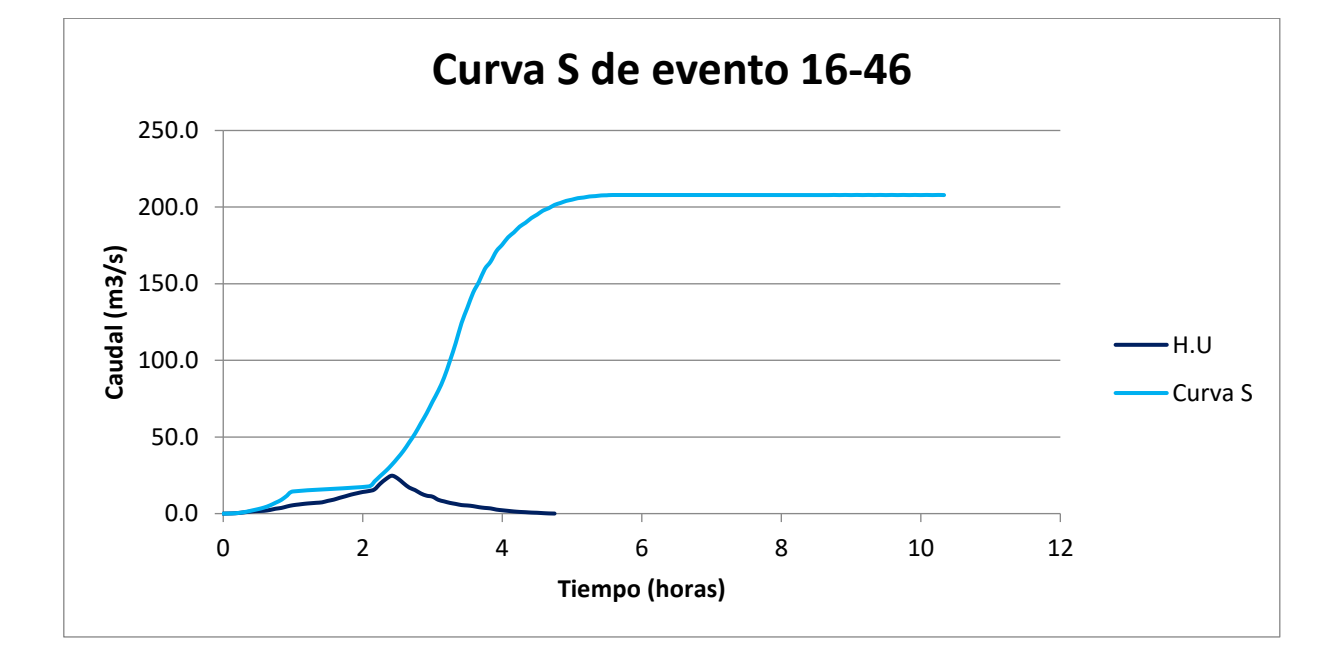

Figura 52. Curva S de evento de precipitación 16-46

Se pudo observar que en la mayoría de las tormentas se encontró un tiempo representativo de la tormenta de 10 minutos, por lo que se procedió a convertir el hidrograma 15-27 a este tiempo. Se calibró el hidrograma unitario multiplicando este por un factor de T2/T1. Los demás hidrogramas, al no tener que cambiar el tiempo representativo no requieren de calibración por lo que la versión no calibrada anterior es la correcta.

| Evento de precipitación | Tiempo representativo (min) |
|-------------------------|-----------------------------|
| 14-05                   | 10                          |
| $15 - 27$               | 15                          |
| 15-47                   | 10                          |
| 16-06                   | 10                          |
| 16-40                   | 10                          |
| 16-46                   | 10                          |

Cuadro 18. Resumen de tiempos representativos para cada uno de los eventos de precipitación

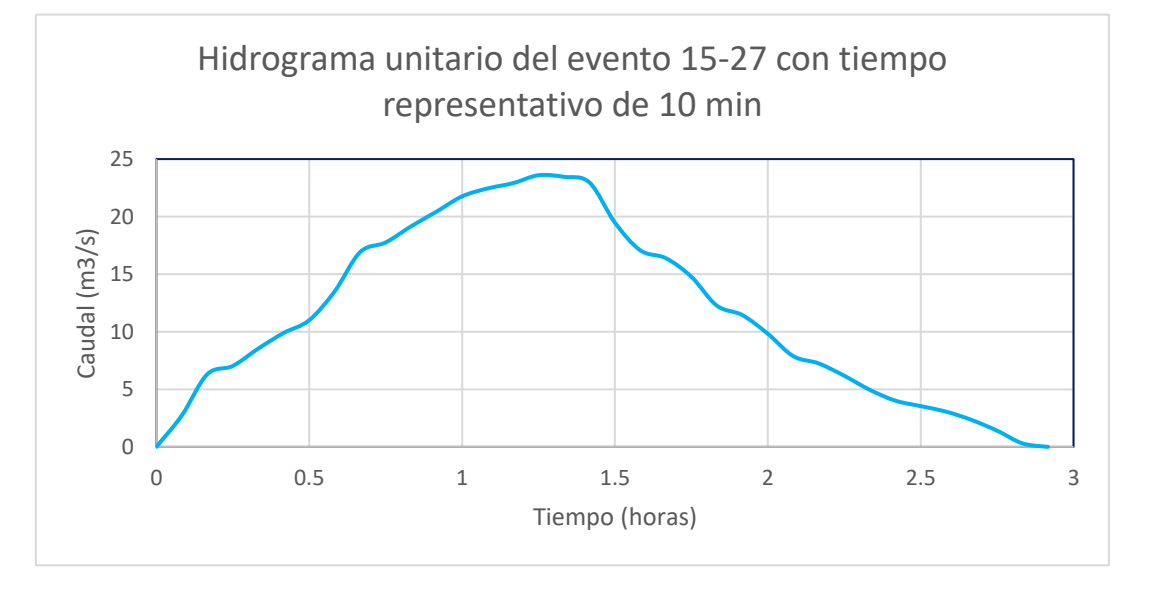

Figura 53. Hidrograma unitario del evento 15-27 con tiempo representativo de 10 minutos

## **3.3. Preparación del Hidrograma unitario de Clark**

Una vez se contó con los hidrogramas unitarios, se procedió a elaborar el modelo del hidrograma unitario de Clark. Para poder modelar este hidrograma, fue necesario obtener los parámetros que se muestran a continuación:

## 3.3.1. Parámetros del Método de Clark

## 3.3.1.1. Tiempo de concentración

El tiempo de concentración de los hidrogramas se obtuvo de manera gráfica, al restarle el tiempo al pico al tiempo total del hidrograma. A continuación, se presenta el tiempo de concentración junto con sus respectivos parámetros para cada uno de los hidrogramas:

| Cudulo 19. Tiempo de concentración asociado a cada municípiama |       |          |  |  |
|----------------------------------------------------------------|-------|----------|--|--|
| Hidrograma                                                     | Tc(h) | Tc (min) |  |  |
| 14-05                                                          | 1.58  | 95       |  |  |
| $15-27$                                                        | 2.33  | 140      |  |  |
| 15-47                                                          | 1.50  | 90       |  |  |
| 16-06                                                          | 2.25  | 135      |  |  |
| 16-40                                                          | 2.33  | 140      |  |  |
| 16-46                                                          | 2.33  | 140      |  |  |

Cuadro 19. Tiempo de concentración asociado a cada hidrograma

## 3.3.1.2. Coeficiente de almacenamiento

A continuación, se presenta el valor asociado al coeficiente de almacenamiento de cada uno de los hidrogramas unitarios a evaluar en el proceso de investigación.

|            | Cadaro Zo. Cocheichte de annacchamiento de los marogramas anitanos<br>Coeficiente de almacenamiento |
|------------|----------------------------------------------------------------------------------------------------|
| Hidrograma |                                                                                                    |
| 14_05      | 77.7                                                                                                |
| $15_2$     | 59.2                                                                                                |
| $15_47$    | 69.9                                                                                                |
| 16_06      | 59.9                                                                                                |
| $16_40$    | 62.3                                                                                                |
| 16_46      | 34.9                                                                                                |

Cuadro 20. Coeficiente de almacenamiento de los hidrogramas unitarios

El primer paso para obtener las curvas de porcentaje de área escurrido según porcentaje de tiempo de concentración transcurrido se recopiló el porcentaje de área según su altura. Esto se hizo utilizando el software de ArcGIS, del cual se extrajo una tabla de valores de cantidad de área dependiendo de la altura, en intervalos de 100 metros. Esta tabla también fue utilizada para poder calcular la curva hipsométrica y la frecuencia altimétrica en la caracterización física de la cuenca.

| cadaro 21.7 il ca de la caerica dividida began la cievación |              |  |
|-------------------------------------------------------------|--------------|--|
| Elevación (msnm)                                            | Área $(km2)$ |  |
| 99-200                                                      | 14.62        |  |
| 200-300                                                     | 14.45        |  |
| 300-400                                                     | 14.31        |  |
| 400-500                                                     | 20.08        |  |
| 500-600                                                     | 20.12        |  |
| 600-700                                                     | 14.04        |  |
| 700-800                                                     | 9.95         |  |
| 800-900                                                     | 7.55         |  |
| 900-1000                                                    | 4.96         |  |
| 1000-1100                                                   | 3.47         |  |
| 1100-1210                                                   | 1.10         |  |

Cuadro 21. Área de la cuenca dividida según la elevación

Una vez se contó con esta información, se calculó la longitud de cada uno de los segmentos y su respectiva pendiente, valor requerido para calcular la velocidad de la escorrentía.

| Rango de<br>Altura | Area  | Longitud<br>(km) | Altura mínima<br>(msnm) | Altura máxima<br>(msnm) | Diferencia<br>(m) | Pendiente |
|--------------------|-------|------------------|-------------------------|-------------------------|-------------------|-----------|
| 99-200             | 14.62 | 2.32             | 99.52                   | 200                     | 100.48            | 0.04      |
| 200-300            | 14.45 | 2.29             | 200                     | 300                     | 100               | 0.04      |
| 300-400            | 14.31 | 2.27             | 300                     | 400                     | 100               | 0.04      |
| 400-500            | 20.08 | 3.19             | 400                     | 500                     | 100               | 0.03      |
| 500-600            | 20.12 | 3.19             | 500                     | 600                     | 100               | 0.03      |
| 600-700            | 14.04 | 2.23             | 600                     | 700                     | 100               | 0.04      |
| 700-800            | 9.95  | 1.58             | 700                     | 800                     | 100               | 0.06      |
| 800-900            | 7.55  | 1.20             | 800                     | 900                     | 100               | 0.08      |
| 900-1000           | 4.96  | 0.79             | 900                     | 1000                    | 100               | 0.13      |
| 1000-1100          | 3.47  | 0.55             | 1000                    | 1100                    | 100               | 0.18      |
| 1100-1210          | 1.10  | 0.17             | 1100                    | 1203.92                 | 103.92            | 0.60      |

Cuadro 22. Cálculo de pendiente de los segmentos del rectángulo equivalente

Una vez se calculó la pendiente, se procedió a calcular el radio hidráulico y a elegir el coeficiente de rugosidad. Para el radio, al poseer un ancho de kilómetros, se asumió que este tendía al infinito y se utilizó un ancho unitario. El coeficiente de rugosidad que se seleccionó corresponde a 0.035, que es de planicie de inundación cubierta por pastos. Es importante notar que se selecciona uno para toda la cuenca, a pesar de que este sea variable a lo largo de la misma. Una vez se contó con estos parámetros, se procedió a calcular la velocidad de escorrentía, los tiempos de tránsito de cada uno y a verificar con el tiempo de concentración si coincidía con los medidos en campo.

| Parámetro                | Valor | Unidad |
|--------------------------|-------|--------|
| Ancho                    | 1.00  | m      |
| Radio hidráulico         | 0.33  | m      |
| Coeficiente de rugosidad | 0.035 |        |

Cuadro 23. Parámetros generales para ecuación de Manning

| Elevación (msnm) | Velocidad (m/s) |
|------------------|-----------------|
| 99-200           | 2.86            |
| 200-300          | 2.87            |
| 300-400          | 2.88            |
| 400-500          | 2.43            |
| 500-600          | 2.43            |
| 600-700          | 2.91            |
| 700-800          | 3.46            |
| 800-900          | 3.97            |
| 900-1000         | 4.90            |
| 1000-1100        | 5.85            |
| 1100-1210        | 10.62           |

Cuadro 24. Velocidad de escorrentía asociado a cada rango de elevación

Cuadro 25. Cálculo de tiempos de tránsito y tiempo de concentración

| t tránsito (minutos) |
|----------------------|
| 13.54                |
| 13.33                |
| 13.13                |
| 21.84                |
| 21.89                |
| 12.77                |
| 7.62                 |
| 5.03                 |
| 2.68                 |
| 1.57                 |
| 0.20                 |
| 113.66               |
|                      |

El tiempo de concentración coincide con los tiempos de concentración recolectados, por lo que se convirtió a una curva de porcentajes para utilizar en el modelo.

| Área (%) | Tiempo de concentración (%) |
|----------|-----------------------------|
| 0.12     | 0.15                        |
| 0.23     | 0.35                        |
| 0.35     | 0.55                        |
| 0.51     | 0.74                        |
| 0.67     | 0.84                        |
| 0.78     | 0.88                        |
| 0.86     | 0.92                        |
| 0.92     | 0.97                        |
| 0.96     | 0.99                        |
| 0.99     | 1.00                        |
|          |                             |

Cuadro 26. Curva de distribución área-tiempo

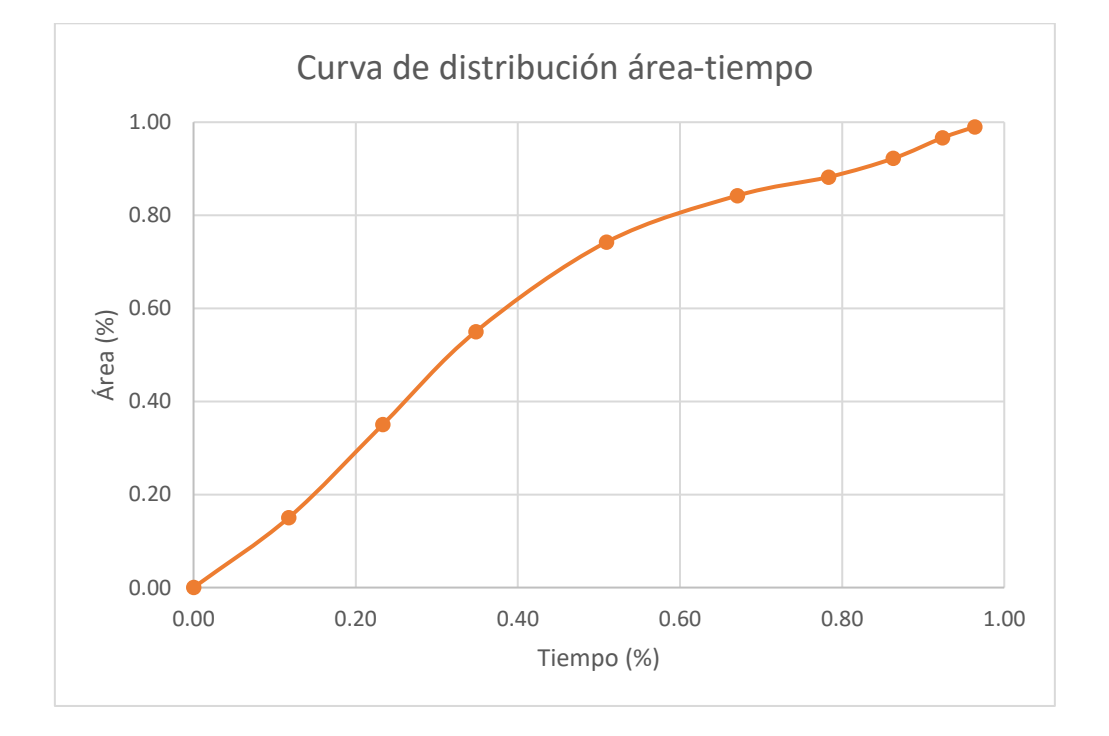

Figura 54. Curva de distribución área-tiempo para modelo de hidrograma unitario de Clark

### 3.3.2. Casos de Estudio

Una vez calculados los parámetros para todos los hidrogramas, se procedió a elegir los casos de distribución de precipitación de interés para el estudio y se calculó el tiempo de concentración y el coeficiente de escorrentía para cada uno de estos. Es importante tomar en cuenta que a pesar de que se utilizó el promedio de los hidrogramas presentes por caso para

el cálculo del tiempo de concentración y el coeficiente de almacenamiento. Se sustituyeron los valores de 77.7 y 39.3 del 14-05 y el 16-46 respectivamente, debido a que todos los demás valores entraban en el rango de 59-69 y poseían muy poca variación entre ellos, a diferencia de estos dos valores.

| Clark       |                                       |                                     |                 |                                        |
|-------------|---------------------------------------|-------------------------------------|-----------------|----------------------------------------|
| Caso        | Descripción                           | Tiempo de<br>concentración<br>(min) | Hidrogramas     | Coeficiente de<br>almacenamiento (min) |
| I           | todos los<br>hidrogramas              | 123                                 | todos           | 62.83                                  |
| $_{\rm II}$ | Aguas arriba                          | 115                                 | 15_47 y 16_40   | 66.10                                  |
| III         | Aguas abajo                           | 95                                  | 14 05           | 65.00                                  |
| IV          | Lluvia constante<br>en toda la cuenca | 140                                 | 16_46           | 65.00                                  |
| ٧           | Variable en toda la<br>cuenca         | 137.5                               | $15$ 27 + 16 06 | 59.55                                  |

Cuadro 27. Casos para los que se calculará el caudal de inundación con el Hidrograma Unitario de

# **3.4. Modelo de Hidrograma Unitario de Clark**

Se elaboraron 6 modelos distintos en esta etapa, debido a que el comportamiento de los hidrogramas varía según la distribución de la precipitación sobre el área. El proceso de elaboración de estos modelos se dividió en dos, una etapa de calibración y otra de ejecutar el modelo.

### 3.4.1. Caso I: todos los hidrogramas

### 3.4.1.1. Calibración del modelo del caso I

Para poder elaborar la calibración del modelo, se seleccionó el hidrograma 16-06. Se colocaron los datos de este en la serie de tiempo y los parámetros calculados para este caso para obtener el hidrograma resultante.

| caso de todos los filalográficas |                |  |  |
|----------------------------------|----------------|--|--|
| Caudal pico                      | 9.54 $m^3/s$   |  |  |
| Volumen de precipitación         | 2 993 760 $m3$ |  |  |
| Volumen de pérdidas              | 2 879 032 $m3$ |  |  |
| Volumen de escorrentía directa   | 114 728 $m3$   |  |  |
| Tiempo al pico                   | 145 min        |  |  |
| Tiempo de concentración          | 295 min        |  |  |

Cuadro 28.Resumen de resultados de serie de tiempo del hidrograma 16-06 con los parámetros del caso de todos los hidrogramas

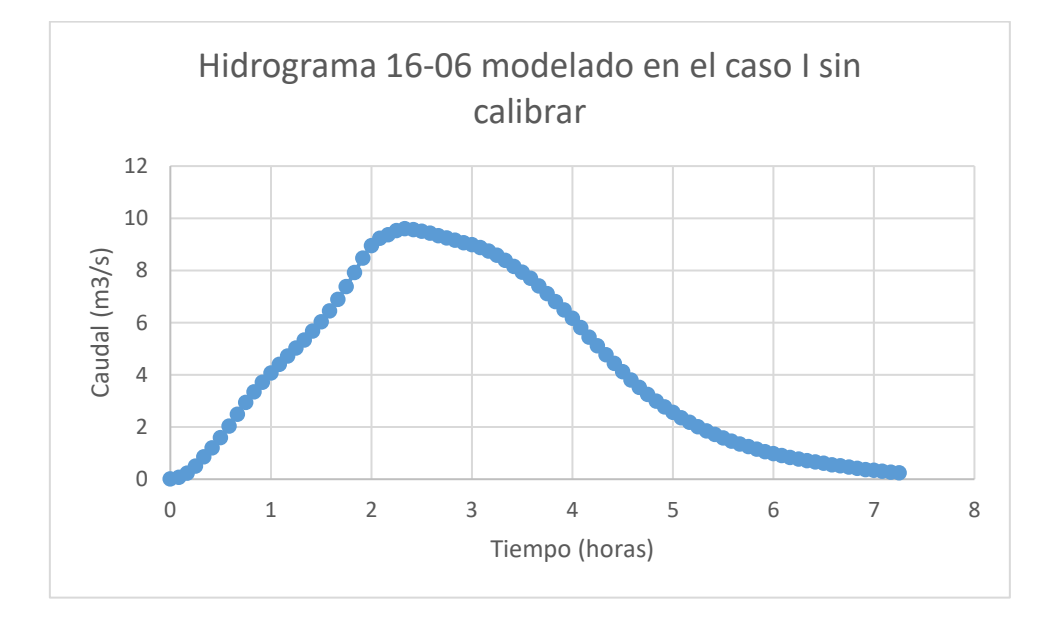

Figura 55. Hidrograma 16-06 modelado en el caso I sin calibrar

Debido a que este hidrograma dio diferente al real, este se calibró. En este proceso de calibración se elaboró la variación de varios aspectos de los que se comentará a continuación:

- Se debió cambiar el número de curva a 77.3, esto se elaboró para que los volúmenes del hidrograma real y el modelo coincidieran.
- Se comprimió la precipitación en menos minutos, para que en el modelo el tiempo pico sea cercano al real.
- Debido a que, a pesar de todos los cambios, al utilizar el tiempo de concentración y coeficiente de almacenamiento calculados, el tiempo de concentración del hidrograma modelado era mucho mayor al real, se disminuyó de manera empírica estos valores a 1.2 y 0.37 respectivamente.
- Para asegurar que la forma del hidrograma sea fiel al hidrograma, se modificó la curva de distribución área-tiempo de la precipitación.

| % Tiempo de concentración | % Área |
|---------------------------|--------|
| C                         | 0      |
| 10                        | 30     |
| 20                        | 40     |
| 30                        | 50     |
| 40                        | 65     |
| 50                        | 75     |
| 60                        | 90     |
| 70                        | 92     |
| 80                        | 94     |
| 90                        | 96     |
| 100                       | 100    |

Cuadro 29. Curva de distribución área-tiempo de la precipitación calibrada

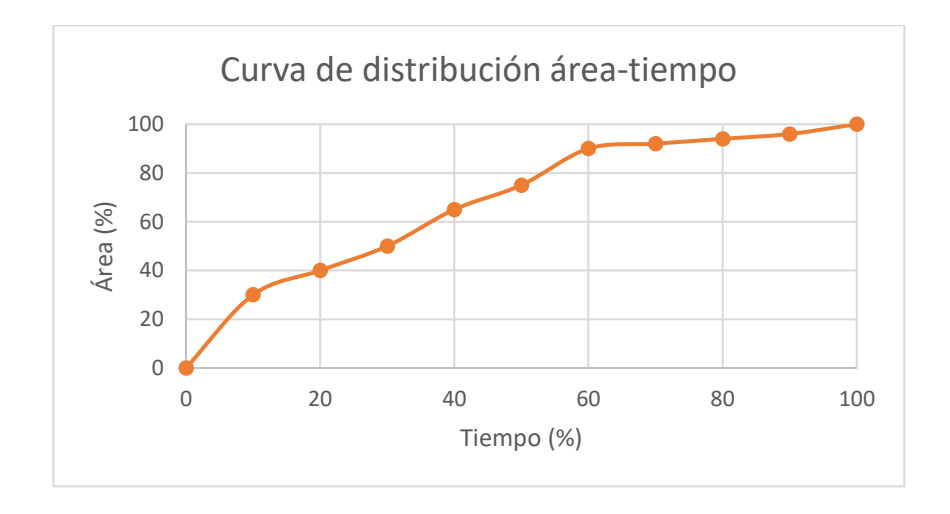

Figura 56. Curva de distribución área-tiempo calibrada para el caso I

Una vez el modelo fue calibrado, este dio una respuesta similar al hidrograma real. Las variaciones en caudal pico, volumen de escorrentía, forma y parámetros temporales son pequeñas y al ser un modelo para todos los hidrogramas y encontrarse estas entre los valores de otros hidrogramas, se determinó que la calibración era lo suficientemente precisa. A continuación, se presentan los valores del modelo calibrado.

| casu I calibiauu               |                          |
|--------------------------------|--------------------------|
| Caudal pico                    | 31.63 $m^3/s$            |
| Volumen de precipitación       | 2 993 760 $m3$           |
| Volumen de pérdidas            | 2 870 792 m <sup>3</sup> |
| Volumen de escorrentía directa | 122 968 $m3$             |
| Tiempo al pico                 | 45 min                   |
| Tiempo de concentración        | $120$ min                |

Cuadro 30.Resumen de resultados de serie de tiempo del hidrograma 16-06 con los parámetros del caso I calibrado

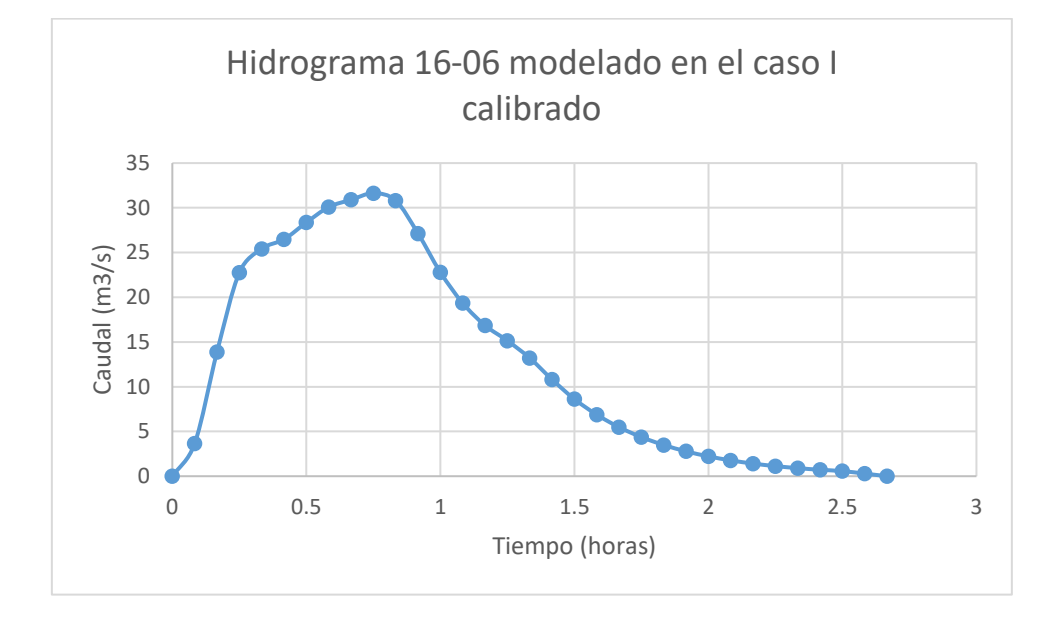

Figura 57. Hidrograma 16-06 modelado en el caso I calibrado

#### 3.4.1.2. Resultados del modelo del caso I

A pesar de no poseer una forma completamente igual al hidrograma 16-06, posee una tendencia similar por lo que el modelo está listo para ser utilizado para obtener los caudales de las tormentas asociadas a los periodos de retorno de 25, 50 y 100 años.

| Cadaro 91. Freephacion para atilizar en modelo HEC Timo para obtener cadadles de indijadelon |                    |
|----------------------------------------------------------------------------------------------|--------------------|
| Periodo de retorno (años)                                                                    | Precipitación (mm) |
|                                                                                              | 100                |
| 50                                                                                           | 150                |
| 100                                                                                          | 220                |

Cuadro 31. Precipitación para utilizar en modelo HEC-HMS para obtener caudales de inundación

Cuadro 32. Resumen de resultados de caudal para tormenta con periodo de retorno de 25 años en el caso I

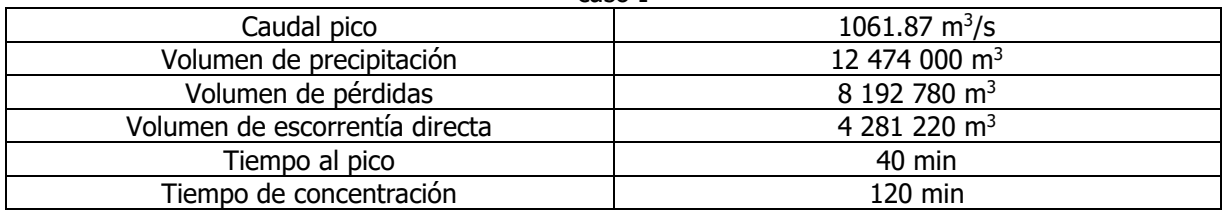

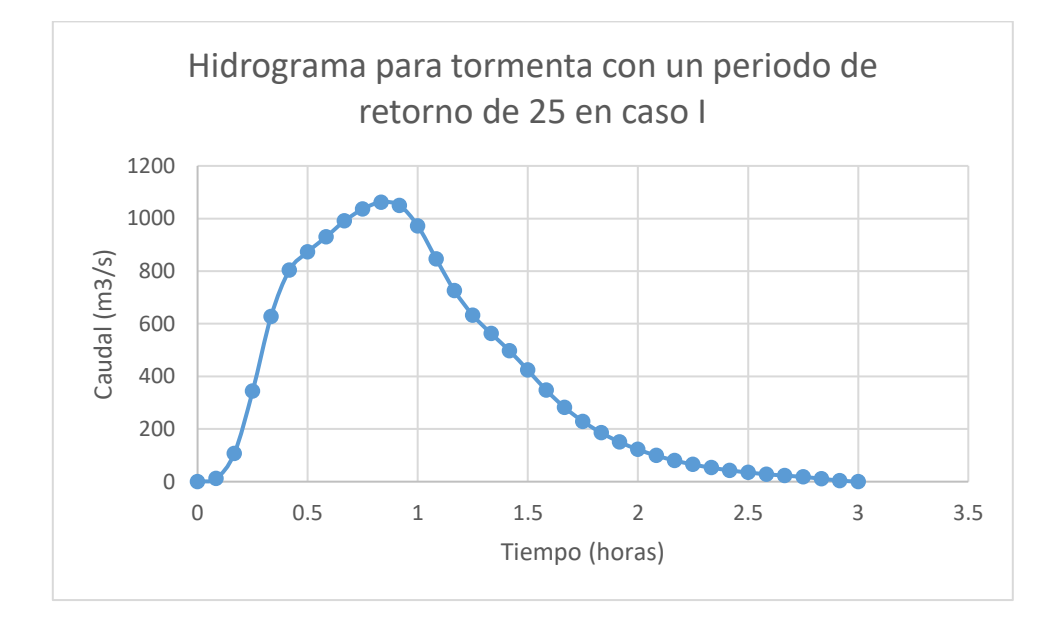

Figura 58. Hidrograma unitario para tormenta con periodo de retorno de 25 años en el caso I

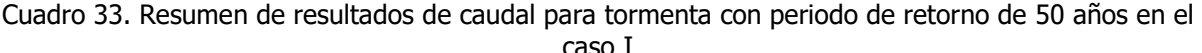

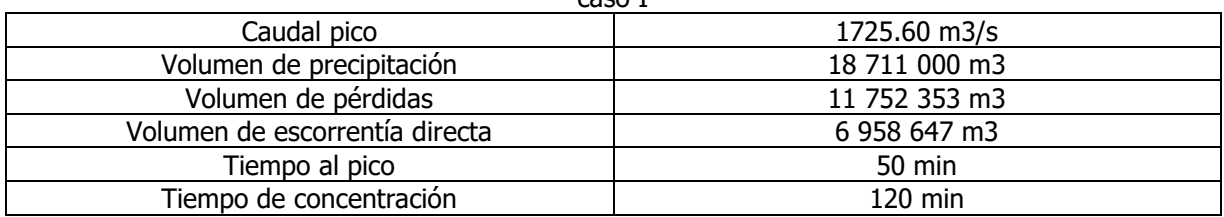
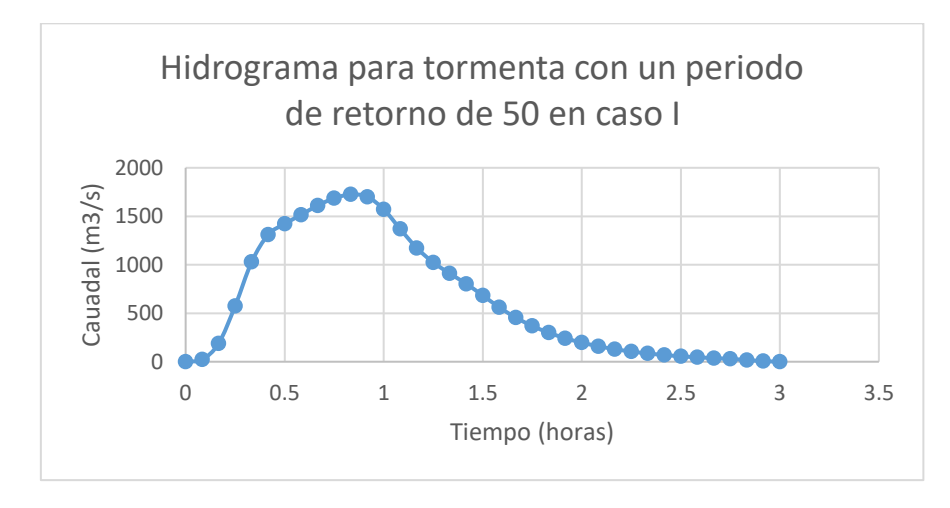

Figura 59.Caudal de tormenta con periodo de retorno de 50 años en el caso I

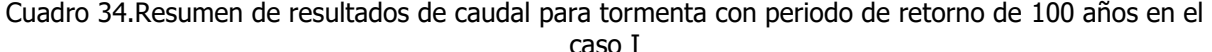

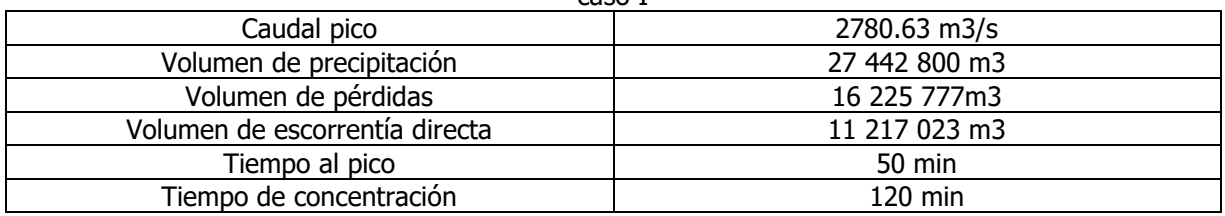

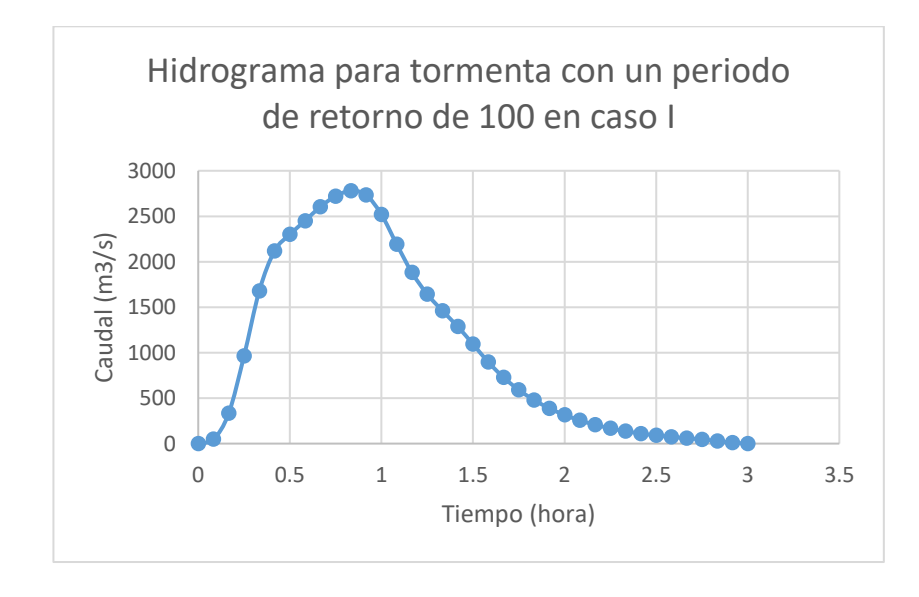

Figura 60.Caudal de tormenta con periodo de retorno de 100 años en el caso I

| alius para ci casu I |                                |
|----------------------|--------------------------------|
| <b>PR25</b>          | $1061.87 \text{ m}^3/\text{s}$ |
| PR50                 | 1725.60 m3/s                   |
| PR <sub>100</sub>    | 2780.63 m3/s                   |

Cuadro 35. Cuadro resumen de caudales pico para tormentas con periodos de retorno de 25, 50 o 100 años para el caso I

#### 3.4.2. Caso II: Concentración de precipitación aguas arriba

#### 3.4.2.1. Calibración del modelo del caso II

Para el modelo del caso II no se obtuvo un hidrograma sin calibrar debido a que utilizando el número de curva de 77 y una precipitación efectiva de 10.5 mm, el programa HEC-HMS determinó que la precipitación no era suficiente para generar escorrentía. A pesar de que el modelo no dio ningún resultado, se procedió a calibrarse debido a que la falta de hidrograma no significó un error en el modelo, si no una falta de escorrentía.

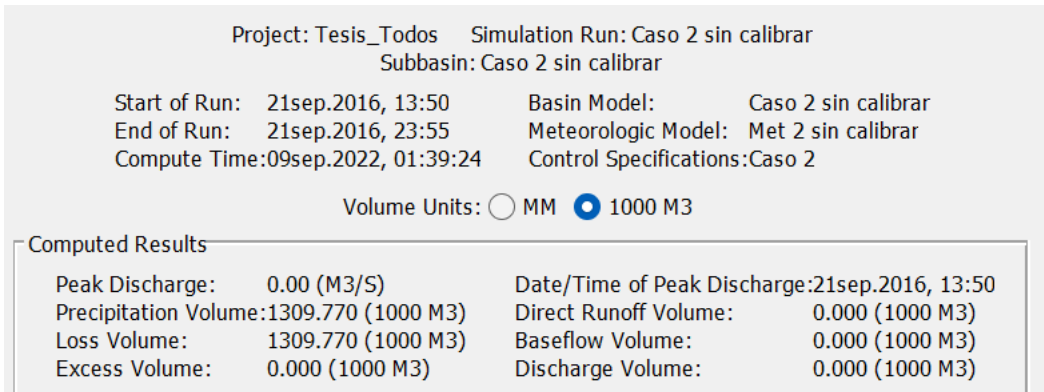

Figura 61. Modelo en HEC-HMS del caso II sin calibrar

Para calibrar el modelo, se debió cambiar el número de curva a 91 para que los volúmenes del hidrograma real y el modelo coincidieran. También, se debió comprimir la serie de tiempo en un solo pulso para que el tiempo al pico sea cercano al real. Una vez se elaboraron estos cambios, el tiempo de concentración del hidrograma aún era mucho, por lo que se redujo los valores de coeficiente de almacenamiento y tiempo de concentración ingresados para que el tiempo de concentración de la respuesta coincidiera con el real. Estos valores se cambiaron a 0.3 horas y 1 hora, respectivamente. Por último, para asegurar que la forma del hidrograma sea fiel al hidrograma, se modificó la curva de distribución área-tiempo de la precipitación.

| % tiempo de concentración | % Area |
|---------------------------|--------|
|                           |        |
|                           | 4г     |
|                           | 80     |
| 100                       | 100    |

Cuadro 36. Curva de distribución área-tiempo calibrada para el caso II

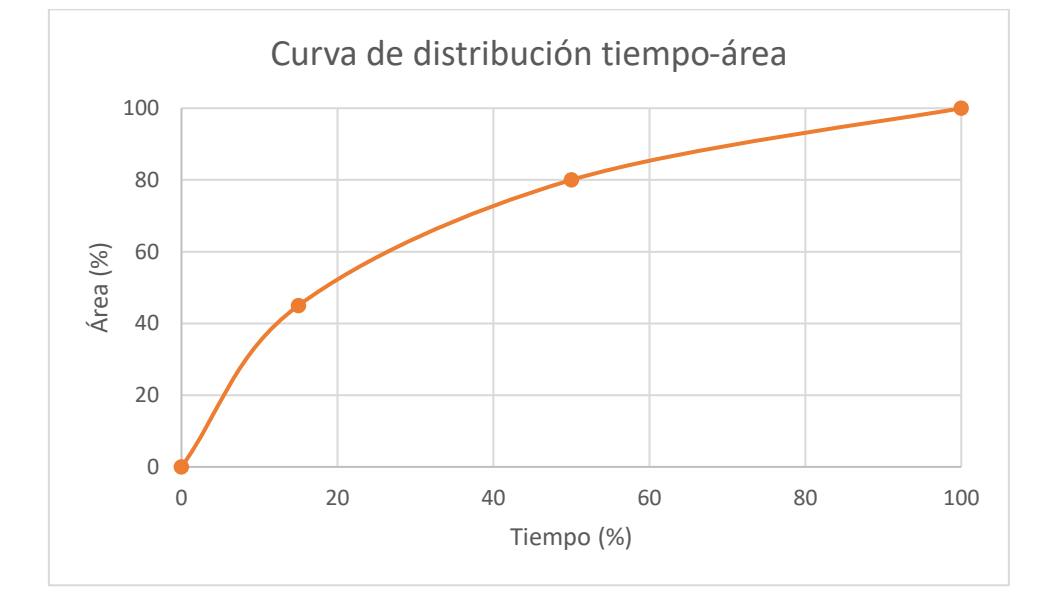

Figura 62. Curva de distribución área-tiempo calibrada para el caso II

Cuando el modelo se terminó de calibrar, se comportó de manera similar al hidrograma real. Hubo pequeñas variaciones en el caudal pico, volumen de escorrentía, forma y parámetros temporales y como este modelo también aplica para otros hidrogramas englobados en el caso, se determinó que la respuesta era suficientemente precisa.

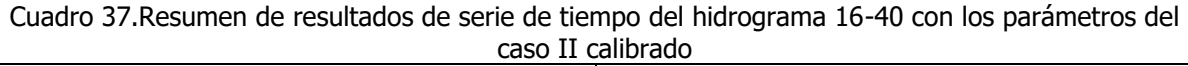

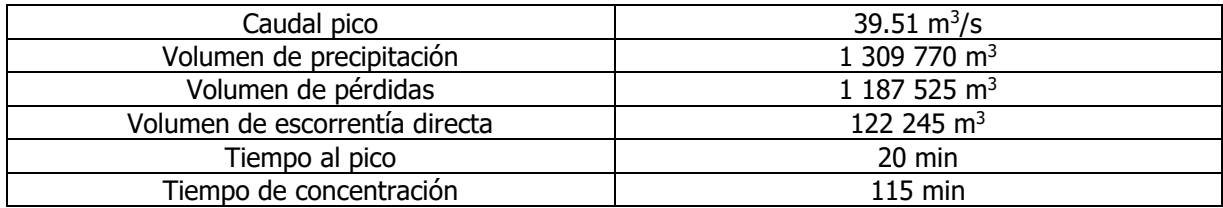

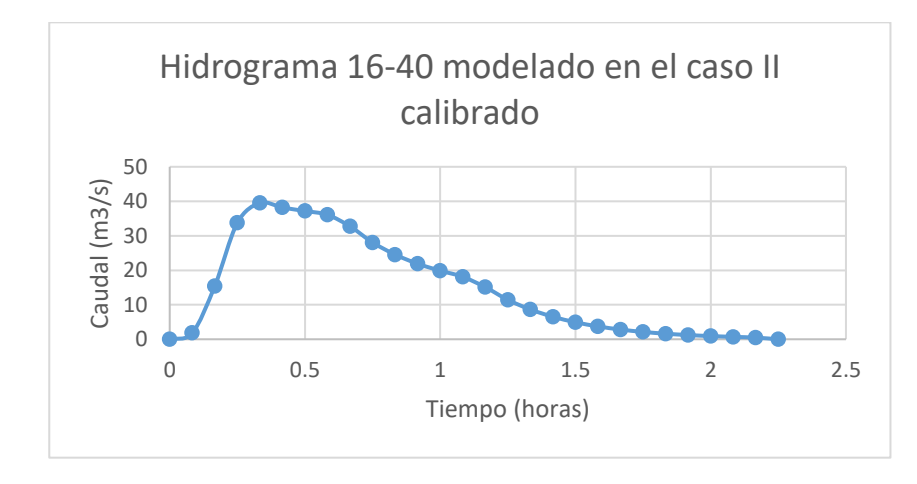

Figura 63.Hidrograma 16-40 modelado en el caso II calibrado

Debido a que la forma es muy similar al hidrograma 16-40, el modelo se utilizó para obtener los caudales de las tormentas asociadas a los periodos de retorno de 25, 50 y 100 años.

## 3.4.2.2. Resultados del modelo del caso II

Cuadro 38. Resumen de resultados de caudal para tormenta con periodo de retorno de 25 años en el caso II

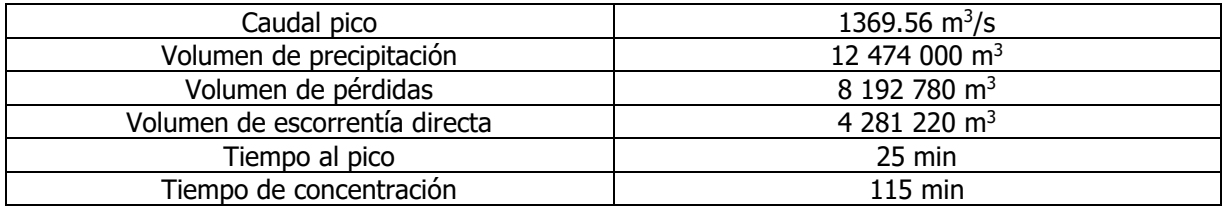

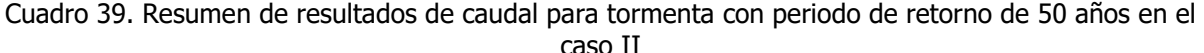

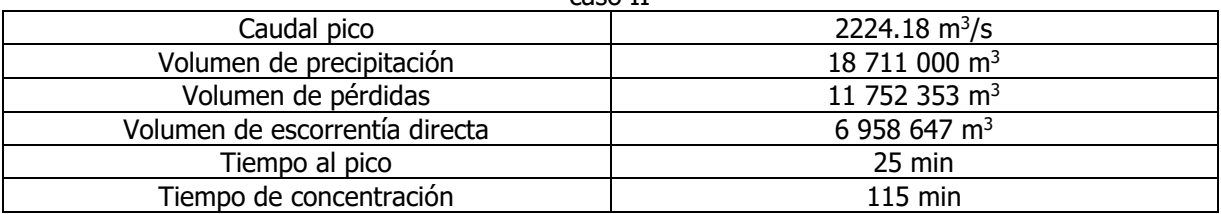

| caso II                        |                           |
|--------------------------------|---------------------------|
| Caudal pico                    | 3581.56 $\rm m^3/s$       |
| Volumen de precipitación       | 27 442 800 m <sup>3</sup> |
| Volumen de pérdidas            | 16 225 777 m <sup>3</sup> |
| Volumen de escorrentía directa | 11 217 023 m <sup>3</sup> |
| Tiempo al pico                 | 25 min                    |
| Tiempo de concentración        | $115$ min                 |

Cuadro 40.Resumen de resultados de caudal para tormenta con periodo de retorno de 100 años en el caso II

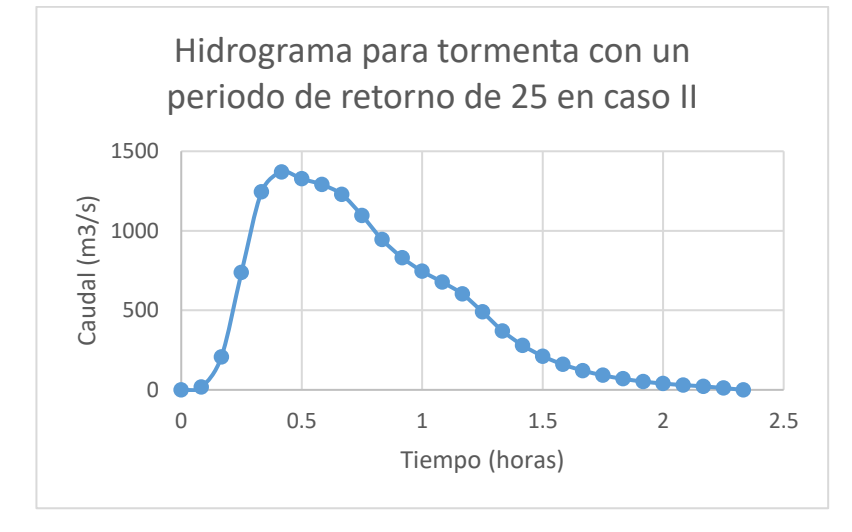

Figura 64. Hidrograma de escorrentía directa de tormenta con periodo de retorno de 25 años en el caso II

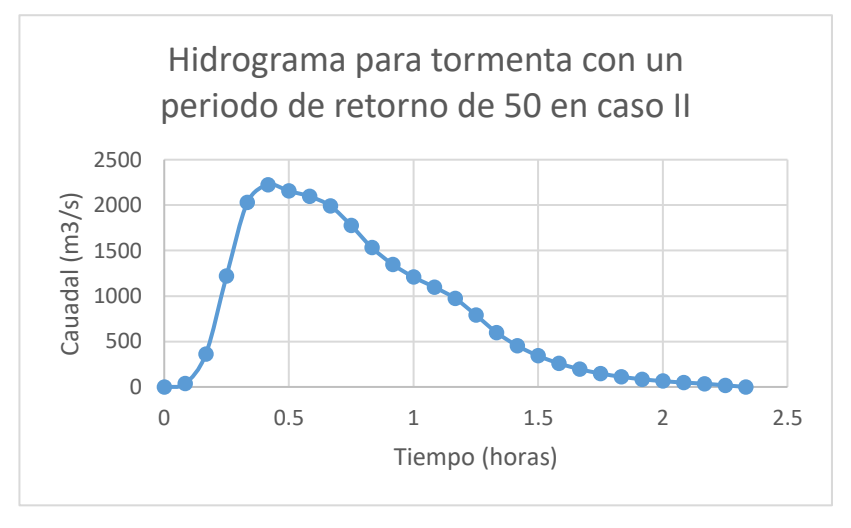

Figura 65. Hidrograma de escorrentía directa tormenta con periodo de retorno de 50 años en el caso II

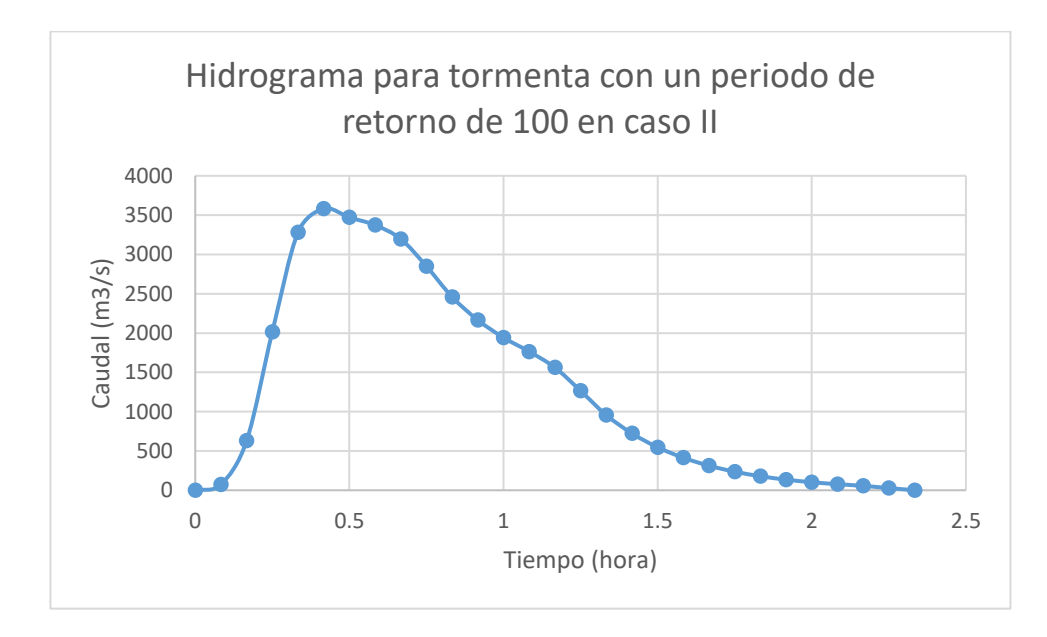

Figura 66. Hidrograma de escorrentía directa de tormenta con periodo de retorno de 100 años en el caso II

Cuadro resumen de caudales pico para tormentas con periodos de retorno de 25, 50 o 100 años para el caso II

| <b>PR25</b> | 1369.56 $m^3$ /s |
|-------------|------------------|
| <b>PR50</b> | 2224.14 m3/s     |
| PR100       | 3581.56 m3/s     |

# 3.4.3. Modelo del Caso III: Concentración de precipitación aguas abajo

## 3.4.3.1. Calibración del modelo del caso III

Para el modelo del tercer caso no se obtuvo un hidrograma sin calibrar debido utilizando el número de curva de 77 y una precipitación efectiva de 10.5 mm. El programa HEC-HMS determinó que la precipitación no era suficiente para generar escorrentía. A pesar de que el modelo no dio ningún resultado, se procedió a calibrarse debido a que la falta de hidrograma no significó un error en el modelo, si no una falta de escorrentía.

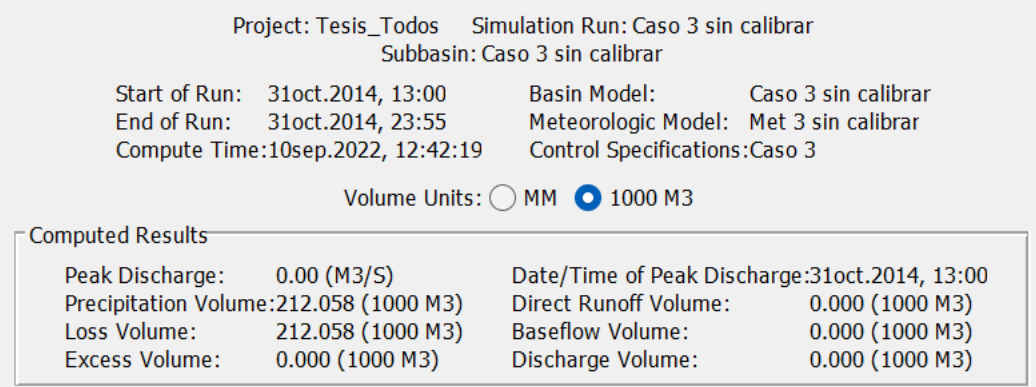

Figura 67.Modelo en HEC-HMS del caso III sin calibrar

En el proceso de calibración siguió el mismo procedimiento que los modelos pasados. Se cambió el número de curva a 98.95 para que el volumen del hidrograma coincidiera con el hidrograma de escorrentía directa de la tormenta. La serie de tiempo de la precipitación se comprimió en 45 minutos para que el tiempo al pico de ambos hidrogramas coincidieran. Luego, se redujo el tiempo de concentración y el coeficiente de escorrentía a 0.38 horas y 0.21 horas en el programa, para que el resultante del modelo tuviera los 65 minutos de tiempo de concentración que debe. También se cambió la curva de distribución área-tiempo de la precipitación, para que la forma y caudal máximo coincidieran.

| Cuadro 41. Curva de distribución area-tiempo para el caso III |        |
|---------------------------------------------------------------|--------|
| % Tiempo de concentración                                     | % Área |
|                                                               |        |
| 20                                                            |        |
| 100                                                           | 100    |

Cuadro 41. Curva de distribución área-tiempo para el caso III

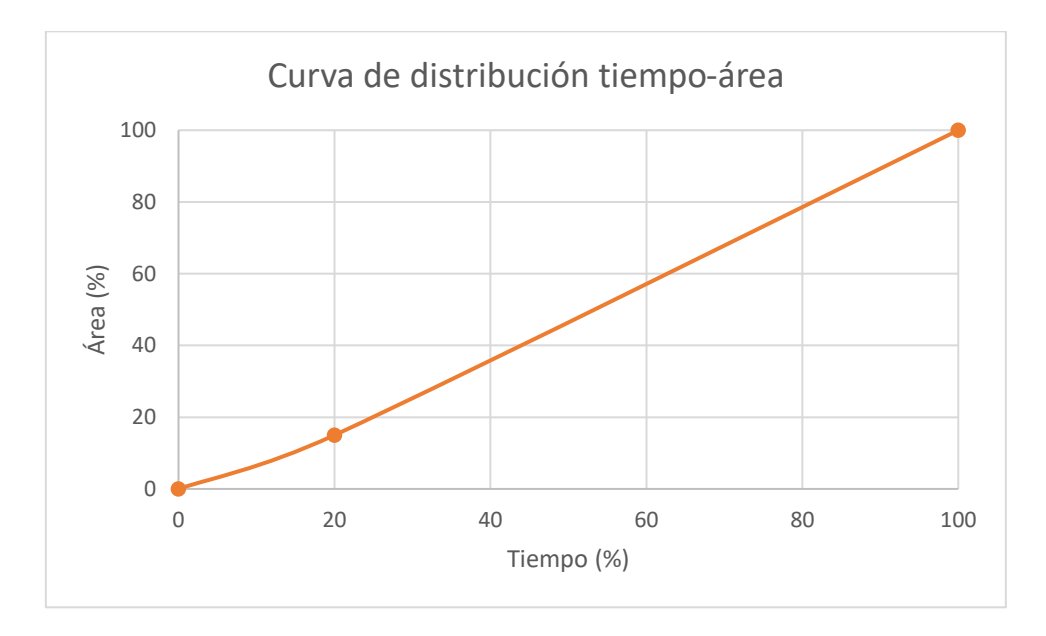

Figura 68. Curva de distribución área-tiempo para el caso III

Después de estas variaciones, se determinó que el comportamiento entre el modelo y el hidrograma de escorrentía real se asemejaba lo suficiente para que su respuesta sea precisa. Y se procedió a utilizar para calcular los caudales de inundación de la cuenca de Abangares para el caso III, para las tormentas con periodo de retorno de 25, 50 y 100 años.

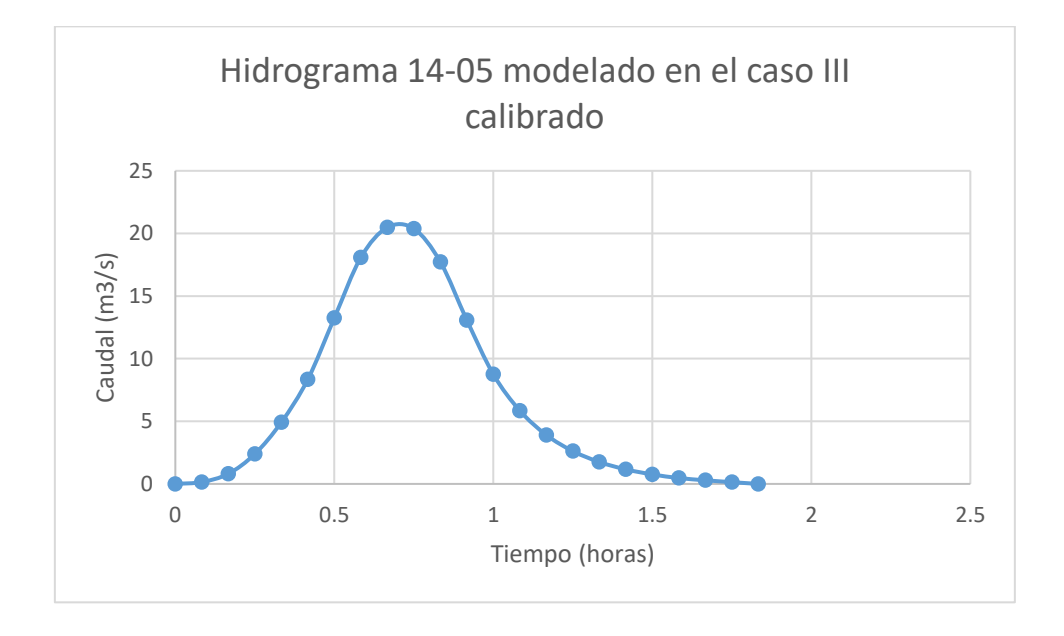

Figura 69. Hidrograma 14-05 modelado en HEC-RAS con los parámetros calibrados para el caso III

| caso III calibiado             |               |
|--------------------------------|---------------|
| Caudal pico                    | 20.48 $m^3/s$ |
| Volumen de precipitación       | 212 058 $m3$  |
| Volumen de pérdidas            | 168 461 $m3$  |
| Volumen de escorrentía directa | 43 597 $m3$   |
| Tiempo al pico                 | 40 min        |
| Tiempo de concentración        | 95 min        |

Cuadro 42. Resumen de resultados de serie de tiempo del hidrograma 14-05 con los parámetros del caso III calibrado

#### 3.4.3.2. Resultados del modelo para el caso III

A continuación, se presentan los resultados del modelo del caso III de distribución de precipitación para tormentas con periodo de retorno de 25, 50 y 100 años.

Cuadro 43. Resumen de resultados de caudal para tormenta con periodo de retorno de 25 años en el caso III

| Caudal pico                    | 1891.97 $m^3/s$           |
|--------------------------------|---------------------------|
| Volumen de precipitación       | 12 474 000 m <sup>3</sup> |
| Volumen de pérdidas            | 8 192 780 m <sup>3</sup>  |
| Volumen de escorrentía directa | 4 281 220 m <sup>3</sup>  |
| Tiempo al pico                 | 45 min                    |
| Tiempo de concentración        | 95 min                    |

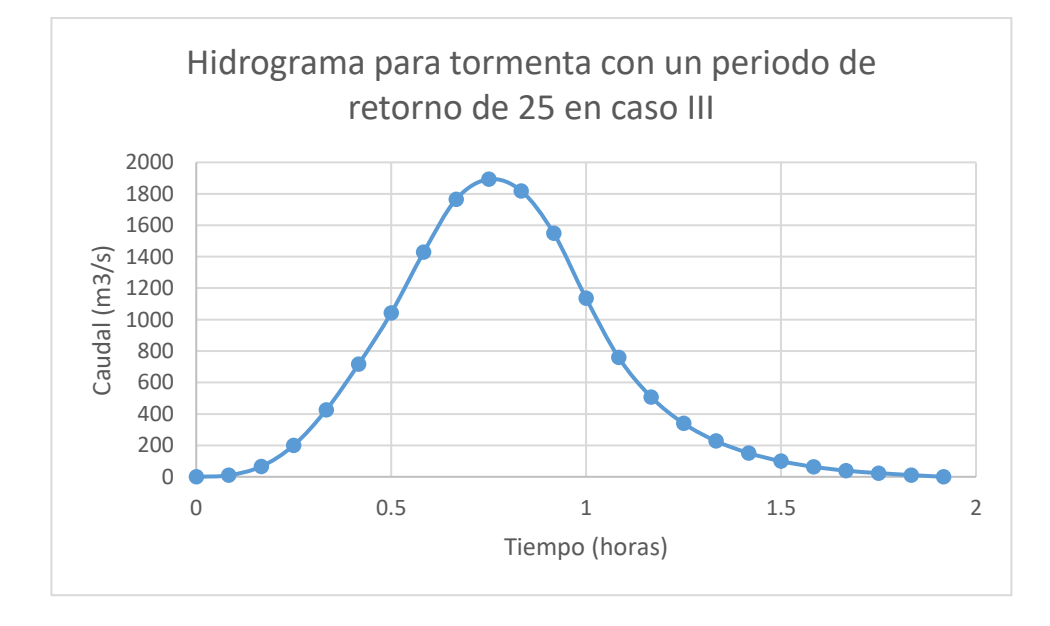

Figura 70. Hidrograma de escorrentía directa de tormenta con periodo de retorno de 25 años en el caso III

| caso III                       |                           |
|--------------------------------|---------------------------|
| Caudal pico                    | 3038.60 $\rm m^3/s$       |
| Volumen de precipitación       | 18 711 000 m <sup>3</sup> |
| Volumen de pérdidas            | 11 752 353 m <sup>3</sup> |
| Volumen de escorrentía directa | 6 958 647 m <sup>3</sup>  |
| Tiempo al pico                 | 45 min                    |
| Tiempo de concentración        | 95 min                    |

Cuadro 44. Resumen de resultados de caudal para tormenta con periodo de retorno de 50 años en el caso III

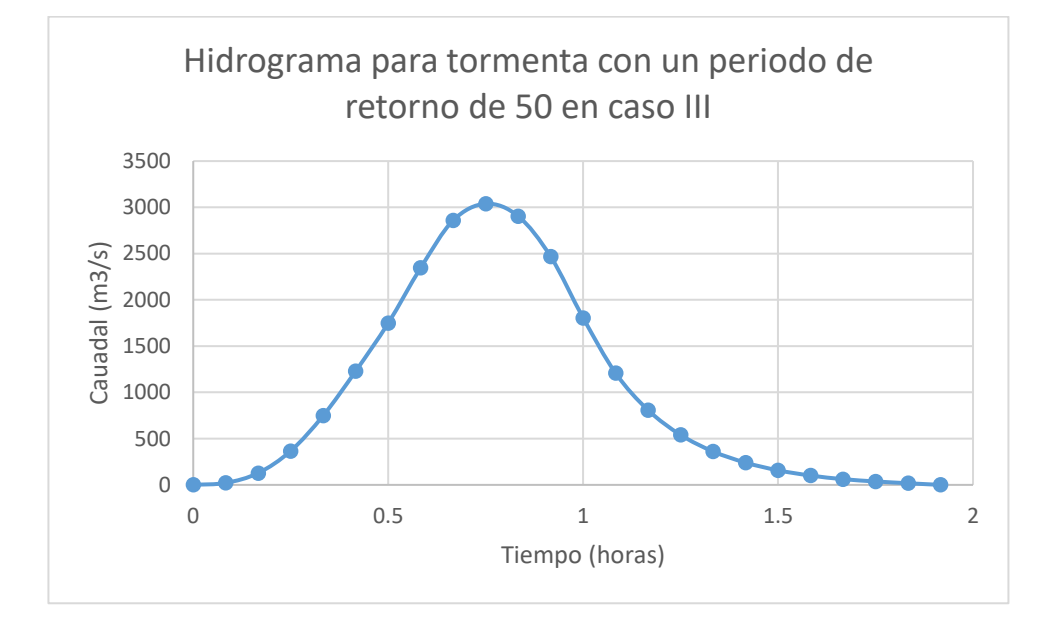

Figura 71. Hidrograma de escorrentía directa de tormenta con periodo de retorno de 50 años en el caso III

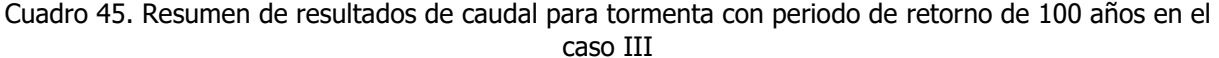

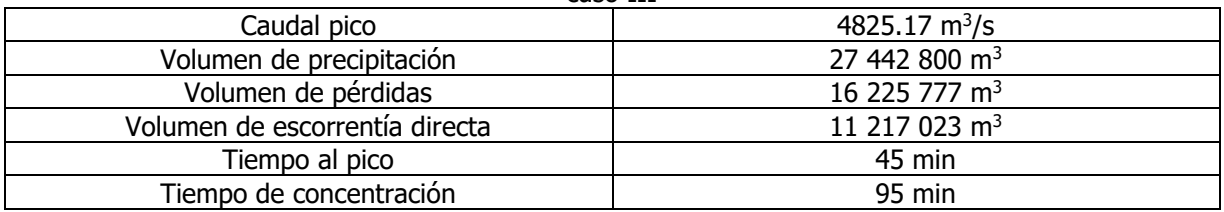

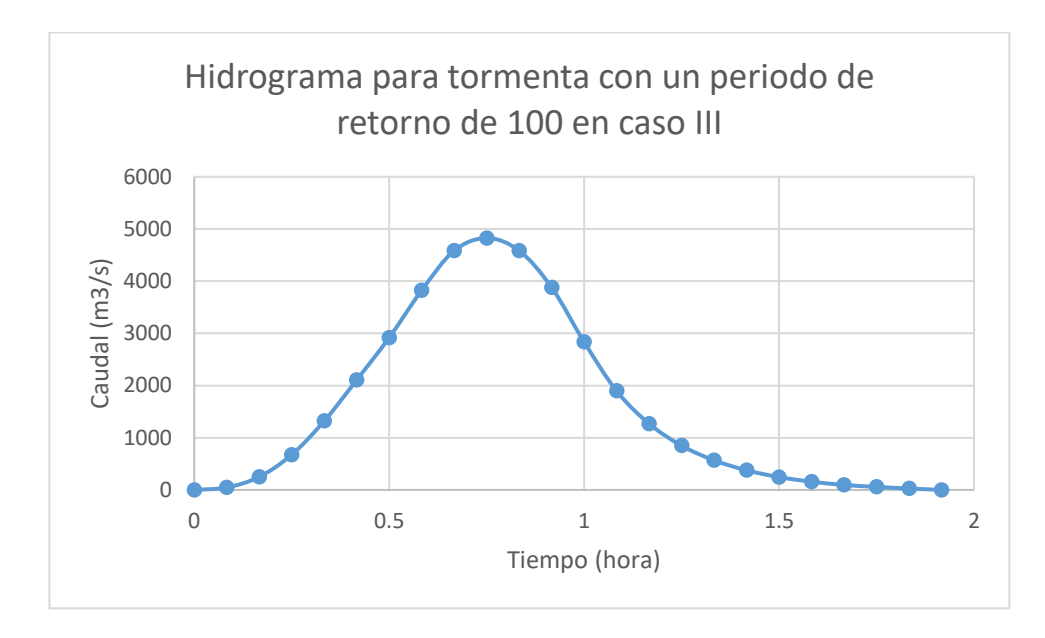

Figura 72. Hidrograma de escorrentía directa de tormenta con periodo de retorno de 100 años en el caso III

Cuadro 46. Resumen de caudales pico para tormentas con periodos de retorno de 25, 50 o 100 años para el caso III

| <b>PR25</b>  | 1891.97 $m^3$ /s |
|--------------|------------------|
| <b>PR50</b>  | 3038.60 m3/s     |
| <b>PR100</b> | 4825.17 m3/s     |

#### 3.4.4. Modelo del Caso IV: Precipitación constante en toda la cuenca

#### 3.4.4.1. Calibración del modelo del caso IV

Se elaboró la calibración del modelo con el hidrograma 16-46, único que aplica para este caso de entre los hidrogramas seleccionados. Se colocaron los parámetros calculados en el modelo y se dio un hidrograma con los siguientes resultados:

| Cadaro Tr. Incognitum ac resultados de modero del murograma 10 To con los parametros del caso IV |                          |
|--------------------------------------------------------------------------------------------------|--------------------------|
| Caudal pico                                                                                      | 255.50 $m^3/s$           |
| Volumen de precipitación                                                                         | 9 268 171 $m3$           |
| Volumen de pérdidas                                                                              | 6 037 895 m <sup>3</sup> |
| Volumen de escorrentía directa                                                                   | 3 227 231 m <sup>3</sup> |
| Tiempo al pico                                                                                   | 190 min                  |
| Tiempo de concentración                                                                          | 430 min                  |

Cuadro 47. Resumen de resultados de modelo del hidrograma 16-46 con los parámetros del caso IV

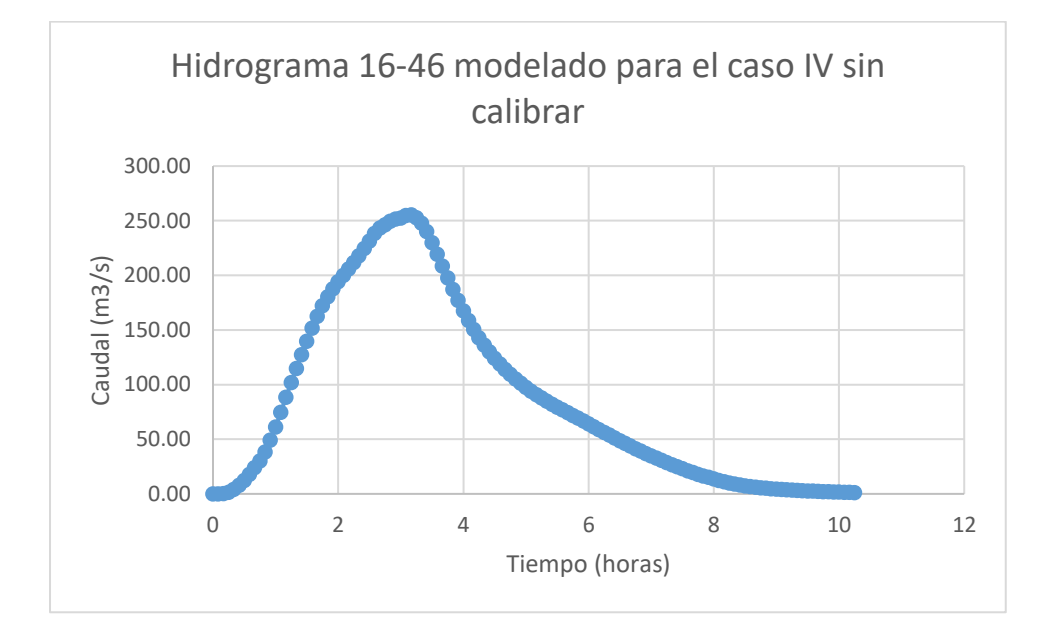

Figura 73. Hidrograma 16-46 para caso IV sin calibrar

Para calibrar este modelo se siguió el mismo procedimiento que se ha aplicado en los distintos casos. Sin embargo, la variación que se le dio a algunos de sus parámetros se hizo de manera distinta. Un ejemplo es el número de curva, el modelo sin calibrar tenía un volumen mayor al del hidrograma real, caso que no se había visto en los pasados modelos. Debido a esto, en vez de aumentar el número de curva, este debió reducirse a un valor de 56.2. La serie de tiempo se comprimió y editó para evitar tener picos de caudal tan elevados al inicio y así asegurar un crecimiento con un incremento gradual de la pendiente de la curva de la curva de ascensión. El tiempo de concentración y coeficiente de escorrentía se redujeron a un valor de 1 hora y 0.39 horas respectivamente y la curva de distribución se cambió para que el volumen bajo la curva ascendente y la curva de recesión tengan una variación pequeña, en este caso de 10% para cumplir con el caudal pico.

| % Tiempo de concentración | % Area |
|---------------------------|--------|
|                           |        |
|                           |        |
| 100                       | 00،    |
|                           |        |

Cuadro 48. Curva de distribución área-tiempo para el caso IV

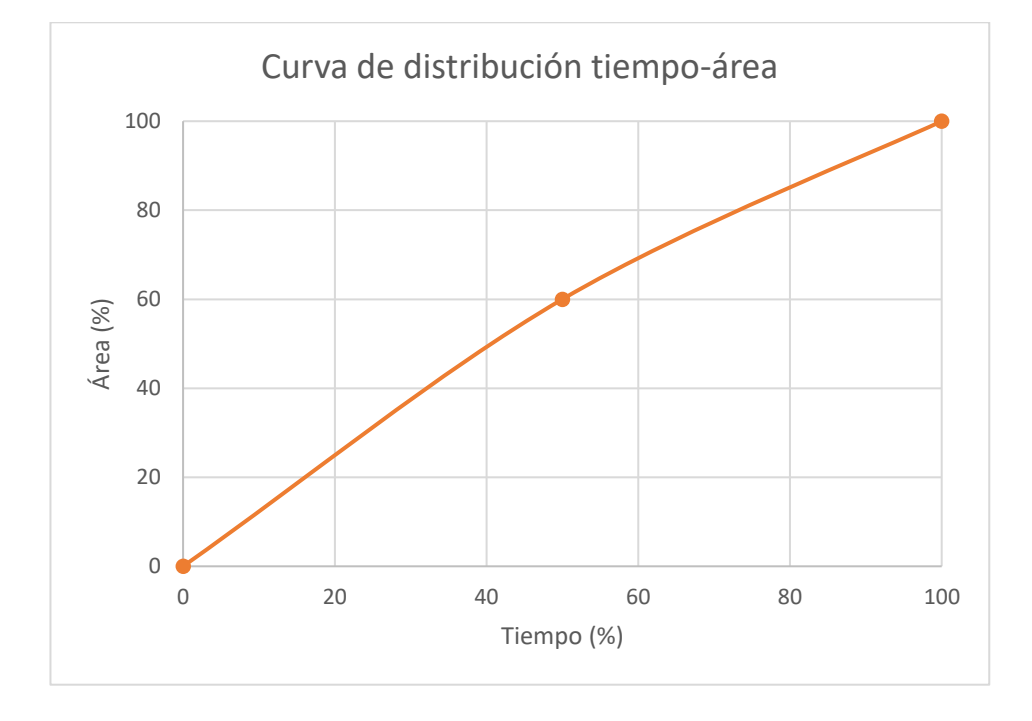

Figura 74. Curva de distribución tiempo-área para el caso IV

Cuadro 49. Resumen de resultados de serie de tiempo del hidrograma 16-46 con los parámetros del caso IV calibrado

| Caudal pico                    | 122.49 $m^3/s$           |
|--------------------------------|--------------------------|
| Volumen de precipitación       | 9 268 182 $m3$           |
| Volumen de pérdidas            | 8 622 311 m <sup>3</sup> |
| Volumen de escorrentía directa | 645 871 m <sup>3</sup>   |
| Tiempo al pico                 | 145 min                  |
| Tiempo de concentración        | 140 min                  |

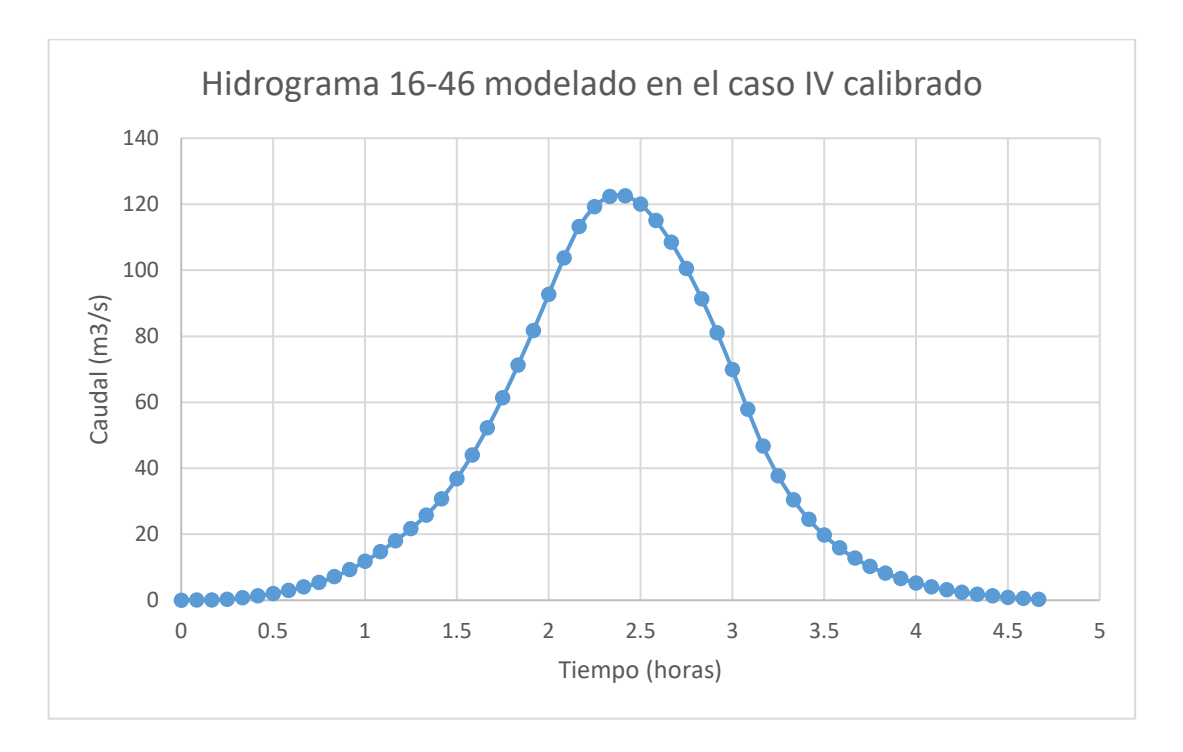

Figura 75. Hidrograma 16-46 modelado en HEC-RAS con los parámetros calibrados para el caso IV

## 3.4.4.2. Resultados del modelo del caso IV en HEC-HMS

A continuación, se presentan los resultados del modelo calibrado anteriormente para el caso IV de distribución de precipitación, utilizando la altura de precipitación correspondiente a eventos de precipitación con periodos de retorno de 25, 50 y 100 años.

|                                | caso IV                   |
|--------------------------------|---------------------------|
| Caudal pico                    | 534.61 $m^3/s$            |
| Volumen de precipitación       | 12 474 000 m <sup>3</sup> |
| Volumen de pérdidas            | 8 192 780 m <sup>3</sup>  |
| Volumen de escorrentía directa | 4 281 220 m <sup>3</sup>  |
| Tiempo al pico                 | 170 min                   |
| Tiempo de concentración        | 145 min                   |

Cuadro 50. Resumen de resultados de caudal para tormenta con periodo de retorno de 25 años en el

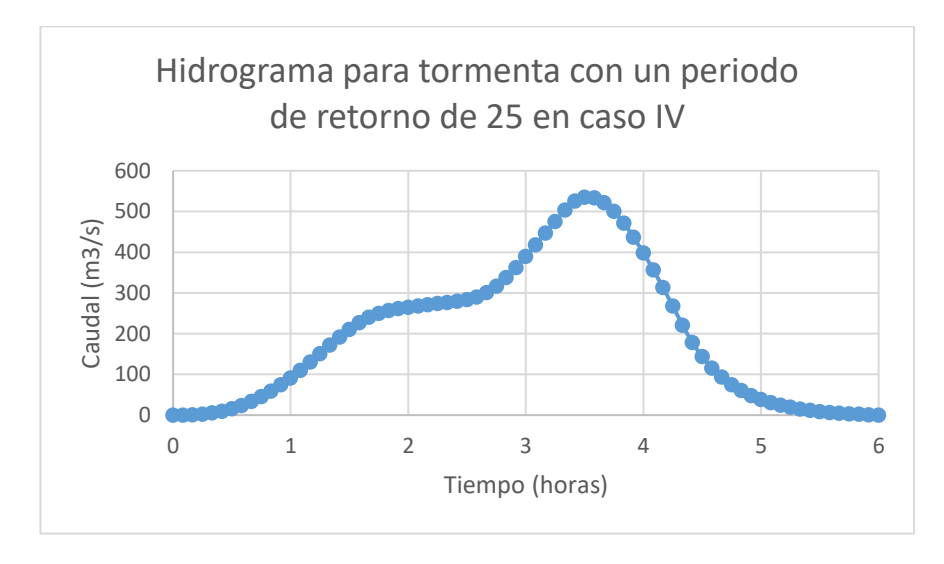

Figura 76. Hidrograma de escorrentía directa de tormenta con periodo de retorno de 25 años en el caso IV

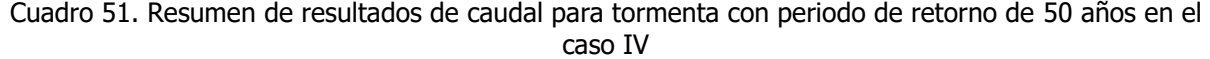

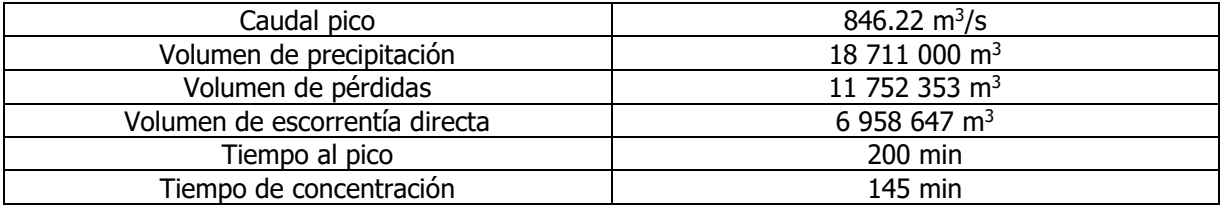

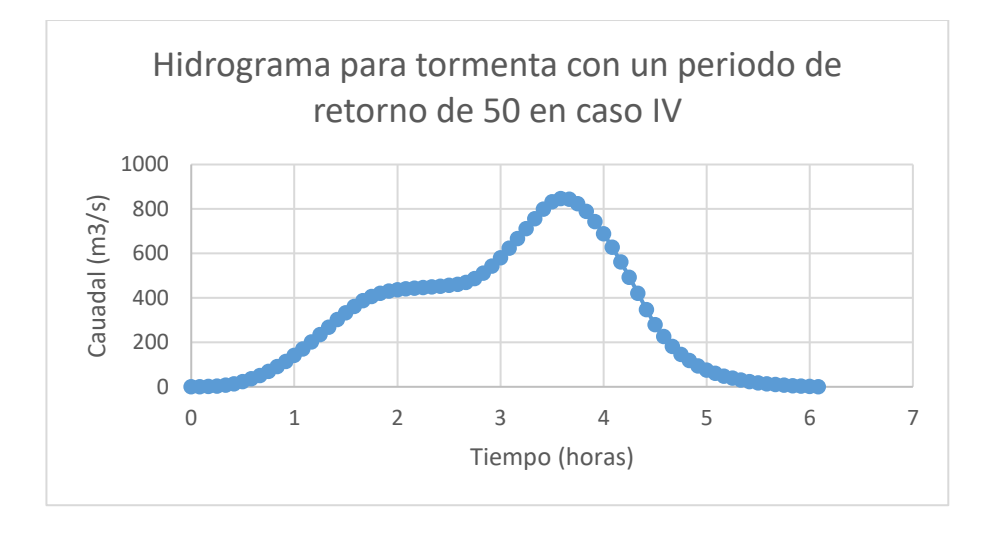

Figura 77. Hidrograma de escorrentía directa de tormenta con periodo de retorno de 50 años en el caso IV

| CdSO IV                        |                           |  |
|--------------------------------|---------------------------|--|
| Caudal pico                    | 1320.40 $\rm m^3/s$       |  |
| Volumen de precipitación       | 27 442 800 m <sup>3</sup> |  |
| Volumen de pérdidas            | 16 225 777 m <sup>3</sup> |  |
| Volumen de escorrentía directa | 11 217 023 m <sup>3</sup> |  |
| Tiempo al pico                 | 215 min                   |  |
| Tiempo de concentración        | 140 min                   |  |

Cuadro 52. Resumen de resultados de caudal para tormenta con periodo de retorno de 100 años en el caso IV

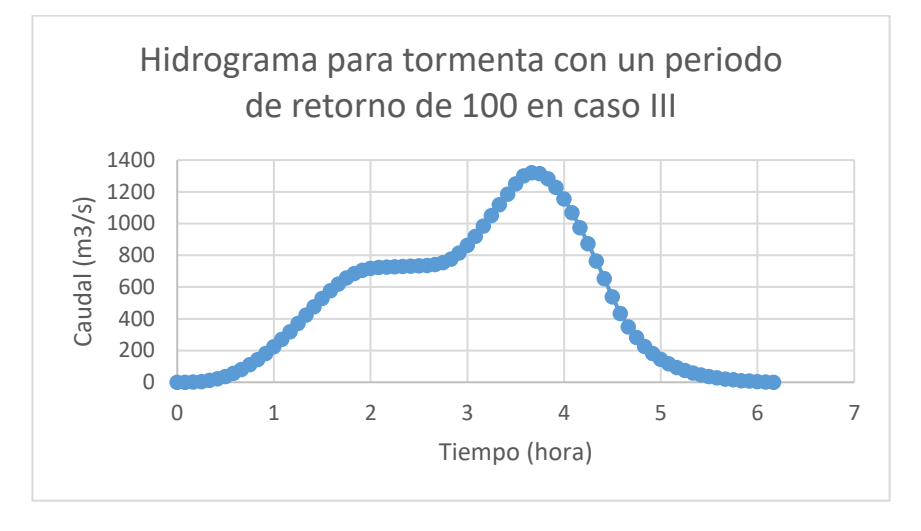

Figura 78. Hidrograma de escorrentía directa de tormenta con periodo de retorno de 100 años en el caso IV

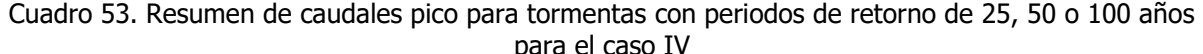

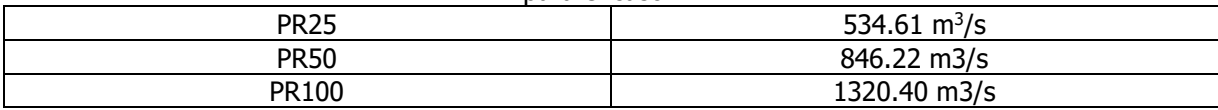

## 3.4.5. Modelo del caso V: precipitación variable sobre toda la cuenca

3.4.5.1. Calibración del modelo del caso V en HEC-HMS

Para este modelo no se obtuvo ningún hidrograma al usar los datos sin calibrar, al igual que en el segundo y tercer caso. Esto se da debido a que el número de curva de 77 en este caso no genera escorrentía al usar una precipitación efectiva de 8.1 mm. A continuación, se presenta una imagen en la que se observa el resultado de colocar la información correspondiente a este modelo.

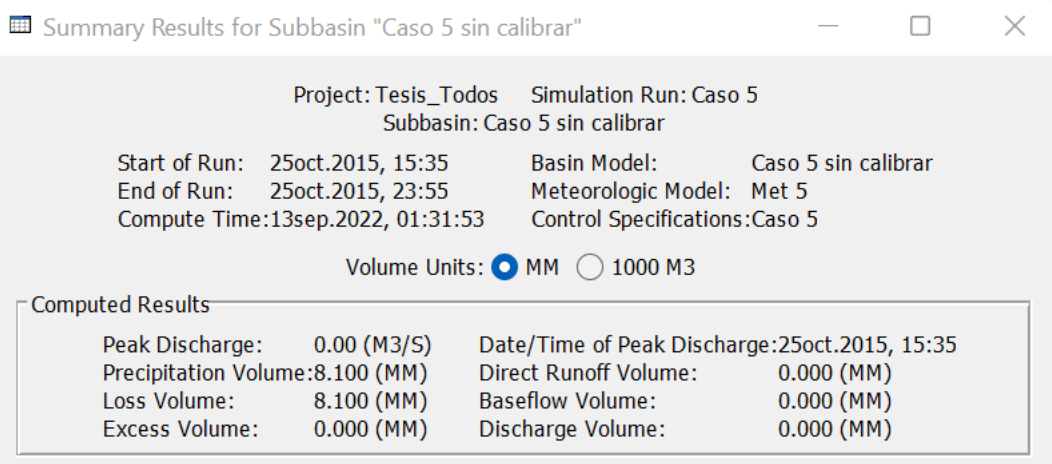

Figura 79. Modelo en HEC-HMS del caso V sin calibrar

En el proceso de calibración siguió el mismo procedimiento que los modelos pasados. Se cambió el número de curva a 93.95, el tiempo de concentración a 0.91 horas y el coeficiente de almacenamiento a 0.29 horas. Estos cambios se elaboraron para que el modelo se pareciera al original. Se cambió la serie de tiempo a una más compacta y constante, al igual que la curva porcentual de distribución área-tiempo.

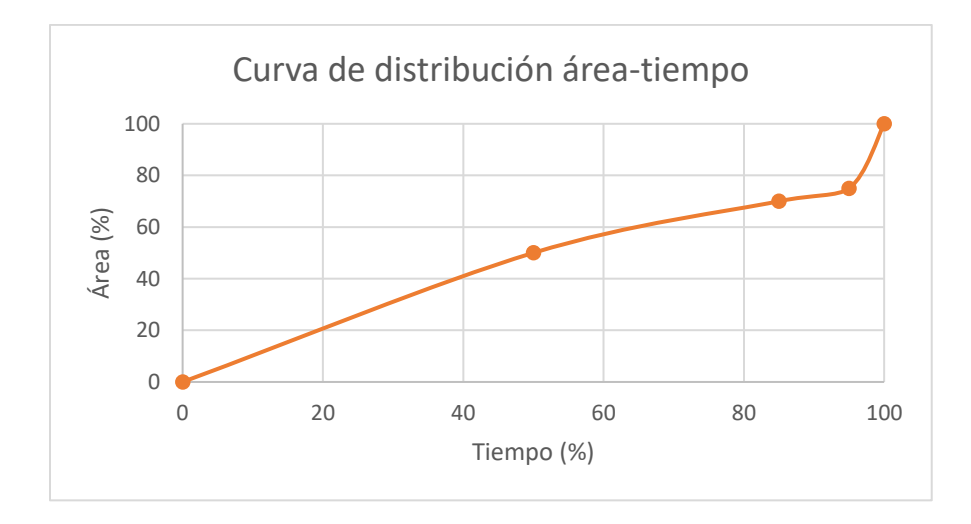

Figura 80. Curva de distribución área-tiempo para el caso V

| % Tiempo de concentración | % Área |
|---------------------------|--------|
|                           |        |
|                           | 50     |
| 85                        | 70     |
| 95                        | 75     |
| 100                       | 100    |

Cuadro 54. Curva de distribución área-tiempo para el caso V

Cuadro 55. Resumen de resultados de serie de tiempo del hidrograma 15-27 con los parámetros del caso V calibrado

| Caudal pico                    | $24.18 \text{ m}^3/\text{s}$ |
|--------------------------------|------------------------------|
| Volumen de precipitación       | 1 010 394 m <sup>3</sup>     |
| Volumen de pérdidas            | 899 439 m <sup>3</sup>       |
| Volumen de escorrentía directa | 110 955 $m3$                 |
| Tiempo al pico                 | 85 min                       |
| Tiempo de concentración        | $135 \text{ min}$            |

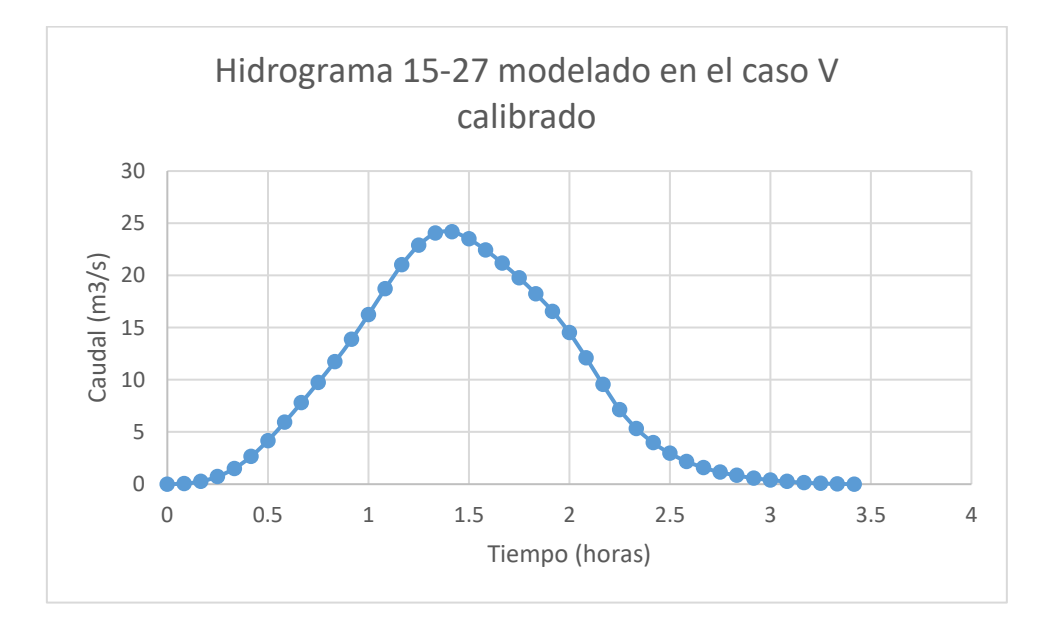

Figura 81. Hidrograma resultante de serie de tiempo del hidrograma 15-27 con los parámetros del caso V calibrado

#### 3.4.5.2. Resultados del Modelo en HEC-HMS del caso V

A continuación, se presentan los resultados del modelo calibrado para el caso V de distribución de precipitación, utilizando la altura de precipitación correspondiente a eventos de precipitación con periodos de retorno de 25, 50 y 100 años.

| -----                          |                               |  |
|--------------------------------|-------------------------------|--|
| Caudal pico                    | $812.85 \text{ m}^3/\text{s}$ |  |
| Volumen de precipitación       | 12 474 000 m <sup>3</sup>     |  |
| Volumen de pérdidas            | 8 192 780 m <sup>3</sup>      |  |
| Volumen de escorrentía directa | 4 281 220 m <sup>3</sup>      |  |
| Tiempo al pico                 | $115 \text{ min}$             |  |
| Tiempo de concentración        | $145$ min                     |  |

Cuadro 56. Resumen de resultados de caudal para tormenta con periodo de retorno de 25 años en el caso V

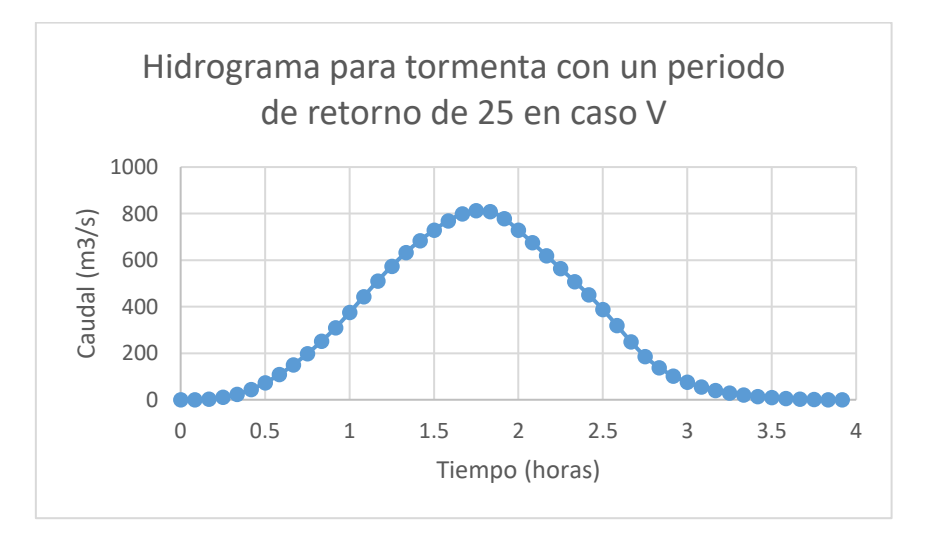

Figura 82. Hidrograma de escorrentía directa de tormenta con periodo de retorno de 25 años en el caso V

Cuadro 57. Resumen de resultados de caudal para tormenta con periodo de retorno de 50 años en el caso V

| www.                           |                           |  |
|--------------------------------|---------------------------|--|
| Caudal pico                    | 1304.33 $m^3/s$           |  |
| Volumen de precipitación       | 18 711 000 m <sup>3</sup> |  |
| Volumen de pérdidas            | 11 752 353 m <sup>3</sup> |  |
| Volumen de escorrentía directa | 6 958 647 $m3$            |  |
| Tiempo al pico                 | $110$ min                 |  |
| Tiempo de concentración        | $150$ min                 |  |

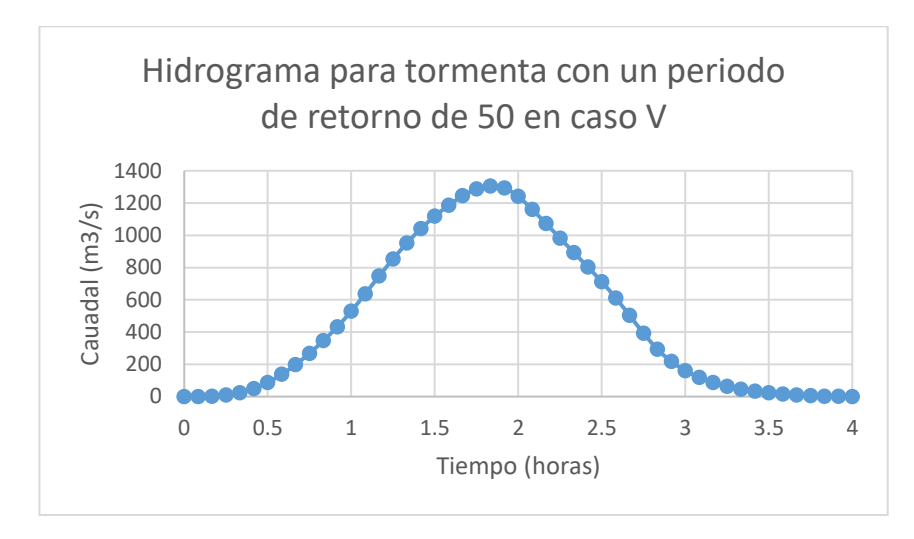

Figura 83. Hidrograma de escorrentía directa de tormenta con periodo de retorno de 50 años en el caso V

Cuadro 58. Resumen de resultados de caudal para tormenta con periodo de retorno de 100 años en el caso V

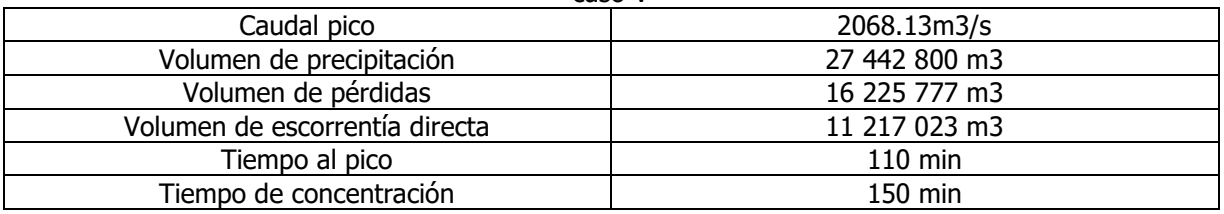

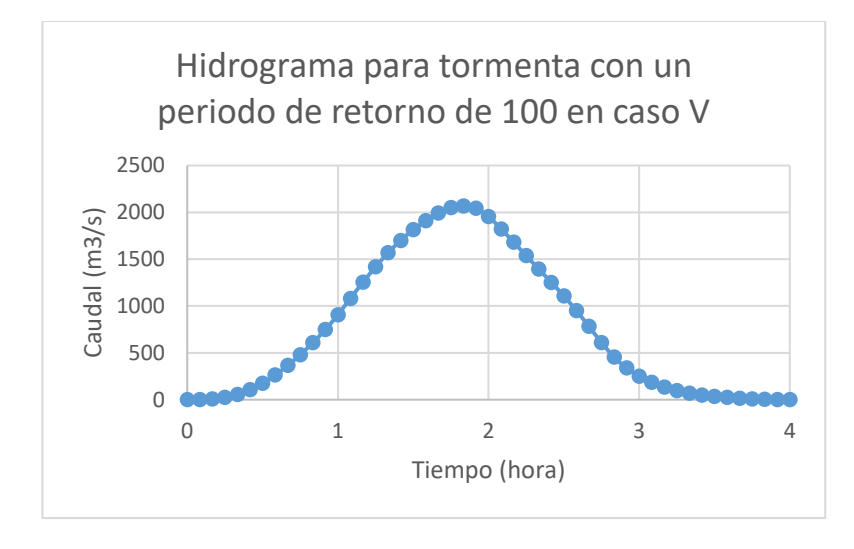

Figura 84. Hidrograma de escorrentía directa de tormenta con periodo de retorno de 100 años en el caso V

| DUIU CI CUDO V    |                               |  |
|-------------------|-------------------------------|--|
| <b>PR25</b>       | $812.85 \text{ m}^3/\text{s}$ |  |
| <b>PR50</b>       | 1304.33 m3/s                  |  |
| PR <sub>100</sub> | 2068.13 m3/s                  |  |

Cuadro 59. Resumen de caudales pico para tormentas con periodos de retorno de 25, 50 o 100 años para el caso V

# **Capítulo 4: Análisis de resultados**

#### **4.1. Eventos de precipitación**

Después de analizar los 61 hidrogramas de crecientes que fueron recopilados junto a sus tormentas, se decidió utilizar los eventos de precipitación 14-05, 15-27, 15-47, 16-06, 16-40, 16-46. De estos se pueden determinar factores que van a influir directamente en los resultados del modelo.

#### 4.1.1. Distribución superficial

El primero factor es la distribución de la precipitación a lo largo de la cuenca. La cuenca tiene un área superficial mayor al área de cobertura de los eventos de precipitación que en esta ocurren, generando variaciones en la respuesta de la cuenca según la distribución superficial de las tormentas que en esta ocurren. Para poder brindar una respuesta más precisa, se evaluaron distintas distribuciones de precipitación, así como un promedio de estas. A continuación, se presentan gráficos de altura de precipitación según estación para cada evento de precipitación:

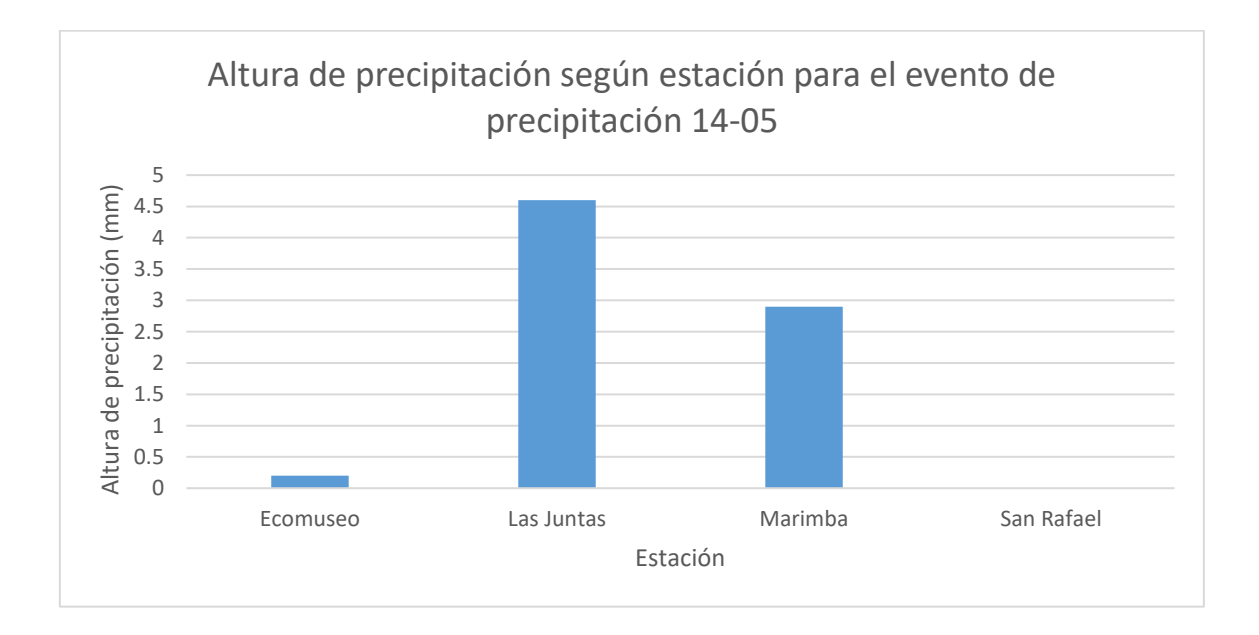

Figura 85. Altura de precipitación según estación para el evento de precipitación 14-05

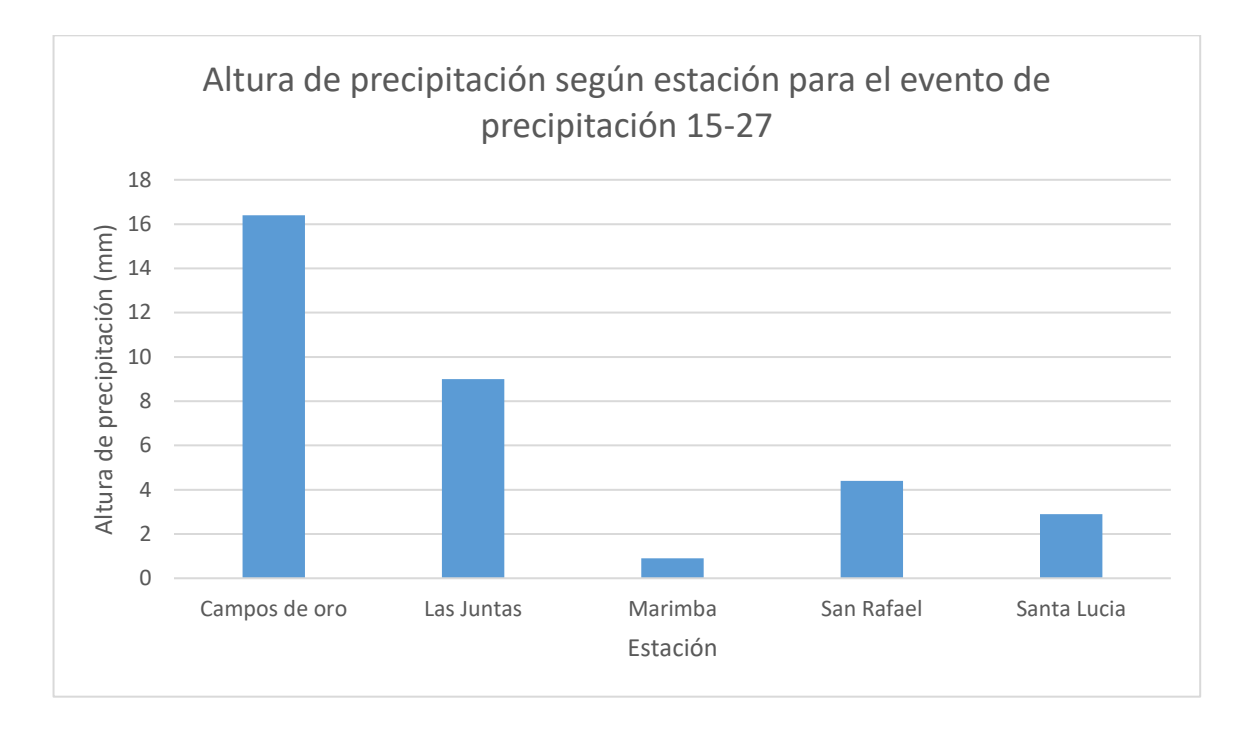

Figura 86. Altura de precipitación según estación para el evento de precipitación 15-27

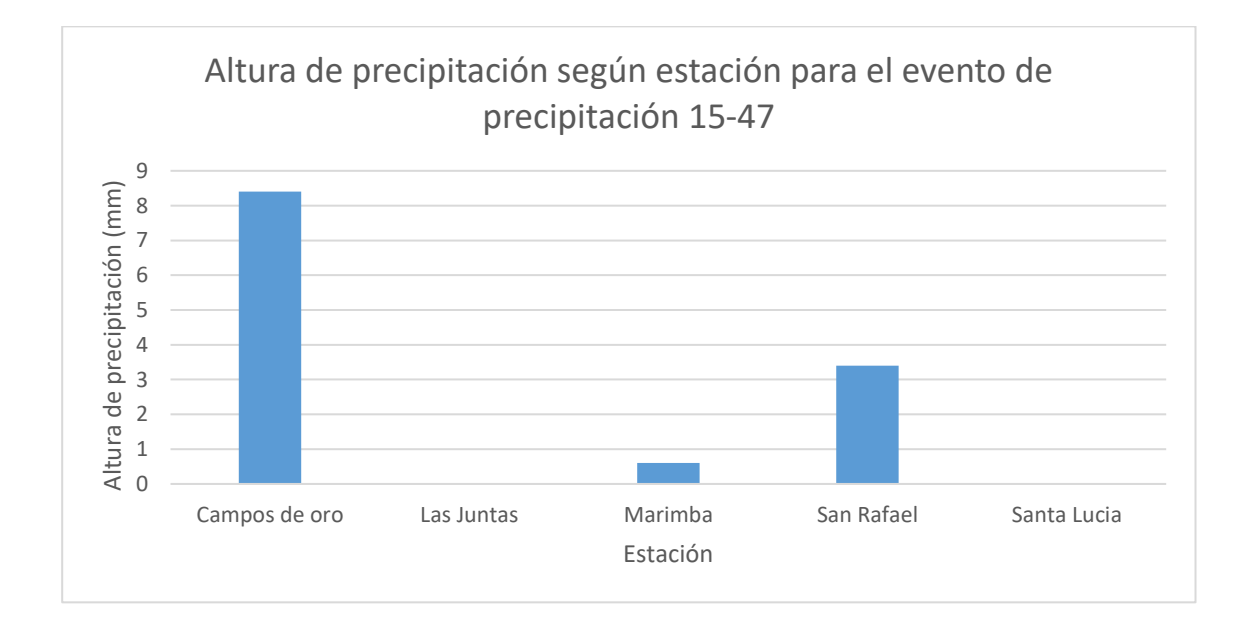

Figura 87. Altura de precipitación según estación para el evento de precipitación 15-47

## 

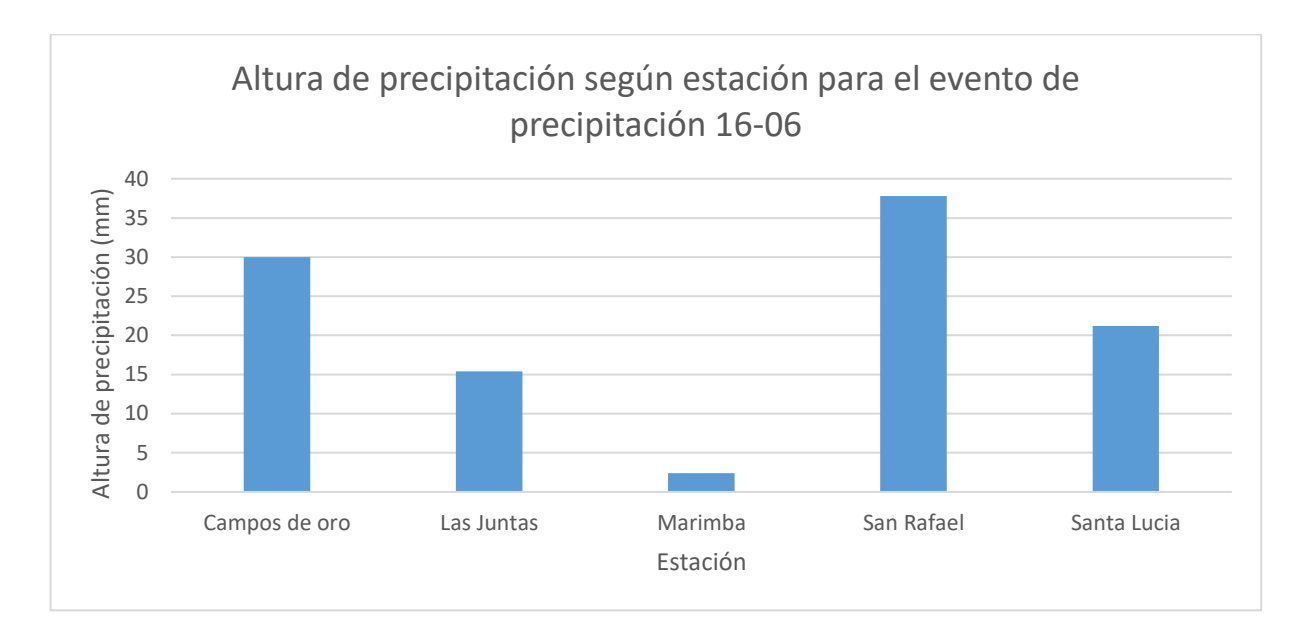

Figura 88. Altura de precipitación según estación para el evento de precipitación 16-06

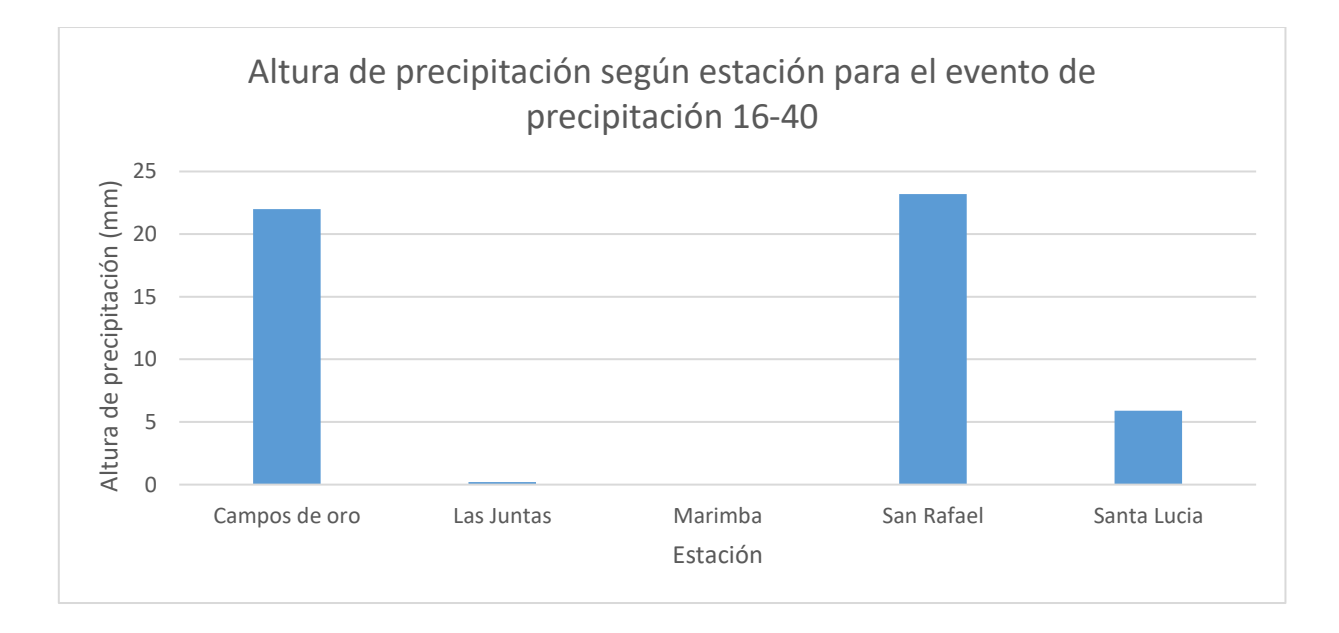

Figura 89. Altura de precipitación según estación para el evento de precipitación 16-40

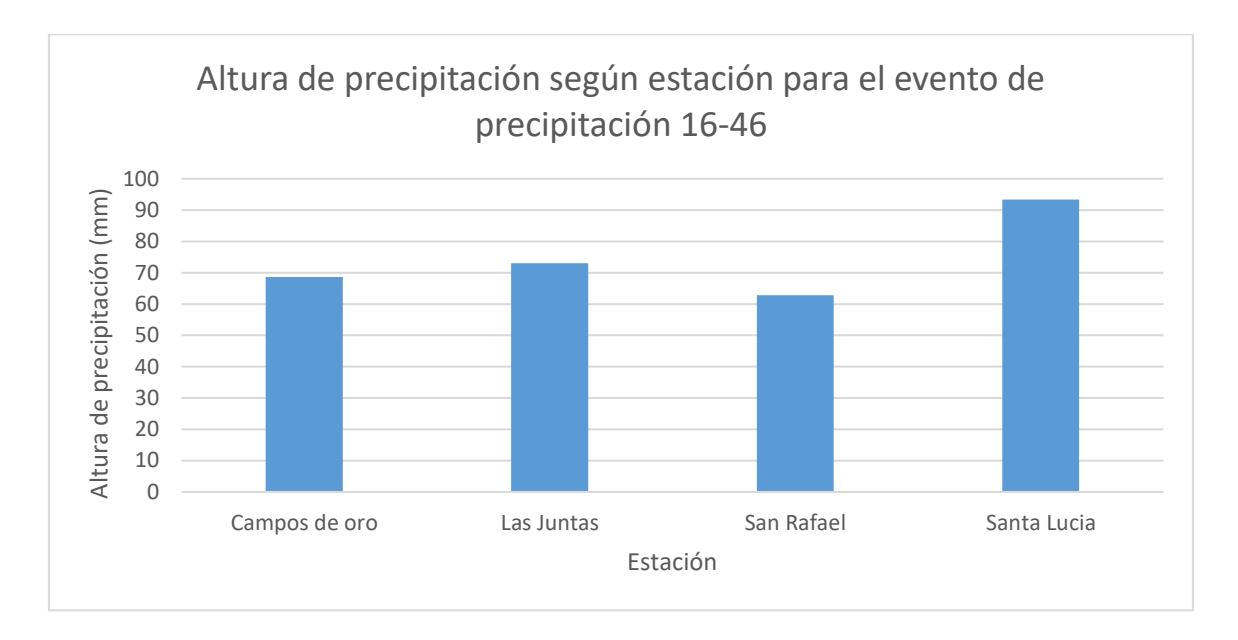

Figura 90. Altura de precipitación según estación para el evento de precipitación 16-46

Una vez se contó con la altura de precipitación por cada estación recopilada para cada evento de precipitación, según la distribución de la precipitación sobre el área de la cuenca. A continuación, se presenta el caso que representa cada precipitación:

| Evento de precipitación | Caso                                                      |
|-------------------------|-----------------------------------------------------------|
| 14-05                   | Concentración de precipitación aguas abajo                |
| $15 - 27$               | Distribución de precipitación variable en toda la cuenca  |
| 15-47                   | Concentración de precipitación aguas arriba               |
| 16-06                   | Distribución de precipitación variable en toda la cuenca  |
| 16-40                   | Concentración de precipitación aguas arriba               |
| 16-46                   | Distribución de precipitación constante en toda la cuenca |

Cuadro 60. Distribución de precipitación en área de la cuenca según evento de precipitación

## **4.2. Hidrogramas Unitarios**

Los hidrogramas unitarios utilizados en este proceso no cumplen con varios de los supuestos que se plantean teóricamente al elaborarlos. Además, entre ellos ya existen otras diferencias que aumentan la variación entre respuestas hidrológicas. Debido a esto, la cuenca no posee una forma de hidrograma unitario, sino que posee distintas formas. A continuación, se presentará una variación entre los hidrogramas unitarios posibles.

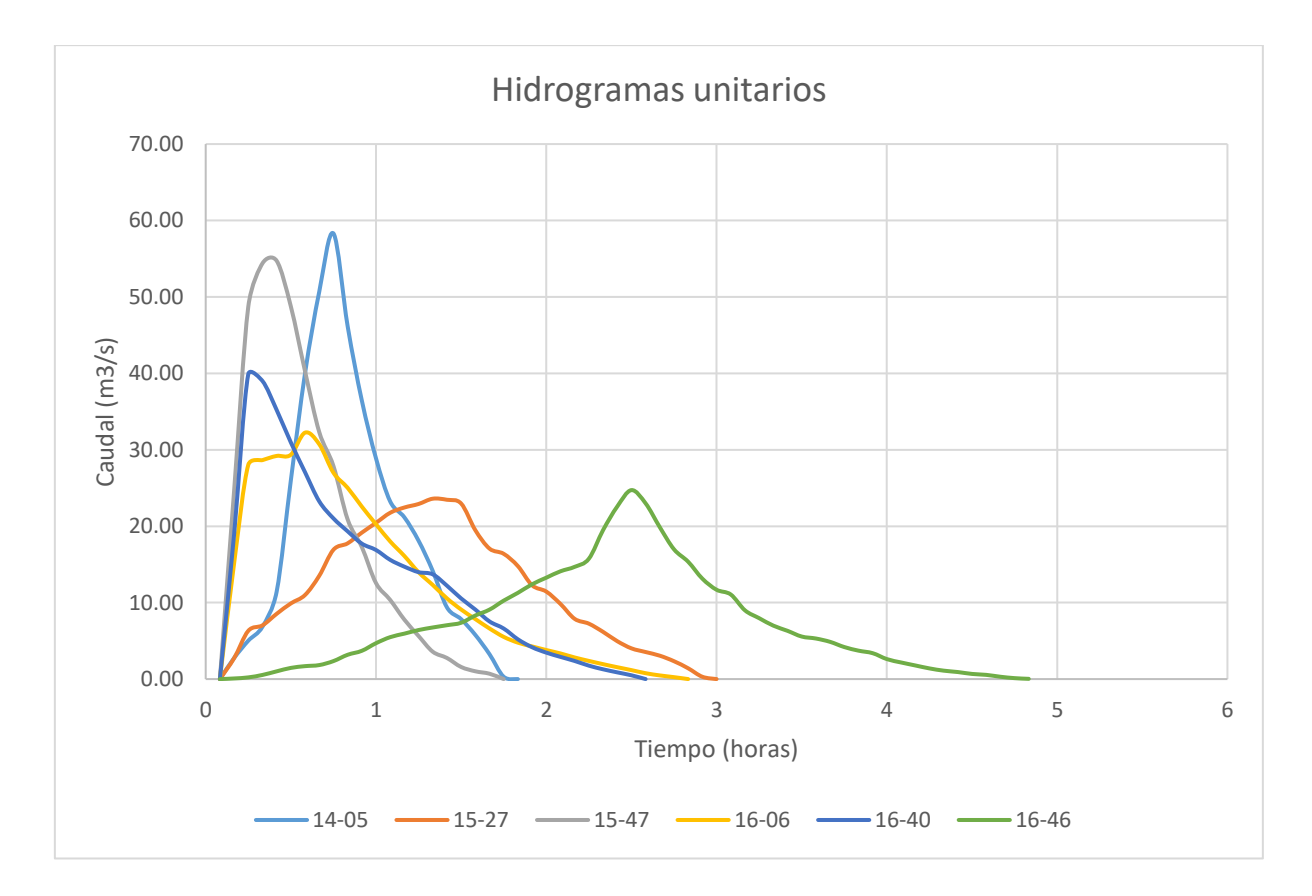

Figura 91. Comparación de hidrogramas unitarios utilizados en el estudio

Tal como se puede observar en la siguiente figura, existe una variación según los casos en el caudal, parámetros temporales y forma del hidrograma. Se observa que en los casos de mayor caudal la cuenca alcanza el caudal pico en un menor tiempo. Este fenómeno puede darse debido a dos razones distintas, la distribución superficial de la precipitación y la resistencia que ejerce el suelo de la cuenca a la escorrentía de la cuenca. En el caso de la resistencia a la escorrentía, una escorrentía superficial baja tendrá más dificultad de fluir entre los elementos de la superficie de la cuenca. La existencia de piedras, acumulación de hojas, basura, suelo y ramas, cambios de nivel drásticos artificiales o naturales, entre otros, pueden ser razones que interfieran en el flujo de la escorrentía de los eventos de precipitación con menor volumen precipitado. En el caso de las tormentas que presentan un mayor caudal, la escorrentía trae mayor nivel y fuerza, por lo que puede arrastrar o pasar sobre obstáculos que los otros hidrogramas no pueden. La distribución de la tormenta también es un factor importante, ya que, si esta está más larga del punto de control, la escorrentía dura más tiempo en llegar al punto de control. Observando que a pesar de poseer una concentración de precipitación aguas arriba, la tormenta 16-06 posee un tiempo al pico menor que otros casos, pero tomando en consideración el hecho que la mayor concentración de esta en las tormentas 15-27 y 16-47 se encuentra en la estación Campos de Oro, se concluye que, aunque ambos factores se ven presentes, la magnitud del caudal es más determinante en el aumento de tiempo al pico de los hidrogramas.

#### **4.3. Preparación de Método de Clark**

Se determinó los parámetros temporales de cada hidrograma y la curva de distribución áreatiempo para modelar el hidrograma unitario de Clark en HEC-HMS. Debido a que cada hidrograma corresponde a distintas tormentas los parámetros entre ellas varían a excepción de la curva de distribución área-tiempo, ya que esta aplica para toda la cuenca. A continuación, se presenta un cuadro resumen con los parámetros temporales de los 6 hidrogramas utilizados:

| Hidrograma | Tiempo de concentración<br>(min) | Coeficiente de almacenamiento (min) |
|------------|----------------------------------|-------------------------------------|
| 14-05      | 65                               | 77.7                                |
| $15 - 27$  | 100                              | 59.2                                |
| 15-47      | 80                               | 69.9                                |
| 16-06      | 135                              | 59.9                                |
| 16-40      | 140                              | 62.3                                |
| 16-46      | 140                              | 34.9                                |

Cuadro 61. Cuadro resumen de parámetros temporales de hidrogramas

Se observa una mayor variación entre los distintos tiempos de concentración que el coeficiente de almacenamiento. Existen tiempos de concentración bastante bajos en comparación a los 3 últimos de 135 y 140 minutos. Este fenómeno puede darse debido a la duración o intensidad de la precipitación, si estas son muy bajas, la cuenca no va a escurrir en su totalidad o no llegará la escorrentía hasta el punto de control debido a la topografía y cobertura de la cuenca, causando una disminución del tiempo de concentración de esas tormentas. Para el coeficiente de almacenamiento se observa que los valores típicos se encuentran entre 59 y 70 minutos. Se observó que los coeficientes de almacenamiento de los hidrogramas 14-05 y 16-46 no cumplen con esto, siendo de 77.7 min y 34.9 min. Debido que al ser valores extremos pueden añadir incertidumbre en los cálculos, se sustituyeron por 65 min.

Una vez estos se determinaron los parámetros temporales individuales, se promediaron para cada caso de estudio. Debido a que dependiendo del caso varían los hidrogramas a utilizar, el tiempo de concentración en algunos casos la variación es considerable. En el caso III, donde la concentración de la precipitación es aguas abajo, al ser menos área la que escurre se observa un menor tiempo de concentración. También, el caso de lluvia constante en la cuenca posee un tiempo de concentración mayor a los demás, pero esto se da debido a que este caso engloba solo un hidrograma.

| Caso | Descripción                           | Tiempo de concentración<br>(min) | Coeficiente de almacenamiento<br>(min) |
|------|---------------------------------------|----------------------------------|----------------------------------------|
|      | todos los hidrogramas                 | 123                              | 62.83                                  |
|      | Aguas arriba                          | 115                              | 66.10                                  |
| Ш    | Aguas abajo                           | 95                               | 65.00                                  |
| īν   | Lluvia constante en toda la<br>cuenca | 140                              | 65.00                                  |
|      | Variable en toda la cuenca            | 137.5                            | 59.55                                  |

Cuadro 62. Cuadro resumen de los parámetros temporales por caso de estudio.

#### **4.4. Modelos de HEC-HMS para cada uno de los casos de estudio**

Se elaboró un modelo para todos los casos en el programa de HEC-HMS. Cada modelo utilizó distintos parámetros temporales y requirió un distinto proceso de calibración. Debido a que todos los hidrogramas llevaron procesos distintos, se analizó cada proceso por separado y luego los resultados en general. El proceso de modelado constó de una etapa de modelado de un hidrograma registrado, luego se calibró este hidrograma y por último se colocaron los datos de las tormentas de los periodos de retorno.

#### 4.4.1. Caso I. Todos los hidrogramas

Para este caso se elaboró el modelo con un tiempo de concentración de 110 minutos y un coeficiente de almacenamiento de 62.83 minutos. Sin embargo, este dio un hidrograma con una forma mas chata que el original. Debido a esto, la calibración se enfocó en disminuir los tiempos y aumentar el caudal del hidrograma. A continuación, se presenta una gráfica comparando el hidrograma sin calibrar, el calibrado y el original.

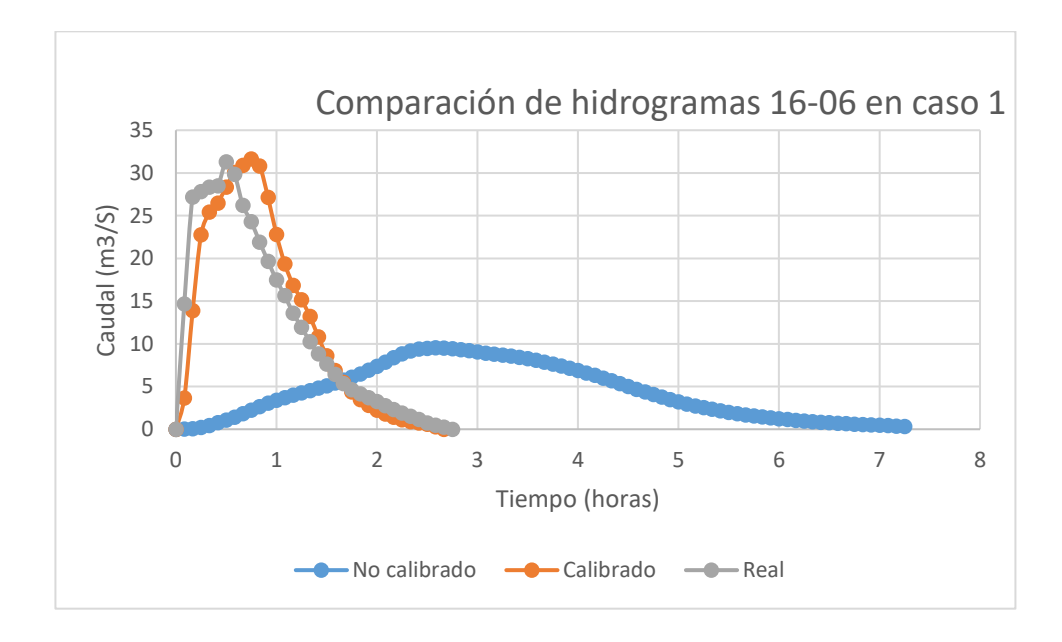

Figura 92. Comparación de hidrogramas de proceso de calibración del caso I

Para poder llegar a una forma más similar, se debió variar los parámetros del programa. Para asegurar un volumen de escorrentía similar al original, que es de 122 991 m<sup>3</sup>, se procedió a elevar el número de curva de 77 a 77.3. Este cambio incurrió en un aumento del volumen del hidrograma modelado. Tal como se observa en la figura anterior, el tiempo al pico del hidrograma sin calibrar era mucho mayor al original. Se notó que el tiempo al pico era definido por el programa en su mayoría debido a la duración de la precipitación, por lo que se comprimió el volumen precipitado en una menor cantidad de tiempo para reducir el mismo.

Otra diferencia entre el modelo y el real es el tiempo de concentración. A pesar de ser este especificado, el tiempo de concentración del caudal modelado era mucho mayor al original. Para poder conseguir que estos valores coincidieran, se debió reducir el tiempo de

concentración y el coeficiente de almacenamiento utilizado para modelar. Estos cambios permitieron acercar el caudal pico al valor original, sin embargo, el hidrograma tenía una forma donde ambos lados tenían un comportamiento similar lo que reducía al mismo. Ambas pendientes eran constantes a ambos lados del caudal pico, cuando se necesitaba un incremento y decrecimiento empinado, cuya pendiente se reduce conforme se acercaba (antes del caudal pico) o se alejaba (después del caudal pico) del punto con caudal máximo del hidrograma. Para esto se elaboró un cambio en la curva de distribución área-tiempo.

| Volumen de escorrentía original                | 122991.502 | m3   |
|------------------------------------------------|------------|------|
| Volumen de escorrentía del modelo sin calibrar | 114728     | m3   |
| Volumen de escorrentía del modelo calibrado    | 122968     | m3   |
| Diferencia porcentual modelo sin calibrar      | 6.72       | $\%$ |
| Diferencia porcentual modelo calibrado         | 0.02       | $\%$ |

Cuadro 63.Comparación de volumen de escorrentía para calibración del modelo en HEC-HMS del caso I

Cuadro 64. Comparación del caudal pico para calibración del modelo en HEC-HMS del caso I

| Caudal pico original                          | 31.30 | m3/s          |
|-----------------------------------------------|-------|---------------|
| Caudal pico del modelo sin calibrar           | 9.54  | m3/s          |
| Caudal pico del modelo calibrado              | 31.63 | m3/s          |
| Diferencia porcentual del modelo sin calibrar | 69.52 | $\%$          |
| Diferencia porcentual del modelo calibrado    | 1.05  | $\frac{0}{0}$ |

Cuadro 65. Comparación del tiempo al pico para calibración del modelo en HEC-HMS del caso I

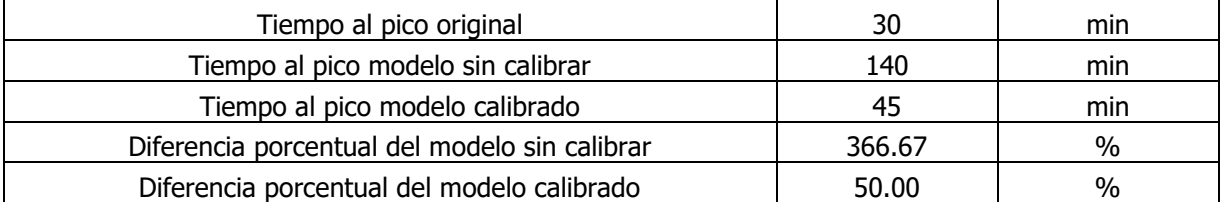

Cuadro 66. Comparación del tiempo de concentración para calibración del modelo en HEC-HMS del caso I

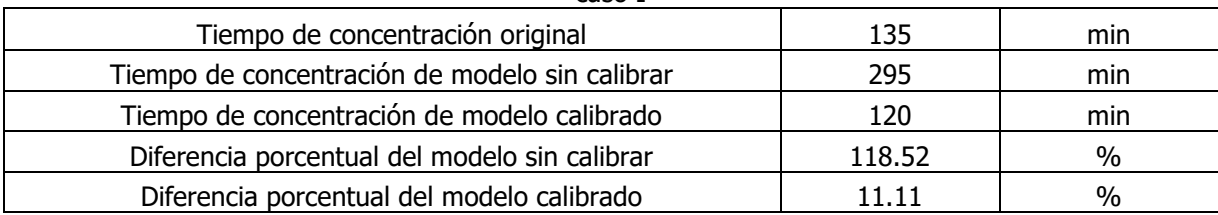

Se puede apreciar que en la mayoría de los parámetros la diferencia entre el modelo calibrado y el original del caso I es mínima. En el caso del tiempo de concentración, existe una diferencia, pero el tiempo de este modelo coincide con el tiempo de concentración del caso, que difiere al del hidrograma original.

#### 4.4.2. Caso II: Precipitación concentrada aguas arriba

Se elaboró el modelo de este caso usando un tiempo de concentración de 110 minutos y un coeficiente de almacenamiento de 66.1 minutos. Debido a que con esta información no se obtuvo ningún hidrograma debido a la poca cantidad de volumen para el coeficiente de escorrentía de la cuenca, se debió elaborar una calibración. A continuación, se observa una gráfica comparando el hidrograma calibrado y el original.

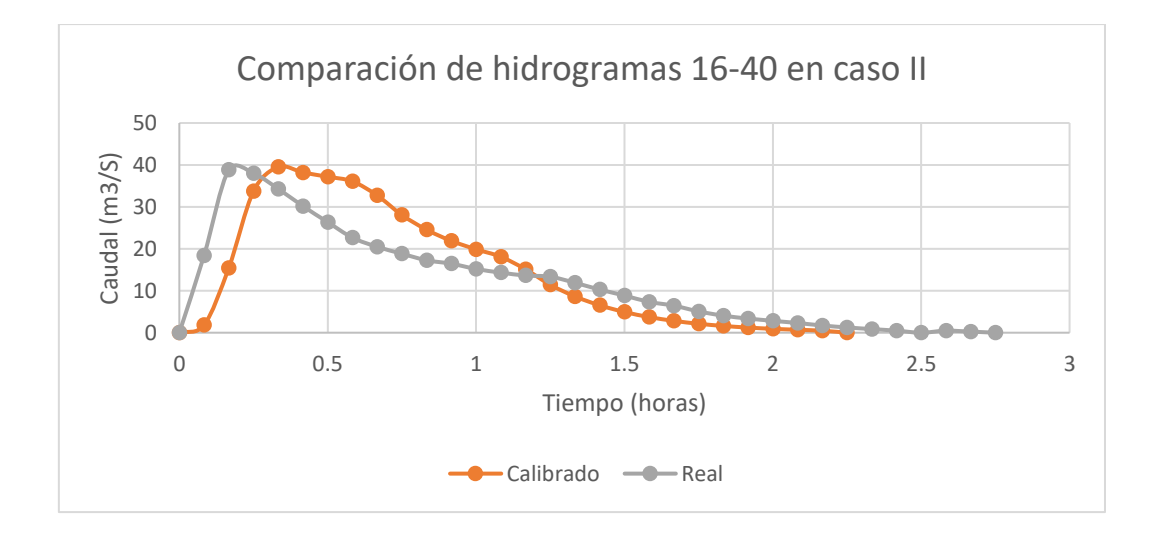

Figura 93. Comparación gráfica de hidrograma 16-40 real y modelado para el caso II

La primera etapa para obtener un hidrograma fue cambiar el número de curva de la cuenca. Debido a que no existía ningún hidrograma, el cambio de este número para asegurar un volumen de escorrentía similar al original fue drástico y este varió de 77 a 91. Este valor significa una gran impermeabilización por lo que se podría justificar con la gran pendiente en las regiones aguas arriba de la cuenca. El tiempo al pico del hidrograma resultante era mucho mayor al original, por lo que se debió comprimir el volumen total de precipitación en menos pulsos. Esto se da debido a que el modelo utiliza el tiempo final de la precipitación para determinar el tiempo al pico, por lo que es necesario reducir la duración de la misma. Sin

embargo, para este caso el tiempo al pico era muy reducido, al punto que fue necesario reducir la precipitación a 5 minutos de duración.

Al igual que el caso anterior, el tiempo de concentración del modelo era mayor al real. Este se calibró al reducir los parámetros temporales insertados. Una vez se elaboraron estos cambios, siempre era necesario corregir la forma y el caudal pico del hidrograma. Esto se elaboró corrigiendo la curva de distribución, comenzando con una curva empinada cuya pendiente se reduce rápidamente.

Cuadro 67. Comparación de volumen de escorrentía para calibración del modelo en HEC-HMS del caso II

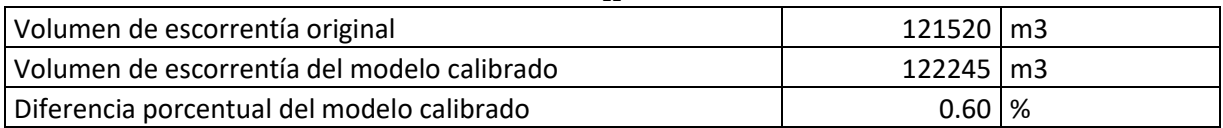

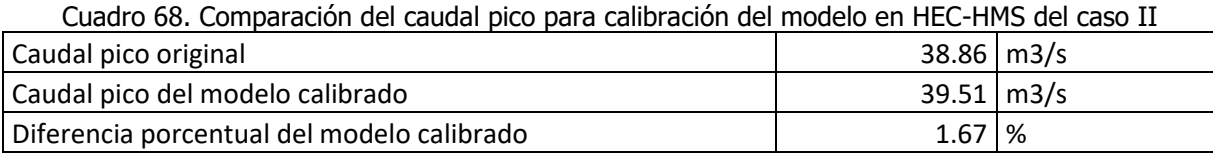

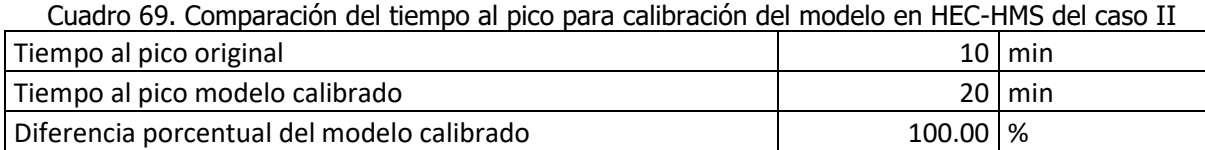

Cuadro 70. Comparación del tiempo de concentración para calibración del modelo en HEC-HMS del caso II

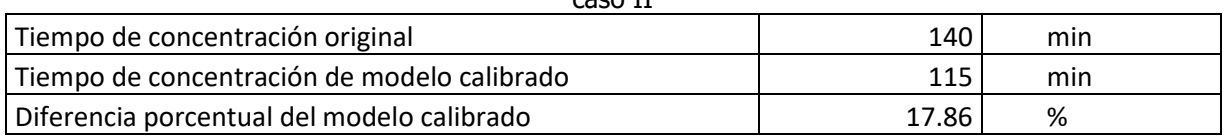

En los cuadros anteriores, se puede observar que la mayoría de los parámetros son similares y poseen una variación pequeña. Existe una mayor variación en el tiempo al pico ya que dura el doble en el modelo de HEC-HMS, donde va de 10 a 20 minutos. El tiempo de concentración también varía en un 17.86%. Sin embargo, el tiempo de concentración del modelo es igual al calculado para este caso de estudio.

#### 4.4.3. Caso III: Precipitación concentrada aguas abajo

Para el modelo de este caso, se utilizó un tiempo de concentración y un coeficiente de almacenamiento de 65 minutos. Con esta información, no se obtuvo ningún resultado debido al bajo valor del volumen de precipitación. Para poder calibrar el modelo, se requirió de una calibración.

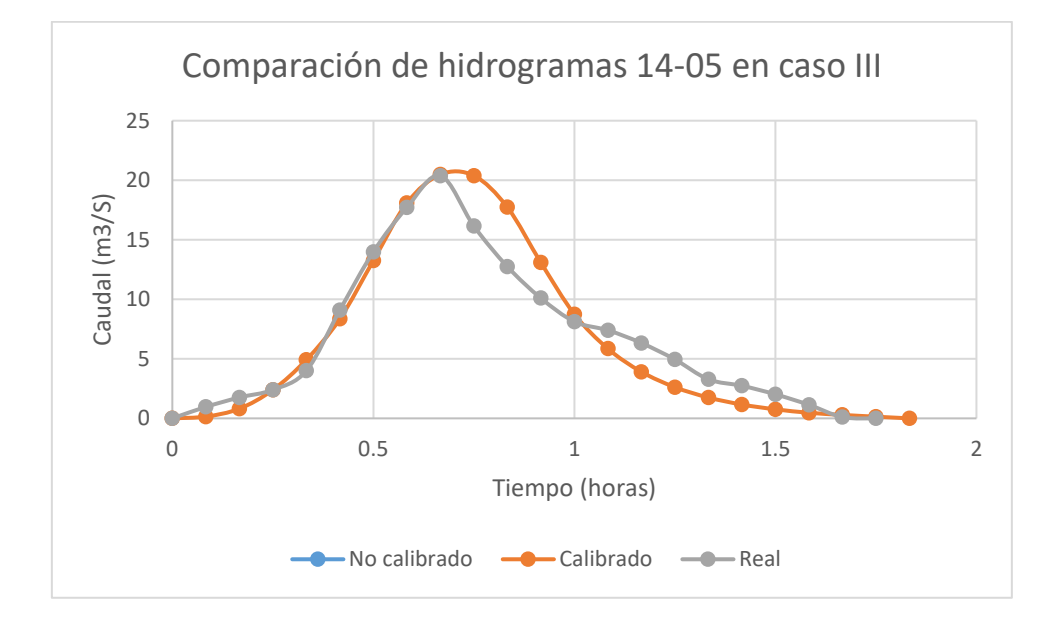

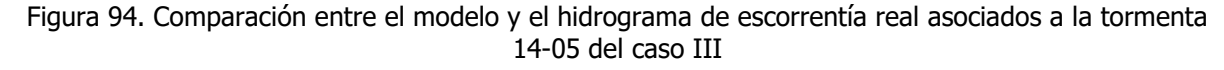

El modelo de este caso requirió un procedimiento similar a los anteriores y se presentó una situación igual al caso II, donde el volumen de precipitación era más pequeño que el necesario para que la cuenca, con un número de curva de 77, generara escorrentía. Debido a esto, se debió de calibrar con el mismo procedimiento que los anteriores, cambiando el número de curva a 98.5, variando la curva porcentual, reduciendo el tiempo de concentración y el coeficiente de almacenamiento y reduciendo la duración de la precipitación.

| Volumen de escorrentía original             | 43603 | m3   |
|---------------------------------------------|-------|------|
| Volumen de escorrentía del modelo calibrado | 43597 | m3   |
| Diferencia porcentual del modelo calibrado  | 0.01  | $\%$ |

Cuadro 71. Comparación de volumen de escorrentía para calibración del modelo en HEC-HMS del caso **III** 

Cuadro 72. Comparación del caudal pico para calibración del modelo en HEC-HMS del caso III

| Caudal pico original                       | $20.38 \mid m3/s$ |  |
|--------------------------------------------|-------------------|--|
| Caudal pico del modelo calibrado           | $20.48 \mid m3/s$ |  |
| Diferencia porcentual del modelo calibrado | $0.49$ $\%$       |  |

Cuadro 73. Comparación del tiempo al pico para calibración del modelo en HEC-HMS del caso III

| Tiempo al pico original                    |        | $40$ min   |
|--------------------------------------------|--------|------------|
| Tiempo al pico modelo calibrado            |        | $40$   min |
| Diferencia porcentual del modelo calibrado | 0.001% |            |

#### Cuadro 74.Comparación del tiempo de concentración para calibración del modelo en HEC-HMS del caso III

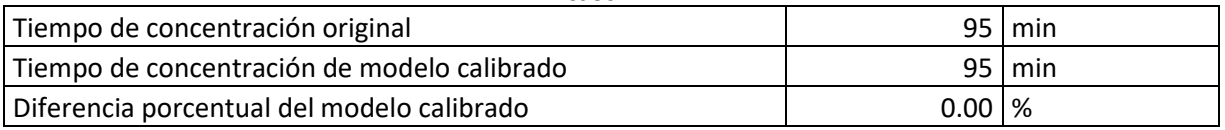

En los cuadros anteriores, se puede observar que todos los parámetros del modelo se asemejan al real. La mayoría de los parámetros coinciden, sin embargo, el cambio en el número de curva es un factor de aumento de caudal para los resultados del modelo.

## 4.4.4. Caso IV: Precipitación constante en toda la cuenca

Para este modelo se utilizó un tiempo de concentración de 1 hora y un coeficiente de almacenamiento de 0.39 horas. Para este caso, si se obtuvo un modelo con el hidrograma sin calibrar, pero este poseía un caudal menor al del hidrograma al igual que una forma diferente. Debido a esto, se calibró el diseño.

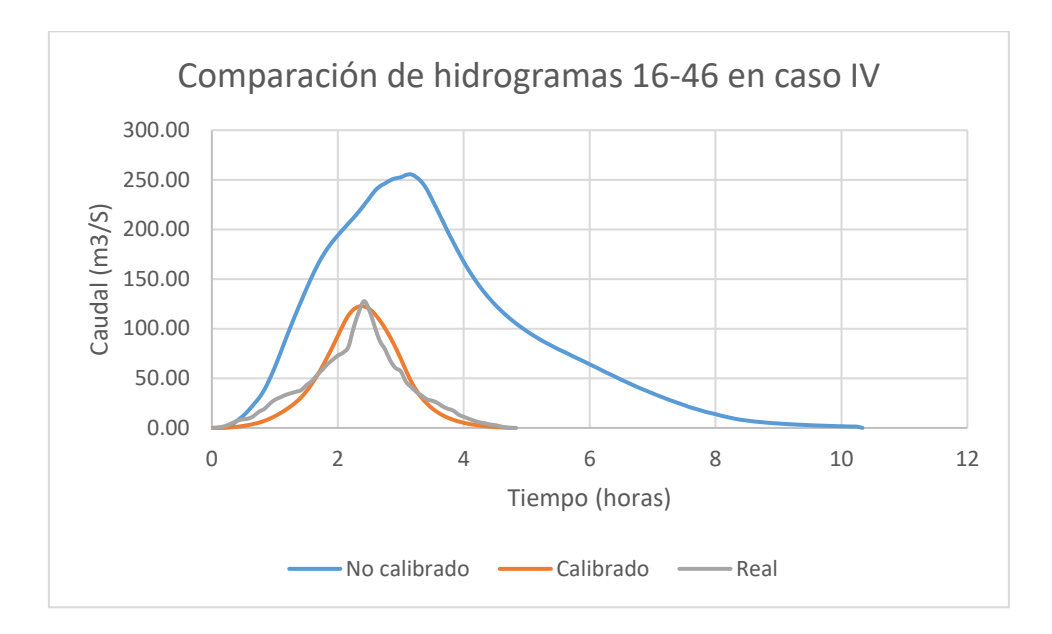

Figura 95. Comparación gráfica de hidrograma 16-46 real y modelado para el caso IV

El modelo de este caso requirió un procedimiento similar a los anteriores, sin embargo, este tiene la particularidad de que el número de curva no se debió aumentar, sino disminuir debido a que la escorrentía del hidrograma sin calibrar era mucho mayor que la real. Este valor se debió reducir a 56.2. Adicional a este procedimiento, se redujo el tiempo de concentración y coeficiente de almacenamiento para que cumpliera el modelado, se cambió la curva de distribución área-tiempo casi lineal para asegurar una forma donde la curva ascendente y decreciente del hidrograma sean parecidas y se varió la serie de tiempo, reduciendo la duración de la precipitación y simulando un comportamiento constante para que la curva ascendente cumpliera con la forma del hidrograma real.

| īV                                             |                      |  |
|------------------------------------------------|----------------------|--|
| Volumen de escorrentía original                | $656614 \, \text{m}$ |  |
| Volumen de escorrentía del modelo sin calibrar | 3227231   m3         |  |
| Volumen de escorrentía del modelo calibrado    | $645871 \mid m3$     |  |
| Diferencia porcentual del modelo sin calibrar  | $391.50$ \%          |  |
| Diferencia porcentual del modelo calibrado     | $1.64$ \%            |  |

Cuadro 75. Comparación de volumen de escorrentía para calibración del modelo en HEC-HMS del caso

| Caudal pico original                          | 127.74 | m3/s          |
|-----------------------------------------------|--------|---------------|
| Caudal pico del modelo sin calibrar           | 255.5  | m3/s          |
| Caudal pico del modelo calibrado              | 122.49 | m3/s          |
| Diferencia porcentual del modelo sin calibrar | 100.02 | $\frac{0}{0}$ |
| Diferencia porcentual del modelo calibrado    | 4.11   | $\%$          |

Cuadro 76. Comparación del caudal pico para calibración del modelo en HEC-HMS del caso IV

Cuadro 77. Comparación del tiempo al pico para calibración del modelo en HEC-HMS del caso IV

| Tiempo al pico original                       | 145   | min           |
|-----------------------------------------------|-------|---------------|
| Tiempo al pico modelo sin calibrar            | 190   | min           |
| Tiempo al pico modelo calibrado               | 145   | min           |
| Diferencia porcentual del modelo sin calibrar | 31.03 | $\frac{0}{0}$ |
| Diferencia porcentual del modelo calibrado    | 0.00  | $\%$          |

Cuadro 78. Comparación del tiempo de concentración para calibración del modelo en HEC-HMS del caso IV

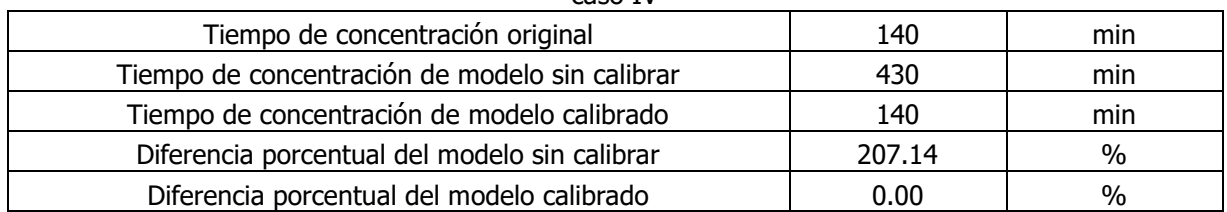

En este caso se observa una gran variación entre el modelo sin calibrar y el calibrado. Esta se debe en su mayoría a la diferencia de caudal de escorrentía entre ambas. Esto sucede debido a que el número de curva depende de la condición de humedad del suelo de la cuenca en el momento del evento de precipitación.

## 4.4.5. Caso V: Precipitación variable a lo largo de la cuenca

Para este modelo se utilizó un tiempo de concentración de 1.96 horas y un coeficiente de almacenamiento de 0.99 horas. Para este caso, no se obtuvo un modelo con el hidrograma sin calibrar, sin embargo, esto fue por falta de volumen de precipitación y no por problemas con el modelo, por lo que se procedió a calibrarlo.
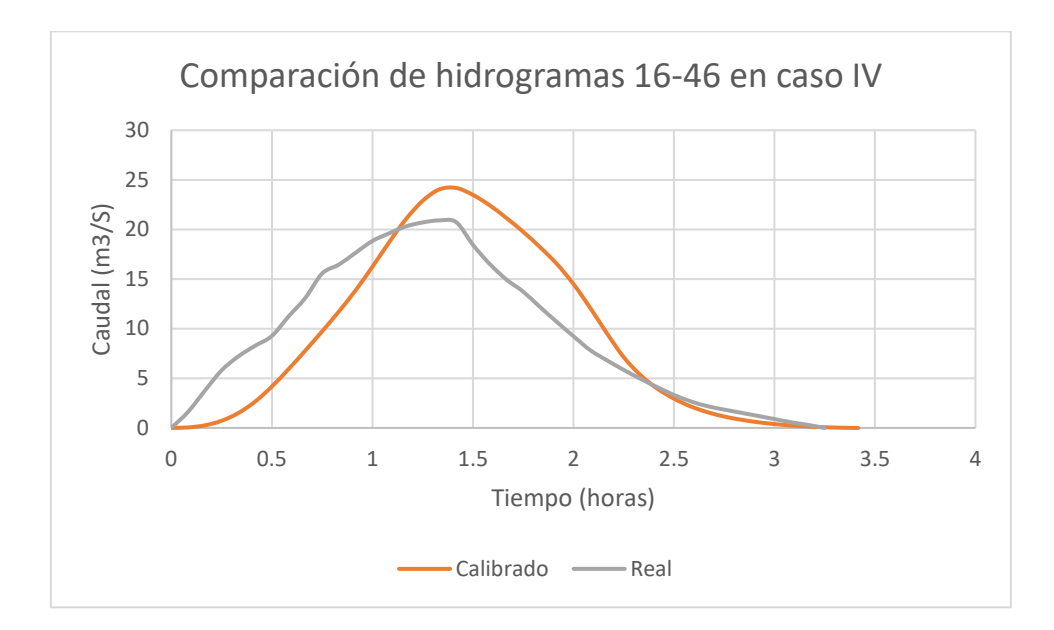

Figura 96. Comparación gráfica de hidrograma 15-27 real y modelado para el caso V

Este modelo llevó un proceso de calibración similar al de los otros casos. Debido a que las condiciones naturales del suelo durante el evento de precipitación eran más húmedas que el número de curva de la cuenca, no se obtuvo un valor del hidrograma sin calibrar ya que el volumen de pérdidas era igual al volumen precipitado. El número de curva se aumentó a 93.35, el tiempo de concentración se redujo a 0.91 horas y el coeficiente de almacenamiento a 0.29 horas. S, Una diferencia entre el modelo y el comportamiento real fue el caudal pico, ya que aún calibrado quedó 4 m<sup>3</sup>/s sobre el valor original. El tiempo de concentración del modelo varía con respecto al hidrograma original, debido a que el tiempo de concentración calculado para este modelo es de 135 minutos y no de 140 minutos.

Cuadro 79. Comparación de volumen de escorrentía para calibración del modelo en HEC-HMS del caso

| Volumen de escorrentía original             | 111440 | m3   |
|---------------------------------------------|--------|------|
| Volumen de escorrentía del modelo calibrado | 110955 | m3   |
| Diferencia porcentual del modelo calibrado  | 0.44   | $\%$ |

| Cuqui o ou. Comparación del caudar pico para calibración del modelo en mec-mino del caso y |       |      |
|--------------------------------------------------------------------------------------------|-------|------|
| Caudal pico original                                                                       | 20.91 | m3/s |
| Caudal pico del modelo calibrado                                                           | 24.18 | m3/s |
| Diferencia porcentual del modelo calibrado                                                 | 15.64 | %    |

Cuadro 80. Comparación del caudal pico para calibración del modelo en HEC-HMS del caso V

Cuadro 81. Comparación del tiempo al pico para calibración del modelo en HEC-HMS del caso V

| Tiempo al pico original                    |      | Min |
|--------------------------------------------|------|-----|
| Tiempo al pico modelo calibrado            |      | Min |
| Diferencia porcentual del modelo calibrado | 0.00 | ٥/  |

Cuadro 82. Comparación del tiempo de concentración para calibración del modelo en HEC-HMS del

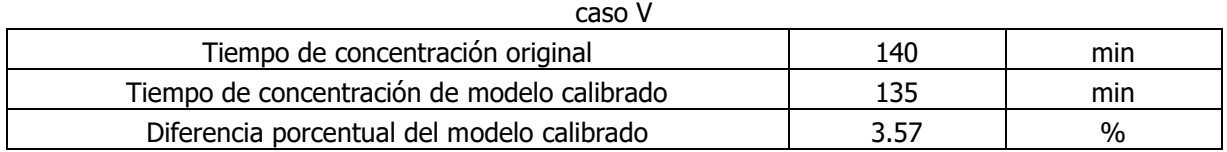

## **4.5. Comparación entre modelos**

## 4.5.1. Comparación de proceso de modelación

Se evaluaron distintos casos de distribución de precipitación para elaborar un análisis integro de la respuesta hidrológica de la cuenca. En su mayoría, el proceso de calibración de todos los hidrogramas fue el mismo. Los hidrogramas modelados aumentaban la magnitud del tiempo al pico y el tiempo de concentración, por lo que siempre fue necesario reducir el tiempo de concentración y el coeficiente de almacenamiento colocado en el modelo.

Otra acción que se repitió en la calibración fue el comprimir las series de tiempo. Para poder corregir el tiempo al pico del hidrograma, era necesario comprimir estas en un menor tiempo al real. Se debió asegurar que los pulsos de la serie de tiempo con mayor altura de precipitación se encontraran al final de esta para poder asegurar un crecimiento constante, sin aparición de crestas en la curva de ascenso. El tiempo de duración de la precipitación debe ser similar al tiempo al pico, ya que el último pulso de la serie de tiempo definía el instante del caudal máximo del hidrograma. Cuando los primeros valores de la serie de tiempo eran pequeños, el inicio del hidrograma se desfasaba del inicio de la precipitación, permitiendo eventos de precipitación más duraderos.

Para el caso del número de curva, el proceso de calibración varío entre los casos. Este es el único parámetro que determinaba el volumen de escorrentía del hidrograma, por lo que solo había una opción correcta. A pesar de determinarse un valor de 77 en la etapa de caracterización de la cuenca en función de la cobertura de la cuenca, este valor no tomaba en cuenta las variaciones en la humedad del suelo. Si un evento de precipitación era lo suficientemente extenso y grande para saturar el suelo de la cuenca, el número de curva aumentaría para cualquier evento de precipitación próximo a este por la impermeabilización del suelo. En los casos que el suelo estaba saturado el número de curva es mayor a 95. También, hay hidrogramas como el 16-46, donde por la poca humedad se requirió disminuir el número de curva. Por último, la curva de distribución área-tiempo permitía determinar la distribución de la escorrentía en el tiempo, cuyo uso en la calibración era importante para asegurar que la forma de los hidrogramas coincidiera.

#### 4.5.2. Análisis de resultados de los modelos

Después de analizar los datos, se determinó que el caso de distribución de precipitación que genera mayor caudal pico para los tres periodos de retorno es el caso III, sin embargo, estos valores son mucho mayores que los esperados para una cuenca del tamaño de la de estudio. Esto se da debido a que los eventos de precipitación son pequeños y por ende, la duración de las series de tiempo poquito. Los eventos de precipitación con mayor intensidad de larga duración, pero no se cuenta con información de nivel de agua al respecto, por ejemplo, el huracán Otto. Al desfogar mucho volumen en poco tiempo, los caudales dan más altos de lo que estarían normalmente. Debido a esto, se descartaron los valores altos y se mantuvo el pronóstico del caso IV.

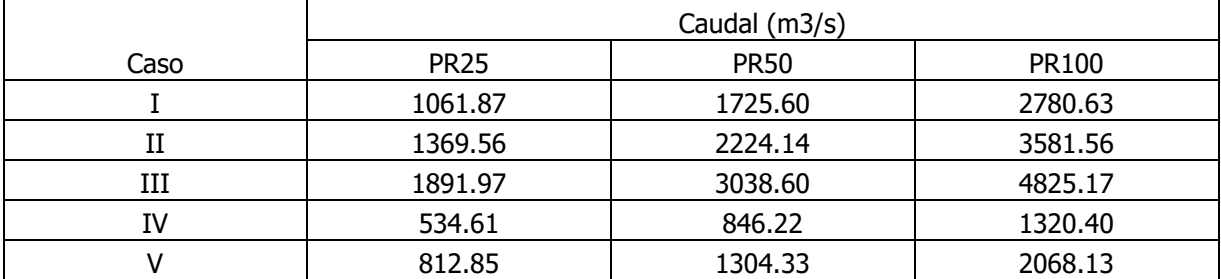

Cuadro 83. Caudal pico de casos de estudio para eventos de precipitación con periodos de retorno de 25, 50 y 100

| cadaro o il resallien de cadadics de diseno segun penodo de reconio |              |  |
|---------------------------------------------------------------------|--------------|--|
| PR25                                                                | 534.61 m3/s  |  |
| <b>PR50</b>                                                         | 846.22 m3/s  |  |
| PR <sub>100</sub>                                                   | 1320.40 m3/s |  |
|                                                                     |              |  |

Cuadro 84. Resumen de caudales de diseño según periodo de retorno

# **Capítulo 5: Conclusiones y Recomendaciones**

#### **5.1. Conclusiones**

- I. Los resultados del modelo están siendo calculados con registros de 4 años, debido a su fecha de instalación y problemas de vandalismo y hurto en la estación fluviográfica La Marimba, de la cual se obtuvo los datos de caudal. Al estar calculando caudales para un periodo de retorno de 100 años, va a existir una variabilidad entre el caudal de este evento de precipitación y el calculado. Esto no invalida el uso del modelo ya que se recibieron resultados que cumplen con los caudales esperados para las condiciones de la cuenca, sin embargo, se recomienda actualizar el modelo cuando se posean aproximadamente 15 años de registro o tormentas de gran intensidad (sobre 100 mm) registradas.
- II. Debido a estar ubicada la cuenca en la región Pacífico Central, se observan dos estaciones climáticas claramente definidas, una lluviosa entre mayo y noviembre y una seca entre diciembre y abril.
- III. La pérdida de datos de precipitación en distintos momentos durante el periodo de estudio aumenta el sesgo en cualquier procedimiento que requiere del volumen total precipitado. Para estos casos se utilizó la información de las otras estaciones de la cuenca para completar los datos, sin embargo, en estos eventos de precipitación no se posee un panorama tan completo de su distribución sobre la cuenca como en aquellos que todas las estaciones registraron datos.
- IV. Según la forma de los hidrogramas de creciente y la magnitud y distribución superficial de los eventos de precipitación, se seleccionó las tormentas 14-05, 15-27, 15-47, 16- 06, 16-40 y 16-46 como casos de estudio.
- V. Tomando en consideración las recomendaciones del CIEDES y la investigación bibliográfica elaborada al respecto, se concluyó que el método adecuado para la separación de flujo base para utilizar en este estudio son los trazadores cúbicos.
- VI. Al ser el área de la cuenca mayor al área cubierta por el evento de precipitación en la mayoría de los casos, existe variaciones en la distribución de precipitación en la cuenca,

debido a esto, no se cumple la premisa de distribución uniforme de la precipitación de los hidrogramas unitarios.

- VII. El tiempo representativo más constante en los hidrogramas unitarios de los eventos de precipitación en la cuenca de Abangares es 10 minutos.
- VIII. Los resultados de este modelo son válidos mientras las condiciones de cambio de uso de suelo o condiciones climáticas no varíen sustancialmente para cambiar la respuesta hidrológica de la cuenca.
	- IX. Al poseer varios hidrogramas de crecidas, se concluyó que la mejor manera de obtener los parámetros temporales era de manera gráfica a partir de los hidrogramas unitarios.
	- X. Se concluye que el tiempo de concentración de la cuenca está entre los valores de 130 y 140 minutos, para este proyecto se utilizaron valores menores debido a que fue el valor calculado según los hidrogramas seleccionados. Sin embargo, una vez se estaban calculando estos se notó que 140 minutos era el tiempo de concentración máximo y más repetido. Se considera que los tiempos de concentración menores utilizados son resultado de tormentas de corta duración, donde no da tiempo suficiente para que toda la cuenca escurra.
	- XI. El coeficiente de almacenamiento en la mayoría de los casos calculados dio un valor entre 60 y 70 minutos, por lo que se modeló solo con valores dentro en ese rango para elaborar los modelos. A diferencia del tiempo de concentración, este parámetro se mantuvo constante en todos los casos.
- XII. Se observó que utilizar sistemas de información georreferenciada para elaborar las curvas isócronas de esta cuenca generaba respuestas imprecisas debido a lo plana que es la topografía de la cuenca. Al poseer tan poco pendiente en la parte baja y por las curvas que se poseen, Arc-GIS identificaba más de un punto de control. Para obtener las isócronas se utilizó el rectángulo equivalente y la fórmula de Manning para obtener la curva de distribución tiempo-área.
- XIII. El proceso de calibración al usar el Método de Clark es funcional e importante. A pesar de que se requirió variar los parámetros durante la etapa de calibración, se logró modelar hidrogramas con el volumen de escorrentía, caudal pico, forma del hidrograma y parámetros temporales adecuados. El software sobrestimó estos valores en todos los casos, por lo que, si este no se hubiera calibrado, no habría sido posible conseguir respuestas precisas de la respuesta de la cuenca.
- XIV. Un parámetro determinante en los casos de mayor caudal pico fue el número de curva mayor a 95. Este valor se da debido a que el evento de precipitación se da poco tiempo después del anterior, situación que genera que el suelo siga saturado y funcione como si fuera impermeable.
- XV. Se concluye que el método de Clark calibrado en HEC-HMS brinda una respuesta satisfactoria de los caudales de tormenta. En todos los casos evaluados, la diferencia entre los parámetros de la respuesta modelada por el modelo y los hidrogramas recolectados de los datos de medición del río es muy poca.
- XVI. Se determinó que el modelo elaborado es eficiente al determinar caudales asociados a tormentas con periodos de retorno bajos. La precisión del modelo para tormentas con periodos de retorno altos no se puede determinar hasta que existan registros de datos con la misma cantidad de años que estos periodos de retorno.
- XVII. Se concluye que el modelo sin calibrar de cualquier tormenta posee las mismas variaciones con diferente magnitud, esto debido a que los procedimientos del proceso de calibración de cada una de las tormentas era el mismo, únicamente variando la magnitud de los parámetros editados.
- XVIII. Una de las limitaciones del modelo se encuentra en el cálculo del caudal de escorrentía directa. La utilización del número de curva para determinar las pérdidas es precisa para condiciones normales, pero si el suelo ya se encontraba impermeabilizado por eventos de precipitación recientes o si debido a la falta de estos, la cuenca presenta una rugosidad mayor el número de curva es distinto. Es importante verificar que el caudal escurrido durante el evento de precipitación coincida con el valor modelado.
	- XIX. Para una utilización correcta del modelo, es necesario comprimir la serie de tiempo utilizada para generar el hidrograma en una duración similar al tiempo al pico del caso de distribución de lluvia sobre el área de la cuenca. Esto se da debido a que el modelo tiende a utilizar las últimas mediciones de la serie de tiempo para determinar el tiempo al pico del caso modelado.
	- XX. El modelo sin calibrar tiende a alargar el tiempo de concentración del hidrograma generado, aunque se ingrese el tiempo de concentración como parámetro. Es necesario asegurarse de reducir el tiempo de concentración y coeficiente de almacenamiento ingresado para que los parámetros temporales del modelo sean precisos.
- XXI. Si el modelo no es calibrado, este va a generar un hidrograma con una curva de ascenso y de descenso similares, situación que no se da en los hidrogramas recolectados. Es importante reducir la serie de tiempo y modificar las curvas isócronas de la cuenca para que este cumpla con un comportamiento similar al de la cuenca de Abangares, donde la curva de ascenso posee una duración muy corta y la de descenso posee una pendiente muy alta al inicio y luego una poco pronunciada.
- XXII. El modelo elaborado en HEC-HMS permite obtener respuestas para distintas distribuciones de precipitación sobre el área de la cuenca de Abangares sin necesidad de variar el área ingresada ni excluir las estaciones meteorológicas con una precipitación nula al calcular la intensidad de esta, debido a que cada caso posee sus propios parámetros que toman en cuenta estas variaciones.
- XXIII. Se elaboró satisfactoriamente la caracterización física, geográfica, climática y de uso de suelo de la cuenca.
- XXIV. Debido a que los volúmenes de precipitación utilizados fueron bajos y no fueron constantes en toda la cuenca, fue necesario modificar artificialmente el número de curva para los caudales de escorrentía del modelo y la crecida coincidieran.
- XXV. Los eventos de precipitación mayores a 100 mm requieren de una serie de tiempo con una duración de horas. En el modelo, aquellos casos calibrados cuya serie de tiempo se comprimió a valores menores de dos horas presentaron pronósticos que no coinciden con las condiciones de la cuenca.
- XXVI. El producto de este proyecto de graduación es el primer paso para elaborar una zonificación por riesgo de inundación para la parte baja de la cuenca del río Abangares. Si se elabora un levantamiento topográfico detallado del cauce, se puede determinar el comportamiento de la crecida a lo largo de este y así delimitar las zonas de riesgo.
- XXVII. Debido al tiempo de concentración determinado en el punto de control, es posible elaborar un sistema de alerta temprana para aquellas comunidades de Abangares que se encuentren en la cuenca de Abangares.
- XXVIII. El Método de Clark tiene una ventaja en comparación a los demás modelos del país debido a que toma en cuenta la variabilidad de la velocidad de la escorrentía en la cuenca. Al no asumir una velocidad constante aumenta la precisión al calcular hidrogramas asociados a los eventos de precipitación.

XXIX. El contar con más de un hidrograma representativo para la cuenca implica una variabilidad en la respuesta hidrológica de esta según la distribución de la precipitación sobre el área. Debido a esto, el poseer un modelo que evalué estos casos permite abarcar una mayor cantidad de escenarios y brindar una respuesta más precisa de cómo reaccionará la cuenca a un evento de precipitación determinado.

### **5.2. Recomendaciones**

- I. Una vez se cuente con más años de registro de datos, es de gran importancia actualizar el modelo para obtener una respuesta más precisa.
- II. Se debe modificar el modelo si existe un cambio sustancial en la cobertura del suelo de la cuenca.
- III. Se recomienda comparar estos resultados con otros obtenidos en la misma cuenca para comparar los resultados entre estos y así aumentar la certeza con respecto a su precisión.
- IV. Analizar maneras en las que se pueda aumentar la seguridad del equipo utilizado ante hurto o vandalismo.
- V. Al elaborar un modelo en HEC-RAS, se debe verificar que el resultado se asemeje al comportamiento real simulando eventos ya medidos y comparando el resultado del modelo con las crecidas de esos eventos, ya que aun colocando los parámetros correctos puede fallar.
- VI. Es importante continuar con el proceso de monitoreo de nivel de caudal en la estación fluviográfica, debido a que depende de la intensidad del evento de precipitación, se puede comparar los valores de este con respecto a los modelados para verificar la veracidad del modelo.
- VII. Debido a que se logró simular de manera precisa los eventos de precipitación seleccionados, se recomienda utilizar el método de Clark para estudios en otras cuencas de Costa Rica.
- VIII. En cuencas grandes es recomendable utilizar más de una estación fluviográfica para modelar los distintos casos de distribución de precipitación y obtener un modelo más preciso.
	- IX. Al utilizar registros con menor cantidad de años que el periodo de retorno a pronosticar, es importante verificar que el volumen de escorrentía coincida con el coeficiente de escorrentía asociado a la cobertura de la cuenca.
- X. Elaborar un análisis de las series de tiempo de precipitaciones con alturas de más de 100 mm permitirá aumentar la precisión del modelo al pronosticar eventos extremos.
- XI. Se debe elaborar estudios de determinación de caudal de crecidas en la parte baja de la cuenca del río Abangares para expandir el pronóstico de estos eventos a todas las zonas en riesgo del cantón. Especialmente en los aquellos puntos donde la ruta 1 cruza con el río Abangares, cualquier tipo de infraestructura esencial y cuando hay un poblado cerca del río Abangares o alguno de sus afluentes.
- XII. Este estudio puede ser utilizado como base para la elaboración de una zonificación de inundación en el cantón de Abangares tomando en cuenta el riesgo por eventos de inundación.
- XIII. Al tener un tiempo de concentración de 2 horas y 20 minutos para la cuenca del río Abangares delimitada hasta la estación fluviográfica la Marimba, se debe considerar la utilización de un sistema de alerta temprana para los poblados con riesgo de inundación en la parte baja del río Abangares. Se recomienda hacer el tránsito hidráulico de las crecientes hacia aguas abajo de la estación fluviográfica la Marimba

# **Bibliografía**

- Agencia Estatal de Meteorología, & Instituto Tecnológico Agrario. (s.f.). Precipitación media anual. In Atlas Nacional de México. Recuperado de http://ftp.itacyl.es/Atlas\_Agroclimatico/01\_Climatologia/03\_Precipitaciones/01\_082\_1\_AtlasAC Clima\_Pptc\_Media\_Anual.pdf
- Aparicio, J. (1992). Fundamentos De Hidrología De Superficie. Journal of Chemical Information and Modeling (9 ed.,Vol. 53).
- ASCE. (1996). Hydrology handbook second edition. In Manuals and Reports on Engineering Practice, American Society of Civil Engineers.
- Cañibano, A., & Gandini, M. (2018). El concepto de Rectángulo Equivalente para la caracterización de la forma de una cuenca. *Ecomatematico*. Recuperado de https://doi.org/10.22463/17948231.15959
- Centro de Estudios y Experimentación de Obras Públicas. (2006). Estudio y dimensionamiento de actuaciones estructurales de defensa y zonificación de la llanura de inundación del Río Júcar. Recuperado de https://www.chj.es/Descargas/ProyectosOPH/Consulta publica/PHC-2015- 2021/ReferenciasBibliograficas/Inundaciones/CEDEX\_DGA,2006.Estudio hidrológico e hidráulico\_jucarIII\_.pdf
- Chow, V. Te, Maidment, D., & Mays, L. W. (1994). Hidrología Aplicada. McGraw-Hill. Santafé de Bogotá.
- Clark, C. O. (1945). *Storage and the Unit Hydrograph*. Transactions of the American Society of Civil Engineers (1 ed., Vol. 110, pp. 1419–1446). Recuperado de https://doi.org/10.1061/taceat.0005800
- Consejo Sectorial de Ministros de Transporte de Centroamérica. (2016). Manual de consideraciones técnicas hidrológicas e hidráulicas para la infraestructura vial en Centroamérica. Recuperado de http://www.covial.gob.gt/specs/ManualConsTec.pdf
- Corona Rodríguez, A., Jiménez Brizuela, Y., Cruz Pérez, Y., & Estrada González, Y. (s.f.). Problemas ambientales asociados a las inundaciones por fuertes lluvias en el Consejo Popular Veguita: Propuesta de una estrategia de mitigación. (pp. 489-501). Recuperado de http://scielo.sld.cu/scielo.php?script=sci\_abstract&pid=S199380122017000400010&lng=es&nr m=iso
- De Silva, M. M. G. T., Weerakoon, S. B., & Herath, S. (2014). Modeling of Event and Continuous Flow Hydrographs with HEC-HMS: Case Study in the Kelani River Basin, Sri Lanka. Journal of Hydrologic Engineering, 19(4), 800–806. Recuperado de https://doi.org/10.1061/(asce)he.1943-5584.0000846
- Duran, C., García, E., Panchano, A., Terán, R., & Ullauri, U. (2015). *Método del Hidrograma Unitario.* Universidad de Guayaquil. Recuperado de https://www.academia.edu/15018291/Hidrograma\_unitario

Fallas, J. E. (s.f.). *Guía básica para la delimitación de cuencas hidrográficas*. Universidad de Costa Rica.

- Girardi, B. (2017). Obtención de relaciones para la aplicación del Método del Hidrograma Unitario Sintético en la zona altiplánica de la XV, I Y II Región de Chile. Universidad Técnica Federico Santa María. Recuperado de https://repositorio.usm.cl/bitstream/handle/11673/23162/3560900257104UTFSM.pdf?sequenc e=1&isAllowed=y
- Gonzalez, O. (1993). Criterios de diseño para proyectos de sistemas de alcantarillado. Universidad de Sonora. Recuperado de http://www.bidi.uson.mx/TesisIndice.aspx?tesis=3435
- Heinrich, K., Pachecho, R., Solera, M., & Alfaro, M. (2013). Series de brillo solar en Costa Rica. 19. Recuperado de la contrado de la contrado de la contrado de la contrado de la contrado de la contrado de la contrado de la contrado de la contrado de la contrado de la contrado de la contrado de la contrado de la contrado d https://www.imn.ac.cr/documents/10179/20909/Series+de+Brillo+Solar+en+Costa+Rica
- Hoggan, D. H. (1989) Computer assisted floodplain hydrology and hydraulics. McGraw-Hill. EEUU.
- IDEAM. (2017). Guía metodológica para la elaboración de mapas de inundación. Colombia. Recuperado de http://documentacion.ideam.gov.co/openbiblio/bvirtual/023774/GUIA\_METODOLOGICA\_MAPA S\_INUNDACION\_MARZO\_2018.pdf
- Instituto Nacional de Aprendizaje. (s.f.*). Capítulo 4: Vegetación de Costa Rica: Biodiversidad y riqueza*.<br>-Historia Matural de Costa Rica. Recuperado de https://www.ina Historia Natural de Costa Rica. Recuperado de https://www.inapidte.ac.cr/pluginfile.php/19801/mod\_resourc.e/content/1/Vegetacion de Costa Rica %28vasec%29.pdf
- Linsley, R., Kohler, M., & Paulhus, J. (1988). Hidrología para Ingenieros (02 ed.). McGRAW-HILL.
- López, E., Abascal, R., & Avilés, S. (2017). Construcción de mapas de isócronas para la zona poniente de la Ciudad de México. Tecnológico Nacional de México En Celaya Pistas Educativas, 39(128). Recuperado de http://itcelaya.edu.mx/ojs/index.php/pistas
- Lux, B. (s.f.). Conceptos básicos de Morfometría de Cuencas Hidrográficas. Recuperado de https://core.ac.uk/download/pdf/35294551.pdf
- Matarrita, E. (2021). Estimación de la producción de sedimentos por la erosión hídrica laminar en la cuenca del río Abangares. Universidad de Costa Rica.
- Méndez, R. (2014). Implementación de nuevas ecuaciones de separación de flujo base para la modelación del volumen de escorrentía al método de estimación de crecientes desarrollado por Coronado – Triana. Recuperado de http://biblioteca.utb.edu.co/notas/tesis/0067427.pdf
- Méndez, F. (2019) Caracterización de la respuesta hidrológica de la cuenca del río Abangares, debido a eventos de precipitación. Universidad de Costa Rica.
- OPS/OMS. (1998). Mitigación de desastres naturales en sistemas de agua potable y alcantarillado sanitario Guías para el análisis de vulnerabilidad. Recuperado de https://iris.paho.org/handle/10665.2/35228
- Oreamuno, R., Méndez, F., & Villalobos, D. A. (2019). Rendimiento de las estaciones meteorológicas y fluviográficas ubicadas en la cuenca del río Abangares. CIEDES.
- Oreamuno, R., & Villalobos, D. A. (2019). Procedimiento de análisis de datos de estaciones meteorológicas de la marca Campbell, caso específico estación CINDEA Las Juntas. CIEDES.
- Ouarda, T. B. M. J., Charron, C., Hundecha, Y., St-Hilaire, A., & Chebana, F. (2018). Introduction of the GAM model for regional low-flow frequency analysis at ungauged basins and comparison with commonly used approaches. Environmental Modelling and Software, 109(Agosto), 256-271. Recuperado de https://doi.org/10.1016/j.envsoft.2018.08.031
- Pacheco, A. S. (2021). Hidráulica de puentes. Universidad de Costa Rica
- Paternina, D. A. (2018). *Interpolación por el método de los Trazadores Cúbicos*. October, 1–5. Recuperado de la contradición de la contradición de la contradición de la contradición de la contradición de la https://www.researchgate.net/publication/328253897\_Interpolacion\_por\_el\_metodo\_de\_los\_T razadores\_Cubicos\_Cubic\_Splines
- Quesada Monge, R. (2007). Los Bosques de Costa Rica. LX Congreso Nacional de Ciencias: Exploraciones Fuera y Dentro Del Aula, 1982, 1–16. Recuperado de http://www.cientec.or.cr/exploraciones/ponencias2007/RupertoQuesada.pdf%0Ahttp://www.a svocr.org/pdfs/bosquedecostarica.pdf
- Linsley, R. K., Kohler, M. A. & Paulus, J. (1988). Hidrología para ingenieros. (2 ed.) McGraw-Hill.
- Remenieras, G. (1974). Tratado de Hidrologia Aplicada. (2 ed.) Editores Técnicos asociados, s. a.. Barcelona.
- Retana, J. A., & Solano, J, (s.f.). Relación entre las inundaciones en la cuenca del Tempisque, el fenómeno de la Niña y los rendimientos de arroz de Secano. Recuperado de https://www.imn.ac.cr/documents/10179/20911/La+Ni%C3%B1a%2C%20inundaciones+y+ar roz+en+Guanacaste
- Ruiz, E., & Martínez, M. (2015). *Hidrología Aplicada, Tema 5. Ejercicios.* Open Course Ware (p. 20). Recuperado de https://ocw.ehu.eus/pluginfile.php/4581/mod\_resource/content/1/Ejercicios/Tema\_5\_V2.pdf
- Singh, V. P. (1994). *Elementary Hydrology*. Pearson.
- Tecnológico de Costa Rica. (2014). *Atlas de Costa Rica*. Recuperado de https://repositoriotec.tec.ac.cr/handle/2238/6749?show=full
- Thomas, B. F., Vogel, R. M., Kroll, C. N., & Famiglietti, J. S. (2013). Estimation of the base flow recession constant under human interference. Water Resources Research, 49(11), 7366-7379. Recuperado de https://doi.org/10.1002/wrcr.20532
- US Army Corps of Engineers. (2018). Hydrologic Modeling System HEC-HMS, User's Manual. Recuperado de https://www.hec.usace.army.mil/software/hec-hms/documentation/HEC-HMS Users Manual 4.3.pdf
- WMO. (2009). *Integrated Flood Management Concept Paper*. Associated Programme on Flood Management and Global Water Partnership, Geneva, Switzerland., 7(WMO-No. 1047), 77–84. Recuperado de http://dx.doi.org/10.1016/j.proeng.2012.01.1233
- Yang, M.-S., Kull, D. W., & Feldman, A. D. (1999). Evolution of Clark's Unit Graph Method to Spatially Distributed Runoff. Journal of Hydrologic Engineering, 4(1), 89-90. Recuperado de https://doi.org/10.1061/(asce)1084-0699(1999)4:1(89)
- Yoo, C., Lee, J., Park, C., & Jun, C. (2014). Method for Estimating Concentration Time and Storage Coefficient of the Clark Model Using Rainfall-Runoff Measurements. Journal of Hydrologic Engineering, 19(3), 626–634. Recuperado de https://doi.org/10.1061/(asce)he.1943-5584.0000828

## **Anexos**

### **Anexo 1: Modelo de Caso I sin Calibrar**

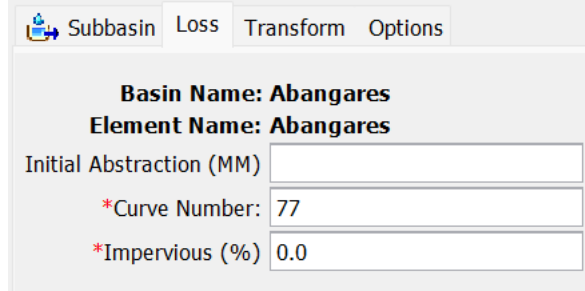

Anexo 1. 1. Configuración método de pérdida en programa HEC-HMS para caso I sin calibrar

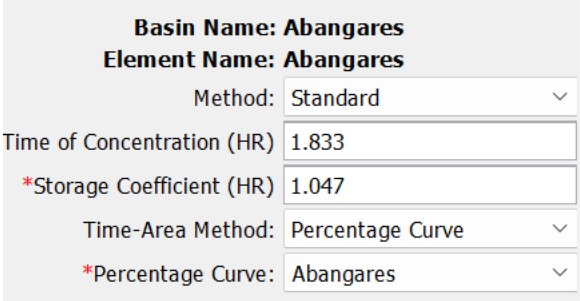

Anexo 1. 2. Configuración Método de Clark en programa HEC-HMS para caso I sin calibrar

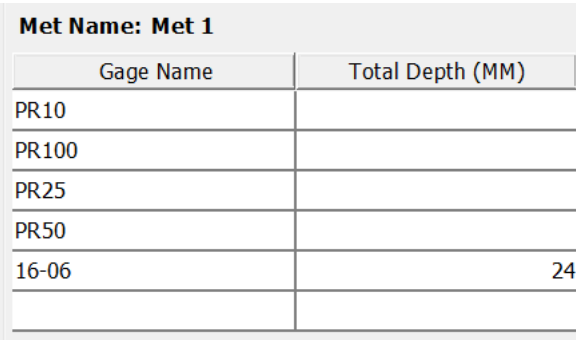

Anexo 1. 3. Pesos de precipitación según el periodo de retorno para caso I sin calibrar

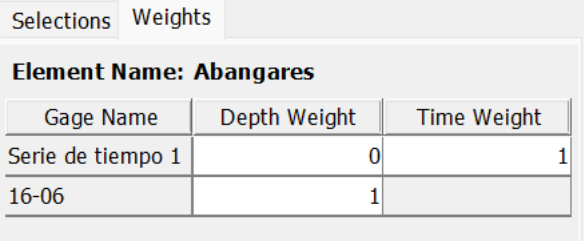

Anexo 1. 4. Asignación de pesos para modelo de caso I sin calibrar

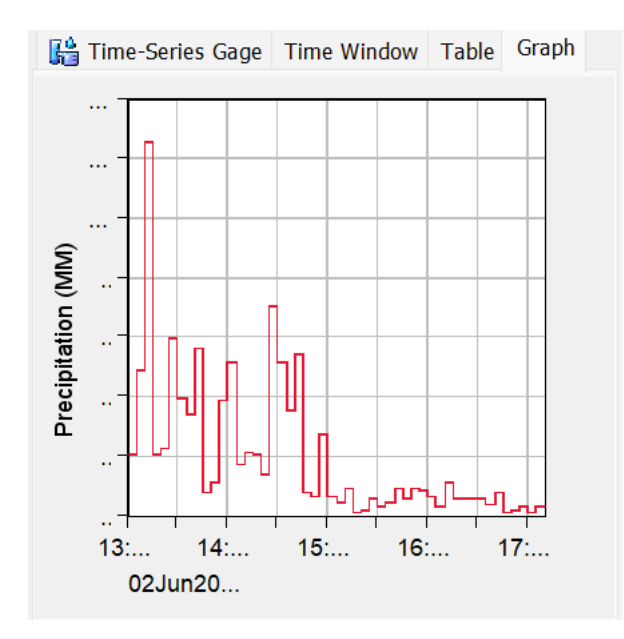

Anexo 1. 5. Gráfico de serie de tiempo 1 para caso I sin calibrar